# **UNIVERSIDAD NACIONAL DE INGENIERÍA FACULTAD DE INGENIERÍA CIVIL**

SECCION DE POSTGRADO

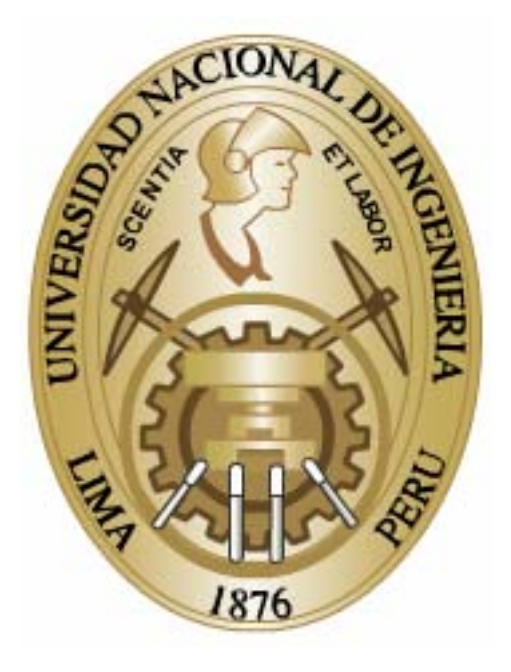

## **TECNOLOGIAS INFORMATICAS PARA LA VISUALIZACION DE LA INFORMACION Y SU USO EN LA CONSTRUCCION -LOS SISTEMAS 3D INTELIGENTE-**

## **TESIS**

**Para optar el grado de maestro con mención en:** 

## **"GESTION Y ADMINISTRACION DE LA CONSTRUCCION"**

**ARQ. FELICIANO ADRIAN BERDILLANA RIVERA** 

**Lima - Perú 2008** 

## **INDICE**

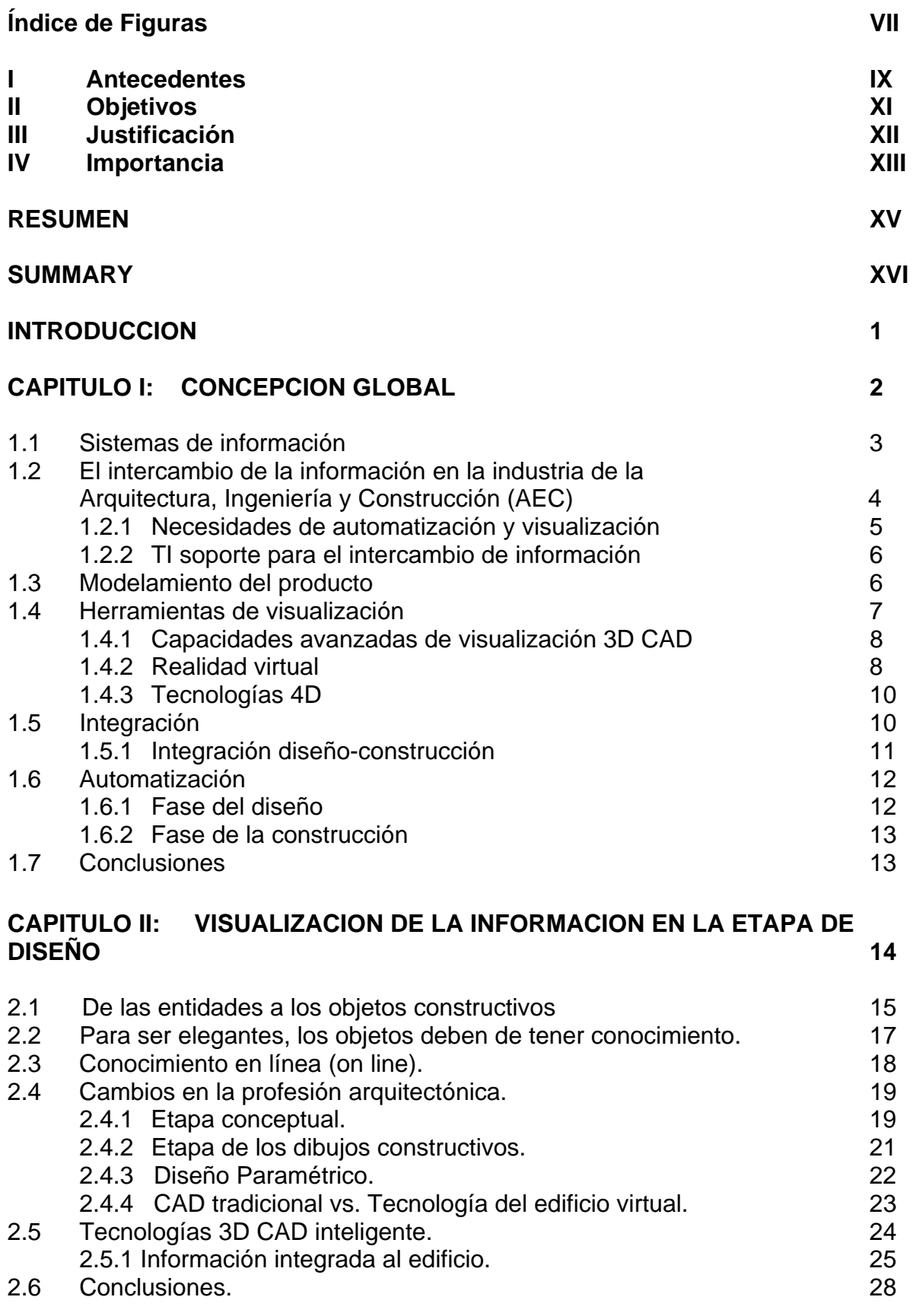

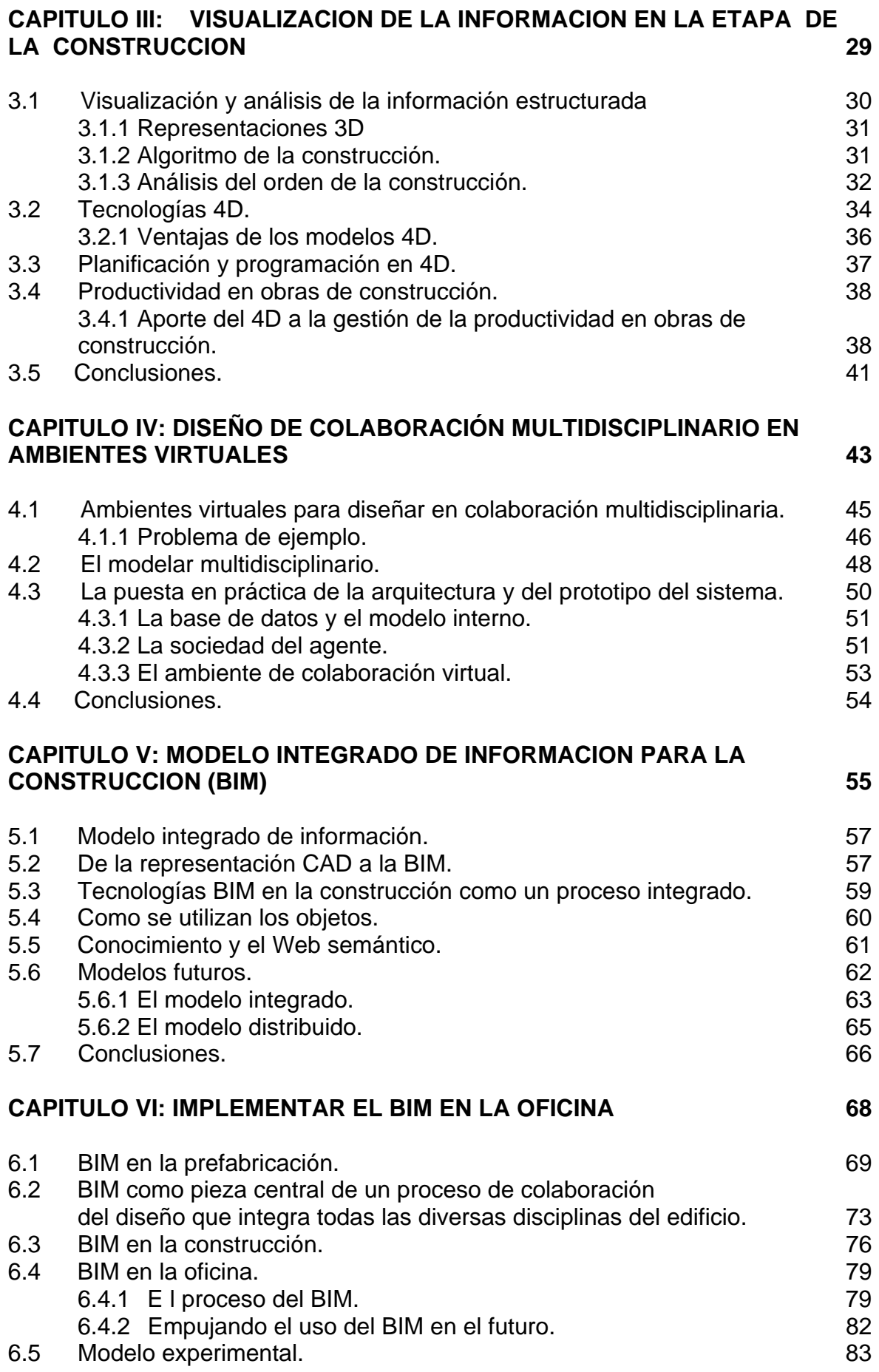

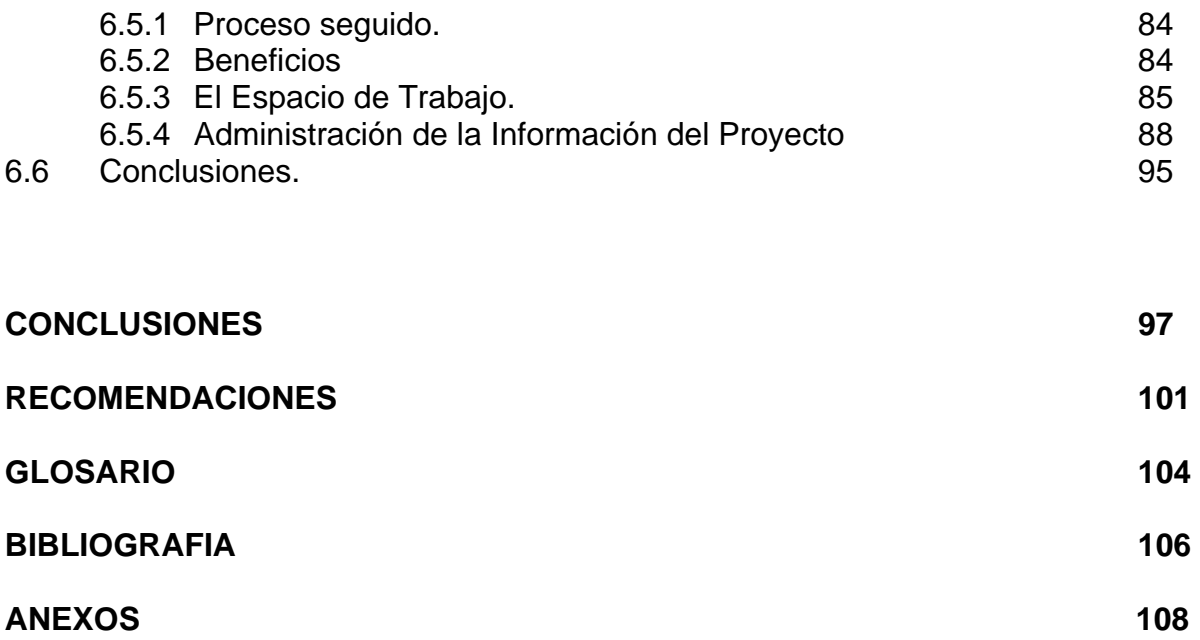

### **INDICE DE FIGURAS**

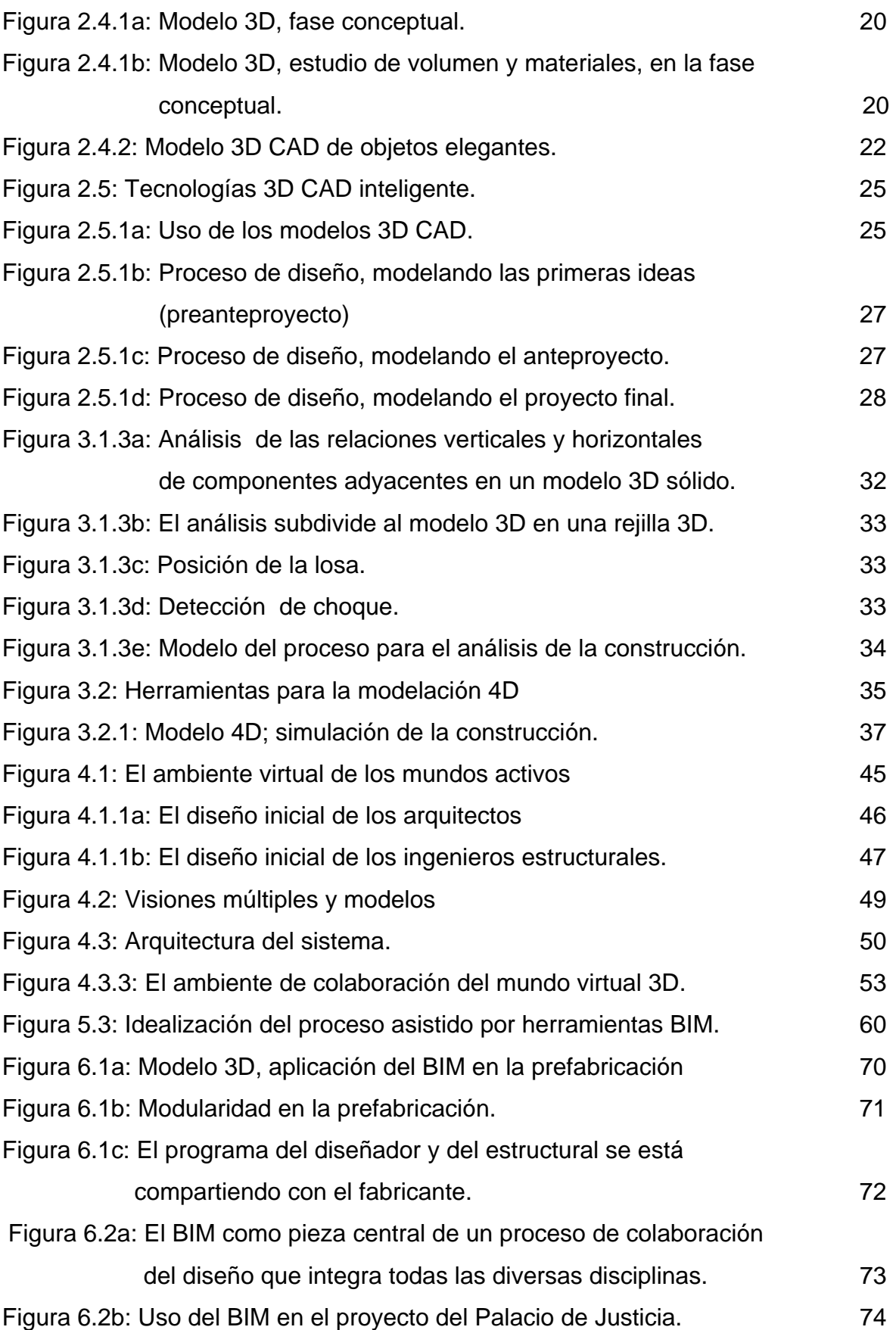

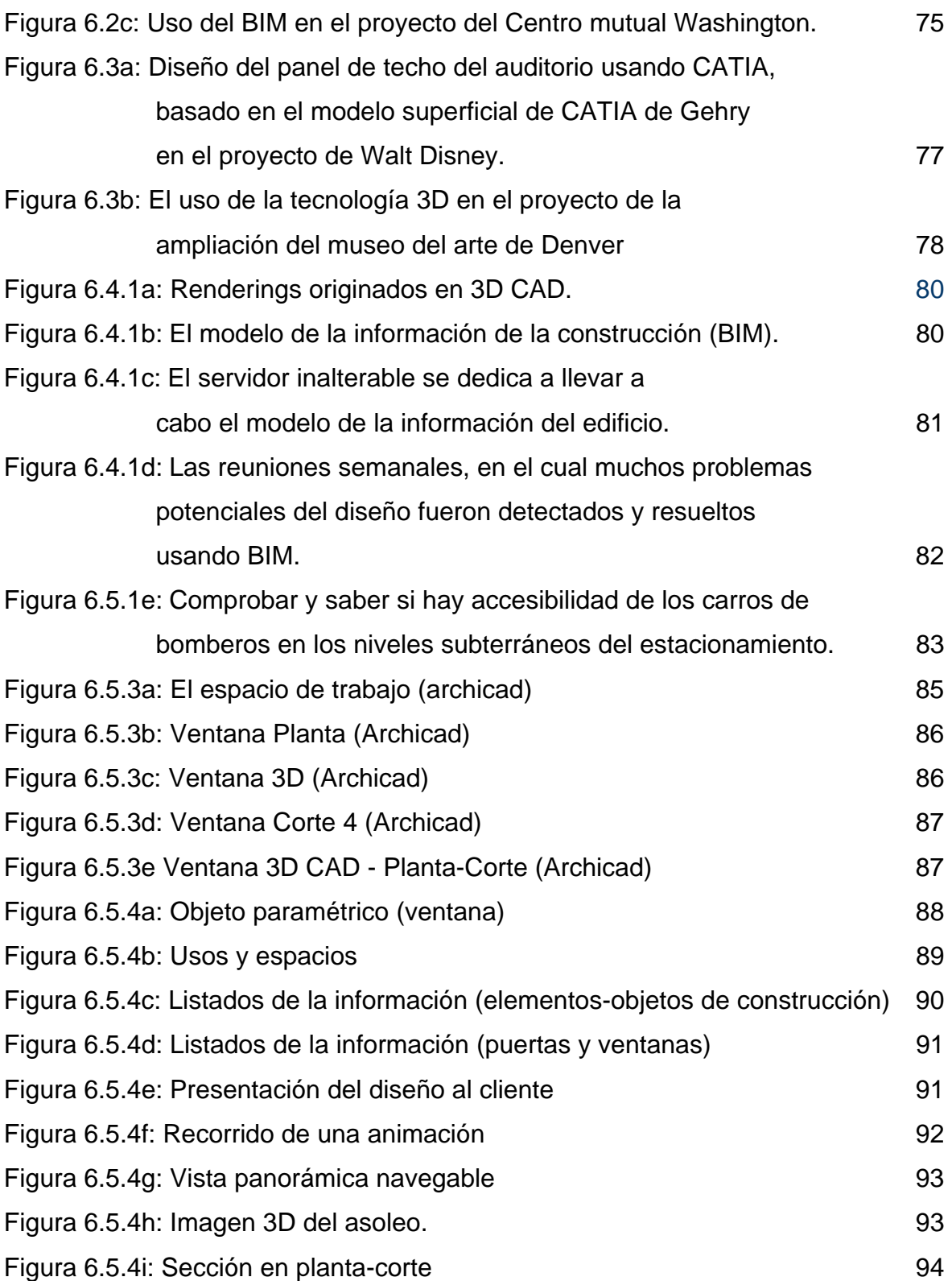

#### **I ANTECEDENTES**

Las tecnologías de información, agrupan un conjunto de sistemas necesarios para administrar la información, especialmente los [ordenadores](http://es.wikipedia.org/wiki/Ordenador) y [programas](http://es.wikipedia.org/wiki/Programa) necesarios para convertirla, almacenarla, administrarla, transmitirla y encontrarla. Los primeros pasos hacia una [sociedad de la información](http://es.wikipedia.org/wiki/Sociedad_de_la_informaci%C3%B3n) se remontan a la invención del [telégrafo](http://es.wikipedia.org/wiki/Tel%C3%A9grafo) eléctrico, pasando posteriormente por el [teléfono](http://es.wikipedia.org/wiki/Tel%C3%A9fono) fijo, la radiotelefonía y, por último, la [televisión,](http://es.wikipedia.org/wiki/Televisi%C3%B3n) [Internet,](http://es.wikipedia.org/wiki/Internet) la telecomunicación móvil y el [GPS](http://es.wikipedia.org/wiki/GPS) pueden considerarse como nuevas tecnologías de información.

La revolución tecnológica que vive la humanidad actualmente es debida en buena parte a los avances significativos en las tecnologías de información y la comunicación. Los grandes cambios que caracterizan esencialmente esta nueva sociedad son: la generalización del uso de las tecnologías, las redes de comunicación, el rápido desenvolvimiento tecnológico y científico y la globalización de la información. La expansión de las tecnologías de información basadas en la microelectrónica, la informática, la robótica y las redes de comunicaciones se esta produciendo a gran velocidad en todos los ámbitos socioeconómicos y de las actividades humanas configurando la nombrada Sociedad de la Información.

Desde que en 1959 Robert Noyce (fundador de Intel. Corp.) y Jack Kilby propusieron el desarrollo de circuitos integrados sobre una placa de silicio, el progreso de la tecnología de la informática ha sido vertiginoso. Nace como una respuesta a las necesidades de procesamiento, almacenamiento y comunicación de datos por parte de empresas privadas y entidades militares y sobre la base del progreso de los semiconductores. El prodigio del chip de silicio hace que cada nuevo procesador doble la velocidad de sus predecesores. De esta manera, la industria del software puede desarrollar herramientas avanzadas que hacen de las computadoras, dispositivos más funcionales y simples de usar.

El mundo actual se encuentra lleno de información, lo que en teoría permite cualquier tipo de desarrollo en cualquier lugar del mundo. La industria de la construcción es también un negocio intenso en información, sobretodo en las primeras etapas del desarrollo de los proyectos, como son factibilidad, concepción y diseño. Encontramos entonces, que la industria de la construcción necesita de la

IX

tecnología de información para su mejor desenvolvimiento. Pero, ¿cómo se manifiestan las herramientas de la tecnología de información en la industria de la construcción? La tecnología de información (IT-Information Technology) utilizada en la industria de la construcción es amplia. Desde el fax, hasta las comunicaciones por Internet, desde el software de oficina hasta las aplicaciones más avanzadas de CAD (Computer Arded Drafting), estas siglas en español significan Dibujo Asistido por Computadora, esta tecnología reduce o reemplaza el esfuerzo humano, tanto físico como mental y tiene un profundo efecto en el desarrollo de la industria.

Todos los avances tecnológicos no llegaron a nuestra industria de golpe, sino que siguieron el mismo proceso que ha seguido el crecimiento de la informática en el mundo. En los años 70, con la fabricación del primer microprocesador, se inició el análisis computarizado de estructuras por elementos finitos; a principios de los 80, se empezaron a comercializar las primeras computadoras personales y con ellas las interfaces con el sistema se fueron haciendo más cómodas para los usuarios. Sobre el éxito de las Interfaces Gráficas de Usuario (GUI), se comenzaron a desarrollar programas de CAD, que es lo que en un inicio se encargaron de hacer estos programas. Posteriormente, han ido incluyendo mejoras que permiten agregar a los "dibujos" información no-geométrica.

Adicionalmente, la expansión del ambiente visual para computadoras personales ha permitido que se desarrollen distintas herramientas de automatización. Se inició el reemplazo de los documentos basados en papel por formatos digitales y los cálculos han dejado de hacerse manualmente para realizarse con software simple pero especializado. Asimismo; otra característica es el incremento acelerado de las capacidades de procesamiento y almacenamiento de datos; los beneficios de estos avances en la industria de la construcción han sido enormes; hoy es posible realizar el diseño estructural de una edificación, incluyendo el análisis dinámico y los cálculos de esfuerzos en todos sus elementos, en una sola computadora.

Pero todos los avances informáticos antes mencionados no estarían completos si no se hubiera desarrollado un sistema eficiente que permita la comunicación de la información. En efecto, en los últimos años se han desarrollado tecnologías de comunicación en informática de forma intensa (sobre todo, gracias al perfeccionamiento de conductores como la fibra óptica).

X

Finalmente se reseña algunas de las nuevas tecnologías, referidas a la industria de la construcción: La Tecnología de Visualización 3D y Realidad Virtual.

La visualización de la información, no sólo la geométrica, permite un manejo más consciente de los proyectos. En efecto, para cualquier persona involucrada en un proyecto, es más fácil trabajar si tiene una imagen clara del objetivo común a alcanzar y de sus partes componentes. Asimismo, esta visualización 3D, puede obtenerse a partir de modelos en Realidad Virtual; los modelos pueden ser llevados fácilmente a una red como Internet, desde donde se puede hacer un manejo remoto de proyectos. Sobre la base de la definición de (3D + tiempo) es posible desarrollar los proyectos de construcción, dominando el diseño de los elementos en 3D y su planificación. Como paso previo para el desarrollo de los modelos es necesario obtener los diseños en 3D. (Diseños arquitectónico, estructural, sanitariomecánico-eléctrico, etc.). La modelación, es entonces una herramienta poderosa, actualmente posible de utilizar, mejorando el diseño y la construcción.

#### **II OBJETIVOS**

#### **OBJETIVO GENERAL**

Integrar las etapas de un proyecto (diseño-construcción) a través de tecnologías informáticas para la visualización de la información, basados en un modelo integrado de información para la construcción.

#### **OBJETIVOS ESPECIFICOS**

- Identificar los impactos, necesidades y oportunidades relacionados con la tecnología de la información y su influencia en la organización de proyectos y empresas de construcción.
- Comprender las tecnologías informáticas para la visualización y como puede ser utilizada en los diferentes procesos de un proyecto de construcción (diseño, abastecimiento, construcción, control, contabilidad, etc.) y como estos procesos deben adaptarse o rediseñarse para aprovechar el potencial ofrecido por la tecnología de la información.
- Identificar y delinear los cambios necesarios para aprovechar las tecnologías de información disponibles y futuras como una importante fuente de transformación y mejoramiento en la industria de la construcción.
- Evaluar tecnologías emergentes y nuevas oportunidades surgidas de la aparición de la aplicación de las tecnologías de información en el sector de la construcción.

#### **III JUSTIFICACION**

En paralelo a las herramientas modernas de gestión de operaciones las cuales permiten lograr grandes avances en los resultados que se obtienen en la productividad de nuestras obras, las tecnologías de la información y en particular el 3D, permiten que las ventajas obtenidas puedan amplificarse. El manejo del 3D ayudará a reducir la variabilidad de las predicciones, reducir el tiempo de los ciclos, incrementar la transparencia de los procesos y en general, mejorar la confiabilidad de nuestros planes. Las nuevas teorías para la optimización de la productividad requieren el fortalecimiento de los sistemas de gestión de producción, así como de los procesos productivos, concentrando su trabajo en el manejo de un sistema adecuado de planificación operacional y diseño de procesos constructivos. La posibilidad de visualizar los elementos que queremos construir, con anticipación a su construcción física, permite planificar con mucho mayor detalle y cumplir efectivamente la planificación en el campo.

La primera utilidad de los modelos electrónicos 3D, es una visualización más real del proyecto, que permite manejar diversos niveles de detalle. Otra de las grandes ventajas de un modelo computarizado es la capacidad de incluir en él una mayor cantidad de información (no- geométrico). De esta forma, se puede adjuntar a cada elemento, las características de los materiales componentes, los recursos necesarios para que sean construidos, el proveedor del elemento o el subcontratista (según sea el caso), etc. Pero sin lugar a duda, la mayor ventaja de la visualización a través de los modelos en 3D radica en la posibilidad de integrar las distintas partes del proyecto, de manera que se pueda acercar a un DfC (Diseño para la Construcción)

El sector construcción tradicionalmente ha comunicado la información de proyectos de edificación mediante dibujos con notas y especificaciones. Sin embargo, el

XII

software para costo y planificación no han trabajado como parte integral con el CAD. La idea es desarrollar un modelo integrado de información para la construcción, con la finalidad de desarrollar un proyecto con una perspectiva global: diseño, costos, planificación construcción.

Los alcances de la tecnología de la información y la ayuda que brindan las herramientas de la visualización de la información para la integración de proyectos, representa una ventaja no solo para arquitectos e ingenieros, sino también para el propio cliente, ya que se pueden conocer por adelantado muchos aspectos del proyecto y el impacto económico que pudieran tener los pequeños y grandes cambios de la obra.

La integración de las tres etapas de un proyecto (diseño, planificación y construcción) consiste básicamente en un trabajo coordinado entre diseñadores, planificadores y constructores. Esto implica una comunicación interactiva durante todo el proceso, de manera que se establezca una permanente retroalimentación. Esta interacción requiere cambios en las organizaciones que lleven a compartir metas entre diseño y construcción. Los diseños, deben orientarse al sistema constructivo que se va a utilizar, considerando los recursos disponibles (humanos y materiales); deben tener en cuenta los espacios utilizables y distribuir el proyecto con propósitos constructivos.

#### **IV IMPORTANCIA**

Es evidente que la tecnología de la información sigue creciendo. Esto se debe, al interés cada vez mayor que los profesionales tienen por dominarla, y al avance en el desarrollo de software y hardware. Actualmente las organizaciones están sufriendo cambios tratando de aprovechar el potencial ofrecido por la tecnología de la información. Asimismo, la industria de la visualización en arquitectura, ingeniería y construcción está produciendo resultados favorables que evidencian técnica, calidad y progresivamente un menor tiempo de ejecución.

Los estudios sobre la integración de medios digitales en arquitectura de manera general se inscriben en los procesos que se hallan dentro de las áreas de la visualización, diseño y fabricación digital. En diferentes partes del mundo, la integración de medios digitales en las profesiones ha sido gradual, progresiva y sin resistencia al cambio. Por el contrario, en arquitectura ha significado realizar

XIII

grandes cambios en la estructura y en la cultura de las organizaciones e industrias, cambios que en nuestro país aun estamos intentando entender y asimilar el potencial ofrecido por la tecnología de la información.

El uso de la tecnología de 3D y la realidad virtual permite vencer las distancias y las dificultades en las comunicaciones. Para controlar un proyecto solo habrá de modificar progresivamente el modelo, dentro de una red, para ir mostrando su avance. La visualización de proyectos reduce la incertidumbre en su manejo y aumenta la posibilidad de control, pues elimina las aproximaciones abstractas. La edificación a construir ya no será considerada como un conjunto de planos en 2D, sino en objetos que contengan información en más dimensiones, estos modelos integrado de información ofrecen muchos beneficios. Asimismo, la integración de las labores de diseño, planificación y construcción abre las puertas a una nueva ingeniería, en la que los profesionales se dedicarán a mejorar sus diseños, la planificación y el control de las obras, permitiendo con ello la disminución de los costos de las mismas.

#### **RESUMEN**

Las tecnologías 3D en la industria de la construcción son las más representativas de una nueva forma de trabajo que está produciendo y producirá cambios cada vez mayores en la industria de la construcción. Los resultados obtenidos hasta ahora demuestran que no existen obstáculos en nuestro desarrollo para implementar dichas tecnologías y obtener beneficios. Las tecnologías 3D permiten hoy en día la realización de modelos tridimensionales de un proyecto, durante la etapa de diseño, planificación y programación, siendo comúnmente usadas por empresas de arquitectura, ingeniería y construcción.

La primera generación del software CAD dependió de las entidades objetos. Estas entidades sólo representaron las propiedades geométricas de los elementos arquitectónicos. Con la actual generación emergente de los sistemas CAD, un nuevo concepto permite la transferencia a un Modelo de Información integrada para la Construcción, con el verdadero potencial del modelado de objetos arquitectónicos. En teoría, estos objetos proporcionarán todos los datos relacionados al diseñador, describiendo la geometría, así como los datos pertinentes, asociados con la forma en que se utiliza el objeto realmente. Diferentes niveles de conocimiento deben ser incluidos, como la información geométrica, que debería ser lo suficientemente flexible como para dar cabida a cualquier tipo de modificación de la forma, manteniendo la integridad del objeto como una unidad y sus relaciones con otros objetos.

La idea de productos CAD basados en BIM (Building Information Model o Modelo Integrado de Información para la Construcción), se ha previsto como la manera ideal de representar edificios de manera digital. El sector de la construcción tradicionalmente ha trasmitido la información de los proyectos de edificación mediante dibujos con notas y especificaciones. La tecnología CAD automatizó ese proceso. Sin embargo, el software para costos, planificación y programación no han trabajado como parte integral del CAD, que el BIM si lo hace. Finalmente, se da cuenta de los alcances de la tecnología de la información y la ayuda que brindan dichas herramientas para la integración de proyectos, los cuales representan una ventaja no solo para arquitectos e ingenieros, sino también para el propio cliente, ya que éste puede conocer por adelantado muchos aspectos del proyecto y el impacto económico que pudieran tener los cambios en la obra.

XV

#### **SUMMARY**

The technologies 3D in the construction industry are the most representative of a new way of working that is producing and will produce increasingly large changes in the construction industry. The results so far show that there are no obstacles to our development in order to implement these technologies and to obtain benefits. The technologies 3D allow today carrying out three-dimensional models of a project, during the design, planning and scheduling stage, and are commonly used by companies of architecture, engineering and construction.

The first generation of CAD software depended on entity objects. These entities only represented the geometrical properties of the architectural elements. With the present emerging generation of CAD systems, a new concept shifts a Building Information Model with the potential of modeling true architectural objects. Theoretically, these objects will provide all related data to the designer describing the geometry, as well as any related data associated with how the object is actually used. Different levels of knowledge need to be included, such as the geometrical information, which should be flexible enough to accommodate any type of shape modification while keeping the object's integrity as a unit and maintaining its relations to other objects.

BIM (Building Information Model). The idea of BIM-based CAD has always been foreseen as the ideal way to represent building digitally. The building industry has traditionally communicated building construction information through drawings with notes and specifications. CAD technology automated that process. However, cost, planning and scheduling software were not working as an integral process with CAD. Finally, the scope of the information technology that these tools handled, are checked and verified in detail, as well as the aid that these tools offer for the integration of projects, since this represents a great advantage, not only for the architects and engineering, but also for the owner who can know and preview in advance many of the aspects of the projects, and the economic impact that changes can produce at the job site.

#### **INTRODUCCIÓN**

Las tecnologías de visualización (3D y realidad virtual) en la industria de la construcción, son las más representativas de una nueva forma de trabajo que está produciendo y producirá cambios cada vez más grandes en la industria de la construcción. La presente investigación, identifica los impactos, necesidades y oportunidades relacionados con la tecnología de visualización. La visualización de la información geométrica y no geométrica permite un manejo más conciente de los proyectos, manejar diversos niveles de detalles y para cualquier persona involucrada en el proyecto, es más fácil trabajar si se tiene una imagen clara del objetivo común a alcanzar.

En el primer capítulo, se da la concepción global que procede de la revisión de la teoría en la tecnología de la información en la construcción. En el capítulo segundo y tercero, se analiza la visualización de la información en la etapa del diseño y la construcción. La mayor ventaja de la visualización a través de los modelos 3D radica en la posibilidad de integrar las distintas partes del proyecto (diseño, planificación y construcción), que consiste básicamente en un trabajo coordinado entre diseñadores, planificadores y constructores.

En el capitulo cuarto se presenta ambientes virtuales para diseñar en colaboración multidisciplinaria. Esto implica una comunicación interactiva de colaboración entre una gran cantidad de participantes de varias disciplinas durante todo el proceso, de manera que se establezca una permanente retroalimentación. Esta interacción requiere cambios en las organizaciones que lleven a compartir metas entre el diseño y la construcción.

En el capitulo quinto se presenta el modelo integrado de Información para la construcción (BIM), que integra múltiples soluciones para las distintas disciplinas, como la arquitectura, la ingeniería estructural, la ingeniería de instalaciones sanitarias-electromecánica y de la construcción, mejorando la colaboración entre las distintas disciplinas. En el capitulo sexto se propone implementar el BIM en la oficina, para aprovechar las poderosas capacidades de visualización y documentación basadas en una plataforma CAD. Finalmente se presentan las conclusiones y recomendaciones derivadas de la investigación.

## **CAPITULO I:**

## **CONCEPCIÓN GLOBAL**

#### **CAPITULO I: CONCEPCION GLOBAL**

La investigación procede de una revisión de la teoría en la tecnología de la información en la construcción (ITC); esto constituye el marco conceptual necesario para formalizar conocimiento sobre herramientas de automatización y visualización para mejorar el soporte de las tecnologías de la información para la integración de procesos en la industria de la construcción. Asimismo, la investigación procede de experiencias del autor en trabajos prácticos en proyecto de arquitectura y construcción. En este contexto, la visualización y automatización de las necesidades se identifican como las principales formas de mejorar el intercambio de información en la industria de la construcción para lograr un alto nivel de integración. Nuevas herramientas de tecnologías de información (3D inteligente) y las experiencias con prototipos dan una oportunidad para mejorar la integración. La integración del proceso de Diseño-Construcción, dos importantes partes en la que las disciplinas de la Arquitectura, Ingeniería y Construcción (AEC) han sido divididas tradicionalmente, es el principal interés de esta investigación.

#### **1.1 SISTEMAS DE INFORMACIÓN**

Para dirigir una organización moderna, se tiene que conocer los sistemas de información; qué son, cómo afectan a la organización y a sus empleados cómo pueden hacer a los negocios más competitivos y eficientes, cómo dirigir corporaciones globales. La globalización del comercio, el crecimiento de Internet y otras redes de comunicaciones globales han transformado el rol de los sistemas de información. Internet se ha convertido en la base de nuevos modelos y procesos de negocios y nuevas formas de distribuir el conocimiento<sup>1</sup>. Tanto empresas grandes como pequeñas usan sistemas de información y redes para realizar en mayor proporción sus actividades en forma electrónica, a fin de hacerlas más eficientes y competitivas y enlazar sin discontinuidad, oficinas, proveedores, fuerza de ventas, clientes, otros grupos externos a la organización, etc.

<sup>1</sup> Uno de los cambios a nivel mundial que ha alterado el entorno de los negocios fue la transformación de las economías y sociedades industriales en economías basadas en los conocimientos y la información, que son ingredientes claves para generar riqueza. (Laudon Kenneth C., Laudon Jane P., Sistemas de Información Gerencial).

Los conocimientos y la información se están convirtiendo en los cimientos de muchos servicios y productos nuevos. Los productos intensivos en conocimientos e información, como los 3D INTELIGENTE en computadora, requieren una gran cantidad de aprendizaje y conocimiento para su producción. También se ha intensificado el uso de conocimiento en la industria de la construcción, en la que el diseño, planificación y construcción ya dependen en buena medida de tecnología de información que requiere muchos conocimientos <sup>2</sup>. La información y la tecnología se han convertido en activos estratégicos de las empresas; se requiere sistemas de información para optimizar el flujo de información y conocimientos dentro de la organización y ayudar a la gerencia a maximizar los recursos de conocimientos de la empresa, puesto que la productividad dependerá de la calidad de los sistemas que lo apoyan.

## **1.2 EL INTERCAMBIO DE INFORMACIÓN EN LA INDUSTRIA DE LA ARQUITECTURA, INGENIERIA Y CONSTRUCCION (AEC)**

La información en proyectos de AEC, es creado a partir del comienzo de la planificación de los proyectos y se desarrolla continuamente durante el diseño, la ingeniería y la construcción. El intercambio de información es entonces intensivo durante el ciclo de vida de todo el proceso. La información producida por muchas fuentes en muchos niveles de abstracción y detalle, contribuye a la fragmentación de la industria. Con excepción de los proyectos más triviales, el proceso de entrega de una instalación construida consta de varias etapas y una multitud de profesionales de diversas disciplinas trabajando juntos para avanzar en el proyecto. Tradicionalmente, la información y el intercambio de conocimientos entre los diseñadores y los contratistas se han basado principalmente en documentos en papel. Estos documentos vienen en forma de dibujos, especificaciones, facturas de materiales y cantidades, etc.

La utilización de las herramientas informáticas en la industria de AEC ha evolucionado a partir de la informatización en el diseño y la construcción, como una aplicación de ITC, proporcionando nuevas formas de intercambio de información.

<sup>2</sup> La tecnología de la información (TI) es el conjunto de conocimientos relacionados con la producción, distribución, almacenamiento, recuperación, utilización, de la información (Laudon Kenneth C., Laudon Jane P., Sistemas de Información Gerencial)

Aunque los ordenadores son ampliamente utilizados en proyectos de construcción, no son generalmente utilizados en una manera integradora. Aun la mayoría de los documentos generados electrónicamente, en la actualidad los procesos de gestión del proyecto se caracterizan todavía por un intercambio de información basados en documentos en papel.

## **1.2.1 NECESIDADES DE AUTOMATIZACIÓN Y VISUALIZACIÓN**

Los esfuerzos involucrados en la generación de información de los datos necesarios en el actual sistema basado en papel, causan una gran cantidad de superposición, repetición, sujeto a errores y añaden poco valor al trabajo. Lo mismo ocurre con la recopilación, el almacenamiento, la recuperación y la comunicación de información, y por tanto, la difusión de conocimientos registrados. Los avances en la informática y la comunicación permitirán la automatización de estas tareas, la reducción del esfuerzo comprometido en la generación de información, la prestación de ayuda para la formalización de la información y mejorar el intercambio de información dentro de la industria de AEC  $^3$ .

Validación y comunicación (entre clientes, diseñadores, constructores, etc.), un complejo diseño puede ser propenso a malentendidos. Una larga cadena de razonamiento se necesita acerca de cómo debería ser los elementos diseñados y construidos debido a la naturaleza implícita de la información, cuyo contenido debe ser interpretado por personas desde documentos en formato papel (es decir, planos y especificaciones). Existe la necesidad de formalizar y hacer que la información sea más explícita con el fin de mejorar el proceso de intercambio de información en la industria de AEC  $^4$ .

<sup>3</sup> Lo que marca la diferencia entre un país desarrollado y uno subdesarrollado son los niveles de productividad de los mismos (Druker, P. 1999). Tenemos actualmente el reto y la obligación de mejorar los estándares productivos de nuestros trabajadores manuales. Así también, tenemos la obligación que no se nos pase esta nueva ola de cambios y no volvamos a rezagarnos con respecto a los países desarrollados.

<sup>4</sup> Es en este sentido que la visualización de la información de los proyectos gana importancia y los beneficios llegan a ser un requisito importante para mejorar el desarrollo de los proyectos en AEC. (Rischmoller, L.2002)

#### **1.2.2 TI, SOPORTE PARA EL INTERCAMBIO DE INFORMACIÓN**

Aunque las nuevas tecnologías de la información están transformando todo el sector de la industria, la construcción no esta a la altura de los más avanzados desarrollos en el uso de las TI. Los beneficios ofrecidos por las nuevas y avanzadas herramientas de TI, incluyen; la generación de cantidad de vistas directamente de los modelos 3D de diseño, la mejora de la visualización de los programas de construcción, la mejora de la coordinación entre las disciplinas en el diseño y la construcción, la mejora de la comunicación entre el diseño y la construcción y el principal beneficio la detección de interferencia durante la fase de diseño y desarrollo de proyectos de AEC. Aunque avanzadas técnicas para el intercambio de información se han desarrollado, el intercambio de información en la industria de AEC ha sido tradicionalmente una de las causas de la fragmentación. Nuevos sistemas de TI y en especial, las herramientas de automatización y visualización, están creando un ambiente de cambio acelerado que apoya el mejoramiento de intercambio de información en la industria de AEC y se están convirtiendo en los conductores de la integración.

#### **1.3 MODELANDO EL PRODUCTO**

Cualquier proyecto de AEC comienza y termina con un producto, es decir, a partir del reconocimiento de una necesidad (de un objeto físico, como un producto) y termina en el producto construido. Los modelos de productos permiten la extracción de la información del proyecto de la mente de los diseñadores o creadores; una vez que la información está fuera de sus mentes, un proceso de entrega, de añadir y organizar los datos necesarios, la información y el conocimiento para llevar a cabo las actividades necesarias para materializar el proyecto en un producto final <sup>5</sup>.

<sup>5</sup> En los primeros años, en torno a 1985-90 muchos investigadores de productos de modelado compartieron una optimista creencia de que sería posible describir un edificio completamente en un modelo coherente, de la que toda la información que los usuarios pueden extraer los insumos que necesitan y al que se podría añadir la información (Chemelier, P. Industrialización de la construcción: los procesos tecnológicos y su futuro.)

Un modelo de producto puede definirse como una representación en tres dimensiones de la instalación, describiendo la forma, tamaño y la apariencia, así como los lugares y las dimensiones de todas las partes y la forma en que están conectados entre sí. Vamos a hacer referencia a un modelo de producto digital como un modelo de producto creado con el ordenador y un software de 3D CAD. Un producto digital es entonces un modelo computadorizado de la representación del producto y comprende la información que puede ser procesada electrónicamente, a diferencia del diseño tradicional, los documentos siempre requieren interpretación humana en su procesamiento. Aunque la idea de incluir explícitamente el comportamiento en el modelo de producto es válida y puede realizarse con la tecnología orientada a objetos, quizás sea mejor ser algo menos ambicioso y empezar con un modelo de pura información, que implícitamente contiene datos relativos a la forma, la función y el comportamiento de un producto y es capaz de describir el producto a través de su ciclo de vida. En los últimos años, los investigadores han estado explorando modelos de productos digitales de diseño y construcción de proyectos que, en comparación con los modelos tradicionales, debería ser más completo y más fácilmente reutilizados en toda una instalación del ciclo de vida.

#### **1.4 HERRAMIENTAS DE VISUALIZACIÓN**

Herramientas de avanzada animación y multimedia de visualización están siendo utilizados con éxito en las simulaciones de vuelo militar, la industria del entretenimiento, la investigación médica, la comercialización y otros campos. 3D CAD, Realidad Virtual (VR) y modelado 4D se presentan y discuten brevemente aquí como representante de las más avanzadas herramientas de visualización gráfica de computación adecuadas para la industria de AEC.

La industria manufacturera ha sido tradicionalmente utilizada como referencia por la industria de la construcción, principalmente en aspectos relacionados a la gestión. No hay duda de que los modelos 3D se han convertido en aspectos decisivo en la industria manufacturera para elaborar, verificar y comunicar sus diseños.

#### **1.4.1 CAPACIDADES AVANZADAS DE VISUALIZACIÓN DEL 3D CAD**

La visualización 3D, los más avanzados en la capacidad de los productos CAD ha sido identificados por los proveedores del CAD como una ventaja competitiva que logrará una mayor cuota en el mercado del CAD existente. Hay muchos paquetes CAD de visualización disponibles, destinados principalmente a la industria manufacturera. Herramientas para la visualización de la información en la fabricación van desde la opinión de sólo los productos ligados a determinados paquetes de software CAD, independiente de alta simulación de entornos digitales. Herramientas avanzadas de visualización se utilizan en la industria de fabricación de diseños para comunicar el análisis de la forma, la conveniencia y la función de las partes. Visualización 3D, ofrece la visualización básica, marca la capacidad, así como servicios tales como el de secciones transversales y múltiples opciones de renderizado. También existen herramientas para medir bordes, ángulos, arcos, volúmenes y superficies. Movimiento, ya sea en forma de animación o simulaciones interactivas, es una de las principales características de las herramientas de visualización 3D CAD<sup>6</sup>.

#### **1.4.2 REALIDAD VIRTUAL**

Realidad Virtual (VR) es una potente tecnología de visualización 3D que ofrece herramientas que permiten la visualización de modelos foto-realistas, animación, interactividad y la inmersión en el funcionamiento rápido a ritmo de fotogramas. Esto puede lograrse mediante el modelado directo VR o generados en proyectos CAD. Las características principales de la tecnología VR es el alto realismo y alta interactividad. La principal diferencia entre VR y otra tecnología es que el usuario es el "conductor" en un mundo virtual, mientras que en otras tecnologías de visualización, el usuario es el "espectador". Como los sistemas desarrollados son más sofisticados y más fáciles de usar, esta diferencia está empezando a desaparecer gradualmente.

<sup>6</sup> AEC es una vez más la evaluación comparativa de la industria manufacturera y la adaptación o el desarrollo de software de herramientas avanzadas, no sólo para visualizar, sino también de ayuda al proceso del desarrollo de modelado 3D. Fischer, Martin (2001), Investigaciones en Tecnología de Información aplicadas a la Industria A.E.C

Modelos 3D en VR, pueden ser creados con paquetes comerciales o exportarlos directamente de los paquetes CAD. Virtual Reality Modeling Language (VRML), es un estándar abierto desarrollado para la creación y distribución de multimedia 3D y mundos virtuales compartidos en el Internet, es tal vez la realidad virtual la herramienta que proporcione mayor beneficio a la industria de la construcción.

La industria de la construcción puede utilizar la realidad virtual para explorar una representación exacta de los dibujos y modelos arquitectónicos, durante la fase de diseño de un proyecto. También permite realizar, recorridos virtuales, animaciones al proyecto. Pero la característica más importante para la industria de la construcción, de la realidad virtual es la capacidad que los modelos 3D se compartan en Internet<sup>7</sup>. Esta característica extiende las ventajas de los nuevos productos de modelado, contribuyendo al cambio y la mejora de los procesos de intercambio de información en la industria de AEC. Los usuarios sólo necesitan un navegador de VRML, de forma similar a los navegadores www, para visitar y navegar estos mundos virtuales.

Aunque VRML ofrece beneficios para la mejora de la comunicación de los productos de modelado, pero; no proporciona un mecanismo de encapsulación de la información específica de dominio y es esencialmente un texto de descripción comparable a la utilizada por el formato DXF del paquete CAD. Los paquetes CAD común en la industria de la construcción, se puede utilizar en conjunción con (VR) directamente en la exportación de modelos VRML, sin embargo los datos CAD se traducen en modelos excesivamente grandes. Un uso integrado de la realidad virtual, con la transferencia de datos geométricos, o mejor; con el intercambio de datos CAD, es conveniente para evitar el trabajo repetitivo, mediante el uso de ambas tecnologías para aprovechar las capacidades del Internet VRML.

<sup>7</sup> En los últimos quince años, el avance del Internet ha sido notable; en 1993, menos de cien compañías anunciaban en Internet, en 1995 eran mas de 20 000, y hoy en día son prácticamente incontables. En el mundo de los negocios, quien no está en Internet no existe.

#### **1.4.3 TECNOLOGÍA 4D**

Modelos 4D combinan modelos 3D CAD con las actividades de construcción para mostrar la progresión de la construcción. Este objetivo requiere la utilización de un modelo 3D desarrollado usando un software CAD, software de programación (Primavera Project Planner o MS Project) y una media para vincular ambas cosas. Formalizado conocimientos que permitan a los encargados de los proyectos crear y actualizar con rapidez calendarios realistas para integrar en el tiempo los aspectos de un programa inteligente. Modelos 4D, se presentan como poderosas herramientas de visualización, simulación y de comunicación que proporcionan acceso simultáneo a los datos de diseño y programación, en beneficio de muchos participantes en el proyecto, no sólo a la organización de la construcción. El aspecto físico y temporal de un proyecto de AEC está vinculado generalmente a todo el proceso de construcción. Los modelos 4D mentales siempre han existido en la mente de los participantes de los proyectos de AEC, sobre todo las relacionadas con la fase de construcción. Sin una representación explícita de los modelos mentales 4D, los participantes deben depender exclusivamente de su capacidad de interpretar el calendario y el resumen de documentos en 2D o 3D.

Al incorporar la variable del tiempo a la tarea de modelado, el modelado 4D ofrece la posibilidad de visualizar el proceso de construcción. Esta característica de visualización puede utilizarse para identificar los problemas y secuencia, de constructabilidad, problemas en una fase temprana del proceso de desarrollo de diseño y mejorar la planificación y la programación de la construcción mediante la construcción de la instalación prácticamente en la pantalla del ordenador.

### **1.5 INTEGRACIÓN**

La integración puede ser definida como: "continuo intercambio de datos, conocimientos y metas interdisciplinario, entre los participantes en el proyecto".La integración es necesaria en los distintos niveles durante el desarrollo de los proyectos en AEC. Las principales iniciativas de integración que afectan a la edificación y la construcción están relacionadas con las tecnologías de información de un modelo de información de producto y proceso en AEC.

El presente documento se centra en la integración caracterizada por la comunicación dentro y entre los participantes de diversas disciplinas y fases del proyecto. Los mecanismos para lograr la integración dentro de los proyectos de construcción consistirán en el intercambio de documentos entre los participantes y la participación de los individuos a través del diseño y las fases de la obra (diseñoconstrucción). Los mecanismos de integración pueden utilizar herramientas de TI para reducir la limitación impuesta por la falta de integración entre diseño electrónico y los productores de información de la construcción.

## **1.5.1 INTEGRACIÓN DISEÑO-CONSTRUCCIÓN**

Los diseñadores deben encontrar la mejor solución para satisfacer las necesidades funcionales del proyecto y por ende al cliente y constructores, tienen que encontrar una solución, en el cual el diseño se va ha realizar a tiempo y dentro del presupuesto. Los métodos de diseño actual de la construcción no son capaces de producir toda la información necesaria para el proceso de construcción. La integración permite a los constructores conocer el razonamiento detrás de las decisiones de diseño y así poder proponer alternativas que satisfagan los requerimientos del diseño, como también aprovechar la disponibilidad de metodologías de construcción.

Las herramientas de automatización proporcionan nuevas formas de compartir datos, información y conocimientos entre los participantes en las fases de diseño y construcción de un proyecto de AEC<sup>8</sup>. El producto del modelo digital ofrece muchas nuevas formas de utilizar datos de diseño en diferentes fases de construcción. La principal tarea de los planificadores de construcción, para determinar la secuencia de las actividades de construcción a fin de que los recursos se asignen de manera apropiada y la coordinación de la compra esté optimizada; es facilitada en gran medida por la utilización de herramientas de visualización. En la perspectiva de la construcción se olvida un aspecto importante de la construcción, el tiempo; que ha sido tradicionalmente de perdida. Esta situación es enormemente mejorada con el uso de modelos 4D, que se extienden a la utilización de herramientas CAD de la fase de diseño a la fase de construcción.

<sup>8</sup> Potente hardware, tecnologías de red y software de uso fácil de adaptar a cada necesidad, ofrecen nuevas formas de trabajo, comunicación y cooperación.

#### **1.6 AUTOMATIZACIÓN**

Las tecnologías de la información, en las fases iniciales de su introducción en la industria de la construcción, han sido utilizadas principalmente para la simple automatización. Se han producido algunos avances para automatizar el proceso general del desarrollo de un proyecto; sin embargo, la automatización total del proyecto de construcción todavía está lejos de la realidad. En la actualidad, gran parte de la investigación y desarrollo esta aún concentrado en la definición del producto y modelo de integración. La próxima fase ofrecerá la mejor oportunidad para la introducción de un mayor grado de automatización de proyecto.

La automatización puede ir desde el uso de robótica para realizar tareas específicas en las obras de construcción, a la utilización manual de la calculadora para realizar una estimación. El presente trabajo busca agilizar la automatización de los procedimientos manuales de cada uno de los participantes en la fase de diseño a la construcción de un proyecto de AEC.

#### **1.6.1 FASE DEL DISEÑO**

La fase de diseño de proyectos de AEC se ha beneficiado considerablemente desde la utilización de herramientas de automatización. Estos han apoyado la evolución de los diseñadores de realización de procedimiento manual a creación de datos, de tareas realizadas con la ayuda de CAD y software de automatización de oficinas. La evolución del software CAD permite no sólo la automatización de los procedimientos manuales de cada uno de los participantes en la fase de diseño de un proyecto, sino también el establecimiento de nuevas formas de comunicación entre los diseñadores. Avanzadas tecnologías de red para permitir la fácil vinculación de trabajo y servidores. Esto facilita los datos y el conocimiento de vínculos entre los participantes en el proyecto y apoya la creación de nuevos entornos de trabajo de colaboración multidisciplinaria. Tecnologías de Internet y la intranet (www, correo electrónico, etc.), amplían el alcance de esas redes y en consecuencia, permiten que un mayor número de personas y de conocimientos participen en las tareas comunes. La automatización está dando y traerá enormes beneficios a la fase de diseño y desarrollo de un proyecto de AEC.

#### **1.6.2 FASE DE LA CONSTRUCCIÓN**

Computadoras, plotters, impresoras y redes son cada vez más comunes y transforman el tradicional lugar de trabajo para los proyectos de AEC. Los beneficios que este tipo de automatización ofrece a la fase de construcción de un proyecto son muy importantes, pero son diferentes de los beneficios obtenidos en la fase de diseño. La planificación y la programación son las dos principales actividades que se revolucionó por completo debido a la utilización de las nuevas herramientas de automatización y visualización durante la fase de construcción de un proyecto.

Lo no estructurado, la naturaleza dinámica de las obras, las dificultades y los peligros que presentan las obras provisionales, el tiempo y la escala de actividad, todo esto atenúa y va en contra de una mayor automatización. Sin embargo, se han logrado avances importantes; por ejemplo, en la perforación de túneles, la minería y otras obras de ingeniería civil. La amplia utilización de avanzadas herramientas de visualización y la automatización durante la fase de diseño, con fines de constructabilidad, prevé un alto nivel de automatización en las obras de construcción.

#### **1.7 CONCLUSIONES**

La industria de la visualización en arquitectura, ingeniería y construcción está produciendo resultados favorables que evidencian técnica, calidad y progresivamente un menor tiempo de ejecución. Los estudios sobre la integración de medios digitales de manera general se inscriben en los procesos que se hallan dentro de las áreas de la visualización, automatización, diseño, fabricación digital, productividad. En diferentes partes del mundo, la integración de medios digitales en las profesiones ha sido gradual, progresiva y sin resistencia al cambio. Por el contrario, en la industria de la construcción, ha significado realizar grandes cambios en la estructura y en la cultura de las organizaciones, cambios que en nuestro país aun estamos intentando entender y asimilar.

## **CAPITULO II:**

## **VISUALIZACION DE LA INFORMACION EN LA ETAPA DE DISEÑO**

## **CAPITULO II: VISUALIZACION DE LA INFORMACION EN LA ETAPA DE DISEÑO**

La primera generación del software del CAD dependió de los objetos de la entidad que fueron manipulados e interpretados por el usuario como símbolos significativos de los gráficos. Estas entidades representaron solamente las características geométricas de los elementos arquitectónicos. Con la actual generación que emerge de los sistemas CAD, un nuevo concepto aparece, dibujar basado en un modelo de la información del edificio con el potencial de modelar objetos arquitectónicos verdaderos. En teoría, estos objetos proporcionaran todos los datos relacionados al diseñador, describiendo la geometría, así como los datos pertinentes, asociados con la forma en que se utiliza el objeto realmente. Diferentes niveles de conocimiento deben ser incluidos, como la información geométrica, que debería ser lo suficientemente flexible como para dar cabida a cualquier tipo de modificación de la forma, manteniendo la integridad del objeto como una unidad y sus relaciones con otros objetos.

## **2.1 DE LAS ENTIDADES A LOS OBJETOS CONSTRUCTIVOS**

Un objeto desde el punto de vista informático es un procedimiento independiente que contiene instrucciones y los datos para realizar una cierta tarea, así como el código de programación necesario para manejar los diversos mensajes que puede recibir. La industria ha dedicado esfuerzos en la investigación y desarrollo para el problema de la descripción de la geometría de manera digital, así como el de almacenar, presentar y manipular en una computadora la información que no es gráfica. Los software para el manejo de la información geométrica vectorizada continua siendo el corazón de los productos disponibles, actualmente Autocad es un ejemplo de una aplicación que utiliza un concepto general de objetos para crear mediante "dibujo básico", de líneas y arcos. Es en este punto, donde la confusión comienza. Mientras que Autocad mismo es un programa orientado a objetos, los objetos que provee sólo son objetos gráficos o "entidades". Aunque tales objetos tienen todos los conceptos de objetos de programación, ellos son utilizados principalmente para dibujar una representación de la información altamente simbólica sobre el edificio.

Los arquitectos e ingenieros deben de interpretar su significado, exactamente de la misma manera como se haría con los dibujos físicos en el papel. Usando la misma herencia del dibujo manual, es decir; una reproducción de los dibujos hechos a mano, pero ahora creados usando computadora. Incluso con la creación de una librería de símbolos o bloques, se depende mucho del conocimiento anterior acerca de símbolos usados, cosa que en la construcción no esta bien uniformizada. Las entidades de dibujo incluyen solamente aspectos geométricos de los objetos verdaderos que representan y nunca tienen conocimiento de cuales son, o de cómo comportarse recíprocamente uno a otro. A excepción de los bloques con cualidades y su equivalente en otros paquetes del CAD, que habían incluido hasta cierto punto más información sobre si mismos, todas las entidades son una colección de dibujos básicos. Creando abstracciones gráficas del diseño del edificio, previsto para generar dibujos trazados-impresos de dos dimensiones, estos sistemas solo manejan la información del edificio sobre una base limitada <sup>9</sup>.

La primera generación del CAD si bien automatizó ciertos procesos pero dependió de los objetos de la entidad que fueron manipulados e interpretados por el usuario como símbolos significativos de los gráficos. Estas entidades representaron solamente las características geométricas de los elementos arquitectónicos. Con la actual generación que emerge de los sistemas CAD orientado al objeto, la idea es agregar información a los gráficos, un nuevo concepto aparece, dibujar basado en un modelo de la información del edificio con el potencial de modelar objetos arquitectónicos verdaderos. Teóricamente, estos objetos del CAD proporcionarán todos los datos relacionados al DISEÑADOR que describe la geometría, así como cualquier dato relacionado asociado a cómo el objeto se utiliza realmente. Diversos niveles del conocimiento necesitan ser incluidos, por ejemplo la información geométrica, que debe ser bastante flexible de acomodar a cualquier tipo de forma y de modificación mientras que guarda la integridad del objeto como unidad y mantiene sus relaciones a otros objetos.

<sup>9</sup> Asimismo, a partir de estos dibujos es difícil inferir costos, procedimientos de construcción, planificación, representación de instalaciones especiales, etc. dado lo anterior es muy probable que se incurran en errores en la fase de construcción, asimismo en desperdicio de la mano de obra, tiempo y materiales (Ibrahim, Krawczyk y Schipporiet, 2004).

#### **2.2 PARA SER ELEGANTES, LOS OBJETOS DEBEN TENER CONOCIMIENTO**

El diseño paramétrico confía en la capacidad de cambiar las características de un objeto numéricamente sin la necesidad de rediseñarla. El sistema CAD toma cuidado de la parte que rediseña del objeto paramétrico, pero los parámetros se deben asignar previamente al objeto. Un objeto "puerta" tiene un sistema finito de parámetros que dictan su forma. La codificación del objeto "puerta" tiene que incluir estos parámetros y ésta requiere el conocimiento anterior de los parámetros implicados en la creación de una puerta. Los parámetros muy básicos del objeto son la información geométrica, tal como dimensiones del ancho, de la altura. Los parámetros son siempre una lista predefinida de las características de las cuales el usuario tiene que seleccionar o seguir sus reglas para la manipulación o la creación de un nuevo objeto. La información necesaria para el sistema de parámetros de un objeto "puerta" compone conocimiento arquitectónico <sup>10</sup>.

El objeto no será útil sin el conocimiento usado para construirlo. El objeto es tan bueno como el conocimiento detrás de él. La adición de más información a ese objeto se convierte en una pregunta, porque la manera que se escribe el código puede hacerlo no tan flexible para que un usuario medio manipule. El objeto mismo puede capturar parámetros predefinidos, dando poca ocasión para cambiar su carácter a menos que enteramente se defina un nuevo objeto. El conocimiento requerido para apoyar un objeto debe tener cierta estructura a él, pues el concepto dependerá de cómo se completa la información y cómo la información encajada reacciona elegante a otros objetos. Diversos niveles del conocimiento necesitan ser incluidos, por ejemplo: **Información geométrica;** debe ser bastante flexible de acomodar a cualquier tipo de forma y de modificación a él mientras que guarda la integridad del objeto como unidad y mantiene sus relaciones a otros objetos. **Información no geométrica;** los materiales, los códigos y los requisitos de montaje deben también retroalimentar a la geometría de la forma fijando los límites de las posibilidades que la forma puede tomar.

10 Simmons Thomas M, Graphisoft Archicad 2003

#### **2.3 CONOCIMIENTO EN LÍNEA (0N LINE)**

La profesión arquitectónica generalmente usa y confía en los catálogos de los vendedores y fabricantes para las especificaciones técnicas. Por ejemplo, sé dependen de una unidad prediseñada seleccionada de los catálogos, que incluyen el conocimiento necesitado para la creación del objeto dentro del sistema CAD. Si un objeto extrae la información necesaria de un catálogo de la pagina Web escrito en XML y cambiar sus parámetros, entonces todo el conocimiento del fabricante se ha transferido al objeto relacionado para manejar esa clase de información. Esto se logrará si los actores principales de la industria convienen en la fabricación de ella. En la fase de la producción de un proyecto, automáticamente la adición de toda la especificación relacionada con un artículo será una gran ventaja al arquitecto. Se pueden concluir en lo siguiente:

- Los objetos deben de tener la flexibilidad para diseñar lo que piensan los diseñadores sin limitar lo que se pone en ejecución.
- Debe ser flexible adaptarse con la acumulación de la información geométrica y no geométrica unida a ellos, a través del proceso del diseño.
- Los objetos son como artículos del catálogo, deben ser conectados con los catálogos de los proveedores. Haciendo uso del Internet, los fabricantes de productos arquitectónicos pueden tener sus catálogos en línea.
- El catálogo contiene el conocimiento necesario para tener acceso a sus parámetros, para especificar, para describir, para la instalación, etc.
- Los proveedores deben convenir en un estándar para especificar parámetros que sean compatible con diversos objetos del paquete CAD.

#### **2.4 CAMBIOS EN LA PROFESION ARQUITECTONICA**

La visualización en la arquitectura y la construcción ha evolucionado, desde diseños estáticos en dos dimensiones a un simulador en tres dimensiones. El desarrollo actual del concepto elegante del CAD tiene muchas implicaciones y cambios en el sistema.

#### **2.4.1 ETAPA CONCEPTUAL**

Está conformada por la programación de las áreas a diseñar, los esquemas iniciales de funcionamiento, la zonificación de espacios y los criterios e ideas de diseño a ser desarrollados como preanteproyecto de la edificación. Bocetos, esquemas, aproximaciones; que en breves líneas sugiere una primera idea funcional y formal. El elemento arquitectónico, refleja claramente la volumetría, proporciones y características del entorno que lo rodea, además presenta la información de los distintos materiales que han sido utilizados en la propuesta del proyecto. Con un poderoso recurso de visualización el proyectista podrá observar cómo se plasma en el terreno su propuesta.

La integración de programas de bosquejo (SketchUp) con programas como el (Autocad, Archicad) permite a los arquitectos enfocarse en la creatividad en el inicio mismo de la fase conceptual de cualquier nuevo proyecto, sabiendo que los diseños pueden ser importados automáticamente a Autocad o Archicad <sup>11</sup>. Estas herramientas permiten a los usuarios reutilizar automáticamente tanta información del modelo del bosquejo (preanteproyecto) como sea posible, sin la necesidad de reeditarla manualmente. Esto significa, en términos de uso diario, un flujo de trabajo más simple desde la concepción misma de un edificio, a través de un modelo 3D.

11 **SketchUp**, herramienta 3D para etapas conceptuales de diseño arquitectónico.

**AutoCAD**, programa de dibujo asistido por el ordenador. Gestiona una base de datos de entidades geométricas (puntos, líneas, arcos, etc.) con la que se puede operar en la pantalla gráfica en la que se muestran éstas, el llamado editor de dibujo.

**ArchiCAD**, software CAD, que trabaja bajo el concepto de objeto paramétrico y de edificio virtual.

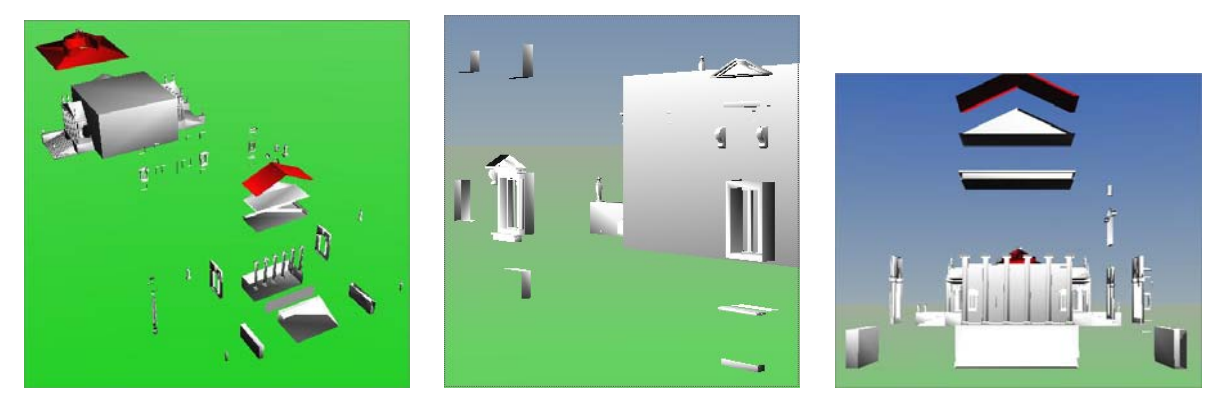

Figura 2.4.1a: Modelo 3D, fase conceptual. (Foto: Centro de Computo FAUA - UNI)

Hoy, incluso estos primeros conceptos, formados en programas de bosquejo pueden ser incorporados en el ambiente inteligente del *Virtual Building*, donde pueden ser detallados y donde el modelo puede abrirse a un rango de otras aplicaciones gracias a la interoperabilidad de la información. Estudios de volumen y materiales son factibles de ser realizados en la etapa de croquis, vinculando información constructiva a las caras, para permitir la evaluación del diseño en esta etapa crítica de cooperación con el cliente.

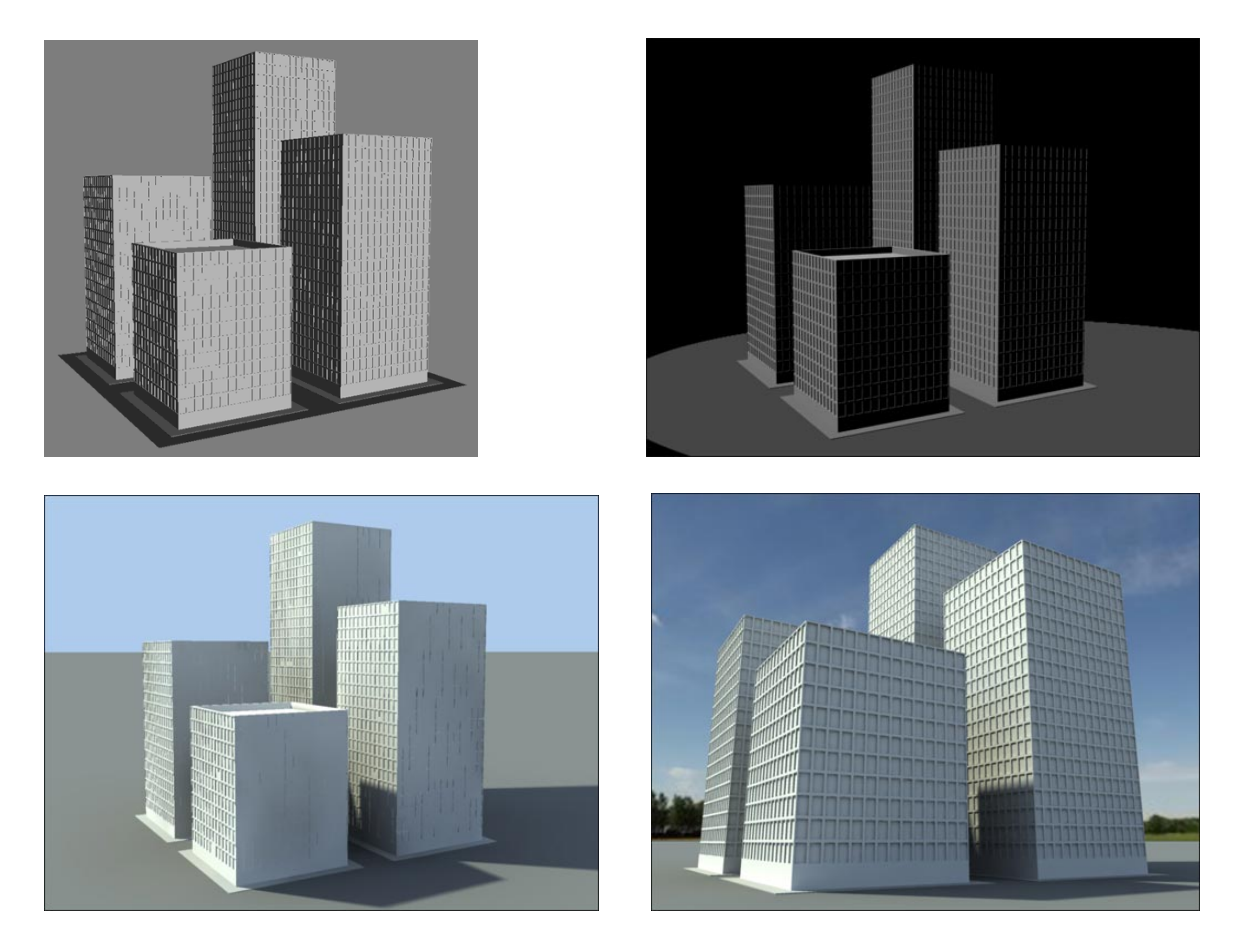

Figura 2.4.1b: Modelo 3D, estudio de volumen y materiales, en la fase conceptual.

TECNOLOGIAS INFORMATICAS PARA LA VISUALIZACION DE LA INFORMACION Y SU USO EN LA CONSTRUCCION – LOS SISTEMAS 3D INTELIGENTES – ARQ. Adrian Berdillana Rivera

Un diseño conceptual claro en SketchUp, puede probar que el diseño es viable gracias al Archicad. Asimismo se asegura una transferencia fluida de la información a partir de las superficies y colores conceptuales, generando objetos arquitectónicos y materiales inteligentes  $12$ . Las principales ventajas son:

- **Se empieza con un gran 3D visual y termine en un 3D inteligente**, usando inicialmente SketchUp, no es necesario retroceder para convertir el trabajo en 2D CAD. Se puede aprovechar la ventaja de modelar en 3D en todas las etapas del proyecto con ArchiCAD.
- **Se puede agregar más valor,** al diseño conceptual vinculando información constructiva real al modelo preliminar. También se puede obtener listados de materiales y cálculos de cantidades generales en las primeras etapas del proyecto para probar que ha cumplido con las expectativas del cliente.
- **Entregas del proyecto,** al automatizar el ingreso de información a los modelos de diseño detallado, reutilizando la mayor parte de los modelos de diseño conceptual, permite a los usuarios terminar los diseños detallados en menos tiempo y posteriormente puede ser usado para desarrollar más objetos y elementos constructivos complejos en forma rápida y simple.

### **2.4.2 ETAPA DE LOS DIBUJOS CONSTRUCTIVOS**

Existe una brecha entre los diseñadores experimentados y aquellos que saben cómo operar un sistema de CAD. El enfoque de antaño acerca del aprendizaje ha derivado en trabajadores temporales saltando de un proyecto al siguiente donde los equipos de diseño son usualmente armados para cada proyecto en particular. No hay suficiente desarrollo de equipos de trabajo híbrido y estable, donde los jóvenes profesionales puedan recopilar valiosos conocimientos de los más experimentados. Esta tendencia descendente en la calidad-habilidad de los profesionales del diseño debe ser revertida. Asimismo los objetos del CAD permiten a la información encajada ser la referencia primaria para un arquitecto. Los arquitectos jóvenes necesitarán poca ayuda técnica de sus seniors mientras la computadora proporcione esto y retroalimente.

12 En Archicad el usuario encuentra muros, losas, y otros objetos inteligentes, tal como fueron creados en SketchUp desde el principio

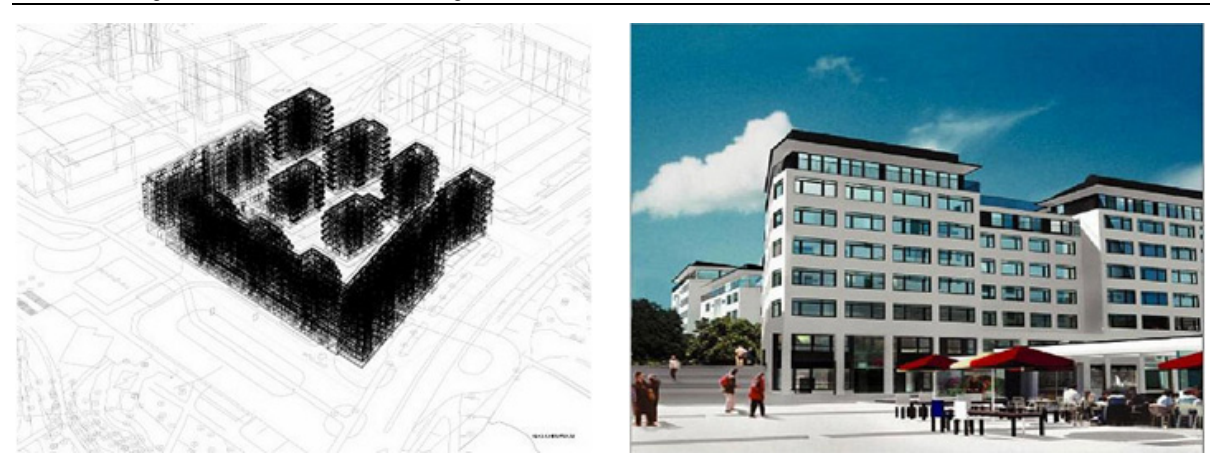

Figura 2.4.2: Modelo 3D CAD de objetos elegantes. (Foto: Centro de Computo FAUA - UNI)

Esto conducirá a una nueva clase de dibujante, que no requerirá mucha ayuda y hará una tarea completa relativamente con pocos errores. Un modelo de objetos elegantes que cambiarían sus parámetros dependiendo de sus condiciones limites; por ejemplo, un objeto "puerta" debe fijar automáticamente su grado de fuego según el cuarto en donde pertenece, dependiendo de su conocimiento de los requisitos de la función y del código del cuarto. Teóricamente, esto se puede alcanzar, y debe realzar control de calidad en dibujos con un comportamiento inteligente.

### **2.4.3 DISEÑO PARAMETRICO**

La definición paramétrica de objetos, permite que un sólo objeto almacenado (ventana, puerta, escalera, techo, columna, etc.) represente a muchos objetos similares cambiando simplemente su altura, su espesor, material y otros parámetros**.** Las principales ventajas son:

• Empieza a cambiar la manera tradicional de diseño-dibujo-presentación. El dibujo bidimensional ya no es el punto de partida. Lo es el modelo tridimensional creado con componentes, basados en parámetros (puertas, ventanas, muros, techos, pisos, columnas, escaleras etc.).
- Cambia la manera de producir la información. El dibujo se vuelve consecuencia del conjunto de componentes y al revés. Si diseñamos con elementos que están formados por entidades de dibujo en lugar de componentes, sería tan similar como trabajar con una maqueta física, hacer los cambios implicará en muchos casos rehacer el modelo.
- Si los componentes se basan en parámetros, estos podrán cambiarse en cualquier momento, el tiempo de ejecución será cada vez menor y los resultados serán visualizados de forma inmediata.
- Además de los componentes, incluye también las propiedades, partes y números de estos, para generar cuadro de cantidades así como las relaciones espaciales y geométricas. Todos ellos relacionados en una base de datos con la finalidad de optimizar el proceso de diseño y construcción dentro del concepto del BIM (Building Infomation modeling o Modelo de Información para la Construcción).

## **2.4.4 CAD TRADICIONAL VS. TECNOLOGÍA DEL EDIFICIO VIRTUAL**

Entonces, cuál es la diferencia entre el CAD tradicional y la Tecnología del Edificio Virtual. El CAD tradicional es el mundo de líneas, arcos, círculos y bloques. Con el CAD tradicional, su dibujo es una representación de cómo se construirá el edificio. Eso es muy semejante al diseño hecho a mano, pero está automatizado con la tecnología del ordenador. Con la Tecnología del Edificio Virtual, puede construir un edificio usando elementos de construcción: techos, muros, columnas, cubiertas, ventanas, puertas, escaleras y otros objetos. Un Edificio Virtual utiliza objetos inteligentes para crear elementos de construcción, todos los objetos del sistema representan un elemento de construcción con comportamiento e inteligencia acordes con el elemento y tiene un modelo 3D verdadero del edificio. Automáticamente se puede generar planos de las plantas, secciones, elevaciones, vistas de perspectiva, animaciones y realidad virtual.

Respecto al conjunto de dibujos integrados, recién serán resueltos cuando todos entremos en el mundo del CAD 3D. Un diseño 3D bien ejecutado del cual sean extraídos los dibujos virtualmente garantiza la integración entre ellos. Desde luego, existen algunos detalles a ajustar, desde cómo y donde cortar las vistas de los modelos, hasta cómo y qué corregir en los dibujos extraídos y luego en base al modelo, realizar controles de los cambios. Aquellos que viven el mundo del 2D deben pasarse al 3D para poder resolver cualquier punto relacionado con la confiabilidad de los dibujos. Al hacer esto, encontramos muchos beneficios del 3D, tales como la detección de interferencias, la estimación de cantidades de material y la visualización superior del diseño. Ya desde el CAD 3D, el paso siguiente es el planeamiento en 4D, donde el elemento tiempo (CPM, programación de carga de recursos) se vincula al modelo de CAD 3D para simular, estudiar, y optimizar la ejecución del diseño <sup>13</sup>.

## **2.5 TECNOLOGIAS 3D CAD INTELIGENTE**

Las tecnologías 3D CAD en la industria de la construcción, son las más representativas de una nueva forma de trabajo que está produciendo y producirá cambios cada vez más grandes en la industria de la construcción. Los resultados obtenidos hasta ahora demuestran que no existen obstáculos en nuestro desarrollo para implementar estas tecnologías y obtener beneficios substanciales. Como en muchos otros casos, se trata de diseñar las estrategias correctas para una implementación exitosa. Las tecnologías 3D CAD permiten hoy en día la realización de modelos tridimensionales de un proyecto, durante la etapa de diseño y son comúnmente usadas por empresas nacionales e internacionales de arquitectura, ingeniería y construcción.

<sup>13</sup> El próximo adelanto hacia el 5D (si los matemáticos pueden seguir incrementando la proverbial D, ¿Porqué no nosotros?) con el fin de vincular los datos del costo al tiempo basado en el modelo 4D, llevando a la tecnología del CAD más cerca que nunca a las personas que toman las decisiones de alto nivel.

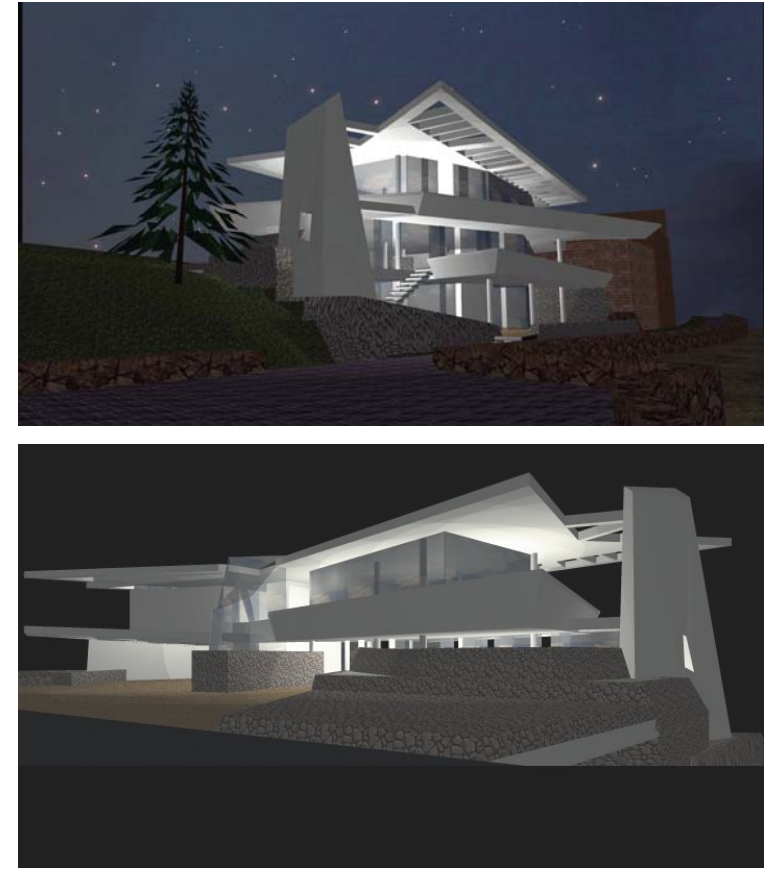

Figura 2.5: Tecnologías 3D CAD inteligente. (Foto: Centro de Computo FAUA - UNI)

## **2.5.1 INFORMACION INTEGRADA AL EDIFICIO**

Los especialistas de la construcción que usan software CAD 3D integrado, generan una variedad de informaciones valiosas del edificio:

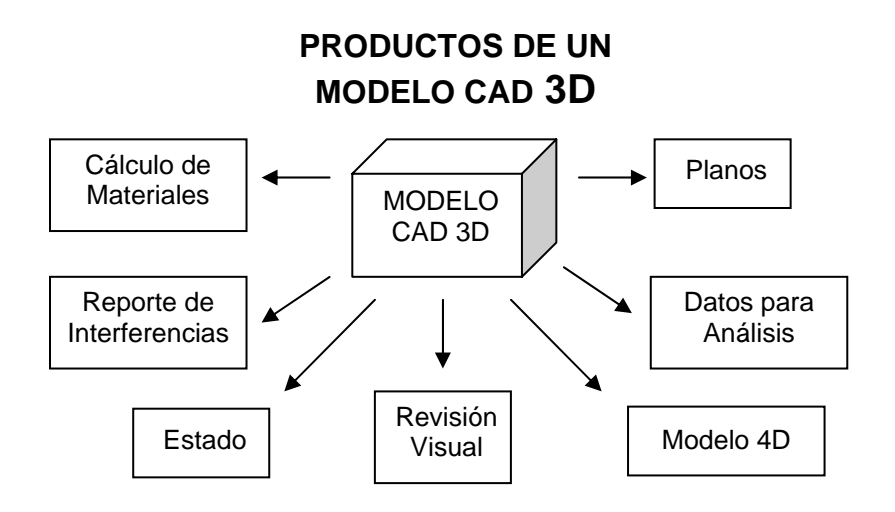

Figura 2.5.1a: Uso de los modelos 3D CAD, van más allá de lo que podría considerarse sólo una maqueta electrónica, lo que se conoce como modelo 3D CAD inteligente.

 $\overline{a}$ 

## **En el diseño:**

- En las primeras etapas del diseño, para probar que se ha cumplido con las expectativas del cliente, se puede obtener listados de materiales y cálculos de cantidades generales.
- Planteamiento, diseño y desarrollo del proyecto de ejecución. Obtención de los planos del proyecto, dibujos de producción de plantas, de secciones, de elevaciones, de detalles y listados.
- Creación de renderings, vistas de perspectivas animaciones y escenas de realidad virtual. Marketing del edificio.
- Gestión de espacios y usos.
- Estudios de post-ocupación de cambios de diseño.
- Análisis y visualización del comportamiento de los productos durante el ciclo de vida del producto.

## **En la construcción:**

- La visualización superior del diseño (Revisión visual del proyecto). Realizar análisis visuales o automatizados de interferencias físicas de diseño (detección de interferencias).
- Extraer las cubicaciones del proyecto (la estimación de cantidades de material).
- Proveer datos para el análisis estructural de elementos.
- Intercambio electrónico de datos de diseño con proveedores (Ej. Para detalles y fabricación de acero estructural)
- Modelo 4D.
- Con la tecnología del edificio virtual, los propietarios, están en una posición privilegiada que confirma la importancia de su papel, no sólo en los inicios del diseño de edificios, sino también en su planteamiento, mantenimiento y operación a largo plazo.

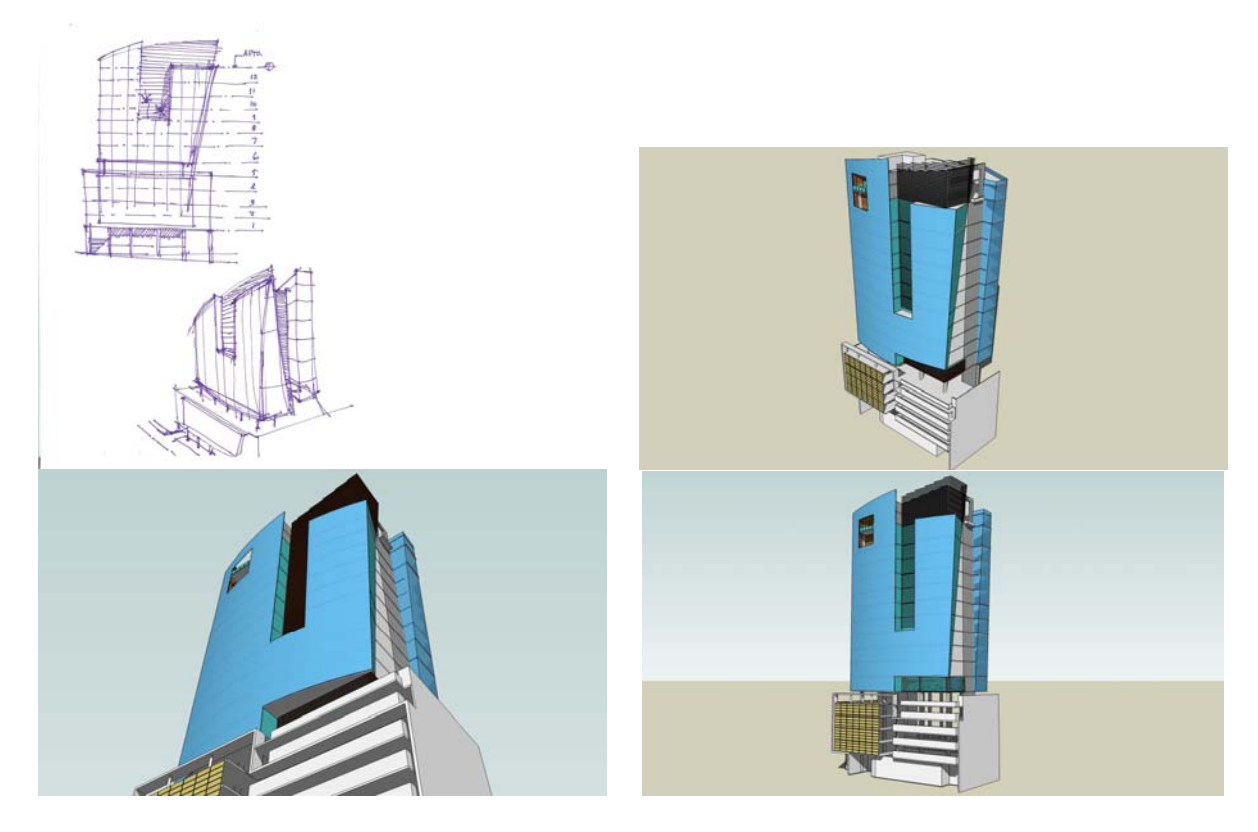

 Figura 2.5.1b: Proceso de diseño, modelando las primeras ideas (preanteproyecto). El dibujo a mano es inherente a nuestro proceso creativo y no podrá ser reemplazado por una máquina, lo que podrá hacer la máquina es ayudarnos a acelerar este proceso. Podemos dibujar a mano y digitalizarlo bidimensionalmente o construir una escultura y digitalizarla tridimensionalmente y volverla a imprimir en tres dimensiones. (Foto: Berdillana-Mendez ARQS)

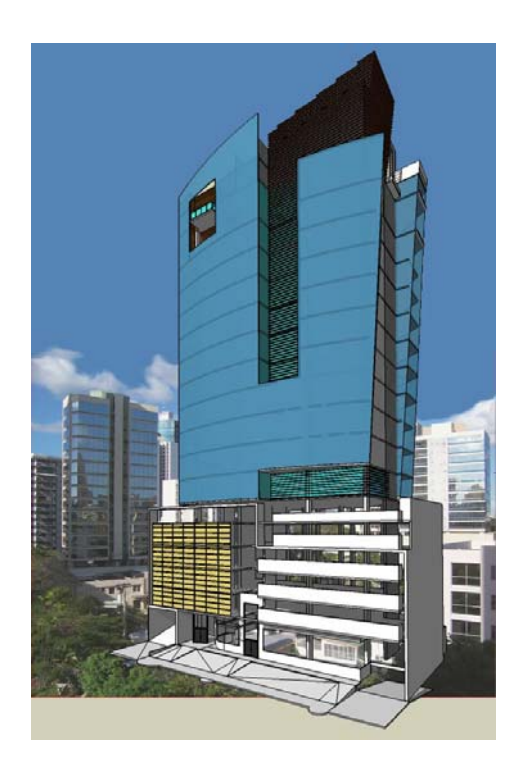

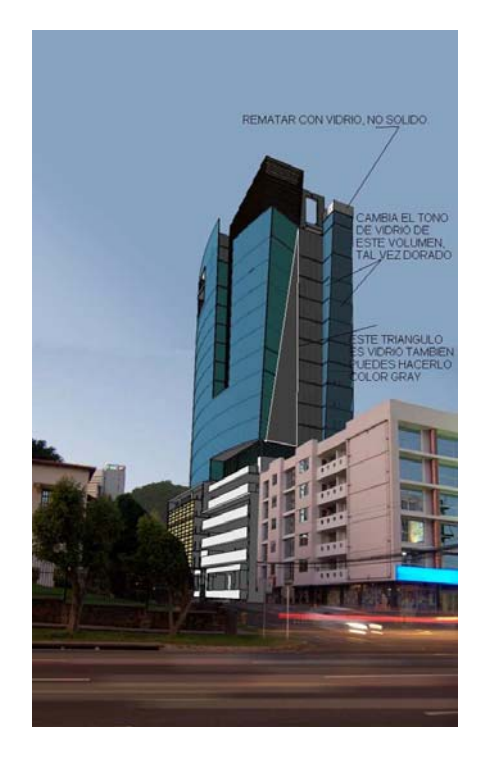

Figura 2.5.1c: Proceso de diseño, modelando el anteproyecto. (Foto: Berdillana-Mendez ARQS)

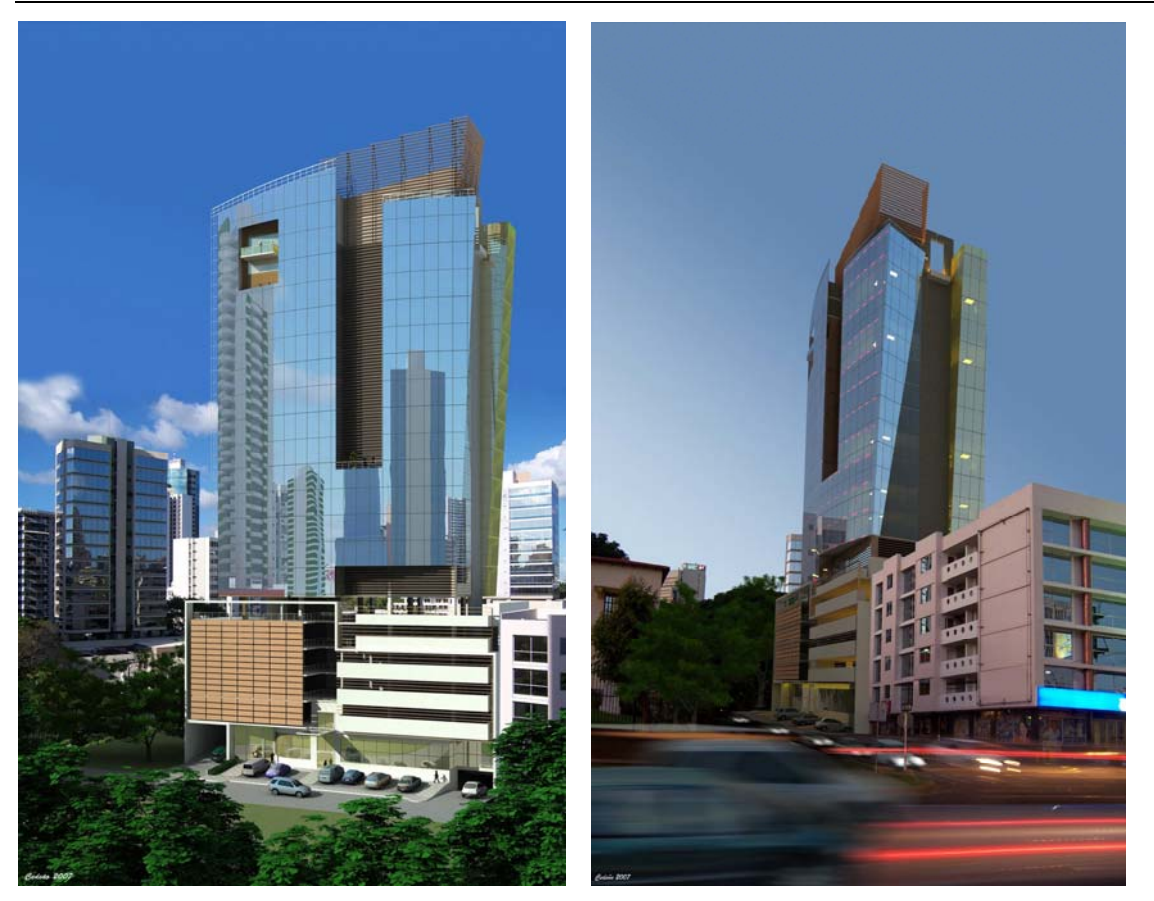

Figura 2.5.1d: Proceso de diseño, modelando el proyecto final. (Foto: Berdillana-Mendez ARQS)

## **2.6 CONCLUSIONES**

Las tecnologías descritas se encuentran disponibles para ser usadas en proyectos futuros y se espera realizar un esfuerzo conjunto para la implementación con las empresas que participan en grupos de colaboración multidisciplinaria bajo el liderazgo de la Universidad Nacional de Ingeniería.

El atractivo de esta tecnología es que también se constituye en una poderosa herramienta de comunicación entre el personal del proyecto, arquitectos, ingenieros, contratistas e incluso la comunidad, permitiendo de este modo una adecuada captura y propagación de requerimientos de los proyectos desde etapas muy tempranas en su ciclo de vida.

Es muy importante definir los potenciales del modelo de la información del edificio, y la puesta en práctica de objetos en el CAD arquitectónico. Las ventajas de tales sistemas dependerán de una mejor comprensión de las necesidades de los arquitectos en la oficina.

## **CAPITULO III:**

# **VISUALIZACION DE LA INFORMACION EN LA ETAPA DE LA CONSTRUCCION**

# **CAPITULO III: VISUALIZACION DE LA INFORMACION EN LA ETAPA DE LA CONSTRUCCION**

A través del análisis de los componentes del edificio en los modelos 3D se puede analizar la topología de la construcción, que sirva de ayuda para la generación del planeamiento de la construcción. Tradicionalmente, el planeamiento de la construcción es un factor crítico en la gerencia de la edificación. El planificador de la construcción, es una persona con mucha experiencia en la construcción de edificios que sabe estimar el trabajo y los equipos requeridos para la construcción del edificio. Usando este conocimiento es creado un planeamiento de la construcción, el calendario para otros planes tales como transporte, medida, seguridad, etc.<sup>14</sup>

En la práctica del planeamiento de la construcción, cada vez más se aplica tecnologías 4D en el análisis y la comunicación de la construcción. El experto del planeamiento es responsable de relacionar componentes del edificio con las actividades de la construcción. Aun usando modelos 4D, el experto del planeamiento todavía desempeña un papel crucial, pues él relaciona manualmente componentes constructivos con las actividades de la construcción y visualmente las prueba si los problemas ocurren durante el proceso de la construcción. Finalmente, se enfatiza los máximos beneficios de los modelos 4D, al utilizarlos en la gestión operacional de obra como herramienta para la planificación de operaciones, control y evaluación para el aumento de la productividad en obras de construcción.

## **3.1 VISUALIZACION Y ANALISIS DE LA INFORMACIÓN ESTRUCTURADA**

Diversos estudios, ilustran sobre la utilidad de las técnicas de visualización de la información. Estos muestran que la representación visual le facilita al usuario la utilización de complejas inferencias de percepción ya implementadas en su corteza visual. El diseño adecuado de herramientas de visualización permite simplificar la búsqueda de información, mejorar las posibilidades de detección de patrones, aumentar los recursos accesibles por los usuarios, entre otros.

<sup>14</sup> Los planes del proyecto se construyen totalmente manualmente o con una herramienta específica como MS-Project o Primavera.

Si la información a visualizar posee relaciones inherentes a sus elementos, los datos pueden ser representados por los nodos de un grafo con los arcos representando las relaciones. Por tanto, los grafos surgen como la representación estructural fundamental de esos datos. Si la información es de otro tipo, entonces las formas de representación son otras y uno de los objetivos de la visualización consiste en encontrar relaciones o patrones entre los datos.

## **3.1.1 REPRESENTACIONES 3D**

Cada vez más, las oficinas arquitectónicas y de ingeniería producen los modelos 3D usando la superficie que modela y/o el sólido que modela. Con el modelamiento del sólido, las características estructurales tales como inercia y el volumen son fácilmente disponibles. Los sistemas 3D CAD inteligente contienen típicamente una biblioteca de los componentes del edificio que se pueden ajustar a las necesidades del diseñador. Los componentes del edificio (pared, losa, piso, columna, escalera) proporcionan datos adicionales (material, área superficial, etc).

## **3.1.2 ALGORITMOS DE LA CONSTRUCCIÓN**

Un algoritmo de la construcción encapsula conocimiento de la construcción. El conocimiento de la construcción se puede dividir en conocimiento sobre comportamiento estructural y conocimiento sobre métodos de construcción. El comportamiento estructural es determinado por leyes físicas y los métodos de la construcción son determinados por los procesos de construcción del edificio y el material de construcción. Si asumimos que el método de la construcción es fijo, que no significa que nuestro planeamiento puede manejar solamente un método de la construcción. Dado el método de la construcción, todavía hay muchas órdenes de la construcción posibles. Existen métodos de cómputo disponibles que permiten analizar y calcular a través de los modelos 3D, el orden de la construcción de los componentes del edificio. En el análisis se pueden tomar diversos acercamientos y no tenemos como objetivo una abstracción para el análisis estructural, sino para el análisis de la construcción. Por lo tanto se busca algoritmos que analizan la topología de una construcción de edificios en base a la representación de la geometría 3D de los componentes del edificio que sirva de ayuda para la generación del planeamiento de la construcción.

#### **3.1.3 ANÁLISIS DE ORDEN DE LA CONSTRUCCIÓN**

En vez de calcular la distribución de carga vertical para descubrir que componente lleva otro componente, es también posible utilizar los datos geométricos del modelo. La topología del edificio puede decir más específicamente encima qué componente está o al lado de otro componente. Asumiendo, que un modelo 3D CAD está disponible, se puede realizar dos acercamientos para analizar el orden de la construcción; la representación de la caja 3D y representación del sólido 3D. El análisis sirve para inferir componentes adyacentes, esto da lugar a un gráfico dirigido, almacenado en un fichero de diario. En este gráfico los nodos representan los componentes del edificio y de cada nodo los bordes señalan los componentes que están debajo o aparte.

En el proceso del diseño del planeamiento, el análisis de la construcción es precedido por la creación de un modelo 3D usando un programa 3D CAD. El programa del análisis de la construcción importa el modelo 3D y deriva la relación vertical y horizontal entre los componentes del edificio según lo descrito anteriormente. Un componente del edificio puede ocurrir en tres situaciones: (i) solamente relaciones verticales (paredes, pisos), (ii) solamente relaciones horizontales (balcones) y (iii) relación vertical y horizontal (escaleras)  $^{15}$ .

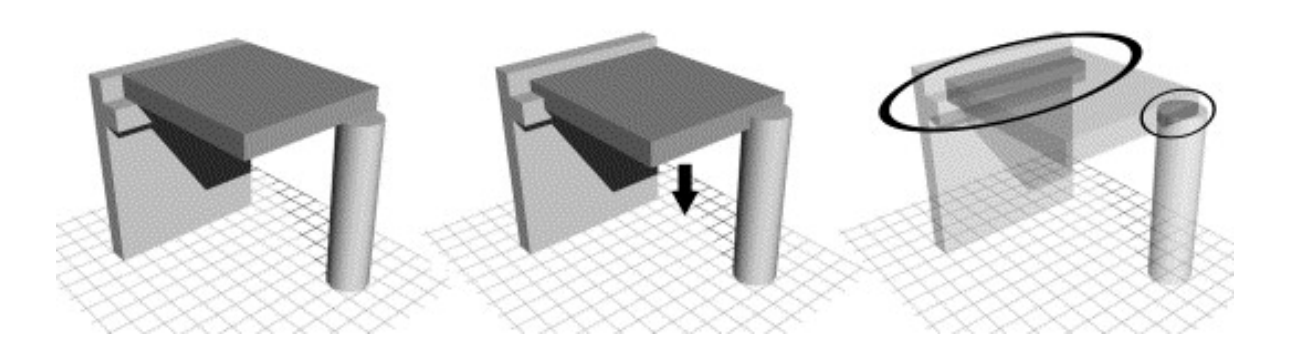

Figura 3.1.3a: Análisis de las relaciones verticales y horizontales de componentes adyacentes en un modelo 3D sólido (dislocación 3D e intersección sólidas). (Foto: [www.sciencediret.com](http://www.sciencediret.com/) Automation in construction)

15 [www.sciencediret.com](http://www.sciencediret.com/) Automation in construction.

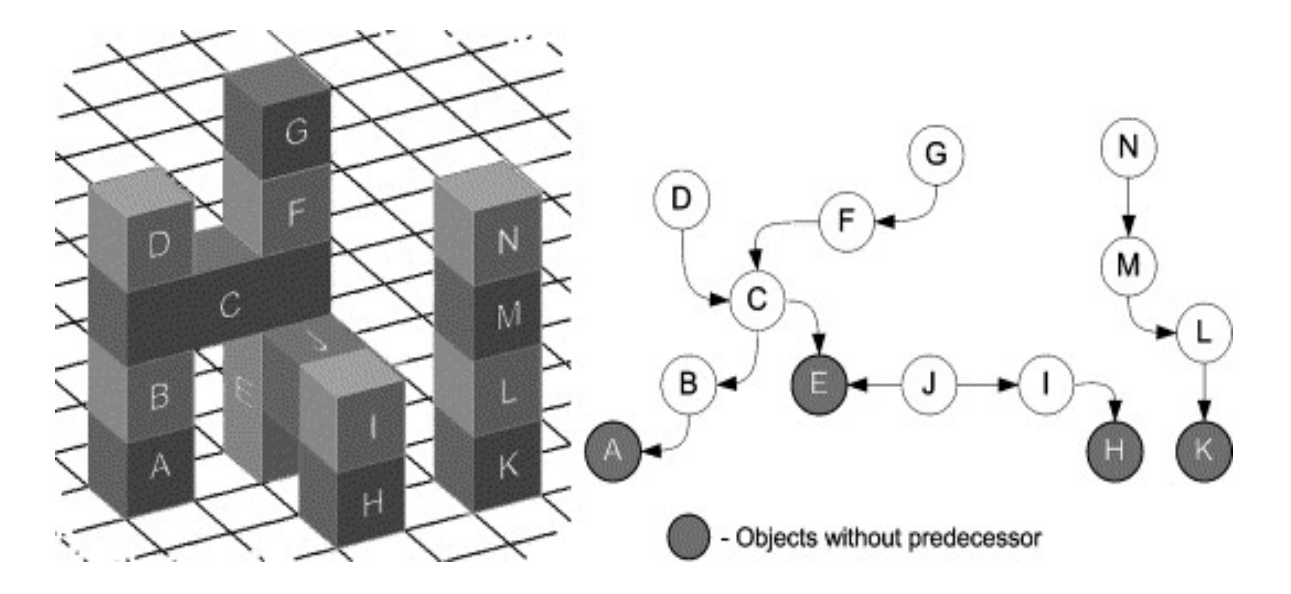

Figura 3.1.3 b: El análisis subdivide al modelo 3D en una rejilla 3D. Los componentes del edificio representados, como cajas, pueden ocupar una o más células de la rejilla. El algoritmo probará cada componente si unas de las células de la rejilla son horizontalmente o verticalmente adyacentes en una dirección a otras células de la rejilla de otros componentes. (Foto: [www.sciencediret.com](http://www.sciencediret.com/) Automation in construction)

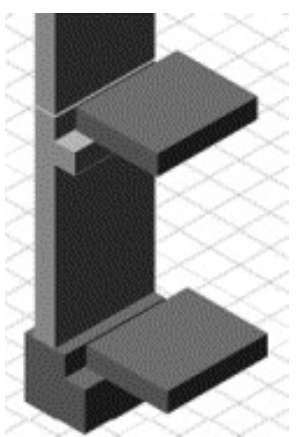

Figura 3.1.3 c: Posición de la losa. La construcción de las paredes y las columnas de la planta empiezan al mismo tiempo que la construcción de la losa de la planta.

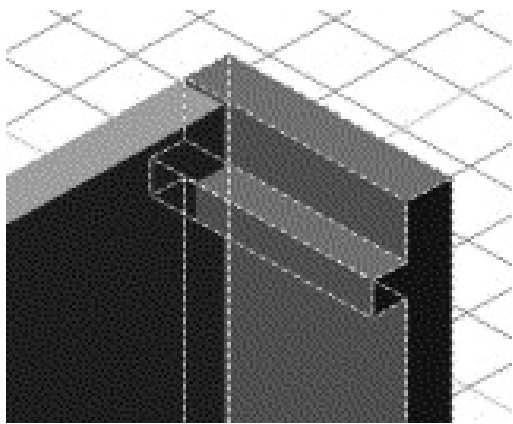

Figura 3.1.3 d: Detección de choque.

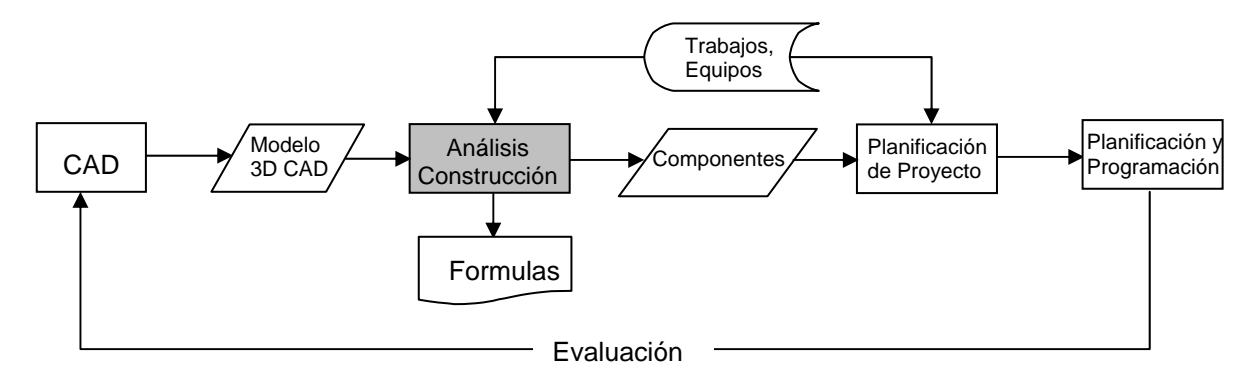

Figura 3.1.3 e: Modelo del proceso para el análisis de la construcción.

Durante el análisis de la construcción un registro de componente se genera. En el fichero de diario se encuentra para cada componente del edificio; su nombre, la duración de la construcción y una lista de los componentes con los cuales se relaciona horizontalmente o verticalmente. Un programa del planeamiento del proyecto (proyecto del MS) se utiliza para importar el fichero de diario y para crear un esquema de él, es decir todos los componentes del planeamiento será enumerado posteriormente y los recursos apropiados (equipo y trabajo) serán asignados. El programa del planeamiento del proyecto también se utiliza para crear diagramas de PERT y para el cálculo de la trayectoria crítica.

## **3.2 TECNOLOGIAS 4D**

Las tecnologías 4D combinan modelos 3D CAD con la cuarta dimensión que viene dada por el tiempo proveniente de las duraciones de las actividades de construcción representadas en un programa de ejecución de la construcción realizado con algún software de programación (Ej. Primavera o MS Project). Al combinar las actividades de un programa de ejecución de la construcción con elementos de un modelo 3D CAD obtenemos una simulación visual de la secuencia constructiva, que también es conocida como modelo 4D, ya que muestra simultáneamente las tres dimensiones geométricas del proyecto, más la cuarta dimensión del tiempo proveniente de las duraciones de las actividades de construcción <sup>16</sup>.

<sup>16</sup> Fischer, Martin (2001), Investigaciones en Tecnología de Información aplicadas a la Industria A.E.C. (Arquitectura, Ingeniería y Construcción), CIFE, Reporte Técnico nº 124, Stanford University

La capacidad de vincular modelos 3D CAD con programas de construcción existe como desarrollo propio al interior de empresas internacionales líderes en la industria hace más de diez años, pero recién en los últimos años están a la venta paquetes de software cada vez más fáciles y amigables de usar, que permiten la creación de modelos 4D a cualquier empresa que desee embarcarse en el tema.

Debido al factor crítico del planeamiento, muchos esfuerzos de investigación se han dirigido a la simulación del proceso del edificio basado en el planeamiento, buscando visualmente en cómputo los conflictos y errores. De esta investigación, los sistemas 4D han emergido, como: InVizn, Navisworks, 4D Suite y Smart Plant Review. Estos sistemas apoyan al responsable de la planificación a relacionar los componentes del edificio de un sistema de 3D CAD con las actividades de la construcción de un sistema de planeamiento del proyecto, usando un interfaz gráfico. El proceso de la construcción puede entonces ser simulado ejecutando el planeamiento y el usuario puede comprobar visualmente cómo procede el proceso.

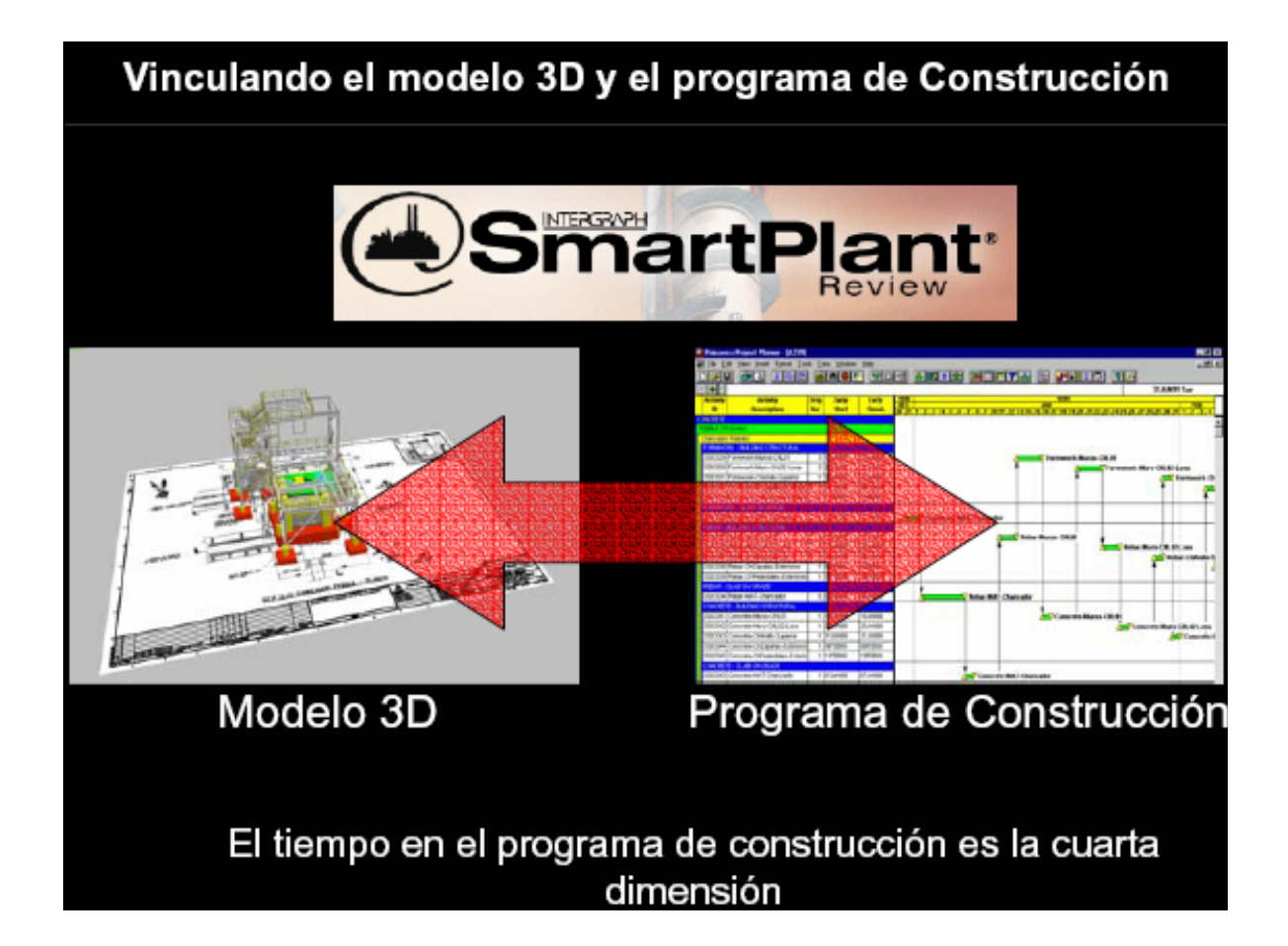

Figura 3.2: Herramientas para la modelación 4D. (Foto: Rischmolller, L.)

## **3.2.1 VENTAJAS DE LOS MODELOS 4D**

Los sistemas 4D se utilizan para el análisis y la comunicación de la construcción. Las experiencias en la práctica del 4D es que reduce el número de actividades en la trayectoria crítica, distribuye el equipo más uniformemente, permite más flexibilidad a tiempo y reduce errores del planeamiento.

Las principales ventajas de los modelos 4D son:

- Mejora la comunicación entre actores del proyecto es decir: el cliente, los diseñadores y el constructor.
- El uso de la realidad virtual se ha ampliado a la tecnología de control de la construcción. Simulación del progreso de la construcción de los avances ayuda a predecir los problemas durante la construcción.
- Reconoce programas de construcción incompletos, identificando componentes del proyecto que no tienen actividades correspondientes en el programa.
- Soluciona las interferencias permitiendo un avance fluido de las instalaciones en terreno, asegurando cumplir los plazos del proyecto.
- Se cuenta con toda la información en una misma plataforma, lo que permite generar soluciones más rápidas, frente a las interferencias.
- Descubre problemas de secuencias constructivas; anticipa conflictos de espacio-tiempo, mostrando componentes que son construidos en espacios de trabajo reducidos
- Muestra problemas de accesibilidad y congestión dentro de la obra durante todo el proyecto.
- Modelador de métodos de construcción, Automatización de las tareas rutinarias de generar y mantener modelos 4D.
- Elaboración conjunta de modelos de productos y procesos.
- Planificador de trabajo 4D: Automatización de la generación de espacios de trabajo y análisis de conflictos espacio-tiempo.

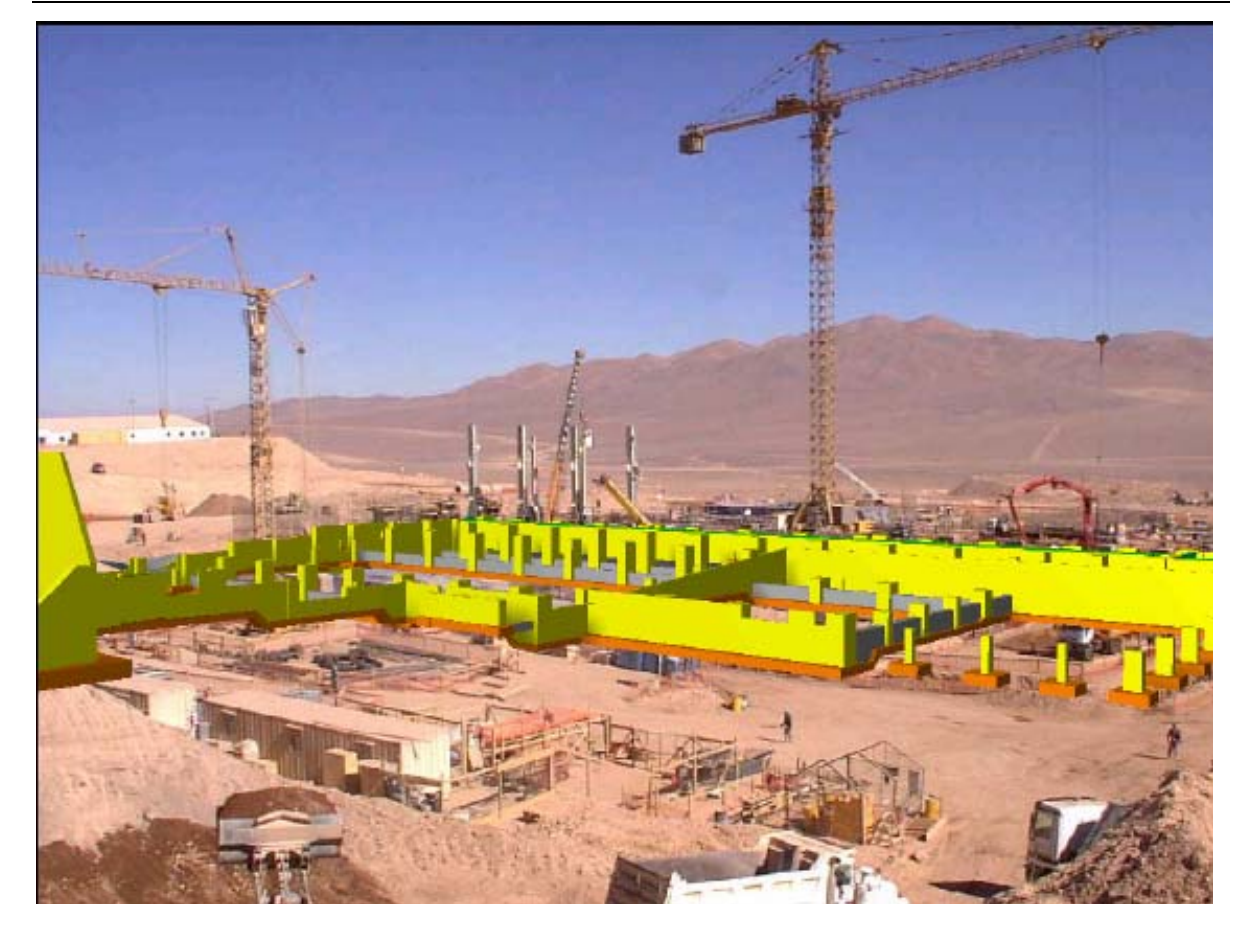

Figura 3.2.1: modelo 4D; simulación de la construcción. (Foto: Rischmolller, L)

## **3.3 PLANIFICACIÓN Y PROGRAMACIÓN EN 4D**

Aunque las tecnologías 3D y 4D están hoy comercialmente disponibles, no basta sólo con adquirir los programas para poder ejecutarlas. Para aprovechar el verdadero potencial de estas nuevas tecnologías es necesario combinarlas con las personas y procesos de trabajo adecuados. La planificación y programación en 4D, es un nuevo proceso de trabajo. Arquitectos, ingenieros, planificadores y constructores trabajando integradamente desde las etapas iniciales del desarrollo de un proyecto, van mas allá del tradicional enfoque de constructabilidad a una nueva forma de concebir la etapa de diseño de un proyecto y sus resultados esperados. La interacción entre diseñadores y constructores utilizando modelos 3D CAD y Modelos 4D, no sólo mejora la constructabilidad del proyecto, sino que permite optimizar el uso de los recursos durante la etapa de construcción a través de la posibilidad de evaluar tempranamente varias alternativas de secuencias constructivas digitalmente y proveyendo mejores medios de comunicación a través

de la visualización tanto de los productos que se desean construir como de los procesos para lograrlo.

La innovación tecnológica ha producido un verdadero cambio de rostro de la industria de la construcción en la última década. Los importantes cambios, sobre todo en los procesos de trabajo, en algunos casos no fueron fáciles de aceptar y son, sin embargo hoy, comunes a nuestra forma de trabajo. La Planificación y Programación de obras de construcción utilizando herramientas de simulación 4D es un tema que hoy esta traspasando la frontera que separa la investigación de la práctica. No sólo empresas transnacionales con altos grados de desarrollo tecnológico son capaces de usar tecnologías 3D CAD y 4D. Estudios y aplicaciones de estas tecnologías vienen realizándose actualmente alrededor del mundo para todo tipo de proyectos en la industria de la construcción.

## **3.4 PRODUCTIVIDAD EN OBRAS DE CONSTRUCCION**

El manejo de la producción y de la productividad en la industria mundial ha evolucionado tremendamente durante las últimas décadas. Sin embargo, gran parte de ese desarrollo parece no habernos alcanzado en el Perú y particularmente en la industria de la construcción.

El énfasis de la investigación que es presentada en esta sección se centra en lograr obtener los máximos beneficios de los sistemas 4D, al utilizarlos en la gestión operacional de obra como herramienta para la planificación de operaciones para el aumento de la productividad en obras de construcción.

# **3.4.1 APORTE DEL 4D A LA GESTIÓN DE LA PRODUCTIVIDAD EN OBRAS DE CONSTRUCCIÓN.**

En paralelo a las herramientas modernas de gestión de operaciones, las cuales permiten lograr grandes avances en los resultados que se obtienen en la productividad de nuestras obras, las tecnologías de información y en particular el 4D, permiten que las ventajas obtenidas puedan amplificarse. La idea es poder construir virtualmente la obra. De esta forma podremos combinar diferentes secuencias constructivas de forma de apuntar a lograr que nuestros proyectos cuenten con los mayores niveles de constructabilidad.

El manejo del 4D nos ayudará a reducir la variabilidad de nuestras predicciones, reducir el tiempo de los ciclos, incrementar la transparencia de los procesos y, en general, mejorar la confiabilidad de nuestros planes<sup>17</sup>. Estos son algunos de los puntos fuertes en el manejo de la productividad. Las nuevas teorías para la optimización de la productividad requieren el fortalecimiento de los sistemas de gestión de producción, así como de los procesos productivos, concentrando su trabajo en el manejo de un sistema adecuado de planificación operacional y diseño de procesos constructivos <sup>18</sup>. La posibilidad de visualizar los elementos que queremos construir, con anticipación a su construcción física, nos permite planificar con mucho mayor detalle y cumplir efectivamente la planificación en el campo.

Los sistemas para el aumento de la productividad se basan en el uso de herramientas diseñadas para manejar la producción en obras de construcción.

A continuación se describen brevemente algunas de estas herramientas, así como su conexión con el uso del 4D.

## • **PLANIFICACIÓN MAESTRA**

En algunos casos, las empresas constructoras invierten un esfuerzo considerable en la planificación inicial de obra, y generalmente, dicha planificación se ve modificada casi de forma inmediata al iniciar la obra, volviéndola obsoleta y en muchos casos limitando seriamente su potencial de utilización.

En la teoría moderna de manejo de la productividad, se ha optado por trabajar con planificaciones maestras más bien simples. El enfoque se concentra en las planificaciones de corto plazo. Donde podemos realmente programar trabajos y recursos con una confiabilidad considerablemente más alta que en una planificación de toda la obra. En gran medida, la falta de confiabilidad en planificaciones que abarcan períodos de tiempo mayores a sólo unas cuantas semanas, se explica en que es muy complicado poder imaginar adecuadamente los detalles de las obras y los problemas que se pueden generar durante su construcción.

<sup>17</sup> Rischmoller, L., Fischer, M., Fox, R., Alarcón, L., (2002). Impacto de las Herramientas Avanzadas de visualización en la Industria AEC

<sup>18</sup> Ghio, V., (2000) Productividad en Obras de Construcción: Diagnostico, Crítica y Propuesta.

En este sentido, la planificación usando modelos de 4D permite construir virtualmente el proyecto y, por ende, anticipar los potenciales problemas y lograr combinar las mejores secuencias constructivas; de esta forma, el esfuerzo inicial de planificación se traduce en una planificación realmente útil, que genera beneficios económicos al lograr niveles productivos más altos.

## • **PLANIFICACIÓN ANTICIPADA DE RECURSOS**

Esta herramienta está diseñada para prever con la anticipación necesaria los requerimientos de materiales, mano de obra, equipos, financiamiento e información de forma tal que nuestros proyectos de construcción puedan conducirse sin mayores inconvenientes y que nuestras planificaciones en el papel puedan cumplirse efectivamente en terreno. El uso de modelos de 4D permite visualizar el avance de obra previsto para el período en análisis. De esta forma, será más fácil y eficiente anticipar las "restricciones" que limitarían el cumplimiento de nuestros planes. El modelo de 4D nos permite, además, "ver" y anticipar los recursos para un período de tiempo mayor. Generalmente la planificación anticipada de recursos se trabaja para períodos de 3-5 semanas. El 4D nos permitirá trabajar para períodos que podría incluir toda la obra, con márgenes de error bastante reducidos.

## • **PLANIFICACIÓN POR TRENES**

La planificación por trenes (o programación lineal de actividades) se basa en lograr que cada una de las actividades dentro de la planificación produzca volúmenes diarios similares. Como parte de los fundamentos de la planificación por trenes, este tipo de planificación divide el trabajo en porciones pequeñas, más manejables. La programación de cada actividad se logra mediante un balance de la capacidad de las cuadrillas asignadas a cada actividad de forma que, por ejemplo, la cantidad de fierro, encofrado y concreto sean compatibles entre ellas, eliminando tiempos de espera y tiempos muertos en general. El uso de modelos 4D permite que el balance entre cuadrillas, así como la división de las porciones de trabajo a ser realizadas en cada parte del tren reduzcan aún más las pérdidas generando operaciones de mayor eficiencia y productividad.

## • **PLANIFICACIONES SEMANALES**

De acuerdo al avance real de obra, usando modelos 4D, se puede planificar el trabajo que será conducido durante la siguiente semana con mucho detalle.

Discutir las diferentes alternativas y fijar compromisos de cumplimiento es mucho más sencillo, mejorando así substancialmente los porcentajes de avance de la planificación y, por ende, los niveles productivos.

## • **PLANIFICACIONES DIARIAS**

Las planificaciones diarias están orientadas a balancear la capacidad de producción real de las cuadrillas existentes, con la cantidad de trabajo que se les asigna de forma diaria. Adicionalmente, las planificaciones diarias ajustan todas las condiciones reales de terreno, de forma de lograr obtener porcentajes de cumplimiento de la planificación semanal del orden del 100%.

En este sentido, los modelos 4D son de gran utilidad para poder discutir los planes diarios entre los profesionales de obra, así como con los capataces y así, asignar las órdenes de trabajo para el personal de terreno de forma gráfica en 3D.

## **3.5 CONCLUSIONES**

El análisis de la construcción a través de los modelos 3D, plantea preguntas sobre el método tradicional de la construcción, tal como el caso de la losa en la planta. Este resultado puede ser un defecto del planeamiento debido a la carencia del conocimiento de la construcción (las losas del piso se requiere para que los trabajadores puedan colocar la pared y las columnas) pero puede también revelar las nuevas opciones para el edificio.

Después de un primer análisis usando la disposición de los componentes del edificio como valores diseñados y del defecto de la construcción de la capacidad para el equipo y el trabajo, el esquema del planeamiento que resulta pueda ser investigado. En las siguientes evaluaciones todas las variables (tipo del edificio, equipo, componentes) se pueden modificar para estudiar el efecto del tiempo y los recursos requeridos (capacidad del equipo, capacidad de trabajo).

De esta manera el sistema puede convertirse en una herramienta del análisis de la construcción no sólo para los expertos del planeamiento de la construcción, también para los diseñadores, que desean estudiar los efectos de las soluciones constructivas como parte del proceso de diseño.

La visualización de proyectos a través de la tecnología de 4D y la realidad virtual reduce la incertidumbre en su manejo y aumenta las posibilidades de controlarlo, pues elimina las aproximaciones abstractas; todo es real. Asimismo, la integración de las labores de diseño, planificación y construcción abre las puertas a una ingeniería, en la que los profesionales se dedicaran a mejorar los diseños, la planificación de las obras, su control, y con ello se reducirán el costo de las mismas.

## **CAPITULO IV:**

## **DISEÑO DE COLABORACIÓN MULTIDISCIPLINARIO EN AMBIENTES VIRTUALES**

### **CAPITULO IV: DISEÑO DE COLABORACION MULTIDISCIPLINARIO EN AMBIENTES VIRTUALES**

Hay un aumento de interés en ambientes virtuales de colaboración sincronizada como una alternativa o extensión a los sistemas de CAD que se usaban. Esta sección propone un ambiente virtual del mundo 3D que proporcione la colaboración multidisciplinaria en tiempo real para los diseñadores en diversas localizaciones y permita a las diversas disciplinas del diseño modelar su propuesta de un edificio en diversas representaciones. Este mundo 3D se extiende para proporcionar un ambiente de colaboración más completo. Las relaciones entre los objetos en los diversos modelos se consideran como eje central al mantenimiento de la consistencia y control mientras el diseño va cambiando. La tecnología se utiliza para manejar las diversas propuestas, la creación, la modificación de objetos en el mundo virtual 3D y de las relaciones necesarias con las bases de datos que pertenecen a cada disciplina.

Los proyectos de diseño en el dominio de la Arquitectura, Ingeniería y Construcción, implican la colaboración entre gran cantidad de participantes de varias disciplinas de diseño. Con el uso del CAD en oficinas de diseño, ha habido un aumento de interés en la colaboración usando el medio electrónico, junto con el avance en la representación y la estandardización electrónica de la información del diseño. La colaboración entre diversos participantes en el diseño de un edificio implica la comunicación sincrónica y asincrónica, implica la capacidad de los diversos participantes de trabajar la parte del proyecto usando sus propias maneras particulares de trabajo con todo el poder de comunicarse con los otros participantes alrededor de un objetivo común, el diseño del edificio.

Esta sección presenta un ambiente virtual de colaboración para el diseño multidisciplinario basado en la necesidad de extender la base de datos compartida considerando las necesidades de varias disciplinas. Se centra en un modelo compartido para tratar los temas como: relaciones dentro y a través de diversos esquemas de composición del modelo entre los colaboradores; representaciones múltiples de elementos; propiedad y acceso a los elementos y características de elementos y representación visual compartida en un mundo virtual 3D.

# **4.1 AMBIENTES VIRTUALES PARA DISEÑAR EN COLABORACIÓN MULTIDISCIPLINARIO**

Además del CAD y de las bases de datos compartidas, hay los ambientes virtuales que permiten la colaboración multidisciplinaria en tiempo real de los diseñadores en diversas localizaciones físicas. La idea central en un modelo compartido esta orientado a la representación de las características y de las relaciones de los objetos; un ambiente virtual que debe proveer la visualización 3D, para permitir la comunicación de varias vistas del diseño según lo modelado por las diversas disciplinas. Esto es de importancia especial en la etapa conceptual del diseño puesto que mucha de la toma de decisión de colaboración temprana se realiza en esta etapa. En la etapa conceptual temprana, los conceptos son la mayoría fluida y favorable al cambio y a la colaboración. Se propone, un ambiente virtual basado en una representación orientada al objeto subyacente del diseño, como ambiente virtual de colaboración para la comunicación sincronizada en el diseño de edificios. En este mundo, los avatares que representan a diseñadores están enterados de uno así como de las varias estructuras 3D que se han construido.

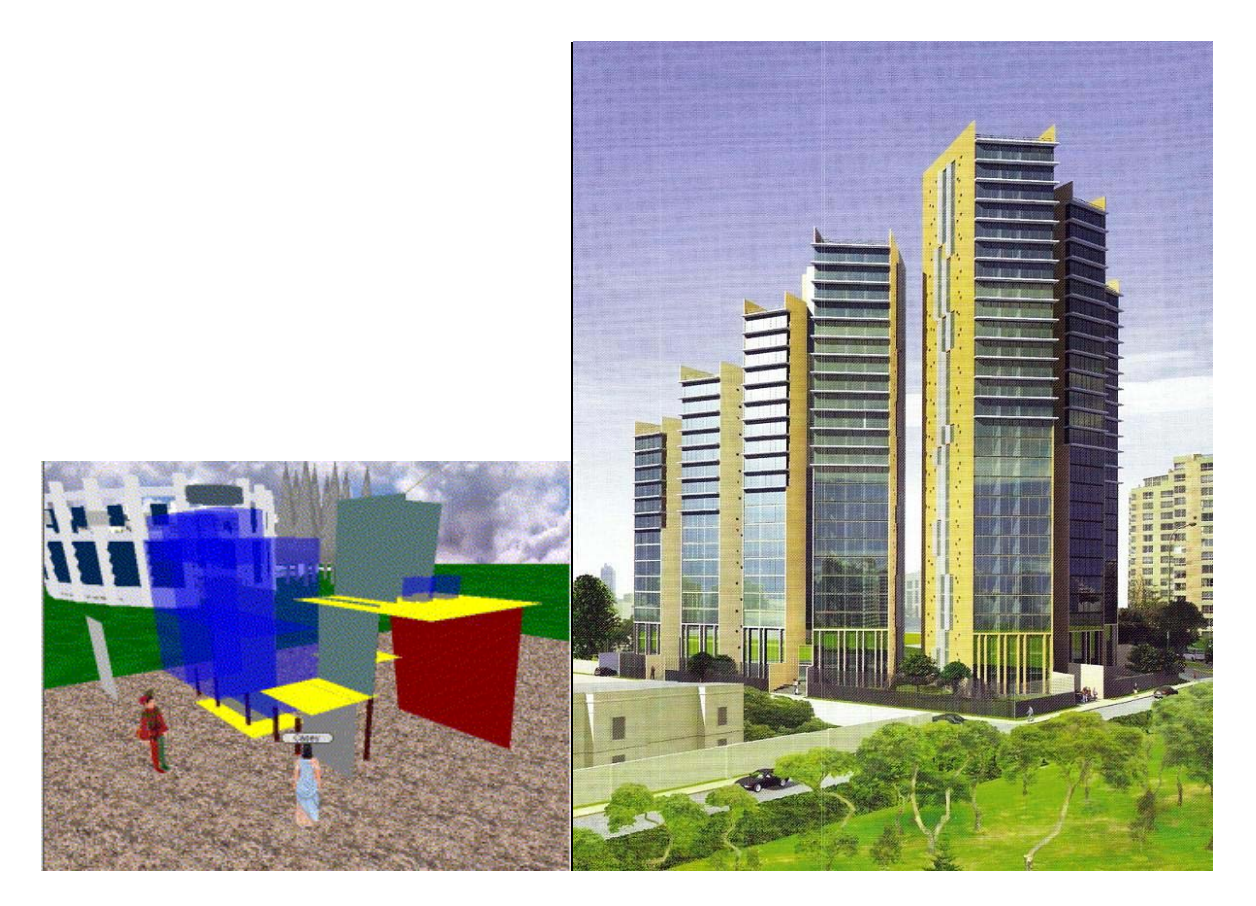

Figura 4.1 El ambiente virtual de los mundos activos. (Foto: Centro de Computo FAUA - UNI)

Los diseñadores pueden construir su diseño en colaboración, usando los objetos 3D en tiempo real y explorar las consecuencias de estos diseños en las varias vistas 3D. En mundos activos pueden comunicarse a través de una ventana basada en texto de charla, extender la plataforma activa para tener en cuenta multivistas y medios de comunicación más ricos, tales como el vídeo y bosquejar.

Una de las ventajas principales de un ambiente virtual es que permite que los usuarios se sumerjan en el ambiente, teniendo en cuenta la colaboración y "el recorrer a través de" en tiempo real. Por otra parte, los modelos CAD contienen mucho detalle que hace la interacción en tiempo real extremadamente difícil. En nuestro mundo virtual de colaboración, la tecnología del agente se utiliza para facilitar la comunicación entre los usuarios y los modelos orientados al objeto.

## **4.1.1 PROBLEMA DE EJEMPLO**

Se presenta un panorama simple de ejemplo para ilustrar los temas implicados en el diseño conceptual temprano que implica los arquitectos y a ingenieros estructurales que trabajan en comunicación sincrónica o asincrónica. La notificación de cambios propuestos se puede hacer a través de una entrada en un panel de anuncios o vía el email o ambos.

Los arquitectos crean su diseño espacial conceptual inicial (modelo) del edificio en su propio espacio del CAD o en el mundo virtual. El modelo de los arquitectos contiene un objeto del edificio como un objeto agregado de dos pisos, cada uno integrado por dos objetos del espacio (departamentos). Se hace una notificación que los arquitectos han propuesto un diseño.

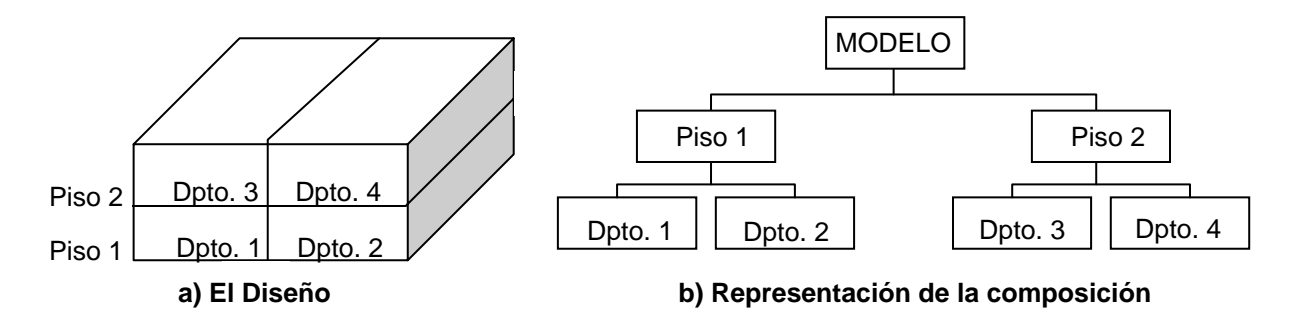

Figura 4.1.1a: El diseño inicial de los arquitectos

[Los ingenieros estructurales ven el modelo de los arquitectos y basado en su](http://64.233.179.104/translate_c?hl=es&u=http://www.sciencedirect.com/science%3F_ob%3DMiamiCaptionURL%26_method%3Dretrieve%26_udi%3DB6V20-4K1X5JK-1%26_image%3Dfig2%26_ba%3D2%26_user%3D10%26_coverDate%3D01%252F31%252F2007%26_handle%3DV-WA-A-W-AD-MsSWYWW-UUW-U-AAZCWECCUU-AAZWYDZBUU-VBWBVUVE-AD-U%26_rdoc%3D7%26_fmt%3Dfull%26_orig%3Dbrowse%26_srch%3D%2523toc%25235688%25232007%2523999839998%2523635303!%26_cdi%3D5688%26view%3Df%26_acct%3DC000050221%26_version%3D1%26_urlVersion%3D0%26_userid%3D10%26md5%3Df57a6ec914)  [comprensión, crean su diseño estructural conceptual inicial del sistema \(modelo\)](http://64.233.179.104/translate_c?hl=es&u=http://www.sciencedirect.com/science%3F_ob%3DMiamiCaptionURL%26_method%3Dretrieve%26_udi%3DB6V20-4K1X5JK-1%26_image%3Dfig2%26_ba%3D2%26_user%3D10%26_coverDate%3D01%252F31%252F2007%26_handle%3DV-WA-A-W-AD-MsSWYWW-UUW-U-AAZCWECCUU-AAZWYDZBUU-VBWBVUVE-AD-U%26_rdoc%3D7%26_fmt%3Dfull%26_orig%3Dbrowse%26_srch%3D%2523toc%25235688%25232007%2523999839998%2523635303!%26_cdi%3D5688%26view%3Df%26_acct%3DC000050221%26_version%3D1%26_urlVersion%3D0%26_userid%3D10%26md5%3Df57a6ec914)  [del edificio en su propio espacio del CAD o en el ambiente del mundo virtual](http://64.233.179.104/translate_c?hl=es&u=http://www.sciencedirect.com/science%3F_ob%3DMiamiCaptionURL%26_method%3Dretrieve%26_udi%3DB6V20-4K1X5JK-1%26_image%3Dfig2%26_ba%3D2%26_user%3D10%26_coverDate%3D01%252F31%252F2007%26_handle%3DV-WA-A-W-AD-MsSWYWW-UUW-U-AAZCWECCUU-AAZWYDZBUU-VBWBVUVE-AD-U%26_rdoc%3D7%26_fmt%3Dfull%26_orig%3Dbrowse%26_srch%3D%2523toc%25235688%25232007%2523999839998%2523635303!%26_cdi%3D5688%26view%3Df%26_acct%3DC000050221%26_version%3D1%26_urlVersion%3D0%26_userid%3D10%26md5%3Df57a6ec914). El modelo de los ingenieros contiene un objeto del edificio como composición de tres losas y de tres paredes del esqueleto.

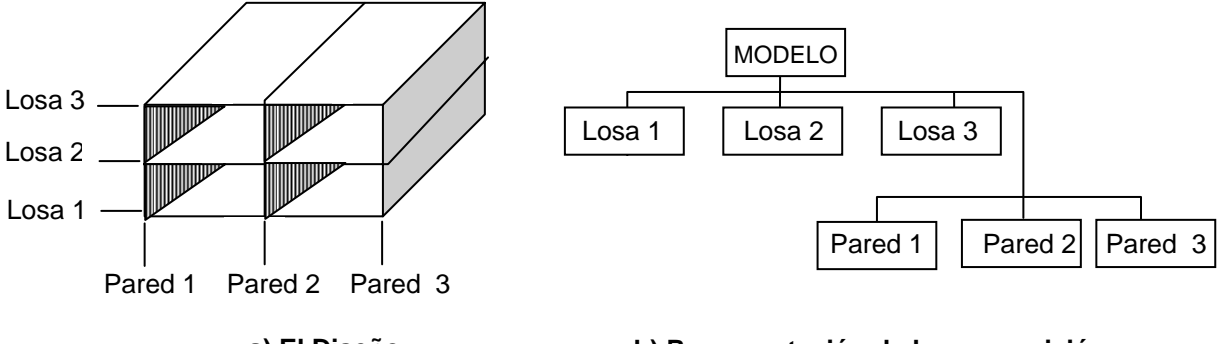

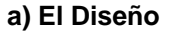

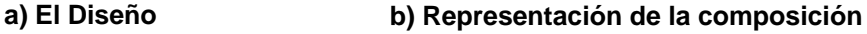

Figura 4.1.1b: El diseño inicial de los ingenieros estructurales.

[Los ingenieros estructurales agregan relaciones entre sus elementos y los](http://64.233.179.104/translate_c?hl=es&u=http://www.sciencedirect.com/science%3F_ob%3DMiamiCaptionURL%26_method%3Dretrieve%26_udi%3DB6V20-4K1X5JK-1%26_image%3Dfig3%26_ba%3D3%26_user%3D10%26_coverDate%3D01%252F31%252F2007%26_handle%3DV-WA-A-W-AD-MsSWYWW-UUW-U-AAZCWECCUU-AAZWYDZBUU-VBWBVUVE-AD-U%26_rdoc%3D7%26_fmt%3Dfull%26_orig%3Dbrowse%26_srch%3D%2523toc%25235688%25232007%2523999839998%2523635303!%26_cdi%3D5688%26view%3Df%26_acct%3DC000050221%26_version%3D1%26_urlVersion%3D0%26_userid%3D10%26md5%3D923ed9754e)  [elementos de los arquitectos, las paredes y las losas limitan los pisos y los](http://64.233.179.104/translate_c?hl=es&u=http://www.sciencedirect.com/science%3F_ob%3DMiamiCaptionURL%26_method%3Dretrieve%26_udi%3DB6V20-4K1X5JK-1%26_image%3Dfig3%26_ba%3D3%26_user%3D10%26_coverDate%3D01%252F31%252F2007%26_handle%3DV-WA-A-W-AD-MsSWYWW-UUW-U-AAZCWECCUU-AAZWYDZBUU-VBWBVUVE-AD-U%26_rdoc%3D7%26_fmt%3Dfull%26_orig%3Dbrowse%26_srch%3D%2523toc%25235688%25232007%2523999839998%2523635303!%26_cdi%3D5688%26view%3Df%26_acct%3DC000050221%26_version%3D1%26_urlVersion%3D0%26_userid%3D10%26md5%3D923ed9754e)  [departamentos](http://64.233.179.104/translate_c?hl=es&u=http://www.sciencedirect.com/science%3F_ob%3DMiamiCaptionURL%26_method%3Dretrieve%26_udi%3DB6V20-4K1X5JK-1%26_image%3Dfig3%26_ba%3D3%26_user%3D10%26_coverDate%3D01%252F31%252F2007%26_handle%3DV-WA-A-W-AD-MsSWYWW-UUW-U-AAZCWECCUU-AAZWYDZBUU-VBWBVUVE-AD-U%26_rdoc%3D7%26_fmt%3Dfull%26_orig%3Dbrowse%26_srch%3D%2523toc%25235688%25232007%2523999839998%2523635303!%26_cdi%3D5688%26view%3Df%26_acct%3DC000050221%26_version%3D1%26_urlVersion%3D0%26_userid%3D10%26md5%3D923ed9754e), sabiendo las relaciones y los límites entre las paredes y losas con los departamentos y pisos. Además hay una demostración de la relación de correspondencia que un objeto en un modelo es el mismo objeto físico que ése en otro modelo. En este caso es el objeto del edificio. Se hace una notificación que los ingenieros estructurales han propuesto un diseño con relaciones entre su modelo y el de los arquitectos.

Posteriormente, los arquitectos por motivos de diseño desean aumentar el ancho del departamento 3 y disminuir el ancho del departamento 4, tal que ocurriría un cambio estructural (pared 2). Esto da lugar a una notificación (alarma) a los arquitectos de relaciones existentes entre los departamentos 3 y 4 y paredes y losas en el modelo de los ingenieros. Si los arquitectos han estado trabajando asincrónicamente, pueden examinar las relaciones viendo el modelo de los ingenieros estructurales y ver que deben cotejar con los ingenieros estructurales. Los arquitectos convocan a una reunión con los ingenieros (mensaje del email o fijación en panel de anuncios). En el modo de sincronía, la alarma permite que una discusión ocurra para resolver la materia. Ambas opiniones se pueden discutir en el mundo virtual y la ramificación de los cambios al sistema estructural se discute. Se

alcanza un acuerdo de proceder con la modificación y se concede el permiso de ir a continuación con los cambios.

La versión de los arquitectos es confiada a la base de datos del modelo. La notificación se hace a todos los participantes de los cambios. Los ingenieros realizan cambios a su modelo (en el mundo virtual) y ponen al día las relaciones entre su modelo y el modelo de los arquitectos. La notificación se hace otra vez.

El ejemplo da una indicación de los objetos y de las relaciones requeridas como las notificaciones que tendrían que ser hechas al trabajar asincrónicamente. Algunas relaciones pueden existir o como intra disciplina e ínter disciplina <sup>19</sup>.

## **4.2 EL MODELAR MULTIDISCIPLINARIO**

Las vistas y los modelos de diversas disciplinas del diseño se fundamentan en las preocupaciones funcionales de cada disciplina. En el contexto del diseño, la visión de una persona depende de las preocupaciones funcionales de esa persona. Un edificio se puede ver; como sistema de actividades que ocurren en él; como sistema de espacios; como forma escultural; como proveedor modificable o abrigo del ambiente; como sistema de elementos que resisten; como configuración de elementos físicos; etc. Un edificio es todo esto y más. Un modelo de un objeto es una representación de ese objeto resultando de una visión particular tomada. Para cada diversa vista de un edificio habrá un modelo correspondiente.

Dependiendo de la visión tomada, ciertos objetos y sus características llegan a ser relevantes. Las paredes ligeras no son relevantes al ingeniero estructural puesto que no proporciona una carga. Para los arquitectos, los pisos, las paredes, las puertas y las ventanas se asocian a funciones espaciales y ambientales, mientras que los ingenieros estructurales ven las paredes y los pisos como elementos capaces de proporcionar o de llevar cargas, fuerzas y momentos que se oponen.

<sup>19</sup> La relación de [correspondencia demostrada](http://64.233.179.104/translate_c?hl=es&u=http://www.sciencedirect.com/science%3F_ob%3DMiamiCaptionURL%26_method%3Dretrieve%26_udi%3DB6V20-4K1X5JK-1%26_image%3Dfig4%26_ba%3D4%26_user%3D10%26_coverDate%3D01%252F31%252F2007%26_handle%3DV-WA-A-W-AD-MsSWYWW-UUW-U-AAZCWECCUU-AAZWYDZBUU-VBWBVUVE-AD-U%26_rdoc%3D7%26_fmt%3Dfull%26_orig%3Dbrowse%26_srch%3D%2523toc%25235688%25232007%2523999839998%2523635303!%26_cdi%3D5688%26view%3Df%26_acct%3DC000050221%26_version%3D1%26_urlVersion%3D0%26_userid%3D10%26md5%3Dd50d935610) es una relación tan interdisciplinaria. Uno-amuchos/muchos-a-uno. Se ha prestado poca atención a las relaciones de ínter disciplina en modelar. Puesto que las relaciones ínter disciplina son una parte esencial de colaboración multidisciplinaria, tales relaciones necesitan ser exploradas. Sanders, K. El arquitecto digital (1998).

Ambos modelos deben coexistir puesto que los diseñadores tendrán diversas aplicaciones para sus modelos "hay un objeto de diseño, pero diversos mundos del objeto. Existe considerable trabajo usar un solo modelo compartido del cual se deriven las interpretaciones múltiples. Sin embargo, un solo modelo representando un objeto del diseño es escaso para modelar las visiones múltiples tomadas por los diversos espectadores. Cada espectador puede representar un objeto con diversos elementos y diversas jerarquías de composición.

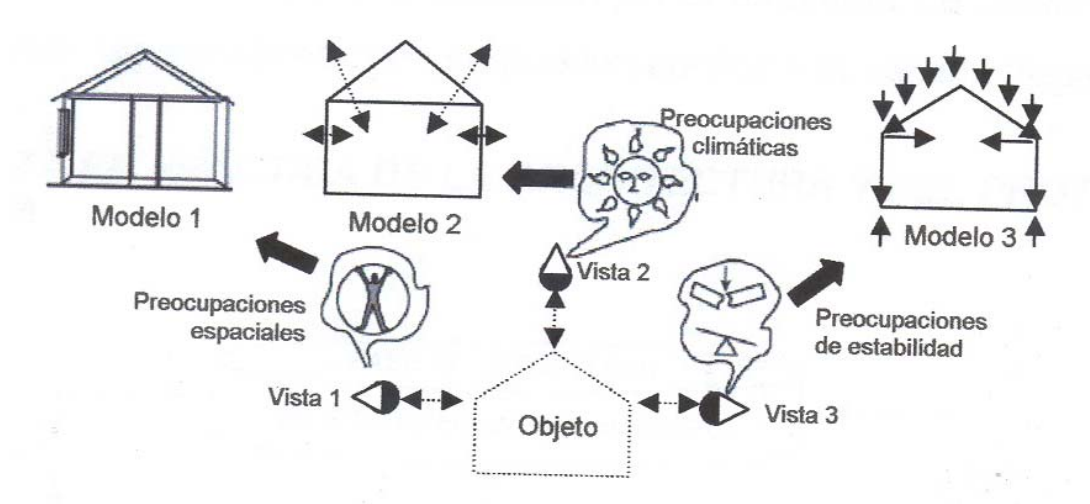

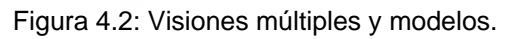

Mientras que los arquitectos pueden modelar las paredes en diversos pisos como elementos separados, los ingenieros estructurales pueden modelar solamente una sola pared del esqueleto. Sin embargo cada modelo de cada disciplina debe ser constante en relación a los objetos descritos. En el concepto de modelos comunes para comunicarse entre las disciplinas, está absolutamente claro que el arquitecto es quién crea los modelos comunes y mantiene las relaciones entre ellas (en la etapa de la concepción). En el proyecto, esta consistencia será proporcionada por correlaciones entre los varios objetos de diversas disciplinas modeladas por acoplamientos (bidireccionales) explícitos a partir de un objeto a otro. Mientras que este acercamiento puede tener la desventaja de replegar una cierta información, ahorra las complejidades de crear los conceptos comunes y no prohíbe a cada disciplina gran flexibilidad en crear su modelo.

Los modelos permiten que cada disciplina trabaje según sus propios conceptos y representaciones. El modelo entero se puede considerar como la unión de los diversos modelos.

[Dos temas preocupan en cualquier ambiente de colaboración; las cuales son de](http://64.233.179.104/translate_c?hl=es&u=http://www.sciencedirect.com/science%3F_ob%3DMiamiCaptionURL%26_method%3Dretrieve%26_udi%3DB6V20-4K1X5JK-1%26_image%3Dfig6%26_ba%3D6%26_user%3D10%26_coverDate%3D01%252F31%252F2007%26_handle%3DV-WA-A-W-AD-MsSWYWW-UUW-U-AAZCWECCUU-AAZWYDZBUU-VBWBVUVE-AD-U%26_rdoc%3D7%26_fmt%3Dfull%26_orig%3Dbrowse%26_srch%3D%2523toc%25235688%25232007%2523999839998%2523635303!%26_cdi%3D5688%26view%3Df%26_acct%3DC000050221%26_version%3D1%26_urlVersion%3D0%26_userid%3D10%26md5%3D3ce60a84de)  [guardar versiones múltiples de un modelo y quién controla el modelo. La propiedad](http://64.233.179.104/translate_c?hl=es&u=http://www.sciencedirect.com/science%3F_ob%3DMiamiCaptionURL%26_method%3Dretrieve%26_udi%3DB6V20-4K1X5JK-1%26_image%3Dfig6%26_ba%3D6%26_user%3D10%26_coverDate%3D01%252F31%252F2007%26_handle%3DV-WA-A-W-AD-MsSWYWW-UUW-U-AAZCWECCUU-AAZWYDZBUU-VBWBVUVE-AD-U%26_rdoc%3D7%26_fmt%3Dfull%26_orig%3Dbrowse%26_srch%3D%2523toc%25235688%25232007%2523999839998%2523635303!%26_cdi%3D5688%26view%3Df%26_acct%3DC000050221%26_version%3D1%26_urlVersion%3D0%26_userid%3D10%26md5%3D3ce60a84de)  [es definida asignando propósito y características funcionales a los objetos. Así, un](http://64.233.179.104/translate_c?hl=es&u=http://www.sciencedirect.com/science%3F_ob%3DMiamiCaptionURL%26_method%3Dretrieve%26_udi%3DB6V20-4K1X5JK-1%26_image%3Dfig6%26_ba%3D6%26_user%3D10%26_coverDate%3D01%252F31%252F2007%26_handle%3DV-WA-A-W-AD-MsSWYWW-UUW-U-AAZCWECCUU-AAZWYDZBUU-VBWBVUVE-AD-U%26_rdoc%3D7%26_fmt%3Dfull%26_orig%3Dbrowse%26_srch%3D%2523toc%25235688%25232007%2523999839998%2523635303!%26_cdi%3D5688%26view%3Df%26_acct%3DC000050221%26_version%3D1%26_urlVersion%3D0%26_userid%3D10%26md5%3D3ce60a84de)  [objeto con funciones espaciales y estructurales, pertenece al arquitecto y al](http://64.233.179.104/translate_c?hl=es&u=http://www.sciencedirect.com/science%3F_ob%3DMiamiCaptionURL%26_method%3Dretrieve%26_udi%3DB6V20-4K1X5JK-1%26_image%3Dfig6%26_ba%3D6%26_user%3D10%26_coverDate%3D01%252F31%252F2007%26_handle%3DV-WA-A-W-AD-MsSWYWW-UUW-U-AAZCWECCUU-AAZWYDZBUU-VBWBVUVE-AD-U%26_rdoc%3D7%26_fmt%3Dfull%26_orig%3Dbrowse%26_srch%3D%2523toc%25235688%25232007%2523999839998%2523635303!%26_cdi%3D5688%26view%3Df%26_acct%3DC000050221%26_version%3D1%26_urlVersion%3D0%26_userid%3D10%26md5%3D3ce60a84de)  [ingeniero. Hay una versión aprobada del modelo total \(es decir de cada disciplina\)](http://64.233.179.104/translate_c?hl=es&u=http://www.sciencedirect.com/science%3F_ob%3DMiamiCaptionURL%26_method%3Dretrieve%26_udi%3DB6V20-4K1X5JK-1%26_image%3Dfig6%26_ba%3D6%26_user%3D10%26_coverDate%3D01%252F31%252F2007%26_handle%3DV-WA-A-W-AD-MsSWYWW-UUW-U-AAZCWECCUU-AAZWYDZBUU-VBWBVUVE-AD-U%26_rdoc%3D7%26_fmt%3Dfull%26_orig%3Dbrowse%26_srch%3D%2523toc%25235688%25232007%2523999839998%2523635303!%26_cdi%3D5688%26view%3Df%26_acct%3DC000050221%26_version%3D1%26_urlVersion%3D0%26_userid%3D10%26md5%3D3ce60a84de)  [y cualquier modificación a este modelo requiere la aprobación de todos los que](http://64.233.179.104/translate_c?hl=es&u=http://www.sciencedirect.com/science%3F_ob%3DMiamiCaptionURL%26_method%3Dretrieve%26_udi%3DB6V20-4K1X5JK-1%26_image%3Dfig6%26_ba%3D6%26_user%3D10%26_coverDate%3D01%252F31%252F2007%26_handle%3DV-WA-A-W-AD-MsSWYWW-UUW-U-AAZCWECCUU-AAZWYDZBUU-VBWBVUVE-AD-U%26_rdoc%3D7%26_fmt%3Dfull%26_orig%3Dbrowse%26_srch%3D%2523toc%25235688%25232007%2523999839998%2523635303!%26_cdi%3D5688%26view%3Df%26_acct%3DC000050221%26_version%3D1%26_urlVersion%3D0%26_userid%3D10%26md5%3D3ce60a84de)  [intervienen en los objetos que son materia de la modificación. Las versiones son la](http://64.233.179.104/translate_c?hl=es&u=http://www.sciencedirect.com/science%3F_ob%3DMiamiCaptionURL%26_method%3Dretrieve%26_udi%3DB6V20-4K1X5JK-1%26_image%3Dfig6%26_ba%3D6%26_user%3D10%26_coverDate%3D01%252F31%252F2007%26_handle%3DV-WA-A-W-AD-MsSWYWW-UUW-U-AAZCWECCUU-AAZWYDZBUU-VBWBVUVE-AD-U%26_rdoc%3D7%26_fmt%3Dfull%26_orig%3Dbrowse%26_srch%3D%2523toc%25235688%25232007%2523999839998%2523635303!%26_cdi%3D5688%26view%3Df%26_acct%3DC000050221%26_version%3D1%26_urlVersion%3D0%26_userid%3D10%26md5%3D3ce60a84de)  [característica de cada disciplina y así cualquier situación se puede realizar y](http://64.233.179.104/translate_c?hl=es&u=http://www.sciencedirect.com/science%3F_ob%3DMiamiCaptionURL%26_method%3Dretrieve%26_udi%3DB6V20-4K1X5JK-1%26_image%3Dfig6%26_ba%3D6%26_user%3D10%26_coverDate%3D01%252F31%252F2007%26_handle%3DV-WA-A-W-AD-MsSWYWW-UUW-U-AAZCWECCUU-AAZWYDZBUU-VBWBVUVE-AD-U%26_rdoc%3D7%26_fmt%3Dfull%26_orig%3Dbrowse%26_srch%3D%2523toc%25235688%25232007%2523999839998%2523635303!%26_cdi%3D5688%26view%3Df%26_acct%3DC000050221%26_version%3D1%26_urlVersion%3D0%26_userid%3D10%26md5%3D3ce60a84de) [presentar para la discusión en el ambiente de colaboración. Si están aprobadas,](http://64.233.179.104/translate_c?hl=es&u=http://www.sciencedirect.com/science%3F_ob%3DMiamiCaptionURL%26_method%3Dretrieve%26_udi%3DB6V20-4K1X5JK-1%26_image%3Dfig6%26_ba%3D6%26_user%3D10%26_coverDate%3D01%252F31%252F2007%26_handle%3DV-WA-A-W-AD-MsSWYWW-UUW-U-AAZCWECCUU-AAZWYDZBUU-VBWBVUVE-AD-U%26_rdoc%3D7%26_fmt%3Dfull%26_orig%3Dbrowse%26_srch%3D%2523toc%25235688%25232007%2523999839998%2523635303!%26_cdi%3D5688%26view%3Df%26_acct%3DC000050221%26_version%3D1%26_urlVersion%3D0%26_userid%3D10%26md5%3D3ce60a84de)  [las modificaciones se pueden confiar a la versión "legal".](http://64.233.179.104/translate_c?hl=es&u=http://www.sciencedirect.com/science%3F_ob%3DMiamiCaptionURL%26_method%3Dretrieve%26_udi%3DB6V20-4K1X5JK-1%26_image%3Dfig6%26_ba%3D6%26_user%3D10%26_coverDate%3D01%252F31%252F2007%26_handle%3DV-WA-A-W-AD-MsSWYWW-UUW-U-AAZCWECCUU-AAZWYDZBUU-VBWBVUVE-AD-U%26_rdoc%3D7%26_fmt%3Dfull%26_orig%3Dbrowse%26_srch%3D%2523toc%25235688%25232007%2523999839998%2523635303!%26_cdi%3D5688%26view%3Df%26_acct%3DC000050221%26_version%3D1%26_urlVersion%3D0%26_userid%3D10%26md5%3D3ce60a84de) 

## **4.3 LA PUESTA EN PRÁCTICA DE LA ARQUITECTURA Y DEL PROTOTIPO DEL SISTEMA**

El sistema comprende de una plataforma virtual con extensiones para aumentar la comunicación, una sociedad del agente, una base de datos interna mantenida por los agentes en respuesta a los cambios realizados en el mundo virtual, y la base de datos externa para la comunicación con un sistema CAD.

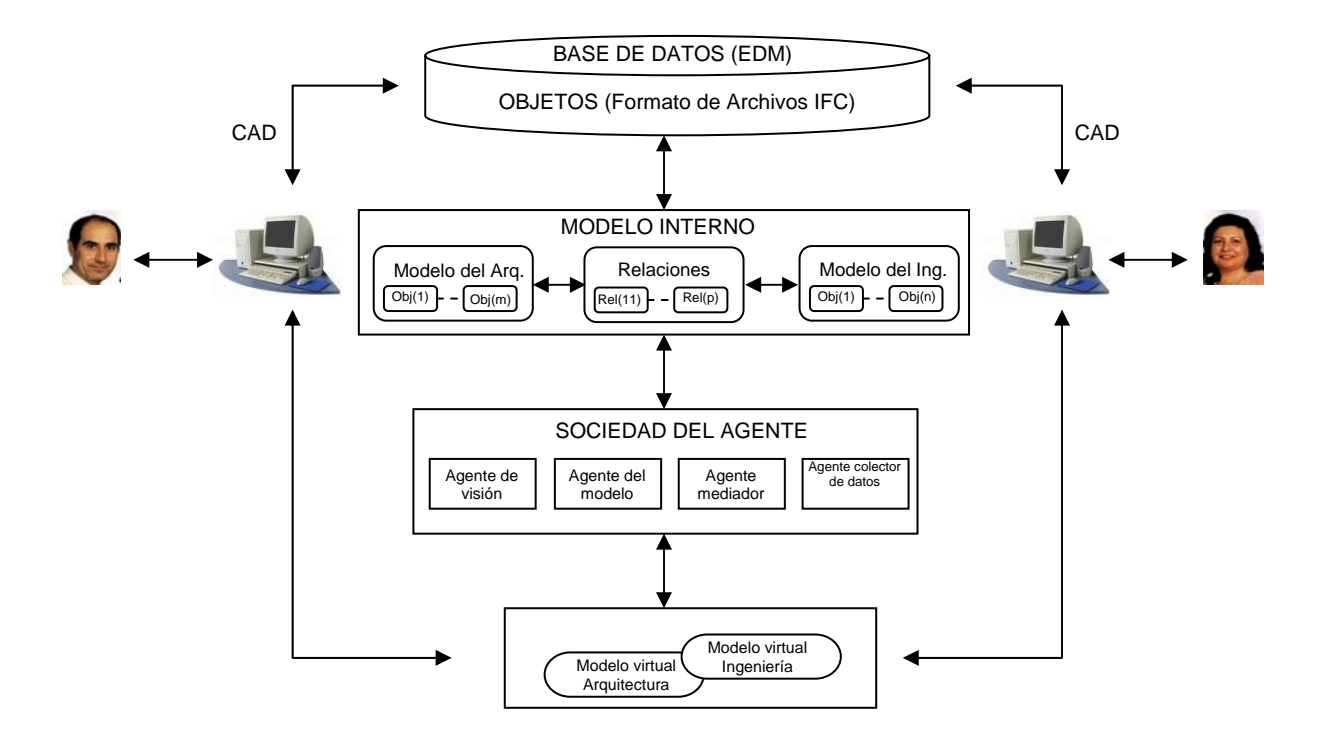

Figura 4.3: Arquitectura del sistema.

## **[4.3.1 LA BASE DE DATOS Y EL MODELO INTERNO](http://64.233.179.104/translate_c?hl=es&u=http://www.sciencedirect.com/science%3F_ob%3DMiamiCaptionURL%26_method%3Dretrieve%26_udi%3DB6V20-4K1X5JK-1%26_image%3Dfig7%26_ba%3D7%26_user%3D10%26_coverDate%3D01%252F31%252F2007%26_handle%3DV-WA-A-W-AD-MsSWYWW-UUW-U-AAZCWECCUU-AAZWYDZBUU-VBWBVUVE-AD-U%26_rdoc%3D7%26_fmt%3Dfull%26_orig%3Dbrowse%26_srch%3D%2523toc%25235688%25232007%2523999839998%2523635303!%26_cdi%3D5688%26view%3Df%26_acct%3DC000050221%26_version%3D1%26_urlVersion%3D0%26_userid%3D10%26md5%3D05ff506b3d)**

[Los diseñadores pueden incorporar su diseño a través de sus propios sistemas](http://64.233.179.104/translate_c?hl=es&u=http://www.sciencedirect.com/science%3F_ob%3DMiamiCaptionURL%26_method%3Dretrieve%26_udi%3DB6V20-4K1X5JK-1%26_image%3Dfig7%26_ba%3D7%26_user%3D10%26_coverDate%3D01%252F31%252F2007%26_handle%3DV-WA-A-W-AD-MsSWYWW-UUW-U-AAZCWECCUU-AAZWYDZBUU-VBWBVUVE-AD-U%26_rdoc%3D7%26_fmt%3Dfull%26_orig%3Dbrowse%26_srch%3D%2523toc%25235688%25232007%2523999839998%2523635303!%26_cdi%3D5688%26view%3Df%26_acct%3DC000050221%26_version%3D1%26_urlVersion%3D0%26_userid%3D10%26md5%3D05ff506b3d)  [CAD, así poblando la base de datos \(externa\) con la información sobre los objetos](http://64.233.179.104/translate_c?hl=es&u=http://www.sciencedirect.com/science%3F_ob%3DMiamiCaptionURL%26_method%3Dretrieve%26_udi%3DB6V20-4K1X5JK-1%26_image%3Dfig7%26_ba%3D7%26_user%3D10%26_coverDate%3D01%252F31%252F2007%26_handle%3DV-WA-A-W-AD-MsSWYWW-UUW-U-AAZCWECCUU-AAZWYDZBUU-VBWBVUVE-AD-U%26_rdoc%3D7%26_fmt%3Dfull%26_orig%3Dbrowse%26_srch%3D%2523toc%25235688%25232007%2523999839998%2523635303!%26_cdi%3D5688%26view%3Df%26_acct%3DC000050221%26_version%3D1%26_urlVersion%3D0%26_userid%3D10%26md5%3D05ff506b3d)  [y sus características. Puesto que los modelos virtuales no requieren toda la](http://64.233.179.104/translate_c?hl=es&u=http://www.sciencedirect.com/science%3F_ob%3DMiamiCaptionURL%26_method%3Dretrieve%26_udi%3DB6V20-4K1X5JK-1%26_image%3Dfig7%26_ba%3D7%26_user%3D10%26_coverDate%3D01%252F31%252F2007%26_handle%3DV-WA-A-W-AD-MsSWYWW-UUW-U-AAZCWECCUU-AAZWYDZBUU-VBWBVUVE-AD-U%26_rdoc%3D7%26_fmt%3Dfull%26_orig%3Dbrowse%26_srch%3D%2523toc%25235688%25232007%2523999839998%2523635303!%26_cdi%3D5688%26view%3Df%26_acct%3DC000050221%26_version%3D1%26_urlVersion%3D0%26_userid%3D10%26md5%3D05ff506b3d)  [información detallada, esta información se convierte en una forma más simple y se](http://64.233.179.104/translate_c?hl=es&u=http://www.sciencedirect.com/science%3F_ob%3DMiamiCaptionURL%26_method%3Dretrieve%26_udi%3DB6V20-4K1X5JK-1%26_image%3Dfig7%26_ba%3D7%26_user%3D10%26_coverDate%3D01%252F31%252F2007%26_handle%3DV-WA-A-W-AD-MsSWYWW-UUW-U-AAZCWECCUU-AAZWYDZBUU-VBWBVUVE-AD-U%26_rdoc%3D7%26_fmt%3Dfull%26_orig%3Dbrowse%26_srch%3D%2523toc%25235688%25232007%2523999839998%2523635303!%26_cdi%3D5688%26view%3Df%26_acct%3DC000050221%26_version%3D1%26_urlVersion%3D0%26_userid%3D10%26md5%3D05ff506b3d)  [almacena en una base de datos interna. Los modelos en la base de datos interna](http://64.233.179.104/translate_c?hl=es&u=http://www.sciencedirect.com/science%3F_ob%3DMiamiCaptionURL%26_method%3Dretrieve%26_udi%3DB6V20-4K1X5JK-1%26_image%3Dfig7%26_ba%3D7%26_user%3D10%26_coverDate%3D01%252F31%252F2007%26_handle%3DV-WA-A-W-AD-MsSWYWW-UUW-U-AAZCWECCUU-AAZWYDZBUU-VBWBVUVE-AD-U%26_rdoc%3D7%26_fmt%3Dfull%26_orig%3Dbrowse%26_srch%3D%2523toc%25235688%25232007%2523999839998%2523635303!%26_cdi%3D5688%26view%3Df%26_acct%3DC000050221%26_version%3D1%26_urlVersion%3D0%26_userid%3D10%26md5%3D05ff506b3d)  [son interpretados y modificados por los agentes para apoyar la comunicación y la](http://64.233.179.104/translate_c?hl=es&u=http://www.sciencedirect.com/science%3F_ob%3DMiamiCaptionURL%26_method%3Dretrieve%26_udi%3DB6V20-4K1X5JK-1%26_image%3Dfig7%26_ba%3D7%26_user%3D10%26_coverDate%3D01%252F31%252F2007%26_handle%3DV-WA-A-W-AD-MsSWYWW-UUW-U-AAZCWECCUU-AAZWYDZBUU-VBWBVUVE-AD-U%26_rdoc%3D7%26_fmt%3Dfull%26_orig%3Dbrowse%26_srch%3D%2523toc%25235688%25232007%2523999839998%2523635303!%26_cdi%3D5688%26view%3Df%26_acct%3DC000050221%26_version%3D1%26_urlVersion%3D0%26_userid%3D10%26md5%3D05ff506b3d)  [visualización entre diseñadores en el mundo virtual.](http://64.233.179.104/translate_c?hl=es&u=http://www.sciencedirect.com/science%3F_ob%3DMiamiCaptionURL%26_method%3Dretrieve%26_udi%3DB6V20-4K1X5JK-1%26_image%3Dfig7%26_ba%3D7%26_user%3D10%26_coverDate%3D01%252F31%252F2007%26_handle%3DV-WA-A-W-AD-MsSWYWW-UUW-U-AAZCWECCUU-AAZWYDZBUU-VBWBVUVE-AD-U%26_rdoc%3D7%26_fmt%3Dfull%26_orig%3Dbrowse%26_srch%3D%2523toc%25235688%25232007%2523999839998%2523635303!%26_cdi%3D5688%26view%3Df%26_acct%3DC000050221%26_version%3D1%26_urlVersion%3D0%26_userid%3D10%26md5%3D05ff506b3d) 

[Cuando los usuarios solicitan una opinión en el mundo virtual, el agente apropiado](http://64.233.179.104/translate_c?hl=es&u=http://www.sciencedirect.com/science%3F_ob%3DMiamiCaptionURL%26_method%3Dretrieve%26_udi%3DB6V20-4K1X5JK-1%26_image%3Dfig7%26_ba%3D7%26_user%3D10%26_coverDate%3D01%252F31%252F2007%26_handle%3DV-WA-A-W-AD-MsSWYWW-UUW-U-AAZCWECCUU-AAZWYDZBUU-VBWBVUVE-AD-U%26_rdoc%3D7%26_fmt%3Dfull%26_orig%3Dbrowse%26_srch%3D%2523toc%25235688%25232007%2523999839998%2523635303!%26_cdi%3D5688%26view%3Df%26_acct%3DC000050221%26_version%3D1%26_urlVersion%3D0%26_userid%3D10%26md5%3D05ff506b3d)  [preguntará a la base de datos interna para extraer los objetos necesarios para](http://64.233.179.104/translate_c?hl=es&u=http://www.sciencedirect.com/science%3F_ob%3DMiamiCaptionURL%26_method%3Dretrieve%26_udi%3DB6V20-4K1X5JK-1%26_image%3Dfig7%26_ba%3D7%26_user%3D10%26_coverDate%3D01%252F31%252F2007%26_handle%3DV-WA-A-W-AD-MsSWYWW-UUW-U-AAZCWECCUU-AAZWYDZBUU-VBWBVUVE-AD-U%26_rdoc%3D7%26_fmt%3Dfull%26_orig%3Dbrowse%26_srch%3D%2523toc%25235688%25232007%2523999839998%2523635303!%26_cdi%3D5688%26view%3Df%26_acct%3DC000050221%26_version%3D1%26_urlVersion%3D0%26_userid%3D10%26md5%3D05ff506b3d)  [exhibir. Alternativamente, los diseñadores pueden crear o modificar algunos](http://64.233.179.104/translate_c?hl=es&u=http://www.sciencedirect.com/science%3F_ob%3DMiamiCaptionURL%26_method%3Dretrieve%26_udi%3DB6V20-4K1X5JK-1%26_image%3Dfig7%26_ba%3D7%26_user%3D10%26_coverDate%3D01%252F31%252F2007%26_handle%3DV-WA-A-W-AD-MsSWYWW-UUW-U-AAZCWECCUU-AAZWYDZBUU-VBWBVUVE-AD-U%26_rdoc%3D7%26_fmt%3Dfull%26_orig%3Dbrowse%26_srch%3D%2523toc%25235688%25232007%2523999839998%2523635303!%26_cdi%3D5688%26view%3Df%26_acct%3DC000050221%26_version%3D1%26_urlVersion%3D0%26_userid%3D10%26md5%3D05ff506b3d) [objetos en el mundo virtual durante una sesión de colaboración. Los agentes](http://64.233.179.104/translate_c?hl=es&u=http://www.sciencedirect.com/science%3F_ob%3DMiamiCaptionURL%26_method%3Dretrieve%26_udi%3DB6V20-4K1X5JK-1%26_image%3Dfig7%26_ba%3D7%26_user%3D10%26_coverDate%3D01%252F31%252F2007%26_handle%3DV-WA-A-W-AD-MsSWYWW-UUW-U-AAZCWECCUU-AAZWYDZBUU-VBWBVUVE-AD-U%26_rdoc%3D7%26_fmt%3Dfull%26_orig%3Dbrowse%26_srch%3D%2523toc%25235688%25232007%2523999839998%2523635303!%26_cdi%3D5688%26view%3Df%26_acct%3DC000050221%26_version%3D1%26_urlVersion%3D0%26_userid%3D10%26md5%3D05ff506b3d) [crearán los objetos respectivos en la base de datos interna. Cuando los objetos](http://64.233.179.104/translate_c?hl=es&u=http://www.sciencedirect.com/science%3F_ob%3DMiamiCaptionURL%26_method%3Dretrieve%26_udi%3DB6V20-4K1X5JK-1%26_image%3Dfig7%26_ba%3D7%26_user%3D10%26_coverDate%3D01%252F31%252F2007%26_handle%3DV-WA-A-W-AD-MsSWYWW-UUW-U-AAZCWECCUU-AAZWYDZBUU-VBWBVUVE-AD-U%26_rdoc%3D7%26_fmt%3Dfull%26_orig%3Dbrowse%26_srch%3D%2523toc%25235688%25232007%2523999839998%2523635303!%26_cdi%3D5688%26view%3Df%26_acct%3DC000050221%26_version%3D1%26_urlVersion%3D0%26_userid%3D10%26md5%3D05ff506b3d)  [nuevos o modificados sean de confianza, serán traducidos y transferidos a la base](http://64.233.179.104/translate_c?hl=es&u=http://www.sciencedirect.com/science%3F_ob%3DMiamiCaptionURL%26_method%3Dretrieve%26_udi%3DB6V20-4K1X5JK-1%26_image%3Dfig7%26_ba%3D7%26_user%3D10%26_coverDate%3D01%252F31%252F2007%26_handle%3DV-WA-A-W-AD-MsSWYWW-UUW-U-AAZCWECCUU-AAZWYDZBUU-VBWBVUVE-AD-U%26_rdoc%3D7%26_fmt%3Dfull%26_orig%3Dbrowse%26_srch%3D%2523toc%25235688%25232007%2523999839998%2523635303!%26_cdi%3D5688%26view%3Df%26_acct%3DC000050221%26_version%3D1%26_urlVersion%3D0%26_userid%3D10%26md5%3D05ff506b3d)  [de datos y así estar disponibles a los varios sistemas del CAD. Las versiones del](http://64.233.179.104/translate_c?hl=es&u=http://www.sciencedirect.com/science%3F_ob%3DMiamiCaptionURL%26_method%3Dretrieve%26_udi%3DB6V20-4K1X5JK-1%26_image%3Dfig7%26_ba%3D7%26_user%3D10%26_coverDate%3D01%252F31%252F2007%26_handle%3DV-WA-A-W-AD-MsSWYWW-UUW-U-AAZCWECCUU-AAZWYDZBUU-VBWBVUVE-AD-U%26_rdoc%3D7%26_fmt%3Dfull%26_orig%3Dbrowse%26_srch%3D%2523toc%25235688%25232007%2523999839998%2523635303!%26_cdi%3D5688%26view%3Df%26_acct%3DC000050221%26_version%3D1%26_urlVersion%3D0%26_userid%3D10%26md5%3D05ff506b3d) [modelo residen en la base de datos externa. El modelo interno lleva a cabo](http://64.233.179.104/translate_c?hl=es&u=http://www.sciencedirect.com/science%3F_ob%3DMiamiCaptionURL%26_method%3Dretrieve%26_udi%3DB6V20-4K1X5JK-1%26_image%3Dfig7%26_ba%3D7%26_user%3D10%26_coverDate%3D01%252F31%252F2007%26_handle%3DV-WA-A-W-AD-MsSWYWW-UUW-U-AAZCWECCUU-AAZWYDZBUU-VBWBVUVE-AD-U%26_rdoc%3D7%26_fmt%3Dfull%26_orig%3Dbrowse%26_srch%3D%2523toc%25235688%25232007%2523999839998%2523635303!%26_cdi%3D5688%26view%3Df%26_acct%3DC000050221%26_version%3D1%26_urlVersion%3D0%26_userid%3D10%26md5%3D05ff506b3d)  [siempre el modelo de trabajo actual.](http://64.233.179.104/translate_c?hl=es&u=http://www.sciencedirect.com/science%3F_ob%3DMiamiCaptionURL%26_method%3Dretrieve%26_udi%3DB6V20-4K1X5JK-1%26_image%3Dfig7%26_ba%3D7%26_user%3D10%26_coverDate%3D01%252F31%252F2007%26_handle%3DV-WA-A-W-AD-MsSWYWW-UUW-U-AAZCWECCUU-AAZWYDZBUU-VBWBVUVE-AD-U%26_rdoc%3D7%26_fmt%3Dfull%26_orig%3Dbrowse%26_srch%3D%2523toc%25235688%25232007%2523999839998%2523635303!%26_cdi%3D5688%26view%3Df%26_acct%3DC000050221%26_version%3D1%26_urlVersion%3D0%26_userid%3D10%26md5%3D05ff506b3d) 

## **[4.3.2 LA SOCIEDAD DEL AGENTE](http://64.233.179.104/translate_c?hl=es&u=http://www.sciencedirect.com/science%3F_ob%3DMiamiCaptionURL%26_method%3Dretrieve%26_udi%3DB6V20-4K1X5JK-1%26_image%3Dfig7%26_ba%3D7%26_user%3D10%26_coverDate%3D01%252F31%252F2007%26_handle%3DV-WA-A-W-AD-MsSWYWW-UUW-U-AAZCWECCUU-AAZWYDZBUU-VBWBVUVE-AD-U%26_rdoc%3D7%26_fmt%3Dfull%26_orig%3Dbrowse%26_srch%3D%2523toc%25235688%25232007%2523999839998%2523635303!%26_cdi%3D5688%26view%3Df%26_acct%3DC000050221%26_version%3D1%26_urlVersion%3D0%26_userid%3D10%26md5%3D05ff506b3d)**

[El papel primario de los agentes es construir y mantener vistas múltiples de los](http://64.233.179.104/translate_c?hl=es&u=http://www.sciencedirect.com/science%3F_ob%3DMiamiCaptionURL%26_method%3Dretrieve%26_udi%3DB6V20-4K1X5JK-1%26_image%3Dfig7%26_ba%3D7%26_user%3D10%26_coverDate%3D01%252F31%252F2007%26_handle%3DV-WA-A-W-AD-MsSWYWW-UUW-U-AAZCWECCUU-AAZWYDZBUU-VBWBVUVE-AD-U%26_rdoc%3D7%26_fmt%3Dfull%26_orig%3Dbrowse%26_srch%3D%2523toc%25235688%25232007%2523999839998%2523635303!%26_cdi%3D5688%26view%3Df%26_acct%3DC000050221%26_version%3D1%26_urlVersion%3D0%26_userid%3D10%26md5%3D05ff506b3d) [objetos 3D instantáneas en un mundo virtual. Los agentes también proporcionan un](http://64.233.179.104/translate_c?hl=es&u=http://www.sciencedirect.com/science%3F_ob%3DMiamiCaptionURL%26_method%3Dretrieve%26_udi%3DB6V20-4K1X5JK-1%26_image%3Dfig7%26_ba%3D7%26_user%3D10%26_coverDate%3D01%252F31%252F2007%26_handle%3DV-WA-A-W-AD-MsSWYWW-UUW-U-AAZCWECCUU-AAZWYDZBUU-VBWBVUVE-AD-U%26_rdoc%3D7%26_fmt%3Dfull%26_orig%3Dbrowse%26_srch%3D%2523toc%25235688%25232007%2523999839998%2523635303!%26_cdi%3D5688%26view%3Df%26_acct%3DC000050221%26_version%3D1%26_urlVersion%3D0%26_userid%3D10%26md5%3D05ff506b3d)  [interfaz entre los objetos 3D de los cuales se construyen los mundos virtuales y los](http://64.233.179.104/translate_c?hl=es&u=http://www.sciencedirect.com/science%3F_ob%3DMiamiCaptionURL%26_method%3Dretrieve%26_udi%3DB6V20-4K1X5JK-1%26_image%3Dfig7%26_ba%3D7%26_user%3D10%26_coverDate%3D01%252F31%252F2007%26_handle%3DV-WA-A-W-AD-MsSWYWW-UUW-U-AAZCWECCUU-AAZWYDZBUU-VBWBVUVE-AD-U%26_rdoc%3D7%26_fmt%3Dfull%26_orig%3Dbrowse%26_srch%3D%2523toc%25235688%25232007%2523999839998%2523635303!%26_cdi%3D5688%26view%3Df%26_acct%3DC000050221%26_version%3D1%26_urlVersion%3D0%26_userid%3D10%26md5%3D05ff506b3d)  [objetos de la base de datos que abarcan el modelo de las múltiples vistas.](http://64.233.179.104/translate_c?hl=es&u=http://www.sciencedirect.com/science%3F_ob%3DMiamiCaptionURL%26_method%3Dretrieve%26_udi%3DB6V20-4K1X5JK-1%26_image%3Dfig7%26_ba%3D7%26_user%3D10%26_coverDate%3D01%252F31%252F2007%26_handle%3DV-WA-A-W-AD-MsSWYWW-UUW-U-AAZCWECCUU-AAZWYDZBUU-VBWBVUVE-AD-U%26_rdoc%3D7%26_fmt%3Dfull%26_orig%3Dbrowse%26_srch%3D%2523toc%25235688%25232007%2523999839998%2523635303!%26_cdi%3D5688%26view%3Df%26_acct%3DC000050221%26_version%3D1%26_urlVersion%3D0%26_userid%3D10%26md5%3D05ff506b3d)  **Los agentes del mediador,** [asocian los objetos 3D a los diseñadores y a sus](http://64.233.179.104/translate_c?hl=es&u=http://www.sciencedirect.com/science%3F_ob%3DMiamiCaptionURL%26_method%3Dretrieve%26_udi%3DB6V20-4K1X5JK-1%26_image%3Dfig7%26_ba%3D7%26_user%3D10%26_coverDate%3D01%252F31%252F2007%26_handle%3DV-WA-A-W-AD-MsSWYWW-UUW-U-AAZCWECCUU-AAZWYDZBUU-VBWBVUVE-AD-U%26_rdoc%3D7%26_fmt%3Dfull%26_orig%3Dbrowse%26_srch%3D%2523toc%25235688%25232007%2523999839998%2523635303!%26_cdi%3D5688%26view%3Df%26_acct%3DC000050221%26_version%3D1%26_urlVersion%3D0%26_userid%3D10%26md5%3D05ff506b3d) [avatares del mundo 3D, manejan charla de texto de](http://64.233.179.104/translate_c?hl=es&u=http://www.sciencedirect.com/science%3F_ob%3DMiamiCaptionURL%26_method%3Dretrieve%26_udi%3DB6V20-4K1X5JK-1%26_image%3Dfig7%26_ba%3D7%26_user%3D10%26_coverDate%3D01%252F31%252F2007%26_handle%3DV-WA-A-W-AD-MsSWYWW-UUW-U-AAZCWECCUU-AAZWYDZBUU-VBWBVUVE-AD-U%26_rdoc%3D7%26_fmt%3Dfull%26_orig%3Dbrowse%26_srch%3D%2523toc%25235688%25232007%2523999839998%2523635303!%26_cdi%3D5688%26view%3Df%26_acct%3DC000050221%26_version%3D1%26_urlVersion%3D0%26_userid%3D10%26md5%3D05ff506b3d) diseñadores y agentes, la [comunicación entre los servidores y agentes, controlan el flujo del trabajo entre los](http://64.233.179.104/translate_c?hl=es&u=http://www.sciencedirect.com/science%3F_ob%3DMiamiCaptionURL%26_method%3Dretrieve%26_udi%3DB6V20-4K1X5JK-1%26_image%3Dfig7%26_ba%3D7%26_user%3D10%26_coverDate%3D01%252F31%252F2007%26_handle%3DV-WA-A-W-AD-MsSWYWW-UUW-U-AAZCWECCUU-AAZWYDZBUU-VBWBVUVE-AD-U%26_rdoc%3D7%26_fmt%3Dfull%26_orig%3Dbrowse%26_srch%3D%2523toc%25235688%25232007%2523999839998%2523635303!%26_cdi%3D5688%26view%3Df%26_acct%3DC000050221%26_version%3D1%26_urlVersion%3D0%26_userid%3D10%26md5%3D05ff506b3d) agentes. **Los agentes del colector de datos,** [proporcionan la colección de los](http://64.233.179.104/translate_c?hl=es&u=http://www.sciencedirect.com/science%3F_ob%3DMiamiCaptionURL%26_method%3Dretrieve%26_udi%3DB6V20-4K1X5JK-1%26_image%3Dfig7%26_ba%3D7%26_user%3D10%26_coverDate%3D01%252F31%252F2007%26_handle%3DV-WA-A-W-AD-MsSWYWW-UUW-U-AAZCWECCUU-AAZWYDZBUU-VBWBVUVE-AD-U%26_rdoc%3D7%26_fmt%3Dfull%26_orig%3Dbrowse%26_srch%3D%2523toc%25235688%25232007%2523999839998%2523635303!%26_cdi%3D5688%26view%3Df%26_acct%3DC000050221%26_version%3D1%26_urlVersion%3D0%26_userid%3D10%26md5%3D05ff506b3d)  [datos registrados para un análisis más cognoscitivo. El modelo interno presentado](http://64.233.179.104/translate_c?hl=es&u=http://www.sciencedirect.com/science%3F_ob%3DMiamiCaptionURL%26_method%3Dretrieve%26_udi%3DB6V20-4K1X5JK-1%26_image%3Dfig7%26_ba%3D7%26_user%3D10%26_coverDate%3D01%252F31%252F2007%26_handle%3DV-WA-A-W-AD-MsSWYWW-UUW-U-AAZCWECCUU-AAZWYDZBUU-VBWBVUVE-AD-U%26_rdoc%3D7%26_fmt%3Dfull%26_orig%3Dbrowse%26_srch%3D%2523toc%25235688%25232007%2523999839998%2523635303!%26_cdi%3D5688%26view%3Df%26_acct%3DC000050221%26_version%3D1%26_urlVersion%3D0%26_userid%3D10%26md5%3D05ff506b3d)  [en la figura 4.3 contiene un sistema de clases de componente y las clases de](http://64.233.179.104/translate_c?hl=es&u=http://www.sciencedirect.com/science%3F_ob%3DMiamiCaptionURL%26_method%3Dretrieve%26_udi%3DB6V20-4K1X5JK-1%26_image%3Dfig7%26_ba%3D7%26_user%3D10%26_coverDate%3D01%252F31%252F2007%26_handle%3DV-WA-A-W-AD-MsSWYWW-UUW-U-AAZCWECCUU-AAZWYDZBUU-VBWBVUVE-AD-U%26_rdoc%3D7%26_fmt%3Dfull%26_orig%3Dbrowse%26_srch%3D%2523toc%25235688%25232007%2523999839998%2523635303!%26_cdi%3D5688%26view%3Df%26_acct%3DC000050221%26_version%3D1%26_urlVersion%3D0%26_userid%3D10%26md5%3D05ff506b3d)  [asociación, que son instantáneos en un modelo CAD o del mundo virtual por un](http://64.233.179.104/translate_c?hl=es&u=http://www.sciencedirect.com/science%3F_ob%3DMiamiCaptionURL%26_method%3Dretrieve%26_udi%3DB6V20-4K1X5JK-1%26_image%3Dfig7%26_ba%3D7%26_user%3D10%26_coverDate%3D01%252F31%252F2007%26_handle%3DV-WA-A-W-AD-MsSWYWW-UUW-U-AAZCWECCUU-AAZWYDZBUU-VBWBVUVE-AD-U%26_rdoc%3D7%26_fmt%3Dfull%26_orig%3Dbrowse%26_srch%3D%2523toc%25235688%25232007%2523999839998%2523635303!%26_cdi%3D5688%26view%3Df%26_acct%3DC000050221%26_version%3D1%26_urlVersion%3D0%26_userid%3D10%26md5%3D05ff506b3d)  [agente. La clase componente es especializada por; pared, losa, viga, columna, piso](http://64.233.179.104/translate_c?hl=es&u=http://www.sciencedirect.com/science%3F_ob%3DMiamiCaptionURL%26_method%3Dretrieve%26_udi%3DB6V20-4K1X5JK-1%26_image%3Dfig7%26_ba%3D7%26_user%3D10%26_coverDate%3D01%252F31%252F2007%26_handle%3DV-WA-A-W-AD-MsSWYWW-UUW-U-AAZCWECCUU-AAZWYDZBUU-VBWBVUVE-AD-U%26_rdoc%3D7%26_fmt%3Dfull%26_orig%3Dbrowse%26_srch%3D%2523toc%25235688%25232007%2523999839998%2523635303!%26_cdi%3D5688%26view%3Df%26_acct%3DC000050221%26_version%3D1%26_urlVersion%3D0%26_userid%3D10%26md5%3D05ff506b3d)  [y espacio. Cada componente puede también tener asociaciones con otros](http://64.233.179.104/translate_c?hl=es&u=http://www.sciencedirect.com/science%3F_ob%3DMiamiCaptionURL%26_method%3Dretrieve%26_udi%3DB6V20-4K1X5JK-1%26_image%3Dfig7%26_ba%3D7%26_user%3D10%26_coverDate%3D01%252F31%252F2007%26_handle%3DV-WA-A-W-AD-MsSWYWW-UUW-U-AAZCWECCUU-AAZWYDZBUU-VBWBVUVE-AD-U%26_rdoc%3D7%26_fmt%3Dfull%26_orig%3Dbrowse%26_srch%3D%2523toc%25235688%25232007%2523999839998%2523635303!%26_cdi%3D5688%26view%3Df%26_acct%3DC000050221%26_version%3D1%26_urlVersion%3D0%26_userid%3D10%26md5%3D05ff506b3d) 

[componentes. La clase de la asociación es especializada por las clases de](http://64.233.179.104/translate_c?hl=es&u=http://www.sciencedirect.com/science%3F_ob%3DMiamiCaptionURL%26_method%3Dretrieve%26_udi%3DB6V20-4K1X5JK-1%26_image%3Dfig7%26_ba%3D7%26_user%3D10%26_coverDate%3D01%252F31%252F2007%26_handle%3DV-WA-A-W-AD-MsSWYWW-UUW-U-AAZCWECCUU-AAZWYDZBUU-VBWBVUVE-AD-U%26_rdoc%3D7%26_fmt%3Dfull%26_orig%3Dbrowse%26_srch%3D%2523toc%25235688%25232007%2523999839998%2523635303!%26_cdi%3D5688%26view%3Df%26_acct%3DC000050221%26_version%3D1%26_urlVersion%3D0%26_userid%3D10%26md5%3D05ff506b3d)  [correspondencia; los límites, el agregado y las cargas. Los componentes](http://64.233.179.104/translate_c?hl=es&u=http://www.sciencedirect.com/science%3F_ob%3DMiamiCaptionURL%26_method%3Dretrieve%26_udi%3DB6V20-4K1X5JK-1%26_image%3Dfig7%26_ba%3D7%26_user%3D10%26_coverDate%3D01%252F31%252F2007%26_handle%3DV-WA-A-W-AD-MsSWYWW-UUW-U-AAZCWECCUU-AAZWYDZBUU-VBWBVUVE-AD-U%26_rdoc%3D7%26_fmt%3Dfull%26_orig%3Dbrowse%26_srch%3D%2523toc%25235688%25232007%2523999839998%2523635303!%26_cdi%3D5688%26view%3Df%26_acct%3DC000050221%26_version%3D1%26_urlVersion%3D0%26_userid%3D10%26md5%3D05ff506b3d)  [pertenecen a un proyecto, son poseídos por \(arquitecto, ingeniero, etc.\) y](http://64.233.179.104/translate_c?hl=es&u=http://www.sciencedirect.com/science%3F_ob%3DMiamiCaptionURL%26_method%3Dretrieve%26_udi%3DB6V20-4K1X5JK-1%26_image%3Dfig7%26_ba%3D7%26_user%3D10%26_coverDate%3D01%252F31%252F2007%26_handle%3DV-WA-A-W-AD-MsSWYWW-UUW-U-AAZCWECCUU-AAZWYDZBUU-VBWBVUVE-AD-U%26_rdoc%3D7%26_fmt%3Dfull%26_orig%3Dbrowse%26_srch%3D%2523toc%25235688%25232007%2523999839998%2523635303!%26_cdi%3D5688%26view%3Df%26_acct%3DC000050221%26_version%3D1%26_urlVersion%3D0%26_userid%3D10%26md5%3D05ff506b3d)  [declarados para estar en unas o más categorías funcionales \(espacial, estructural,](http://64.233.179.104/translate_c?hl=es&u=http://www.sciencedirect.com/science%3F_ob%3DMiamiCaptionURL%26_method%3Dretrieve%26_udi%3DB6V20-4K1X5JK-1%26_image%3Dfig7%26_ba%3D7%26_user%3D10%26_coverDate%3D01%252F31%252F2007%26_handle%3DV-WA-A-W-AD-MsSWYWW-UUW-U-AAZCWECCUU-AAZWYDZBUU-VBWBVUVE-AD-U%26_rdoc%3D7%26_fmt%3Dfull%26_orig%3Dbrowse%26_srch%3D%2523toc%25235688%25232007%2523999839998%2523635303!%26_cdi%3D5688%26view%3Df%26_acct%3DC000050221%26_version%3D1%26_urlVersion%3D0%26_userid%3D10%26md5%3D05ff506b3d) [estético, etc.\).](http://64.233.179.104/translate_c?hl=es&u=http://www.sciencedirect.com/science%3F_ob%3DMiamiCaptionURL%26_method%3Dretrieve%26_udi%3DB6V20-4K1X5JK-1%26_image%3Dfig7%26_ba%3D7%26_user%3D10%26_coverDate%3D01%252F31%252F2007%26_handle%3DV-WA-A-W-AD-MsSWYWW-UUW-U-AAZCWECCUU-AAZWYDZBUU-VBWBVUVE-AD-U%26_rdoc%3D7%26_fmt%3Dfull%26_orig%3Dbrowse%26_srch%3D%2523toc%25235688%25232007%2523999839998%2523635303!%26_cdi%3D5688%26view%3Df%26_acct%3DC000050221%26_version%3D1%26_urlVersion%3D0%26_userid%3D10%26md5%3D05ff506b3d) 

[La base de datos externa contiene modelos CAD de diversas disciplinas y el](http://64.233.179.104/translate_c?hl=es&u=http://www.sciencedirect.com/science%3F_ob%3DMiamiCaptionURL%26_method%3Dretrieve%26_udi%3DB6V20-4K1X5JK-1%26_image%3Dfig7%26_ba%3D7%26_user%3D10%26_coverDate%3D01%252F31%252F2007%26_handle%3DV-WA-A-W-AD-MsSWYWW-UUW-U-AAZCWECCUU-AAZWYDZBUU-VBWBVUVE-AD-U%26_rdoc%3D7%26_fmt%3Dfull%26_orig%3Dbrowse%26_srch%3D%2523toc%25235688%25232007%2523999839998%2523635303!%26_cdi%3D5688%26view%3Df%26_acct%3DC000050221%26_version%3D1%26_urlVersion%3D0%26_userid%3D10%26md5%3D05ff506b3d)  modelo interno, [por consiguiente es poblado con el componente y asociaciones.](http://64.233.179.104/translate_c?hl=es&u=http://www.sciencedirect.com/science%3F_ob%3DMiamiCaptionURL%26_method%3Dretrieve%26_udi%3DB6V20-4K1X5JK-1%26_image%3Dfig7%26_ba%3D7%26_user%3D10%26_coverDate%3D01%252F31%252F2007%26_handle%3DV-WA-A-W-AD-MsSWYWW-UUW-U-AAZCWECCUU-AAZWYDZBUU-VBWBVUVE-AD-U%26_rdoc%3D7%26_fmt%3Dfull%26_orig%3Dbrowse%26_srch%3D%2523toc%25235688%25232007%2523999839998%2523635303!%26_cdi%3D5688%26view%3Df%26_acct%3DC000050221%26_version%3D1%26_urlVersion%3D0%26_userid%3D10%26md5%3D05ff506b3d) **El agente del modelo,** [tiene el papel de mantener el modelo interno con respecto a](http://64.233.179.104/translate_c?hl=es&u=http://www.sciencedirect.com/science%3F_ob%3DMiamiCaptionURL%26_method%3Dretrieve%26_udi%3DB6V20-4K1X5JK-1%26_image%3Dfig7%26_ba%3D7%26_user%3D10%26_coverDate%3D01%252F31%252F2007%26_handle%3DV-WA-A-W-AD-MsSWYWW-UUW-U-AAZCWECCUU-AAZWYDZBUU-VBWBVUVE-AD-U%26_rdoc%3D7%26_fmt%3Dfull%26_orig%3Dbrowse%26_srch%3D%2523toc%25235688%25232007%2523999839998%2523635303!%26_cdi%3D5688%26view%3Df%26_acct%3DC000050221%26_version%3D1%26_urlVersion%3D0%26_userid%3D10%26md5%3D05ff506b3d)  [cambios en el mundo virtual o a cambios en la base de datos externa. Las](http://64.233.179.104/translate_c?hl=es&u=http://www.sciencedirect.com/science%3F_ob%3DMiamiCaptionURL%26_method%3Dretrieve%26_udi%3DB6V20-4K1X5JK-1%26_image%3Dfig7%26_ba%3D7%26_user%3D10%26_coverDate%3D01%252F31%252F2007%26_handle%3DV-WA-A-W-AD-MsSWYWW-UUW-U-AAZCWECCUU-AAZWYDZBUU-VBWBVUVE-AD-U%26_rdoc%3D7%26_fmt%3Dfull%26_orig%3Dbrowse%26_srch%3D%2523toc%25235688%25232007%2523999839998%2523635303!%26_cdi%3D5688%26view%3Df%26_acct%3DC000050221%26_version%3D1%26_urlVersion%3D0%26_userid%3D10%26md5%3D05ff506b3d)  [opiniones en el mundo virtual son construidas y reconstruidas por los](http://64.233.179.104/translate_c?hl=es&u=http://www.sciencedirect.com/science%3F_ob%3DMiamiCaptionURL%26_method%3Dretrieve%26_udi%3DB6V20-4K1X5JK-1%26_image%3Dfig7%26_ba%3D7%26_user%3D10%26_coverDate%3D01%252F31%252F2007%26_handle%3DV-WA-A-W-AD-MsSWYWW-UUW-U-AAZCWECCUU-AAZWYDZBUU-VBWBVUVE-AD-U%26_rdoc%3D7%26_fmt%3Dfull%26_orig%3Dbrowse%26_srch%3D%2523toc%25235688%25232007%2523999839998%2523635303!%26_cdi%3D5688%26view%3Df%26_acct%3DC000050221%26_version%3D1%26_urlVersion%3D0%26_userid%3D10%26md5%3D05ff506b3d) **agentes de la visión** [con preguntas en el modelo interno, según la visión requerida,](http://64.233.179.104/translate_c?hl=es&u=http://www.sciencedirect.com/science%3F_ob%3DMiamiCaptionURL%26_method%3Dretrieve%26_udi%3DB6V20-4K1X5JK-1%26_image%3Dfig7%26_ba%3D7%26_user%3D10%26_coverDate%3D01%252F31%252F2007%26_handle%3DV-WA-A-W-AD-MsSWYWW-UUW-U-AAZCWECCUU-AAZWYDZBUU-VBWBVUVE-AD-U%26_rdoc%3D7%26_fmt%3Dfull%26_orig%3Dbrowse%26_srch%3D%2523toc%25235688%25232007%2523999839998%2523635303!%26_cdi%3D5688%26view%3Df%26_acct%3DC000050221%26_version%3D1%26_urlVersion%3D0%26_userid%3D10%26md5%3D05ff506b3d)  [seleccionando haciendo clic en una opinión del diseñador, del constructor, de la](http://64.233.179.104/translate_c?hl=es&u=http://www.sciencedirect.com/science%3F_ob%3DMiamiCaptionURL%26_method%3Dretrieve%26_udi%3DB6V20-4K1X5JK-1%26_image%3Dfig7%26_ba%3D7%26_user%3D10%26_coverDate%3D01%252F31%252F2007%26_handle%3DV-WA-A-W-AD-MsSWYWW-UUW-U-AAZCWECCUU-AAZWYDZBUU-VBWBVUVE-AD-U%26_rdoc%3D7%26_fmt%3Dfull%26_orig%3Dbrowse%26_srch%3D%2523toc%25235688%25232007%2523999839998%2523635303!%26_cdi%3D5688%26view%3Df%26_acct%3DC000050221%26_version%3D1%26_urlVersion%3D0%26_userid%3D10%26md5%3D05ff506b3d)  [página Web; el agente de la visión decide qué objetos son relevantes y convierte](http://64.233.179.104/translate_c?hl=es&u=http://www.sciencedirect.com/science%3F_ob%3DMiamiCaptionURL%26_method%3Dretrieve%26_udi%3DB6V20-4K1X5JK-1%26_image%3Dfig7%26_ba%3D7%26_user%3D10%26_coverDate%3D01%252F31%252F2007%26_handle%3DV-WA-A-W-AD-MsSWYWW-UUW-U-AAZCWECCUU-AAZWYDZBUU-VBWBVUVE-AD-U%26_rdoc%3D7%26_fmt%3Dfull%26_orig%3Dbrowse%26_srch%3D%2523toc%25235688%25232007%2523999839998%2523635303!%26_cdi%3D5688%26view%3Df%26_acct%3DC000050221%26_version%3D1%26_urlVersion%3D0%26_userid%3D10%26md5%3D05ff506b3d)  [éstos en objetos de la plataforma activa.](http://64.233.179.104/translate_c?hl=es&u=http://www.sciencedirect.com/science%3F_ob%3DMiamiCaptionURL%26_method%3Dretrieve%26_udi%3DB6V20-4K1X5JK-1%26_image%3Dfig7%26_ba%3D7%26_user%3D10%26_coverDate%3D01%252F31%252F2007%26_handle%3DV-WA-A-W-AD-MsSWYWW-UUW-U-AAZCWECCUU-AAZWYDZBUU-VBWBVUVE-AD-U%26_rdoc%3D7%26_fmt%3Dfull%26_orig%3Dbrowse%26_srch%3D%2523toc%25235688%25232007%2523999839998%2523635303!%26_cdi%3D5688%26view%3Df%26_acct%3DC000050221%26_version%3D1%26_urlVersion%3D0%26_userid%3D10%26md5%3D05ff506b3d) 

[Las modificaciones de los arquitectos que desean mover una pared, deben ser](http://64.233.179.104/translate_c?hl=es&u=http://www.sciencedirect.com/science%3F_ob%3DMiamiCaptionURL%26_method%3Dretrieve%26_udi%3DB6V20-4K1X5JK-1%26_image%3Dfig7%26_ba%3D7%26_user%3D10%26_coverDate%3D01%252F31%252F2007%26_handle%3DV-WA-A-W-AD-MsSWYWW-UUW-U-AAZCWECCUU-AAZWYDZBUU-VBWBVUVE-AD-U%26_rdoc%3D7%26_fmt%3Dfull%26_orig%3Dbrowse%26_srch%3D%2523toc%25235688%25232007%2523999839998%2523635303!%26_cdi%3D5688%26view%3Df%26_acct%3DC000050221%26_version%3D1%26_urlVersion%3D0%26_userid%3D10%26md5%3D05ff506b3d)  [enviadas vía el agente del mediador al agente de modelo que comprobará si la](http://64.233.179.104/translate_c?hl=es&u=http://www.sciencedirect.com/science%3F_ob%3DMiamiCaptionURL%26_method%3Dretrieve%26_udi%3DB6V20-4K1X5JK-1%26_image%3Dfig7%26_ba%3D7%26_user%3D10%26_coverDate%3D01%252F31%252F2007%26_handle%3DV-WA-A-W-AD-MsSWYWW-UUW-U-AAZCWECCUU-AAZWYDZBUU-VBWBVUVE-AD-U%26_rdoc%3D7%26_fmt%3Dfull%26_orig%3Dbrowse%26_srch%3D%2523toc%25235688%25232007%2523999839998%2523635303!%26_cdi%3D5688%26view%3Df%26_acct%3DC000050221%26_version%3D1%26_urlVersion%3D0%26_userid%3D10%26md5%3D05ff506b3d)  [modificación esta permitida. Esto será hecho comprobando si algunas relaciones](http://64.233.179.104/translate_c?hl=es&u=http://www.sciencedirect.com/science%3F_ob%3DMiamiCaptionURL%26_method%3Dretrieve%26_udi%3DB6V20-4K1X5JK-1%26_image%3Dfig7%26_ba%3D7%26_user%3D10%26_coverDate%3D01%252F31%252F2007%26_handle%3DV-WA-A-W-AD-MsSWYWW-UUW-U-AAZCWECCUU-AAZWYDZBUU-VBWBVUVE-AD-U%26_rdoc%3D7%26_fmt%3Dfull%26_orig%3Dbrowse%26_srch%3D%2523toc%25235688%25232007%2523999839998%2523635303!%26_cdi%3D5688%26view%3Df%26_acct%3DC000050221%26_version%3D1%26_urlVersion%3D0%26_userid%3D10%26md5%3D05ff506b3d) [existen entre el objeto y los objetos en otras disciplinas. El agente modelo puede](http://64.233.179.104/translate_c?hl=es&u=http://www.sciencedirect.com/science%3F_ob%3DMiamiCaptionURL%26_method%3Dretrieve%26_udi%3DB6V20-4K1X5JK-1%26_image%3Dfig7%26_ba%3D7%26_user%3D10%26_coverDate%3D01%252F31%252F2007%26_handle%3DV-WA-A-W-AD-MsSWYWW-UUW-U-AAZCWECCUU-AAZWYDZBUU-VBWBVUVE-AD-U%26_rdoc%3D7%26_fmt%3Dfull%26_orig%3Dbrowse%26_srch%3D%2523toc%25235688%25232007%2523999839998%2523635303!%26_cdi%3D5688%26view%3Df%26_acct%3DC000050221%26_version%3D1%26_urlVersion%3D0%26_userid%3D10%26md5%3D05ff506b3d)  [entonces enviar detrás una notificación al agente del mediador que esto no está](http://64.233.179.104/translate_c?hl=es&u=http://www.sciencedirect.com/science%3F_ob%3DMiamiCaptionURL%26_method%3Dretrieve%26_udi%3DB6V20-4K1X5JK-1%26_image%3Dfig7%26_ba%3D7%26_user%3D10%26_coverDate%3D01%252F31%252F2007%26_handle%3DV-WA-A-W-AD-MsSWYWW-UUW-U-AAZCWECCUU-AAZWYDZBUU-VBWBVUVE-AD-U%26_rdoc%3D7%26_fmt%3Dfull%26_orig%3Dbrowse%26_srch%3D%2523toc%25235688%25232007%2523999839998%2523635303!%26_cdi%3D5688%26view%3Df%26_acct%3DC000050221%26_version%3D1%26_urlVersion%3D0%26_userid%3D10%26md5%3D05ff506b3d)  [permitido y notificarán a los arquitectos que deben discutir esto con, los ingenieros](http://64.233.179.104/translate_c?hl=es&u=http://www.sciencedirect.com/science%3F_ob%3DMiamiCaptionURL%26_method%3Dretrieve%26_udi%3DB6V20-4K1X5JK-1%26_image%3Dfig7%26_ba%3D7%26_user%3D10%26_coverDate%3D01%252F31%252F2007%26_handle%3DV-WA-A-W-AD-MsSWYWW-UUW-U-AAZCWECCUU-AAZWYDZBUU-VBWBVUVE-AD-U%26_rdoc%3D7%26_fmt%3Dfull%26_orig%3Dbrowse%26_srch%3D%2523toc%25235688%25232007%2523999839998%2523635303!%26_cdi%3D5688%26view%3Df%26_acct%3DC000050221%26_version%3D1%26_urlVersion%3D0%26_userid%3D10%26md5%3D05ff506b3d)  [estructurales. Junto con la asociación del propietario de un componente, habrá una](http://64.233.179.104/translate_c?hl=es&u=http://www.sciencedirect.com/science%3F_ob%3DMiamiCaptionURL%26_method%3Dretrieve%26_udi%3DB6V20-4K1X5JK-1%26_image%3Dfig7%26_ba%3D7%26_user%3D10%26_coverDate%3D01%252F31%252F2007%26_handle%3DV-WA-A-W-AD-MsSWYWW-UUW-U-AAZCWECCUU-AAZWYDZBUU-VBWBVUVE-AD-U%26_rdoc%3D7%26_fmt%3Dfull%26_orig%3Dbrowse%26_srch%3D%2523toc%25235688%25232007%2523999839998%2523635303!%26_cdi%3D5688%26view%3Df%26_acct%3DC000050221%26_version%3D1%26_urlVersion%3D0%26_userid%3D10%26md5%3D05ff506b3d)  [lista de aquellas modificaciones permitidos para hacer a los objetos relacionados.](http://64.233.179.104/translate_c?hl=es&u=http://www.sciencedirect.com/science%3F_ob%3DMiamiCaptionURL%26_method%3Dretrieve%26_udi%3DB6V20-4K1X5JK-1%26_image%3Dfig7%26_ba%3D7%26_user%3D10%26_coverDate%3D01%252F31%252F2007%26_handle%3DV-WA-A-W-AD-MsSWYWW-UUW-U-AAZCWECCUU-AAZWYDZBUU-VBWBVUVE-AD-U%26_rdoc%3D7%26_fmt%3Dfull%26_orig%3Dbrowse%26_srch%3D%2523toc%25235688%25232007%2523999839998%2523635303!%26_cdi%3D5688%26view%3Df%26_acct%3DC000050221%26_version%3D1%26_urlVersion%3D0%26_userid%3D10%26md5%3D05ff506b3d)  [Conceder el permiso significará la voluntad que se pueda agregar una disciplina](http://64.233.179.104/translate_c?hl=es&u=http://www.sciencedirect.com/science%3F_ob%3DMiamiCaptionURL%26_method%3Dretrieve%26_udi%3DB6V20-4K1X5JK-1%26_image%3Dfig7%26_ba%3D7%26_user%3D10%26_coverDate%3D01%252F31%252F2007%26_handle%3DV-WA-A-W-AD-MsSWYWW-UUW-U-AAZCWECCUU-AAZWYDZBUU-VBWBVUVE-AD-U%26_rdoc%3D7%26_fmt%3Dfull%26_orig%3Dbrowse%26_srch%3D%2523toc%25235688%25232007%2523999839998%2523635303!%26_cdi%3D5688%26view%3Df%26_acct%3DC000050221%26_version%3D1%26_urlVersion%3D0%26_userid%3D10%26md5%3D05ff506b3d)  [con el permiso de manipular los objetos aun cuando son poseídos por otra](http://64.233.179.104/translate_c?hl=es&u=http://www.sciencedirect.com/science%3F_ob%3DMiamiCaptionURL%26_method%3Dretrieve%26_udi%3DB6V20-4K1X5JK-1%26_image%3Dfig7%26_ba%3D7%26_user%3D10%26_coverDate%3D01%252F31%252F2007%26_handle%3DV-WA-A-W-AD-MsSWYWW-UUW-U-AAZCWECCUU-AAZWYDZBUU-VBWBVUVE-AD-U%26_rdoc%3D7%26_fmt%3Dfull%26_orig%3Dbrowse%26_srch%3D%2523toc%25235688%25232007%2523999839998%2523635303!%26_cdi%3D5688%26view%3Df%26_acct%3DC000050221%26_version%3D1%26_urlVersion%3D0%26_userid%3D10%26md5%3D05ff506b3d)  [disciplina. Alternativamente, si no existe tal relación, el agente modelo permitirá la](http://64.233.179.104/translate_c?hl=es&u=http://www.sciencedirect.com/science%3F_ob%3DMiamiCaptionURL%26_method%3Dretrieve%26_udi%3DB6V20-4K1X5JK-1%26_image%3Dfig7%26_ba%3D7%26_user%3D10%26_coverDate%3D01%252F31%252F2007%26_handle%3DV-WA-A-W-AD-MsSWYWW-UUW-U-AAZCWECCUU-AAZWYDZBUU-VBWBVUVE-AD-U%26_rdoc%3D7%26_fmt%3Dfull%26_orig%3Dbrowse%26_srch%3D%2523toc%25235688%25232007%2523999839998%2523635303!%26_cdi%3D5688%26view%3Df%26_acct%3DC000050221%26_version%3D1%26_urlVersion%3D0%26_userid%3D10%26md5%3D05ff506b3d)  [petición, pone al día el modelo por consiguiente y el agente de la visión pondrá al](http://64.233.179.104/translate_c?hl=es&u=http://www.sciencedirect.com/science%3F_ob%3DMiamiCaptionURL%26_method%3Dretrieve%26_udi%3DB6V20-4K1X5JK-1%26_image%3Dfig7%26_ba%3D7%26_user%3D10%26_coverDate%3D01%252F31%252F2007%26_handle%3DV-WA-A-W-AD-MsSWYWW-UUW-U-AAZCWECCUU-AAZWYDZBUU-VBWBVUVE-AD-U%26_rdoc%3D7%26_fmt%3Dfull%26_orig%3Dbrowse%26_srch%3D%2523toc%25235688%25232007%2523999839998%2523635303!%26_cdi%3D5688%26view%3Df%26_acct%3DC000050221%26_version%3D1%26_urlVersion%3D0%26_userid%3D10%26md5%3D05ff506b3d)  [día la visión. Una disciplina puede crear cualquier número de versiones de su](http://64.233.179.104/translate_c?hl=es&u=http://www.sciencedirect.com/science%3F_ob%3DMiamiCaptionURL%26_method%3Dretrieve%26_udi%3DB6V20-4K1X5JK-1%26_image%3Dfig7%26_ba%3D7%26_user%3D10%26_coverDate%3D01%252F31%252F2007%26_handle%3DV-WA-A-W-AD-MsSWYWW-UUW-U-AAZCWECCUU-AAZWYDZBUU-VBWBVUVE-AD-U%26_rdoc%3D7%26_fmt%3Dfull%26_orig%3Dbrowse%26_srch%3D%2523toc%25235688%25232007%2523999839998%2523635303!%26_cdi%3D5688%26view%3Df%26_acct%3DC000050221%26_version%3D1%26_urlVersion%3D0%26_userid%3D10%26md5%3D05ff506b3d) [propio modelo, puesto que las versiones no son "legales" y pueden hacer alguna](http://64.233.179.104/translate_c?hl=es&u=http://www.sciencedirect.com/science%3F_ob%3DMiamiCaptionURL%26_method%3Dretrieve%26_udi%3DB6V20-4K1X5JK-1%26_image%3Dfig7%26_ba%3D7%26_user%3D10%26_coverDate%3D01%252F31%252F2007%26_handle%3DV-WA-A-W-AD-MsSWYWW-UUW-U-AAZCWECCUU-AAZWYDZBUU-VBWBVUVE-AD-U%26_rdoc%3D7%26_fmt%3Dfull%26_orig%3Dbrowse%26_srch%3D%2523toc%25235688%25232007%2523999839998%2523635303!%26_cdi%3D5688%26view%3Df%26_acct%3DC000050221%26_version%3D1%26_urlVersion%3D0%26_userid%3D10%26md5%3D05ff506b3d)  [modificación a sus objetos dentro de ese modelo de la versión. Este modelo de la](http://64.233.179.104/translate_c?hl=es&u=http://www.sciencedirect.com/science%3F_ob%3DMiamiCaptionURL%26_method%3Dretrieve%26_udi%3DB6V20-4K1X5JK-1%26_image%3Dfig7%26_ba%3D7%26_user%3D10%26_coverDate%3D01%252F31%252F2007%26_handle%3DV-WA-A-W-AD-MsSWYWW-UUW-U-AAZCWECCUU-AAZWYDZBUU-VBWBVUVE-AD-U%26_rdoc%3D7%26_fmt%3Dfull%26_orig%3Dbrowse%26_srch%3D%2523toc%25235688%25232007%2523999839998%2523635303!%26_cdi%3D5688%26view%3Df%26_acct%3DC000050221%26_version%3D1%26_urlVersion%3D0%26_userid%3D10%26md5%3D05ff506b3d)  [versión se puede presentar en el mundo virtual para la discusión. Si se alcanza el](http://64.233.179.104/translate_c?hl=es&u=http://www.sciencedirect.com/science%3F_ob%3DMiamiCaptionURL%26_method%3Dretrieve%26_udi%3DB6V20-4K1X5JK-1%26_image%3Dfig7%26_ba%3D7%26_user%3D10%26_coverDate%3D01%252F31%252F2007%26_handle%3DV-WA-A-W-AD-MsSWYWW-UUW-U-AAZCWECCUU-AAZWYDZBUU-VBWBVUVE-AD-U%26_rdoc%3D7%26_fmt%3Dfull%26_orig%3Dbrowse%26_srch%3D%2523toc%25235688%25232007%2523999839998%2523635303!%26_cdi%3D5688%26view%3Df%26_acct%3DC000050221%26_version%3D1%26_urlVersion%3D0%26_userid%3D10%26md5%3D05ff506b3d)  [acuerdo, la versión se puede entonces confiar como la versión "legal".](http://64.233.179.104/translate_c?hl=es&u=http://www.sciencedirect.com/science%3F_ob%3DMiamiCaptionURL%26_method%3Dretrieve%26_udi%3DB6V20-4K1X5JK-1%26_image%3Dfig7%26_ba%3D7%26_user%3D10%26_coverDate%3D01%252F31%252F2007%26_handle%3DV-WA-A-W-AD-MsSWYWW-UUW-U-AAZCWECCUU-AAZWYDZBUU-VBWBVUVE-AD-U%26_rdoc%3D7%26_fmt%3Dfull%26_orig%3Dbrowse%26_srch%3D%2523toc%25235688%25232007%2523999839998%2523635303!%26_cdi%3D5688%26view%3Df%26_acct%3DC000050221%26_version%3D1%26_urlVersion%3D0%26_userid%3D10%26md5%3D05ff506b3d) 

#### **[4.3.3 EL AMBIENTE DE COLABORACIÓN VIRTUAL](http://64.233.179.104/translate_c?hl=es&u=http://www.sciencedirect.com/science%3F_ob%3DMiamiCaptionURL%26_method%3Dretrieve%26_udi%3DB6V20-4K1X5JK-1%26_image%3Dfig7%26_ba%3D7%26_user%3D10%26_coverDate%3D01%252F31%252F2007%26_handle%3DV-WA-A-W-AD-MsSWYWW-UUW-U-AAZCWECCUU-AAZWYDZBUU-VBWBVUVE-AD-U%26_rdoc%3D7%26_fmt%3Dfull%26_orig%3Dbrowse%26_srch%3D%2523toc%25235688%25232007%2523999839998%2523635303!%26_cdi%3D5688%26view%3Df%26_acct%3DC000050221%26_version%3D1%26_urlVersion%3D0%26_userid%3D10%26md5%3D05ff506b3d)**

[Es un prototipo de ambiente que apoya a la colaboración aumentando la](http://64.233.179.104/translate_c?hl=es&u=http://www.sciencedirect.com/science%3F_ob%3DMiamiCaptionURL%26_method%3Dretrieve%26_udi%3DB6V20-4K1X5JK-1%26_image%3Dfig7%26_ba%3D7%26_user%3D10%26_coverDate%3D01%252F31%252F2007%26_handle%3DV-WA-A-W-AD-MsSWYWW-UUW-U-AAZCWECCUU-AAZWYDZBUU-VBWBVUVE-AD-U%26_rdoc%3D7%26_fmt%3Dfull%26_orig%3Dbrowse%26_srch%3D%2523toc%25235688%25232007%2523999839998%2523635303!%26_cdi%3D5688%26view%3Df%26_acct%3DC000050221%26_version%3D1%26_urlVersion%3D0%26_userid%3D10%26md5%3D05ff506b3d)  [plataforma activa a multiusos de los mundos virtuales con herramientas adicionales](http://64.233.179.104/translate_c?hl=es&u=http://www.sciencedirect.com/science%3F_ob%3DMiamiCaptionURL%26_method%3Dretrieve%26_udi%3DB6V20-4K1X5JK-1%26_image%3Dfig7%26_ba%3D7%26_user%3D10%26_coverDate%3D01%252F31%252F2007%26_handle%3DV-WA-A-W-AD-MsSWYWW-UUW-U-AAZCWECCUU-AAZWYDZBUU-VBWBVUVE-AD-U%26_rdoc%3D7%26_fmt%3Dfull%26_orig%3Dbrowse%26_srch%3D%2523toc%25235688%25232007%2523999839998%2523635303!%26_cdi%3D5688%26view%3Df%26_acct%3DC000050221%26_version%3D1%26_urlVersion%3D0%26_userid%3D10%26md5%3D05ff506b3d) [de colaboración. Los diseñadores trabajan recíprocamente en un mundo virtual,](http://64.233.179.104/translate_c?hl=es&u=http://www.sciencedirect.com/science%3F_ob%3DMiamiCaptionURL%26_method%3Dretrieve%26_udi%3DB6V20-4K1X5JK-1%26_image%3Dfig7%26_ba%3D7%26_user%3D10%26_coverDate%3D01%252F31%252F2007%26_handle%3DV-WA-A-W-AD-MsSWYWW-UUW-U-AAZCWECCUU-AAZWYDZBUU-VBWBVUVE-AD-U%26_rdoc%3D7%26_fmt%3Dfull%26_orig%3Dbrowse%26_srch%3D%2523toc%25235688%25232007%2523999839998%2523635303!%26_cdi%3D5688%26view%3Df%26_acct%3DC000050221%26_version%3D1%26_urlVersion%3D0%26_userid%3D10%26md5%3D05ff506b3d)  [otros diseñadores y agentes vía los diversos paneles del navegador. El panel](http://64.233.179.104/translate_c?hl=es&u=http://www.sciencedirect.com/science%3F_ob%3DMiamiCaptionURL%26_method%3Dretrieve%26_udi%3DB6V20-4K1X5JK-1%26_image%3Dfig7%26_ba%3D7%26_user%3D10%26_coverDate%3D01%252F31%252F2007%26_handle%3DV-WA-A-W-AD-MsSWYWW-UUW-U-AAZCWECCUU-AAZWYDZBUU-VBWBVUVE-AD-U%26_rdoc%3D7%26_fmt%3Dfull%26_orig%3Dbrowse%26_srch%3D%2523toc%25235688%25232007%2523999839998%2523635303!%26_cdi%3D5688%26view%3Df%26_acct%3DC000050221%26_version%3D1%26_urlVersion%3D0%26_userid%3D10%26md5%3D05ff506b3d) [grande 3D demuestra el mundo 3D, incluyendo los artefactos que son construidos](http://64.233.179.104/translate_c?hl=es&u=http://www.sciencedirect.com/science%3F_ob%3DMiamiCaptionURL%26_method%3Dretrieve%26_udi%3DB6V20-4K1X5JK-1%26_image%3Dfig7%26_ba%3D7%26_user%3D10%26_coverDate%3D01%252F31%252F2007%26_handle%3DV-WA-A-W-AD-MsSWYWW-UUW-U-AAZCWECCUU-AAZWYDZBUU-VBWBVUVE-AD-U%26_rdoc%3D7%26_fmt%3Dfull%26_orig%3Dbrowse%26_srch%3D%2523toc%25235688%25232007%2523999839998%2523635303!%26_cdi%3D5688%26view%3Df%26_acct%3DC000050221%26_version%3D1%26_urlVersion%3D0%26_userid%3D10%26md5%3D05ff506b3d) [y los avatares de los diseñadores. El panel debajo del panel de la visión 3D facilita](http://64.233.179.104/translate_c?hl=es&u=http://www.sciencedirect.com/science%3F_ob%3DMiamiCaptionURL%26_method%3Dretrieve%26_udi%3DB6V20-4K1X5JK-1%26_image%3Dfig7%26_ba%3D7%26_user%3D10%26_coverDate%3D01%252F31%252F2007%26_handle%3DV-WA-A-W-AD-MsSWYWW-UUW-U-AAZCWECCUU-AAZWYDZBUU-VBWBVUVE-AD-U%26_rdoc%3D7%26_fmt%3Dfull%26_orig%3Dbrowse%26_srch%3D%2523toc%25235688%25232007%2523999839998%2523635303!%26_cdi%3D5688%26view%3Df%26_acct%3DC000050221%26_version%3D1%26_urlVersion%3D0%26_userid%3D10%26md5%3D05ff506b3d)  [la charla. Mientras que el audio también es](http://64.233.179.104/translate_c?hl=es&u=http://www.sciencedirect.com/science%3F_ob%3DMiamiCaptionURL%26_method%3Dretrieve%26_udi%3DB6V20-4K1X5JK-1%26_image%3Dfig7%26_ba%3D7%26_user%3D10%26_coverDate%3D01%252F31%252F2007%26_handle%3DV-WA-A-W-AD-MsSWYWW-UUW-U-AAZCWECCUU-AAZWYDZBUU-VBWBVUVE-AD-U%26_rdoc%3D7%26_fmt%3Dfull%26_orig%3Dbrowse%26_srch%3D%2523toc%25235688%25232007%2523999839998%2523635303!%26_cdi%3D5688%26view%3Df%26_acct%3DC000050221%26_version%3D1%26_urlVersion%3D0%26_userid%3D10%26md5%3D05ff506b3d) utilizado, la charla de texto proporciona [persistencia y anima la reunión de reflexión como la interacción. El panel estrecho](http://64.233.179.104/translate_c?hl=es&u=http://www.sciencedirect.com/science%3F_ob%3DMiamiCaptionURL%26_method%3Dretrieve%26_udi%3DB6V20-4K1X5JK-1%26_image%3Dfig7%26_ba%3D7%26_user%3D10%26_coverDate%3D01%252F31%252F2007%26_handle%3DV-WA-A-W-AD-MsSWYWW-UUW-U-AAZCWECCUU-AAZWYDZBUU-VBWBVUVE-AD-U%26_rdoc%3D7%26_fmt%3Dfull%26_orig%3Dbrowse%26_srch%3D%2523toc%25235688%25232007%2523999839998%2523635303!%26_cdi%3D5688%26view%3Df%26_acct%3DC000050221%26_version%3D1%26_urlVersion%3D0%26_userid%3D10%26md5%3D05ff506b3d)  [es dejado al extremo derecho para proporcionar la navegación entre los mundos,](http://64.233.179.104/translate_c?hl=es&u=http://www.sciencedirect.com/science%3F_ob%3DMiamiCaptionURL%26_method%3Dretrieve%26_udi%3DB6V20-4K1X5JK-1%26_image%3Dfig7%26_ba%3D7%26_user%3D10%26_coverDate%3D01%252F31%252F2007%26_handle%3DV-WA-A-W-AD-MsSWYWW-UUW-U-AAZCWECCUU-AAZWYDZBUU-VBWBVUVE-AD-U%26_rdoc%3D7%26_fmt%3Dfull%26_orig%3Dbrowse%26_srch%3D%2523toc%25235688%25232007%2523999839998%2523635303!%26_cdi%3D5688%26view%3Df%26_acct%3DC000050221%26_version%3D1%26_urlVersion%3D0%26_userid%3D10%26md5%3D05ff506b3d) [tele puertos, los telegramas, los contactos y las páginas de ayuda. El panel grande](http://64.233.179.104/translate_c?hl=es&u=http://www.sciencedirect.com/science%3F_ob%3DMiamiCaptionURL%26_method%3Dretrieve%26_udi%3DB6V20-4K1X5JK-1%26_image%3Dfig7%26_ba%3D7%26_user%3D10%26_coverDate%3D01%252F31%252F2007%26_handle%3DV-WA-A-W-AD-MsSWYWW-UUW-U-AAZCWECCUU-AAZWYDZBUU-VBWBVUVE-AD-U%26_rdoc%3D7%26_fmt%3Dfull%26_orig%3Dbrowse%26_srch%3D%2523toc%25235688%25232007%2523999839998%2523635303!%26_cdi%3D5688%26view%3Df%26_acct%3DC000050221%26_version%3D1%26_urlVersion%3D0%26_userid%3D10%26md5%3D05ff506b3d)  [en el extremo derecho muestra un servidor dinámico que proporciona más](http://64.233.179.104/translate_c?hl=es&u=http://www.sciencedirect.com/science%3F_ob%3DMiamiCaptionURL%26_method%3Dretrieve%26_udi%3DB6V20-4K1X5JK-1%26_image%3Dfig7%26_ba%3D7%26_user%3D10%26_coverDate%3D01%252F31%252F2007%26_handle%3DV-WA-A-W-AD-MsSWYWW-UUW-U-AAZCWECCUU-AAZWYDZBUU-VBWBVUVE-AD-U%26_rdoc%3D7%26_fmt%3Dfull%26_orig%3Dbrowse%26_srch%3D%2523toc%25235688%25232007%2523999839998%2523635303!%26_cdi%3D5688%26view%3Df%26_acct%3DC000050221%26_version%3D1%26_urlVersion%3D0%26_userid%3D10%26md5%3D05ff506b3d) [información sobre el diseño y ejecuta aplicaciones interactivas. Estas aplicaciones](http://64.233.179.104/translate_c?hl=es&u=http://www.sciencedirect.com/science%3F_ob%3DMiamiCaptionURL%26_method%3Dretrieve%26_udi%3DB6V20-4K1X5JK-1%26_image%3Dfig7%26_ba%3D7%26_user%3D10%26_coverDate%3D01%252F31%252F2007%26_handle%3DV-WA-A-W-AD-MsSWYWW-UUW-U-AAZCWECCUU-AAZWYDZBUU-VBWBVUVE-AD-U%26_rdoc%3D7%26_fmt%3Dfull%26_orig%3Dbrowse%26_srch%3D%2523toc%25235688%25232007%2523999839998%2523635303!%26_cdi%3D5688%26view%3Df%26_acct%3DC000050221%26_version%3D1%26_urlVersion%3D0%26_userid%3D10%26md5%3D05ff506b3d)  [incluye: un Webcam, un audio, un bloc de bocetos, una facilidad para registrar y el](http://64.233.179.104/translate_c?hl=es&u=http://www.sciencedirect.com/science%3F_ob%3DMiamiCaptionURL%26_method%3Dretrieve%26_udi%3DB6V20-4K1X5JK-1%26_image%3Dfig7%26_ba%3D7%26_user%3D10%26_coverDate%3D01%252F31%252F2007%26_handle%3DV-WA-A-W-AD-MsSWYWW-UUW-U-AAZCWECCUU-AAZWYDZBUU-VBWBVUVE-AD-U%26_rdoc%3D7%26_fmt%3Dfull%26_orig%3Dbrowse%26_srch%3D%2523toc%25235688%25232007%2523999839998%2523635303!%26_cdi%3D5688%26view%3Df%26_acct%3DC000050221%26_version%3D1%26_urlVersion%3D0%26_userid%3D10%26md5%3D05ff506b3d)  [constructor. La plataforma activa es utilizada como base para el desarrollo. Esto es](http://64.233.179.104/translate_c?hl=es&u=http://www.sciencedirect.com/science%3F_ob%3DMiamiCaptionURL%26_method%3Dretrieve%26_udi%3DB6V20-4K1X5JK-1%26_image%3Dfig7%26_ba%3D7%26_user%3D10%26_coverDate%3D01%252F31%252F2007%26_handle%3DV-WA-A-W-AD-MsSWYWW-UUW-U-AAZCWECCUU-AAZWYDZBUU-VBWBVUVE-AD-U%26_rdoc%3D7%26_fmt%3Dfull%26_orig%3Dbrowse%26_srch%3D%2523toc%25235688%25232007%2523999839998%2523635303!%26_cdi%3D5688%26view%3Df%26_acct%3DC000050221%26_version%3D1%26_urlVersion%3D0%26_userid%3D10%26md5%3D05ff506b3d)  [porque proporciona una plataforma para la colaboración sobre la cual uno puede](http://64.233.179.104/translate_c?hl=es&u=http://www.sciencedirect.com/science%3F_ob%3DMiamiCaptionURL%26_method%3Dretrieve%26_udi%3DB6V20-4K1X5JK-1%26_image%3Dfig7%26_ba%3D7%26_user%3D10%26_coverDate%3D01%252F31%252F2007%26_handle%3DV-WA-A-W-AD-MsSWYWW-UUW-U-AAZCWECCUU-AAZWYDZBUU-VBWBVUVE-AD-U%26_rdoc%3D7%26_fmt%3Dfull%26_orig%3Dbrowse%26_srch%3D%2523toc%25235688%25232007%2523999839998%2523635303!%26_cdi%3D5688%26view%3Df%26_acct%3DC000050221%26_version%3D1%26_urlVersion%3D0%26_userid%3D10%26md5%3D05ff506b3d)  [crear nuevos objetos y porque el mundo virtual nos devuelve en tiempo real las](http://64.233.179.104/translate_c?hl=es&u=http://www.sciencedirect.com/science%3F_ob%3DMiamiCaptionURL%26_method%3Dretrieve%26_udi%3DB6V20-4K1X5JK-1%26_image%3Dfig7%26_ba%3D7%26_user%3D10%26_coverDate%3D01%252F31%252F2007%26_handle%3DV-WA-A-W-AD-MsSWYWW-UUW-U-AAZCWECCUU-AAZWYDZBUU-VBWBVUVE-AD-U%26_rdoc%3D7%26_fmt%3Dfull%26_orig%3Dbrowse%26_srch%3D%2523toc%25235688%25232007%2523999839998%2523635303!%26_cdi%3D5688%26view%3Df%26_acct%3DC000050221%26_version%3D1%26_urlVersion%3D0%26_userid%3D10%26md5%3D05ff506b3d) [vicisitudes que se mueven alrededor mientras se realizan los cambios al diseño.](http://64.233.179.104/translate_c?hl=es&u=http://www.sciencedirect.com/science%3F_ob%3DMiamiCaptionURL%26_method%3Dretrieve%26_udi%3DB6V20-4K1X5JK-1%26_image%3Dfig7%26_ba%3D7%26_user%3D10%26_coverDate%3D01%252F31%252F2007%26_handle%3DV-WA-A-W-AD-MsSWYWW-UUW-U-AAZCWECCUU-AAZWYDZBUU-VBWBVUVE-AD-U%26_rdoc%3D7%26_fmt%3Dfull%26_orig%3Dbrowse%26_srch%3D%2523toc%25235688%25232007%2523999839998%2523635303!%26_cdi%3D5688%26view%3Df%26_acct%3DC000050221%26_version%3D1%26_urlVersion%3D0%26_userid%3D10%26md5%3D05ff506b3d) 

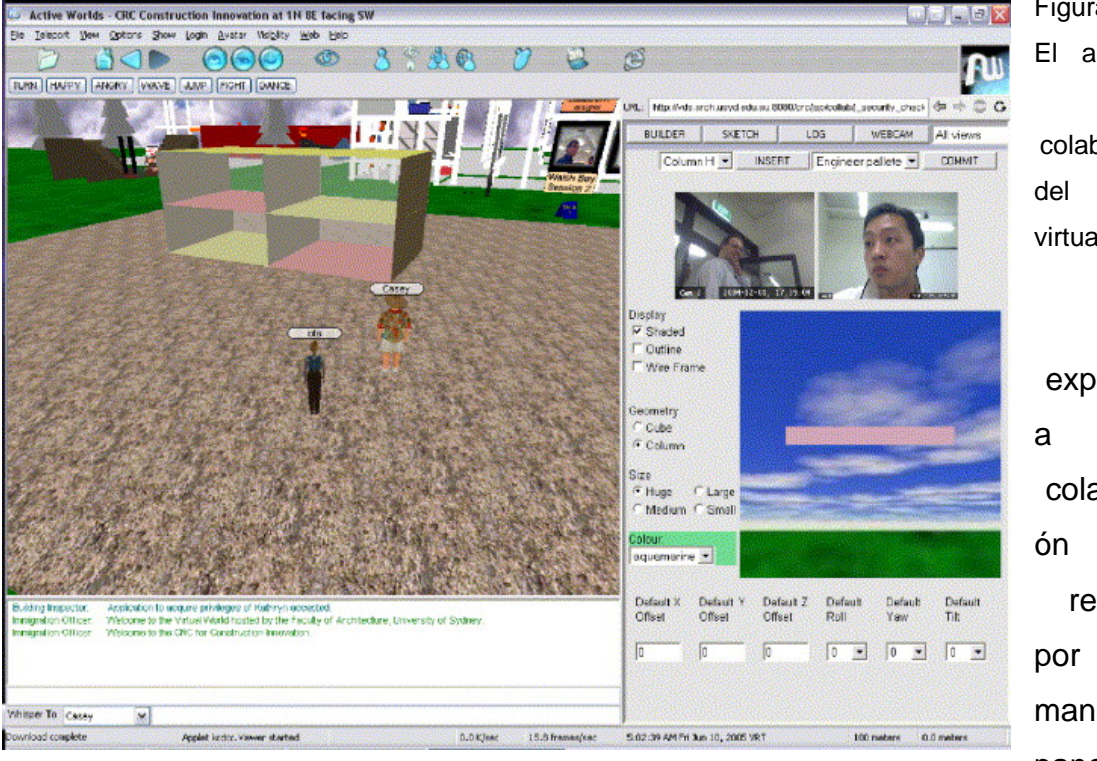

a  $4.3.3$ : mbiente [de](http://64.233.179.104/translate_c?hl=es&u=http://www.sciencedirect.com/science%3F_ob%3DMiamiCaptionURL%26_method%3Dretrieve%26_udi%3DB6V20-4K1X5JK-1%26_image%3Dfig7%26_ba%3D7%26_user%3D10%26_coverDate%3D01%252F31%252F2007%26_handle%3DV-WA-A-W-AD-MsSWYWW-UUW-U-AAZCWECCUU-AAZWYDZBUU-VBWBVUVE-AD-U%26_rdoc%3D7%26_fmt%3Dfull%26_orig%3Dbrowse%26_srch%3D%2523toc%25235688%25232007%2523999839998%2523635303!%26_cdi%3D5688%26view%3Df%26_acct%3DC000050221%26_version%3D1%26_urlVersion%3D0%26_userid%3D10%26md5%3D05ff506b3d)  poración mundo [virtual 3D.](http://64.233.179.104/translate_c?hl=es&u=http://www.sciencedirect.com/science%3F_ob%3DMiamiCaptionURL%26_method%3Dretrieve%26_udi%3DB6V20-4K1X5JK-1%26_image%3Dfig7%26_ba%3D7%26_user%3D10%26_coverDate%3D01%252F31%252F2007%26_handle%3DV-WA-A-W-AD-MsSWYWW-UUW-U-AAZCWECCUU-AAZWYDZBUU-VBWBVUVE-AD-U%26_rdoc%3D7%26_fmt%3Dfull%26_orig%3Dbrowse%26_srch%3D%2523toc%25235688%25232007%2523999839998%2523635303!%26_cdi%3D5688%26view%3Df%26_acct%3DC000050221%26_version%3D1%26_urlVersion%3D0%26_userid%3D10%26md5%3D05ff506b3d) 

 [La](http://64.233.179.104/translate_c?hl=es&u=http://www.sciencedirect.com/science%3F_ob%3DMiamiCaptionURL%26_method%3Dretrieve%26_udi%3DB6V20-4K1X5JK-1%26_image%3Dfig7%26_ba%3D7%26_user%3D10%26_coverDate%3D01%252F31%252F2007%26_handle%3DV-WA-A-W-AD-MsSWYWW-UUW-U-AAZCWECCUU-AAZWYDZBUU-VBWBVUVE-AD-U%26_rdoc%3D7%26_fmt%3Dfull%26_orig%3Dbrowse%26_srch%3D%2523toc%25235688%25232007%2523999839998%2523635303!%26_cdi%3D5688%26view%3Df%26_acct%3DC000050221%26_version%3D1%26_urlVersion%3D0%26_userid%3D10%26md5%3D05ff506b3d)  erienci [a de](http://64.233.179.104/translate_c?hl=es&u=http://www.sciencedirect.com/science%3F_ob%3DMiamiCaptionURL%26_method%3Dretrieve%26_udi%3DB6V20-4K1X5JK-1%26_image%3Dfig7%26_ba%3D7%26_user%3D10%26_coverDate%3D01%252F31%252F2007%26_handle%3DV-WA-A-W-AD-MsSWYWW-UUW-U-AAZCWECCUU-AAZWYDZBUU-VBWBVUVE-AD-U%26_rdoc%3D7%26_fmt%3Dfull%26_orig%3Dbrowse%26_srch%3D%2523toc%25235688%25232007%2523999839998%2523635303!%26_cdi%3D5688%26view%3Df%26_acct%3DC000050221%26_version%3D1%26_urlVersion%3D0%26_userid%3D10%26md5%3D05ff506b3d)  aboraci es alzada  $\mathsf{e}$ [nejo](http://64.233.179.104/translate_c?hl=es&u=http://www.sciencedirect.com/science%3F_ob%3DMiamiCaptionURL%26_method%3Dretrieve%26_udi%3DB6V20-4K1X5JK-1%26_image%3Dfig7%26_ba%3D7%26_user%3D10%26_coverDate%3D01%252F31%252F2007%26_handle%3DV-WA-A-W-AD-MsSWYWW-UUW-U-AAZCWECCUU-AAZWYDZBUU-VBWBVUVE-AD-U%26_rdoc%3D7%26_fmt%3Dfull%26_orig%3Dbrowse%26_srch%3D%2523toc%25235688%25232007%2523999839998%2523635303!%26_cdi%3D5688%26view%3Df%26_acct%3DC000050221%26_version%3D1%26_urlVersion%3D0%26_userid%3D10%26md5%3D05ff506b3d) del [panel de la](http://64.233.179.104/translate_c?hl=es&u=http://www.sciencedirect.com/science%3F_ob%3DMiamiCaptionURL%26_method%3Dretrieve%26_udi%3DB6V20-4K1X5JK-1%26_image%3Dfig7%26_ba%3D7%26_user%3D10%26_coverDate%3D01%252F31%252F2007%26_handle%3DV-WA-A-W-AD-MsSWYWW-UUW-U-AAZCWECCUU-AAZWYDZBUU-VBWBVUVE-AD-U%26_rdoc%3D7%26_fmt%3Dfull%26_orig%3Dbrowse%26_srch%3D%2523toc%25235688%25232007%2523999839998%2523635303!%26_cdi%3D5688%26view%3Df%26_acct%3DC000050221%26_version%3D1%26_urlVersion%3D0%26_userid%3D10%26md5%3D05ff506b3d)  [web del lado del servidor. Dos diseñadores son mostrados, como opiniones del](http://64.233.179.104/translate_c?hl=es&u=http://www.sciencedirect.com/science%3F_ob%3DMiamiCaptionURL%26_method%3Dretrieve%26_udi%3DB6V20-4K1X5JK-1%26_image%3Dfig7%26_ba%3D7%26_user%3D10%26_coverDate%3D01%252F31%252F2007%26_handle%3DV-WA-A-W-AD-MsSWYWW-UUW-U-AAZCWECCUU-AAZWYDZBUU-VBWBVUVE-AD-U%26_rdoc%3D7%26_fmt%3Dfull%26_orig%3Dbrowse%26_srch%3D%2523toc%25235688%25232007%2523999839998%2523635303!%26_cdi%3D5688%26view%3Df%26_acct%3DC000050221%26_version%3D1%26_urlVersion%3D0%26_userid%3D10%26md5%3D05ff506b3d)  [webcam y como sus avatares en el mundo 3D. Se ha seleccionado la opinión del](http://64.233.179.104/translate_c?hl=es&u=http://www.sciencedirect.com/science%3F_ob%3DMiamiCaptionURL%26_method%3Dretrieve%26_udi%3DB6V20-4K1X5JK-1%26_image%3Dfig7%26_ba%3D7%26_user%3D10%26_coverDate%3D01%252F31%252F2007%26_handle%3DV-WA-A-W-AD-MsSWYWW-UUW-U-AAZCWECCUU-AAZWYDZBUU-VBWBVUVE-AD-U%26_rdoc%3D7%26_fmt%3Dfull%26_orig%3Dbrowse%26_srch%3D%2523toc%25235688%25232007%2523999839998%2523635303!%26_cdi%3D5688%26view%3Df%26_acct%3DC000050221%26_version%3D1%26_urlVersion%3D0%26_userid%3D10%26md5%3D05ff506b3d)  [ingeniero y la visión en el mundo virtual es la del ingeniero estructural, a saber el](http://64.233.179.104/translate_c?hl=es&u=http://www.sciencedirect.com/science%3F_ob%3DMiamiCaptionURL%26_method%3Dretrieve%26_udi%3DB6V20-4K1X5JK-1%26_image%3Dfig7%26_ba%3D7%26_user%3D10%26_coverDate%3D01%252F31%252F2007%26_handle%3DV-WA-A-W-AD-MsSWYWW-UUW-U-AAZCWECCUU-AAZWYDZBUU-VBWBVUVE-AD-U%26_rdoc%3D7%26_fmt%3Dfull%26_orig%3Dbrowse%26_srch%3D%2523toc%25235688%25232007%2523999839998%2523635303!%26_cdi%3D5688%26view%3Df%26_acct%3DC000050221%26_version%3D1%26_urlVersion%3D0%26_userid%3D10%26md5%3D05ff506b3d)  [edificio como composición de losas y de paredes. Además, la caja de herramientas](http://64.233.179.104/translate_c?hl=es&u=http://www.sciencedirect.com/science%3F_ob%3DMiamiCaptionURL%26_method%3Dretrieve%26_udi%3DB6V20-4K1X5JK-1%26_image%3Dfig7%26_ba%3D7%26_user%3D10%26_coverDate%3D01%252F31%252F2007%26_handle%3DV-WA-A-W-AD-MsSWYWW-UUW-U-AAZCWECCUU-AAZWYDZBUU-VBWBVUVE-AD-U%26_rdoc%3D7%26_fmt%3Dfull%26_orig%3Dbrowse%26_srch%3D%2523toc%25235688%25232007%2523999839998%2523635303!%26_cdi%3D5688%26view%3Df%26_acct%3DC000050221%26_version%3D1%26_urlVersion%3D0%26_userid%3D10%26md5%3D05ff506b3d)  [del constructor demuestra la gama de colores del ingeniero, permitiendo que él](http://64.233.179.104/translate_c?hl=es&u=http://www.sciencedirect.com/science%3F_ob%3DMiamiCaptionURL%26_method%3Dretrieve%26_udi%3DB6V20-4K1X5JK-1%26_image%3Dfig7%26_ba%3D7%26_user%3D10%26_coverDate%3D01%252F31%252F2007%26_handle%3DV-WA-A-W-AD-MsSWYWW-UUW-U-AAZCWECCUU-AAZWYDZBUU-VBWBVUVE-AD-U%26_rdoc%3D7%26_fmt%3Dfull%26_orig%3Dbrowse%26_srch%3D%2523toc%25235688%25232007%2523999839998%2523635303!%26_cdi%3D5688%26view%3Df%26_acct%3DC000050221%26_version%3D1%26_urlVersion%3D0%26_userid%3D10%26md5%3D05ff506b3d)  [construya los elementos relevantes y los](http://64.233.179.104/translate_c?hl=es&u=http://www.sciencedirect.com/science%3F_ob%3DMiamiCaptionURL%26_method%3Dretrieve%26_udi%3DB6V20-4K1X5JK-1%26_image%3Dfig7%26_ba%3D7%26_user%3D10%26_coverDate%3D01%252F31%252F2007%26_handle%3DV-WA-A-W-AD-MsSWYWW-UUW-U-AAZCWECCUU-AAZWYDZBUU-VBWBVUVE-AD-U%26_rdoc%3D7%26_fmt%3Dfull%26_orig%3Dbrowse%26_srch%3D%2523toc%25235688%25232007%2523999839998%2523635303!%26_cdi%3D5688%26view%3Df%26_acct%3DC000050221%26_version%3D1%26_urlVersion%3D0%26_userid%3D10%26md5%3D05ff506b3d) localice en el mundo virtual. Si se [seleccionó al arquitecto; entonces la visión demostrada sería reconstruida por un](http://64.233.179.104/translate_c?hl=es&u=http://www.sciencedirect.com/science%3F_ob%3DMiamiCaptionURL%26_method%3Dretrieve%26_udi%3DB6V20-4K1X5JK-1%26_image%3Dfig7%26_ba%3D7%26_user%3D10%26_coverDate%3D01%252F31%252F2007%26_handle%3DV-WA-A-W-AD-MsSWYWW-UUW-U-AAZCWECCUU-AAZWYDZBUU-VBWBVUVE-AD-U%26_rdoc%3D7%26_fmt%3Dfull%26_orig%3Dbrowse%26_srch%3D%2523toc%25235688%25232007%2523999839998%2523635303!%26_cdi%3D5688%26view%3Df%26_acct%3DC000050221%26_version%3D1%26_urlVersion%3D0%26_userid%3D10%26md5%3D05ff506b3d)  [agente tales que solamente los objetos declarados de interés a los arquitectos](http://64.233.179.104/translate_c?hl=es&u=http://www.sciencedirect.com/science%3F_ob%3DMiamiCaptionURL%26_method%3Dretrieve%26_udi%3DB6V20-4K1X5JK-1%26_image%3Dfig7%26_ba%3D7%26_user%3D10%26_coverDate%3D01%252F31%252F2007%26_handle%3DV-WA-A-W-AD-MsSWYWW-UUW-U-AAZCWECCUU-AAZWYDZBUU-VBWBVUVE-AD-U%26_rdoc%3D7%26_fmt%3Dfull%26_orig%3Dbrowse%26_srch%3D%2523toc%25235688%25232007%2523999839998%2523635303!%26_cdi%3D5688%26view%3Df%26_acct%3DC000050221%26_version%3D1%26_urlVersion%3D0%26_userid%3D10%26md5%3D05ff506b3d)  [serían demostrados y la caja de herramientas del constructor cambiaría a la del](http://64.233.179.104/translate_c?hl=es&u=http://www.sciencedirect.com/science%3F_ob%3DMiamiCaptionURL%26_method%3Dretrieve%26_udi%3DB6V20-4K1X5JK-1%26_image%3Dfig7%26_ba%3D7%26_user%3D10%26_coverDate%3D01%252F31%252F2007%26_handle%3DV-WA-A-W-AD-MsSWYWW-UUW-U-AAZCWECCUU-AAZWYDZBUU-VBWBVUVE-AD-U%26_rdoc%3D7%26_fmt%3Dfull%26_orig%3Dbrowse%26_srch%3D%2523toc%25235688%25232007%2523999839998%2523635303!%26_cdi%3D5688%26view%3Df%26_acct%3DC000050221%26_version%3D1%26_urlVersion%3D0%26_userid%3D10%26md5%3D05ff506b3d)  arquitecto  $20$ .

## **[4.4 CONCLUSIÓN](http://64.233.179.104/translate_c?hl=es&u=http://www.sciencedirect.com/science%3F_ob%3DMiamiCaptionURL%26_method%3Dretrieve%26_udi%3DB6V20-4K1X5JK-1%26_image%3Dfig7%26_ba%3D7%26_user%3D10%26_coverDate%3D01%252F31%252F2007%26_handle%3DV-WA-A-W-AD-MsSWYWW-UUW-U-AAZCWECCUU-AAZWYDZBUU-VBWBVUVE-AD-U%26_rdoc%3D7%26_fmt%3Dfull%26_orig%3Dbrowse%26_srch%3D%2523toc%25235688%25232007%2523999839998%2523635303!%26_cdi%3D5688%26view%3Df%26_acct%3DC000050221%26_version%3D1%26_urlVersion%3D0%26_userid%3D10%26md5%3D05ff506b3d)**

[Se ha presentado un marco para el diseño de colaboración multidisciplinario](http://64.233.179.104/translate_c?hl=es&u=http://www.sciencedirect.com/science%3F_ob%3DMiamiCaptionURL%26_method%3Dretrieve%26_udi%3DB6V20-4K1X5JK-1%26_image%3Dfig7%26_ba%3D7%26_user%3D10%26_coverDate%3D01%252F31%252F2007%26_handle%3DV-WA-A-W-AD-MsSWYWW-UUW-U-AAZCWECCUU-AAZWYDZBUU-VBWBVUVE-AD-U%26_rdoc%3D7%26_fmt%3Dfull%26_orig%3Dbrowse%26_srch%3D%2523toc%25235688%25232007%2523999839998%2523635303!%26_cdi%3D5688%26view%3Df%26_acct%3DC000050221%26_version%3D1%26_urlVersion%3D0%26_userid%3D10%26md5%3D05ff506b3d)  [basado en una plataforma virtual y un modelo para representar el mismo diseño en](http://64.233.179.104/translate_c?hl=es&u=http://www.sciencedirect.com/science%3F_ob%3DMiamiCaptionURL%26_method%3Dretrieve%26_udi%3DB6V20-4K1X5JK-1%26_image%3Dfig7%26_ba%3D7%26_user%3D10%26_coverDate%3D01%252F31%252F2007%26_handle%3DV-WA-A-W-AD-MsSWYWW-UUW-U-AAZCWECCUU-AAZWYDZBUU-VBWBVUVE-AD-U%26_rdoc%3D7%26_fmt%3Dfull%26_orig%3Dbrowse%26_srch%3D%2523toc%25235688%25232007%2523999839998%2523635303!%26_cdi%3D5688%26view%3Df%26_acct%3DC000050221%26_version%3D1%26_urlVersion%3D0%26_userid%3D10%26md5%3D05ff506b3d)  [diversas disciplinas. La propuesta de las diferentes disciplinas deben de estar](http://64.233.179.104/translate_c?hl=es&u=http://www.sciencedirect.com/science%3F_ob%3DMiamiCaptionURL%26_method%3Dretrieve%26_udi%3DB6V20-4K1X5JK-1%26_image%3Dfig7%26_ba%3D7%26_user%3D10%26_coverDate%3D01%252F31%252F2007%26_handle%3DV-WA-A-W-AD-MsSWYWW-UUW-U-AAZCWECCUU-AAZWYDZBUU-VBWBVUVE-AD-U%26_rdoc%3D7%26_fmt%3Dfull%26_orig%3Dbrowse%26_srch%3D%2523toc%25235688%25232007%2523999839998%2523635303!%26_cdi%3D5688%26view%3Df%26_acct%3DC000050221%26_version%3D1%26_urlVersion%3D0%26_userid%3D10%26md5%3D05ff506b3d)  [modeladas en jerarquías separadas y las relaciones entre los diferentes modelos](http://64.233.179.104/translate_c?hl=es&u=http://www.sciencedirect.com/science%3F_ob%3DMiamiCaptionURL%26_method%3Dretrieve%26_udi%3DB6V20-4K1X5JK-1%26_image%3Dfig7%26_ba%3D7%26_user%3D10%26_coverDate%3D01%252F31%252F2007%26_handle%3DV-WA-A-W-AD-MsSWYWW-UUW-U-AAZCWECCUU-AAZWYDZBUU-VBWBVUVE-AD-U%26_rdoc%3D7%26_fmt%3Dfull%26_orig%3Dbrowse%26_srch%3D%2523toc%25235688%25232007%2523999839998%2523635303!%26_cdi%3D5688%26view%3Df%26_acct%3DC000050221%26_version%3D1%26_urlVersion%3D0%26_userid%3D10%26md5%3D05ff506b3d) [deben de ser especificadas. La colaboración ocurre en un ambiente virtual, las](http://64.233.179.104/translate_c?hl=es&u=http://www.sciencedirect.com/science%3F_ob%3DMiamiCaptionURL%26_method%3Dretrieve%26_udi%3DB6V20-4K1X5JK-1%26_image%3Dfig7%26_ba%3D7%26_user%3D10%26_coverDate%3D01%252F31%252F2007%26_handle%3DV-WA-A-W-AD-MsSWYWW-UUW-U-AAZCWECCUU-AAZWYDZBUU-VBWBVUVE-AD-U%26_rdoc%3D7%26_fmt%3Dfull%26_orig%3Dbrowse%26_srch%3D%2523toc%25235688%25232007%2523999839998%2523635303!%26_cdi%3D5688%26view%3Df%26_acct%3DC000050221%26_version%3D1%26_urlVersion%3D0%26_userid%3D10%26md5%3D05ff506b3d)  [características multiusos de tales ambientes facilitan la comunicación sincronizada](http://64.233.179.104/translate_c?hl=es&u=http://www.sciencedirect.com/science%3F_ob%3DMiamiCaptionURL%26_method%3Dretrieve%26_udi%3DB6V20-4K1X5JK-1%26_image%3Dfig7%26_ba%3D7%26_user%3D10%26_coverDate%3D01%252F31%252F2007%26_handle%3DV-WA-A-W-AD-MsSWYWW-UUW-U-AAZCWECCUU-AAZWYDZBUU-VBWBVUVE-AD-U%26_rdoc%3D7%26_fmt%3Dfull%26_orig%3Dbrowse%26_srch%3D%2523toc%25235688%25232007%2523999839998%2523635303!%26_cdi%3D5688%26view%3Df%26_acct%3DC000050221%26_version%3D1%26_urlVersion%3D0%26_userid%3D10%26md5%3D05ff506b3d)  [y la modificación simultánea de las diversas disciplinas del diseño. Este marco para](http://64.233.179.104/translate_c?hl=es&u=http://www.sciencedirect.com/science%3F_ob%3DMiamiCaptionURL%26_method%3Dretrieve%26_udi%3DB6V20-4K1X5JK-1%26_image%3Dfig7%26_ba%3D7%26_user%3D10%26_coverDate%3D01%252F31%252F2007%26_handle%3DV-WA-A-W-AD-MsSWYWW-UUW-U-AAZCWECCUU-AAZWYDZBUU-VBWBVUVE-AD-U%26_rdoc%3D7%26_fmt%3Dfull%26_orig%3Dbrowse%26_srch%3D%2523toc%25235688%25232007%2523999839998%2523635303!%26_cdi%3D5688%26view%3Df%26_acct%3DC000050221%26_version%3D1%26_urlVersion%3D0%26_userid%3D10%26md5%3D05ff506b3d)  [colaborar en un ambiente virtual incluye una base de datos, que contiene varios](http://64.233.179.104/translate_c?hl=es&u=http://www.sciencedirect.com/science%3F_ob%3DMiamiCaptionURL%26_method%3Dretrieve%26_udi%3DB6V20-4K1X5JK-1%26_image%3Dfig7%26_ba%3D7%26_user%3D10%26_coverDate%3D01%252F31%252F2007%26_handle%3DV-WA-A-W-AD-MsSWYWW-UUW-U-AAZCWECCUU-AAZWYDZBUU-VBWBVUVE-AD-U%26_rdoc%3D7%26_fmt%3Dfull%26_orig%3Dbrowse%26_srch%3D%2523toc%25235688%25232007%2523999839998%2523635303!%26_cdi%3D5688%26view%3Df%26_acct%3DC000050221%26_version%3D1%26_urlVersion%3D0%26_userid%3D10%26md5%3D05ff506b3d)  [modelos y relaciones entre ellas; un ambiente del mundo virtual para la](http://64.233.179.104/translate_c?hl=es&u=http://www.sciencedirect.com/science%3F_ob%3DMiamiCaptionURL%26_method%3Dretrieve%26_udi%3DB6V20-4K1X5JK-1%26_image%3Dfig7%26_ba%3D7%26_user%3D10%26_coverDate%3D01%252F31%252F2007%26_handle%3DV-WA-A-W-AD-MsSWYWW-UUW-U-AAZCWECCUU-AAZWYDZBUU-VBWBVUVE-AD-U%26_rdoc%3D7%26_fmt%3Dfull%26_orig%3Dbrowse%26_srch%3D%2523toc%25235688%25232007%2523999839998%2523635303!%26_cdi%3D5688%26view%3Df%26_acct%3DC000050221%26_version%3D1%26_urlVersion%3D0%26_userid%3D10%26md5%3D05ff506b3d)  [colaboración y una sociedad basada en un agente para manejar la comunicación](http://64.233.179.104/translate_c?hl=es&u=http://www.sciencedirect.com/science%3F_ob%3DMiamiCaptionURL%26_method%3Dretrieve%26_udi%3DB6V20-4K1X5JK-1%26_image%3Dfig7%26_ba%3D7%26_user%3D10%26_coverDate%3D01%252F31%252F2007%26_handle%3DV-WA-A-W-AD-MsSWYWW-UUW-U-AAZCWECCUU-AAZWYDZBUU-VBWBVUVE-AD-U%26_rdoc%3D7%26_fmt%3Dfull%26_orig%3Dbrowse%26_srch%3D%2523toc%25235688%25232007%2523999839998%2523635303!%26_cdi%3D5688%26view%3Df%26_acct%3DC000050221%26_version%3D1%26_urlVersion%3D0%26_userid%3D10%26md5%3D05ff506b3d)  [entre los usuarios, el mundo virtual y la base de datos.](http://64.233.179.104/translate_c?hl=es&u=http://www.sciencedirect.com/science%3F_ob%3DMiamiCaptionURL%26_method%3Dretrieve%26_udi%3DB6V20-4K1X5JK-1%26_image%3Dfig7%26_ba%3D7%26_user%3D10%26_coverDate%3D01%252F31%252F2007%26_handle%3DV-WA-A-W-AD-MsSWYWW-UUW-U-AAZCWECCUU-AAZWYDZBUU-VBWBVUVE-AD-U%26_rdoc%3D7%26_fmt%3Dfull%26_orig%3Dbrowse%26_srch%3D%2523toc%25235688%25232007%2523999839998%2523635303!%26_cdi%3D5688%26view%3Df%26_acct%3DC000050221%26_version%3D1%26_urlVersion%3D0%26_userid%3D10%26md5%3D05ff506b3d) 

[Mientras que actualmente, el foco está en la comunicación entre el modelo interno](http://64.233.179.104/translate_c?hl=es&u=http://www.sciencedirect.com/science%3F_ob%3DMiamiCaptionURL%26_method%3Dretrieve%26_udi%3DB6V20-4K1X5JK-1%26_image%3Dfig7%26_ba%3D7%26_user%3D10%26_coverDate%3D01%252F31%252F2007%26_handle%3DV-WA-A-W-AD-MsSWYWW-UUW-U-AAZCWECCUU-AAZWYDZBUU-VBWBVUVE-AD-U%26_rdoc%3D7%26_fmt%3Dfull%26_orig%3Dbrowse%26_srch%3D%2523toc%25235688%25232007%2523999839998%2523635303!%26_cdi%3D5688%26view%3Df%26_acct%3DC000050221%26_version%3D1%26_urlVersion%3D0%26_userid%3D10%26md5%3D05ff506b3d)  [y el mundo virtual \(y viceversa\), el trabajo futuro desarrollará la comunicación entre](http://64.233.179.104/translate_c?hl=es&u=http://www.sciencedirect.com/science%3F_ob%3DMiamiCaptionURL%26_method%3Dretrieve%26_udi%3DB6V20-4K1X5JK-1%26_image%3Dfig7%26_ba%3D7%26_user%3D10%26_coverDate%3D01%252F31%252F2007%26_handle%3DV-WA-A-W-AD-MsSWYWW-UUW-U-AAZCWECCUU-AAZWYDZBUU-VBWBVUVE-AD-U%26_rdoc%3D7%26_fmt%3Dfull%26_orig%3Dbrowse%26_srch%3D%2523toc%25235688%25232007%2523999839998%2523635303!%26_cdi%3D5688%26view%3Df%26_acct%3DC000050221%26_version%3D1%26_urlVersion%3D0%26_userid%3D10%26md5%3D05ff506b3d)  [la base de datos y el modelo interno. Esto permitirá preguntas sobre objetos en el](http://64.233.179.104/translate_c?hl=es&u=http://www.sciencedirect.com/science%3F_ob%3DMiamiCaptionURL%26_method%3Dretrieve%26_udi%3DB6V20-4K1X5JK-1%26_image%3Dfig7%26_ba%3D7%26_user%3D10%26_coverDate%3D01%252F31%252F2007%26_handle%3DV-WA-A-W-AD-MsSWYWW-UUW-U-AAZCWECCUU-AAZWYDZBUU-VBWBVUVE-AD-U%26_rdoc%3D7%26_fmt%3Dfull%26_orig%3Dbrowse%26_srch%3D%2523toc%25235688%25232007%2523999839998%2523635303!%26_cdi%3D5688%26view%3Df%26_acct%3DC000050221%26_version%3D1%26_urlVersion%3D0%26_userid%3D10%26md5%3D05ff506b3d)  [mundo virtual dando por resultado la información que es derivada de la base de](http://64.233.179.104/translate_c?hl=es&u=http://www.sciencedirect.com/science%3F_ob%3DMiamiCaptionURL%26_method%3Dretrieve%26_udi%3DB6V20-4K1X5JK-1%26_image%3Dfig7%26_ba%3D7%26_user%3D10%26_coverDate%3D01%252F31%252F2007%26_handle%3DV-WA-A-W-AD-MsSWYWW-UUW-U-AAZCWECCUU-AAZWYDZBUU-VBWBVUVE-AD-U%26_rdoc%3D7%26_fmt%3Dfull%26_orig%3Dbrowse%26_srch%3D%2523toc%25235688%25232007%2523999839998%2523635303!%26_cdi%3D5688%26view%3Df%26_acct%3DC000050221%26_version%3D1%26_urlVersion%3D0%26_userid%3D10%26md5%3D05ff506b3d)  [datos y exhibida. Además, la construcción en el mundo virtual dará lugar que la](http://64.233.179.104/translate_c?hl=es&u=http://www.sciencedirect.com/science%3F_ob%3DMiamiCaptionURL%26_method%3Dretrieve%26_udi%3DB6V20-4K1X5JK-1%26_image%3Dfig7%26_ba%3D7%26_user%3D10%26_coverDate%3D01%252F31%252F2007%26_handle%3DV-WA-A-W-AD-MsSWYWW-UUW-U-AAZCWECCUU-AAZWYDZBUU-VBWBVUVE-AD-U%26_rdoc%3D7%26_fmt%3Dfull%26_orig%3Dbrowse%26_srch%3D%2523toc%25235688%25232007%2523999839998%2523635303!%26_cdi%3D5688%26view%3Df%26_acct%3DC000050221%26_version%3D1%26_urlVersion%3D0%26_userid%3D10%26md5%3D05ff506b3d)  [base de datos sea actualizada.](http://64.233.179.104/translate_c?hl=es&u=http://www.sciencedirect.com/science%3F_ob%3DMiamiCaptionURL%26_method%3Dretrieve%26_udi%3DB6V20-4K1X5JK-1%26_image%3Dfig7%26_ba%3D7%26_user%3D10%26_coverDate%3D01%252F31%252F2007%26_handle%3DV-WA-A-W-AD-MsSWYWW-UUW-U-AAZCWECCUU-AAZWYDZBUU-VBWBVUVE-AD-U%26_rdoc%3D7%26_fmt%3Dfull%26_orig%3Dbrowse%26_srch%3D%2523toc%25235688%25232007%2523999839998%2523635303!%26_cdi%3D5688%26view%3Df%26_acct%3DC000050221%26_version%3D1%26_urlVersion%3D0%26_userid%3D10%26md5%3D05ff506b3d) 

20 [www.sciencediret.com](http://www.sciencediret.com/) Automation in construction.

Capítulo V – Modelo Integrado de Información

## **CAPITULO V:**

## **MODELO INTEGRADO DE INFORMACION PARA LA CONSTRUCCION (BIM)**

Capítulo V – Modelo Integrado de Información para la Construcción (BIM)

## **CAPITULO V: MODELO INTEGRADO DE INFORMACION PARA LA**

#### **CONSTRUCCION (BIM)**

BIM (Building information Model) por sus siglas en inglés, puede ser traducido como "Modelo Integrado de Información para la Construcción". La idea de productos CAD basados en BIM es la manera ideal de representar edificios de manera digital, pero nunca ha sido aplicable para los productos comerciales hasta hace poco tiempo. El sector de la construcción tradicionalmente ha comunicado la información de proyectos de edificación mediante dibujos con notas y especificaciones. La tecnología del CAD automatizo ese proceso. Sin embargo, el software para costos y planeamiento no han trabajado como parte integral con el CAD. Esto generalmente conduce a problemas tales como falta de detalles, tanto constructivos o de procedimientos de trabajo durante la fase de construcción.

En el Perú a finales de la década de 1990 ya existían productos CAD (AutoCAD, Archi CAD) que guiaban al usuario desde las propuestas arquitectónicas, mostradas mediante planos en formato electrónico, en dos dimensiones, hasta la selección de elementos que soportasen los requerimientos del edificio, junto con las volumetrías, todo esto, englobado en una interfaz de usuario. Sin embargo estos productos no se pueden considerar como sistemas de modelado integral de edificios puesto que, aunque son capaces de producir tanto las volumetrías y especificaciones de diseño, así como, las memorias de cálculo estructural, aspectos como la planificación y control de la obra aun no eran transparentes al usuario.

El concepto del edificio virtual de Graphisoft, El ArchiCAD pudo haber sido el primer paquete disponible en el comercio que utilizó el modelo del edificio; ahora el software del CAD se está construyendo cada vez más alrededor de este nuevo concepto. En el sistema BIM, la información puede describir tanto la geometría así como los materiales, especificaciones, requerimientos de códigos, procedimientos de ensamble, precios de fabricantes, de distribuidores y otros datos de cómo son utilizados en la realidad. Esta meta necesita la contribución de varias disciplinas, para proporcionar el nivel de información necesaria.

> Capítulo V – Modelo Integrado de Información para la Construcción (BIM)

## **5.1 MODELO INTEGRADO DE INFORMACION**

No hay nada intrínsecamente arquitectónico ni en los motores de dibujo en el cual están encajados los conceptos de la geometría en general del CAD, ni en los métodos adoptados para realizar tareas recíprocamente con estos motores de dibujo de la geometría. El dibujo en CAD ha significado siempre geometría de manipulación por una computadora. Cuando los fabricantes de los productos CAD llegaron decididos hacer las computadoras útiles para las tareas del dibujo básico, la geometría era el problema a solucionar. La industria dedicó horas incontables en la investigación y el perfeccionamiento del problema de describir la geometría digital. En la década pasada se ha solucionado el problema de la geometría, sin embargo, la geometría en computadoras se ha convertido en un producto básico de consumo. El cambio siguiente del paradigma es el Modelo Integrado de Información para la Construcción (BIM). La idea del CAD orientado al objeto no es nueva, se ha previsto siempre como la manera ideal de representar el edificio digital, pero nunca ha sido comercialmente aplicable hasta hace poco tiempo y principalmente recién observado debido a la capacidad creciente del ordenador personal.

## **5.2 DE LA REPRESENTACION CAD A LA BIM**

Utilizando productos CAD basados en BIM, los componentes de una edificación se vuelven objetos digitales con información añadida. Dicha información esta disponible para que otras aplicaciones tengan acceso a ella. Así pues en teoría, una aplicación de base de datos u hojas de cálculo, pueden intercambiar información acerca de los datos guardados en dichos objetos. Todos los objetos están codificados en sus tres dimensiones espaciales, en el momento que son colocados, entre otras cosas de la manera más real que sea posible. Por ejemplo, un objeto de tipo pared, es un objeto que entiende las características de las paredes y actúa como una pared. En vez de representar un muro en dos dimensiones como dos líneas paralelas, el objeto muro tiene las propiedades que escriben no solo sus dimensiones geométricas (longitud, ancho y altura), sino de que materiales e inclusive acabados, las especificaciones de los arquitectos y precios unitarios que involucran.

Así mismo, un objeto de tipo escalera puede proporcionar información particular, de la misma manera que en el caso de un objeto muro. Un objeto puede tener un sistema finito de parámetros que dictan su forma. La codificación del objeto tiene que incluir estos parámetros. Así mismo dicha información requiere de un conocimiento previo de los parámetros implicados en la creación del objeto físico. Los parámetros son siempre una lista predefinida de las características de las cuales el usuario tiene que seleccionar, o siguen sus reglas para la manipulación o la creación de un nuevo objeto 21.

La generación de los sistemas CAD, basada en BIM, explota las ventajas del CAD orientado al objeto. Esta generación del software proporciona el modelo integrado de información del edificio en vez de modelar el gráfico del edificio. El modelar la información del edificio funciona, almacenando y manejando la información como bases de datos, los sistemas BIM pueden capturar, manejar y presentar datos de las maneras que son apropiadas y acostumbradas para el arquitecto, el ingeniero, el contratista, el proveedor o un cliente particular.

Con la generación de los sistemas CAD, basados en BIM la información encajada puede describir la geometría, así como los materiales, las especificaciones, los requisitos del código, los procedimientos de montaje, los precios, los fabricantes, los vendedores y cualquier otro dato relacionado asociado a cómo el objeto se utiliza realmente. Una puerta como objeto elegante que entienda su relación a una pared y reaccione por consiguiente debe ser una gran ayuda al diseñador. El potencial de usar objetos elegantes del CAD es muy atractivo en la fase de la producción de un proyecto. Aunque no obliga al arquitecto dar la información completa sobre el objeto que él está utilizando, ese objeto tiene cualidades de esperar tal entrada. Consecuentemente, el arquitecto en la fase de diseño esquemática un objeto podría incluso representar simbólicamente, una pared podría ser una línea y una puerta podría ser dos líneas simples que indicaban la abertura de la puerta.

semidefinidos deben definirse mejor y tomar más decisiones sobre el edificio. La

<sup>21</sup> Esta información compone conocimiento arquitectónico. El objeto no será útil sin el conocimiento Capítulo V – Modelo Integrado de Información<br>usado para construirlo, el objeto es tan bueno como el conocimiento detrás de él Stransons identity M, Graphisoft ArchiCAD). ilento detras de<sub>p</sub>al<sub>ia</sub> la Construcción (BIM) Mientras que el arquitecto avanza en la fase del diseño, estos objetos
adición de la información será siempre la responsabilidad del arquitecto. En la fase de la producción, los objetos regulan el flujo de comunicación entre dos partes del sistema, como la generación de la cuenta de materiales es una cuestión de un tecleo del botón, y por lo tanto la valoración del costo es fácilmente realizable. Cualquiera de los participantes puede realizar cambios a la base de datos del edificio, que será reflejado simultáneamente en el sistema entero de documentos que el arquitecto es responsable de: plantas, elevaciones, cortes, especificaciones técnicas. Para una empresa que utiliza una tecnología del diseño basado en BIM esto significa ahorros de tiempo y de recursos para coordinar cambios. Incluso con métodos avanzados del CAD, como referencias externas y las rutinas de escritura para automatizar la producción del dibujo, ésta no habría sido realizable con la facilidad y exactitud que un CAD basado en BIM podría entregar.

# **5.3 TECNOLOGIA BIM EN LA CONSTRUCCION COMO UN PROCESO INTEGRADO**

La meta principal del concepto BIM es crear un modelo digital completo de la obra, para asegurar la generación volumétrica exacta, así como costos de materiales, junto con dibujos y detalles coordinados, entre los diferentes participantes del proyecto. Esta meta necesita la contribución de varias disciplinas, para proporcionar el nivel necesario de la información. El desarrollo de los sistemas especializados capaces de modelar elementos específicos del edificio complementa definitivamente a los sistemas CAD arquitectónicos. El nivel de especialización de estos sistemas permitirá satisfacer las necesidades de los diseñadores, así como constructores. Esto conducirá a la industria de software que fabrica CAD a crear sistemas o metodologías completamente integrados de gran alcance de BIM que puedan manejar toda la información requerida por diferentes grupos involucrados en el equipo de trabajo, o sistemas que permutan información entre sistemas BIM que dependa de trasmitir la información a otros programas para que sean capaces de manejar tareas específicas más eficientemente.

> Capítulo V – Modelo Integrado de Información para la Construcción (BIM)

## **MODELO BIM**

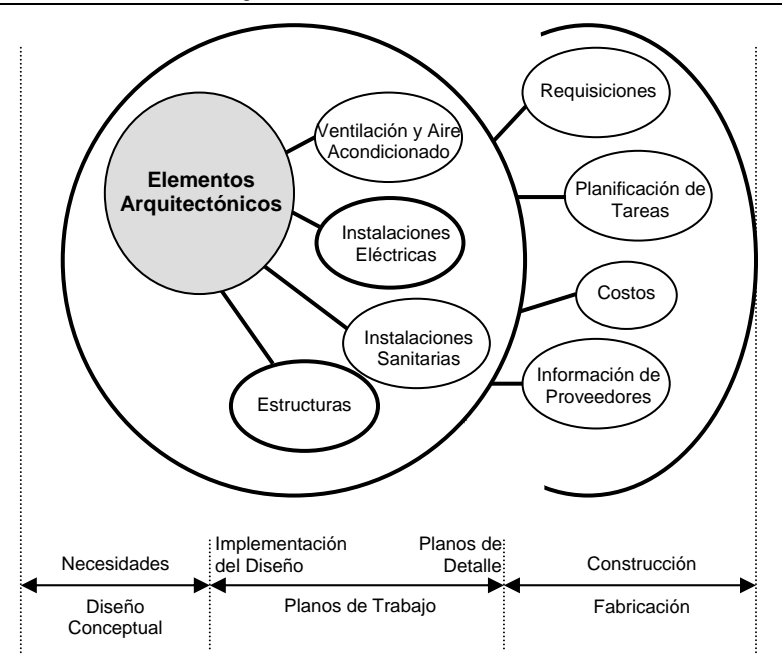

Figura 5.3: Idealización del proceso asistido por herramientas BIM. Es decir; la filosofía de la construcción como un proceso integrado que tiene su inicio en el diseño, con participación de arquitectos e ingenieros

## **5.4 CÓMO SE UTILIZAN LOS OBJETOS**

Los objetos deben tener una estructura específica de la información que se relacione con la diversa etapa del ciclo de vida del diseño del edificio. Cada parte de la información es relevante en una etapa u otro en el proceso del diseño. El diseñador puede decidir cuando revelar cada parte de la información según cuánta decisión él está dispuesto a tomar en la fase de diseño que en él está trabajando. Comenzando en la fase de diseño preliminar, los objetos serían genéricos y describirían solamente la función y algunos de especificaciones generales de la geometría de ese objeto. Sería utilizado solamente para definir espacios, recintos y aberturas mientras que se desarrolle los planos arquitectónicos. En etapas posteriores, especificaciones más detalladas podrán ser decididas y ser especificadas. Por ejemplo, un objeto "puerta" sería utilizado en el diseño preliminar para definir un punto que entra del espacio. No hay especificaciones necesarias. El acabado, el color, el precio y el vendedor no se consideran en esta etapa, no son de importancia. En el desarrollo del diseño, el mismo objeto de la puerta sería especificado en un detalle mejor.

Las dimensiones, el material, y los vidrios específicos son las decisiones que se tomaran durante esta etapa. En la fase de los dibujos de trabajo y de la preparación de documentos de la oferta, los precios, como las especificaciones completas son necesarios. También se incluyen los vendedores y la disponibilidad en el mercado. Finalmente en el emplazamiento de la obra, se requieren las instrucciones de instalación de la puerta. En otro nivel, el análisis y el detalle de componentes estructurales pueden tener un ciclo vital similar. Modelarían a una componente de la estructura como objeto genérico en el diseño preliminar de un edificio. Con tiempo, tal componente estaría articulado y dimensionado. El análisis de la estructura de esa componente sería conducido a una plataforma especializada. Los documentos de la fabricación serían creados y pasados al fabricante en la fase de la construcción del proyecto.

## **5.5 CONOCIMIENTO Y EL WEB SEMÁNTICO**

En muchas prácticas arquitectónicas, los elementos arquitectónicos tales como ventanas y las puertas se seleccionan generalmente de los catálogos de los vendedores y fabricantes, la profesión arquitectónica confía en esa información para las especificaciones. Los arquitectos dependen de una unidad prediseñada seleccionada de los catálogos, que incluyen el conocimiento necesario para la creación del objeto dentro del sistema CAD. El catálogo contiene el conocimiento necesario para describir, para especificar, para tasar y para instalar correctamente el elemento. Haciendo uso del Internet, muchos fabricantes de productos arquitectónicos tienen su catálogo en línea. Las fuentes sobre la Web constituyen la base del conocimiento sobre los elementos que son diseñados para el uso en cierta situación. Sin embargo, estos catálogos no se ajustan actualmente en un formato estándar que pueda permitir un método estándar de tener acceso a los datos.

Esta deficiencia hace que los datos disponibles sean estáticos y fijos y el diseñador depende de la localización, para hacer uso según lo deseado. Con la aparición de la Web semántica, esta relación esta destinada a madurar. Con las ventajas de usar Extensible Markup Language (XML) como estándar de estructuración de los datos, extrayendo la información de los sitios Web de los vendedores serán probablemente mucho más fáciles y automáticos.

Si los objetos del CAD podrían extraer la información necesaria de un catálogo del la pagina Web que se escribe en XML y por consiguiente cambiar sus parámetros, entonces todo el conocimiento del fabricante sería transferido al objeto, con la condición de que el objeto este codificado para manejar esa clase de información. Esto se logrará si se ponen de acuerdo los actores principales de la industria y convienen en la fabricación de ella. XML describe la estructura y el significado de un documento. No describe el formato de los elementos. El documento contiene las etiquetas que describen su contenido y no su aspecto. Por lo contrario, el HTML incluye el formato genérico, estructural y las etiquetas semánticas que describen principalmente cómo representar el documento en un navegador de la Web. En vez de etiquetas genéricas, XML utiliza las etiquetas significativas, una técnica que tiene muchas ventajas tales como permitir que los datos sean leídos y hacer más fáciles la fabricación de ellos o automatizar la localización de datos específicos en un documento. El CAD basado en BIM y las nuevas tecnologías tales como XML junto con el Internet cambiarán la manera en que se dirige el negocio. Produciendo un gran cambio en los modelos actuales debido a la aparición de otras herramientas que forzarán una diversa manera de la entrega de la información.

### **5.6 MODELOS FUTUROS**

Con los paquetes del CAD basado en el BIM disponibles en el mercado, uno pueden concluir que ésta va a ser la tendencia del futuro y que la mejores capacidades serían puestas en la ejecución finalmente para describir lo mejor posible del modelo del edificio y para hacer coincidir lo mejor posible las necesidades del diseñador sin sacrificar creatividad y sentido práctico. Los paquetes de trazado en general del CAD se contraerán eventualmente a una parte muy pequeña del mercado, para el uso genérico y proyectos más pequeños. Con ese concepto en mente, los componentes del edificio conseguirían más detalles e incluirá más elementos del edificio.

> Capítulo V – Modelo Integrado de Información para la Construcción (BIM)

TECNOLOGIAS INFORMATICAS PARA LA VISUALIZACION DE LA INFORMACION Y SU USO EN LA CONSTRUCCION – LOS SISTEMAS 3D INTELIGENTES – ARQ. Adrian Berdillana Rivera 62 En el futuro el modelo integrado de información para la construcción del edificio; el sistema convergerá hacia uno de dos modelos. Los paquetes del CAD se convierten en sistemas complejos estupendos de una manera que pueda manejar todos los subsistemas necesarios para diseñar y corregir todos los aspectos relacionados del modelo, o los sistemas llegarán a ser más flexibles y constituirán diversos sistemas especializados que puedan comunicarse juntos con el modelo arquitectónico como base de referencia <sup>22</sup>.

## **5.6.1 EL MODELO INTEGRADO**

Un modelo integrado cuenta con todos los sistemas e información requerida, que se integrarán en un sistema CAD grande que pueda responder a todas las preguntas y tenga toda la información en una base de datos. BIM como concepto apoya este punto de vista, pero se detiene justo antes de proporcionar los artículos relacionados a la construcción. Los sistemas arquitectónicos de BIM se ocupan solamente de los elementos arquitectónicos, haciéndolo difícil coordinar la información tal como tamaños de los miembros estructurales después de ser analizado y ser clasificado.

La información sobre otros objetos tales como ventanas y puertas se puede descargar hasta cierto punto del sitio Web de los vendedores, aunque la puesta en práctica actual no mantiene esta información ligada a esa fuente. Esta deficiencia pudo prevenir el conseguir el precio último para una valoración de costos actualizada. Un paquete que dependería de tal concepto debe tener muchos módulos integrados en el, por ejemplo:

1. Módulo estructural de análisis, capaz de analizar tamaños de miembros estructurales y actualización de la presentación arquitectónica de los miembros estructurales en el modelo del edificio, por ejemplo, volviendo a clasificar según el tamaño las dimensiones de las paredes que se unen a las columnas después de un cambio en dimensiones de las columnas en el modelo y los dibujos.

para la Construcción (BIM)

En un sistema futurista, las vigas y los objetos de las columnas cambiarían sus tamaños automáticamente según el cambio de la envergadura o el número de los pisos basados en los diseños y criterios que fueron dados por los ingenieros.

<sup>22</sup> Ibrahim, Magdy M., Krawczyk, Robert J., Schipporiet, George, (2004)<br>Capítulo V – Modelo Integrado de Información

2. Módulo mecánico, sistemas que pueden analizar, presentar y representar los sistemas mecánicos del edificio.

3. Módulo de instalaciones eléctricas y sanitarias.

4. Módulo de la valoración de costos para el análisis de costo.

5. Codificación y comprobación; del consumo de energía, del análisis del comportamiento térmico.

6. Tal sistema finalmente puede tomar una cierta decisión del diseño basada en situaciones, tales como sugerir cierto color para una puerta que empareja el esquema de color seleccionado para las paredes en una porción de un diseño.

Este sistema debe ser capaz de compartir la información entre diversos diseñadores, arquitectos, ingenieros que proporcionan el interfaz del encargo conveniente para cada función. Para todas las funcionalidades requeridas, tal sistema es más duro de realizar, requerirá más recursos a funcionar y mantener. El conocimiento proporcionado por los vendedores y los fabricantes se debe incluir en la base de datos y se debe poner al día regularmente para mantenerla actualizada. Si todo fuera almacenado localmente en los sistemas, su base de datos tendría que ser tan grande como cuánto información contiene. No sólo los tamaños de los archivos llegaran a ser más grandes, el uso mismo y el hardware que la funciona llegaran a ser cada vez más grandes también. Aunque tal sistema mantendrá el control sobre toda la información del edificio en manos del arquitecto, con la condición de que él sea el propietario del sistema, esto necesitará que todos los especialistas estén trabajando con el mismo sistema.

> Capítulo V – Modelo Integrado de Información para la Construcción (BIM)

### **5.6.2 EL MODELO DISTRIBUIDO**

Este modelo supone, que el modelo del edificio del arquitecto sea un modelo de referencia. Un modelo que puede tener acceso, señalar la información de donde se almacena y hacerla uso pero, no encajarla en el modelo del CAD, permitiendo que otros sistemas tengan acceso a la misma información y hagan uso de ella a su propia manera. Muchos sistemas especializados pueden comunicarse a través de un modelo. Cada sistema hace su especialidad y pasa la información al siguiente. Este modelo puede alcanzar hasta el emplazamiento de la obra en donde la información termina su viaje. El medio para compartir la información es el Internet.

Este sistema puede producir una red de objetos que el modelo de CAD del edificio refiere a la posición de la información sobre sí mismo respecto al sitio Web de su vendedor o fabricante. El diseñador, en el proceso inicial del diseño, tomaría una decisión sobre cual elemento y componente implementa en el diseño del edificio. La información recuperada de la página Web es bastante para esta etapa, el aspecto visual del elemento es de más importancia al diseñador que la información técnica.

En la fase del desarrollo del diseño, el mismo diseñador u otro, podrá recuperar más información del objeto como necesité, esta nueva información puede implicar el precio para la valoración de costos y otras especificaciones, mientras que en la fase de la construcción, la instrucción de instalación especial puede ser recuperada. Cada pedacito de la información es utilizado por una aplicación que sea conveniente manejarlo. A la vez usando como referencia el modelo original del diseñador que tomó la decisión de seleccionar el objeto y de ligarlo al conocimiento necesitó representarlo de una página Web. Con este acercamiento, si todos los datos se almacenan en un formato estándar tal como formato de XML en el sitio Web del vendedor, la pregunta de la interoperabilidad será contestada.

TECNOLOGIAS INFORMATICAS PARA LA VISUALIZACION DE LA INFORMACION 65 Pues la necesidad de convertir los datos entre los sistemas incompatibles será eliminada. La viabilidad de un sistema de consecución de datos depende del Internet como almacén del catálogo de componentes del edificio. El sistema sugiere que la información sobre el elemento sea almacenada en el sitio Web del vendedor o del fabricante, las bibliotecas de los objetos del CAD, que representan productos de los fabricantes, son situados en las localizaciones distribuidas de múltiples bases de datos y puesto a disposición de los diseñadores remotamente sobre la Web. Se espera que los fabricantes que usan tal sistema sean responsables de hacer su producto disponible en XML, así estandarizar el método por el cual su información es recuperada por el diseñador. La ventaja principal de tal sistema es que la información sobre el elemento implicado en el diseño del edificio está recuperada del proveedor del elemento, que garantiza la comprensión y la consistencia de la información al proceso del diseño y de la construcción del conjunto. Tal sistema mantendrá el modelo tan fino como sea posible, asegurando que se este incorporando la información más última. Internet como almacén del catálogo de componentes del edificio. El sistema sugiere que la información sobre el elemento sea almacenada en el sitio Web del vendedor o del fabricante, las bibliotecas de los objetos del CAD, que representan productos de los fabricantes, son situados en las localizaciones distribuidas de múltiples bases de datos y puesto a disposición de los diseñadores remotamente sobre la Web.

## **5.7 CONCLUSIONES**

El conocimiento de los beneficios de esta filosofía integral va más allá de los aspectos meramente arquitectónicos. La tecnología BIM puede proporcionar una solución a los problemas de comunicación, tanto de la información como de interacción de las personas involucradas en el equipo de trabajo: Arquitectos, Ingenieros, propietarios y Contratistas. Así mismo es importante definir la potencialidad del paradigma que ofrece BIM, así como la implementación de herramientas o metodologías que puedan hacer posible el intercambio de información no gráfica entre ellas. El edificio a construir ya no debe considerarse como un conjunto de planos en 2D, sino en objetos que contengan información en más dimensiones. Los sistemas BIM ofrecen beneficios que dependen del nivel de compresión sobre los modelos que se producen, por parte de cada miembro del equipo de trabajo.

> Capítulo V – Modelo Integrado de Información para la Construcción (BIM)

propose the set of  $\mathcal{M}$  and  $\mathcal{M}$ 

Con los objetos actuales del CAD basados en BIM, la conectividad sobre la Web podría realzar el contenido del dibujo y garantizar la coordinación de la información. Los vendedores podrían estructurar la información sobre sus productos de una manera que haga la recuperación de la información relevante a las tareas específicas del diseño más directo.

Los arquitectos no necesitan adquirir todo el conocimiento necesario como ingeniero estructural para modelar los sistemas estructurales, ni todo el conocimiento técnico para detallar los componentes que no afectan la perspectiva final del edificio, por el contrario, la tendencia será utilizar catálogos de vendedores para seleccionar componentes y para utilizar los detalles ofrecidos si es conveniente para el trabajo. Los sistemas CAD basados en BIM se convierten así en envases estupendos para la información acerca de los elementos del edificio es decir, un modelo de referencia que señala la información cuando se necesita.

Capítulo VI – Implementar el BIM en la Oficina

## **CAPITULO VI:**

### **IMPLEMENTAR EL BIM EN LA OFICINA**

Capítulo VI – Implementar el BIM en la Oficina

## **CAPITULO VI: IMPLEMENTAR EL BIM EN LA OFICINA**

El foco de esta sección, esta en las oportunidades y los desafíos que se relacionan con implementar el BIM en la oficina, asimismo; los desafíos educativos presentados por el BIM en el estudio del diseño y la construcción, es decir; se discute algunas nuevas oportunidades que se pueden aplicar, para enseñar, así como para la investigación académica en arquitectura, ingeniería y construcción. La lista de sugerencias incluye en acentuar el uso del 3D CAD inteligente; introduciendo a los estudiantes primero a los usos del BIM, después de una transición en el diseño en BIM; realizar trabajos en proyectos de colaboración multidisciplinarios usando BIM, hacer análisis tal como: costos, planeamiento, programación, etc.

El propósito principal es proporcionar una descripción del "estado del BIM" y fijar cómo el BIM es puesto en ejecución específicamente por empresas internacionales. Por consiguiente, se discute; las ventajas del BIM que hoy son observados por las empresas que lo adoptan así como las ventajas potenciales del BIM que será observado por la industria en su totalidad a largo plazo; los últimos progresos tecnológicos relacionados con el BIM; el estado actual de la puesta en práctica a través de la industria en el espectro de la arquitectura, la ingeniería, la construcción y la gerencia; los desafíos tecnológicos, sociales y profesionales en poner BIM en ejecución con éxito.

## **6.1 BIM EN LA PREFABRICACIÓN**

Actualmente se discute que la prefabricación es la nueva revolución industrial que tendrá el potencial de transformar la manera como los edificios se diseñaran, se planificará, se construirán y como funcionará. En los edificios de Prefabricación basados en modelos digitales, se describe la investigación en áreas de la modularidad, del arreglo para requisitos particulares y totales, de la construcción del fuera de sitio para los componentes del edificio que se extendían desde el panel de la puerta y de paredes de muro cortina a habitaciones enteras. Para ello se utilizaba programas CAD para construir los modelos 3D, pero se vio la necesidad de desarrollar los modelos 3D que capturaban la información del mundo real del material y de la característica para un proceso más eficiente y más eficaz de la fabricación del diseño modular y del fuera de sitio  $^{23}$ .

UNIVERSIDAD NACIONAL DE INGENIERIA Facultad de Ingeniería Civil – Sección de Postgrado

Para el proyecto de ejemplo, se tiene una casa que tiene que ser construida fuera de sitio, fabricado y montado en el sitio en cuatro semanas. Puesto que el tamaño del proyecto es pequeño, permite que se centren en los detalles y que se haga un buen comienzo hacia la determinación del proceso y de la metodología que deben seguir para los proyectos futuros.

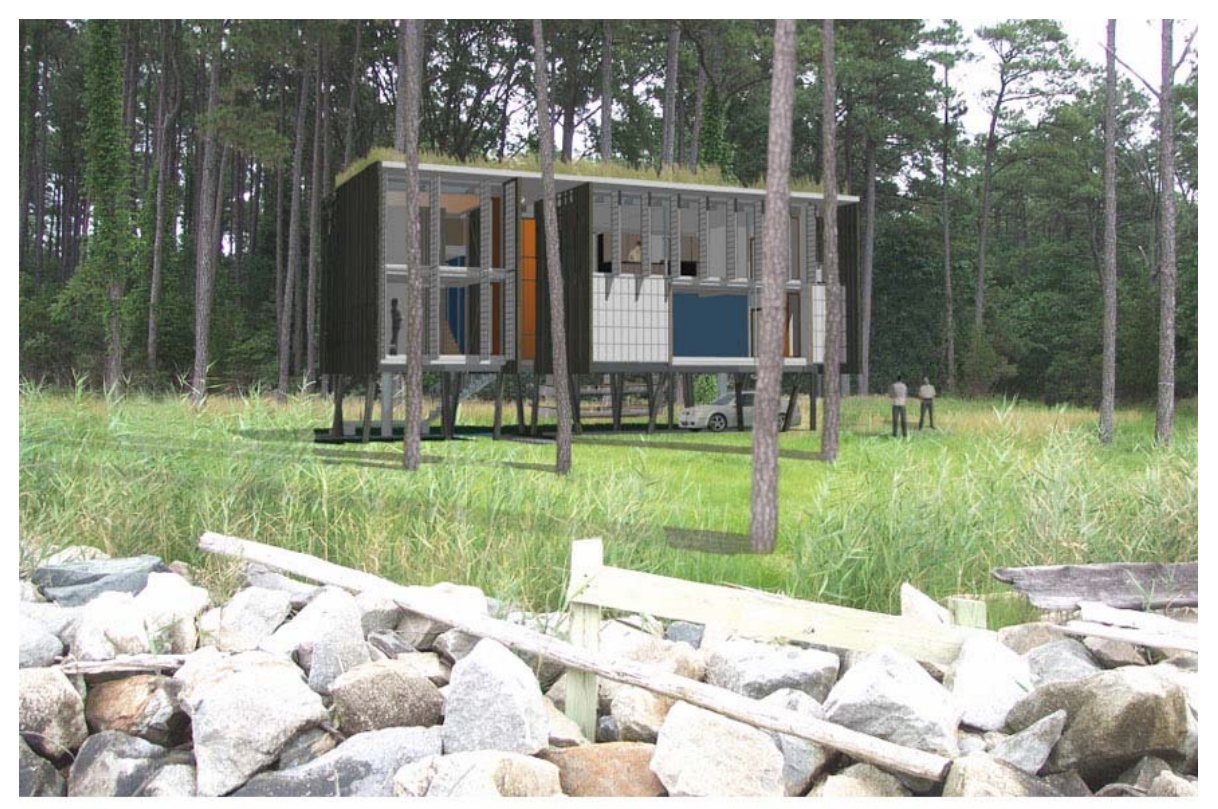

Figura 6.1a: Modelo 3D, aplicación del BIM en la prefabricación. (Foto: Lachme Khemlani, AECbytes).

La meta principal para este proyecto es coordinar la construcción y la fabricación usando BIM y el procedimiento seguido es analizar el modelo en diversas piezas. Se hace uso intensivo del interfaz de objeto-fabricación del Autodesk Revit Building, de crear sus propios componentes de encargo detallados para diversas partes del edificio incluyendo los paneles de piso, marcos de aluminio, revestimiento exterior, componentes mecánicos, conectores, y así sucesivamente.

23 Chemelier, P. Industrialización de la construcción: los procesos tecnológicos y su futuro

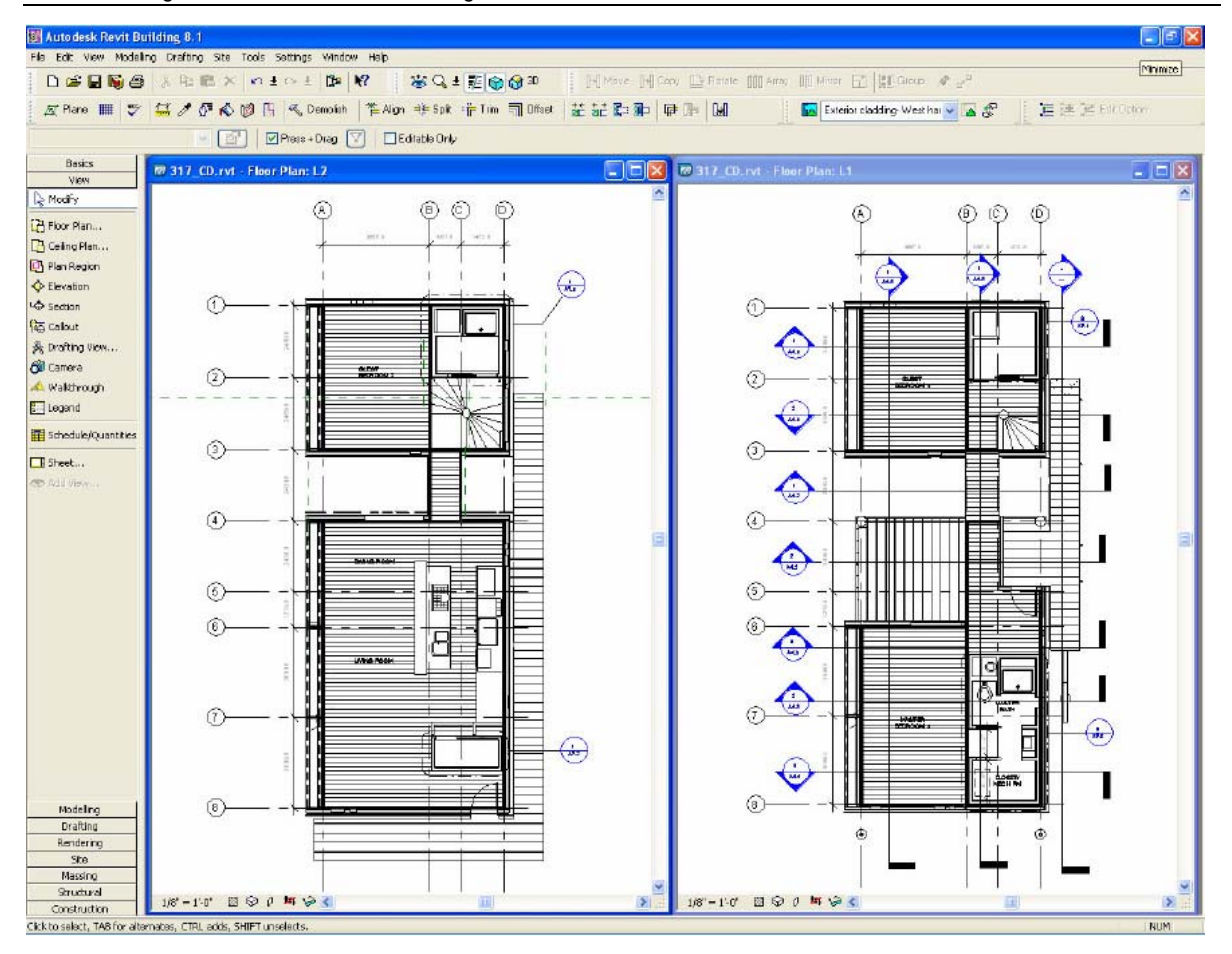

Figura 6.1b: Modularidad en la prefabricación.

En muchos casos, los objetos del encargo fueron montados juntos para crear módulos de objeto más grandes. Así, por ejemplo, los paneles del piso fueron modelados con los muebles, con cada vigueta y conducto del aire acondicionado. Semejantemente, algunos de los cuartos modulares tales como cuartos de baño y los armarios fueron modelados con todos los componentes asociados incluyendo las paredes, las tuberías, techos, etc. Todo esto permite estudiar cómo las diversas partes del edificio vendrían juntas, explorarían diversas alternativas para ordenar el montaje del edificio en sitio y anticiparse a los problemas que podrían presentarse. Cada componente creado tenía mucha información sobre sus características físicas y de construcción vistas en la simulación. Asimismo, las capacidades paramétricas del Revit fueron utilizadas para construir limitaciones físicas en componentes; por ejemplo, la longitud de un bastidor de aluminio no podía exceder de un valor especificado en referencia a ciertos criterios asociados.

En este ejemplo, el uso del modelo de BIM va más allá de la fase del diseño a la fase de la construcción y de la fabricación. Las capacidades de programar, se están utilizando para coordinar el proceso de la construcción con los proveedores y los contratistas. El modelo mismo se está compartiendo con el ingeniero industrial para la coordinación y con los fabricantes, que la están utilizando para conducir su proceso de fabricación, asegurando un ajuste más cercano entre el diseño y el edificio final 24.

En la puesta en práctica del BIM, el proceso así como la metodología dependerá absolutamente del tipo de edificio y del tipo de construcción y las empresas necesitan tener en cuenta esto al planificar sus puestas en práctica del BIM. Esta experiencia, demuestra que el acercamiento del objeto basado en BIM es un ajuste natural para el acercamiento modular en la arquitectura prefabricada.

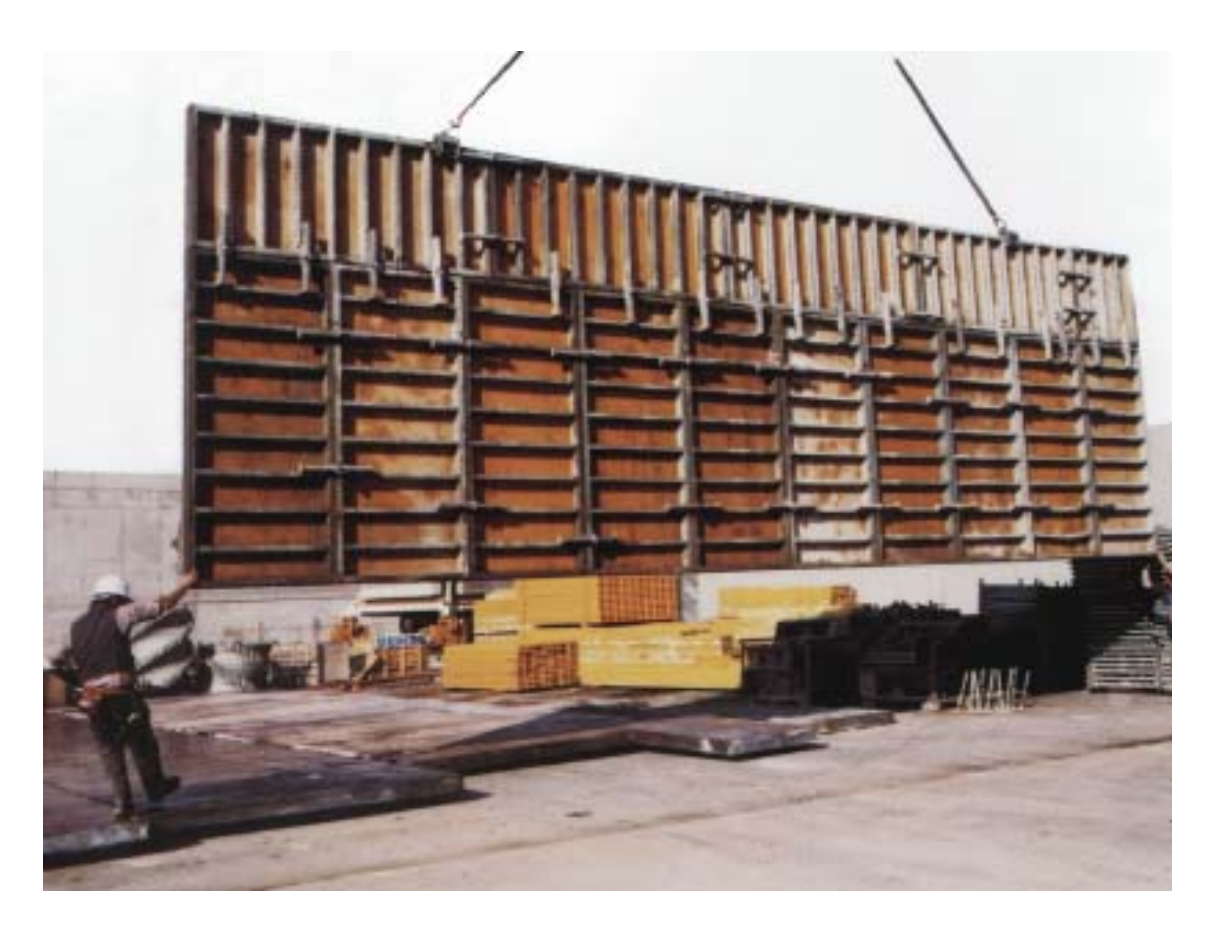

Figura 6.1c: El programa del diseñador y del estructural se está compartiendo con el fabricante

24 Sanders, K. El arquitecto digital. Guía para utilizar la tecnología informática al servicio de la arquitectura

### **6.2 BIM COMO PIEZA CENTRAL DE UN PROCESO DE COLABORACIÓN DEL DISEÑO QUE INTEGRA TODAS LAS DIVERSAS DISCIPLINAS DEL EDIFICIO**

Esta tecnología destaca por un acercamiento integrado del diseño que abarca; la arquitectura, la estructura, sistemas mecánicos, interiores, iluminación todo esto para el BIM forma la pieza central de este acercamiento. Recientemente, se está comenzando a empujar un prototipo rápido como un medio de generar el modelo de la fabricación del modelo del BIM.

También se están centrando en la coordinación de los sistemas del edificio usando las capacidades de la integración de la arquitectura con los sistemas mecánicos y eléctricos.

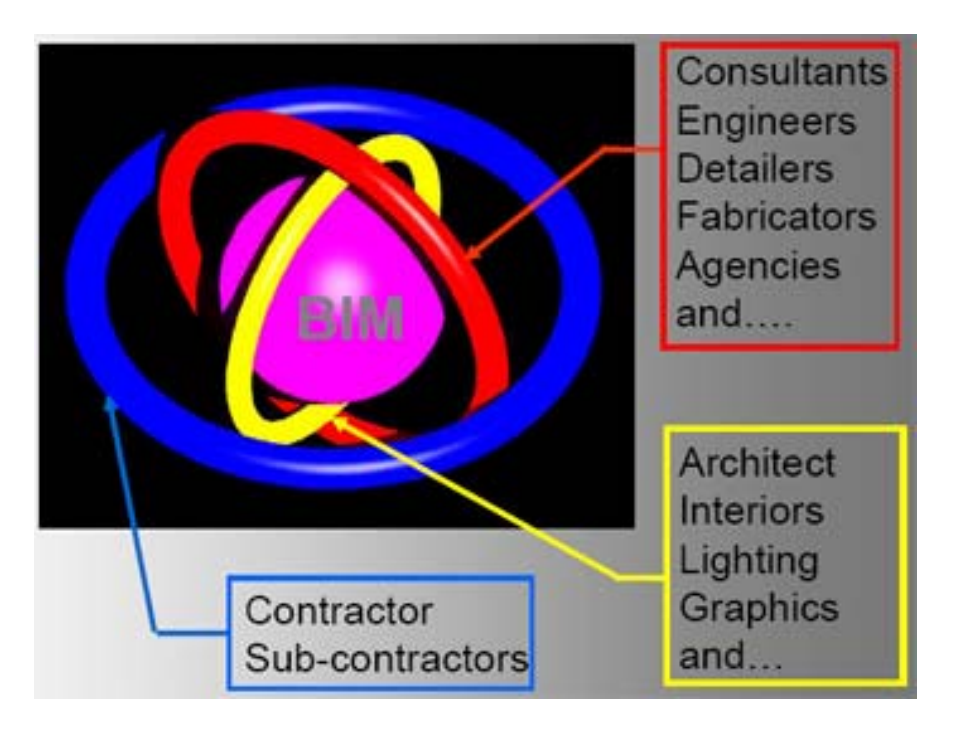

Figura 6.2a: El BIM como pieza central de un proceso de colaboración del diseño que integra todas las diversas disciplinas. (Foto: Lachme Khemlani, AECbytes).

Una aproximación al uso del BIM comenzó en 1998 con el proyecto federal del Palacio de Justicia de los E.E.U.U. en Seattle. Se utilizó en la fase de diseño conceptual para explorar diversas opciones de formación, derivar las superficies cubiertas para verificarlas contra los requisitos del programa y coordinar los aspectos interiores y exteriores del diseño. El diseño fue concluido y a la vez, se desarrolló un modelo detallado 3D que fue utilizado para generar todas las visualizaciones así como las extracciones del dibujo 2D para la construcción.

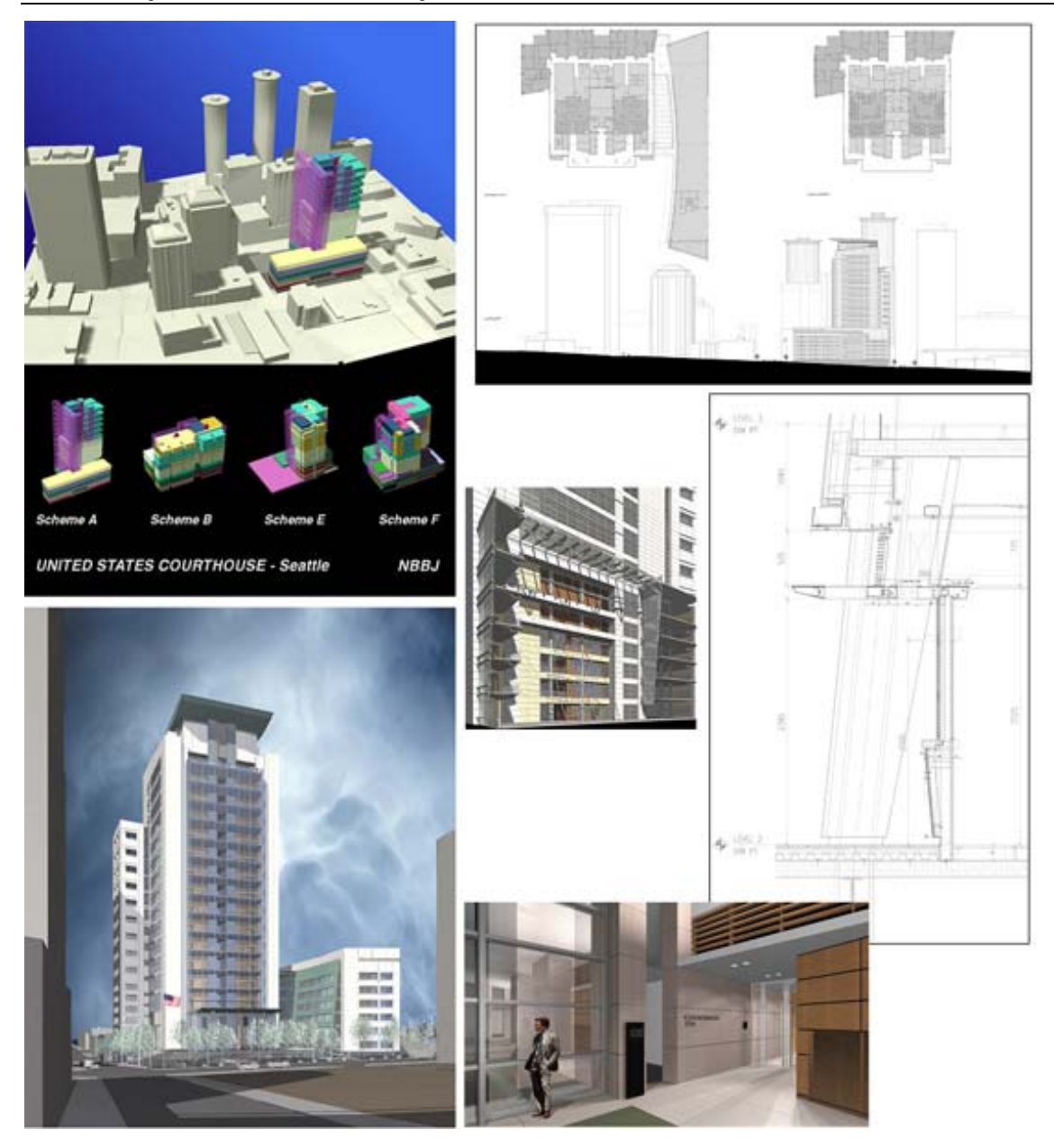

Figura 6.2b: Uso del BIM en el proyecto del Palacio de Justicia, Seattle - E.E.U.U. (Foto: Lachme Khemlani, AECbytes).

Otra aproximación del uso del BIM es el proyecto del Centro mutual Washington situado en Seattle (2003)**.** Por ejemplo, en este proyecto se pudo integrar los modelos arquitectónicos, estructurales, mecánicos y detectar conflictos. Los modelos 3D se integran directamente al proceso de diseño. Todos los archivos del modelo, incluyendo de los especialistas, fueron referidos en un archivo compuesto del cual las extracciones fueron hechas para generar los planos, secciones y elevaciones en 2D. Este mismo modelo compuesto también fue utilizado para generar los renderings interiores y exteriores.

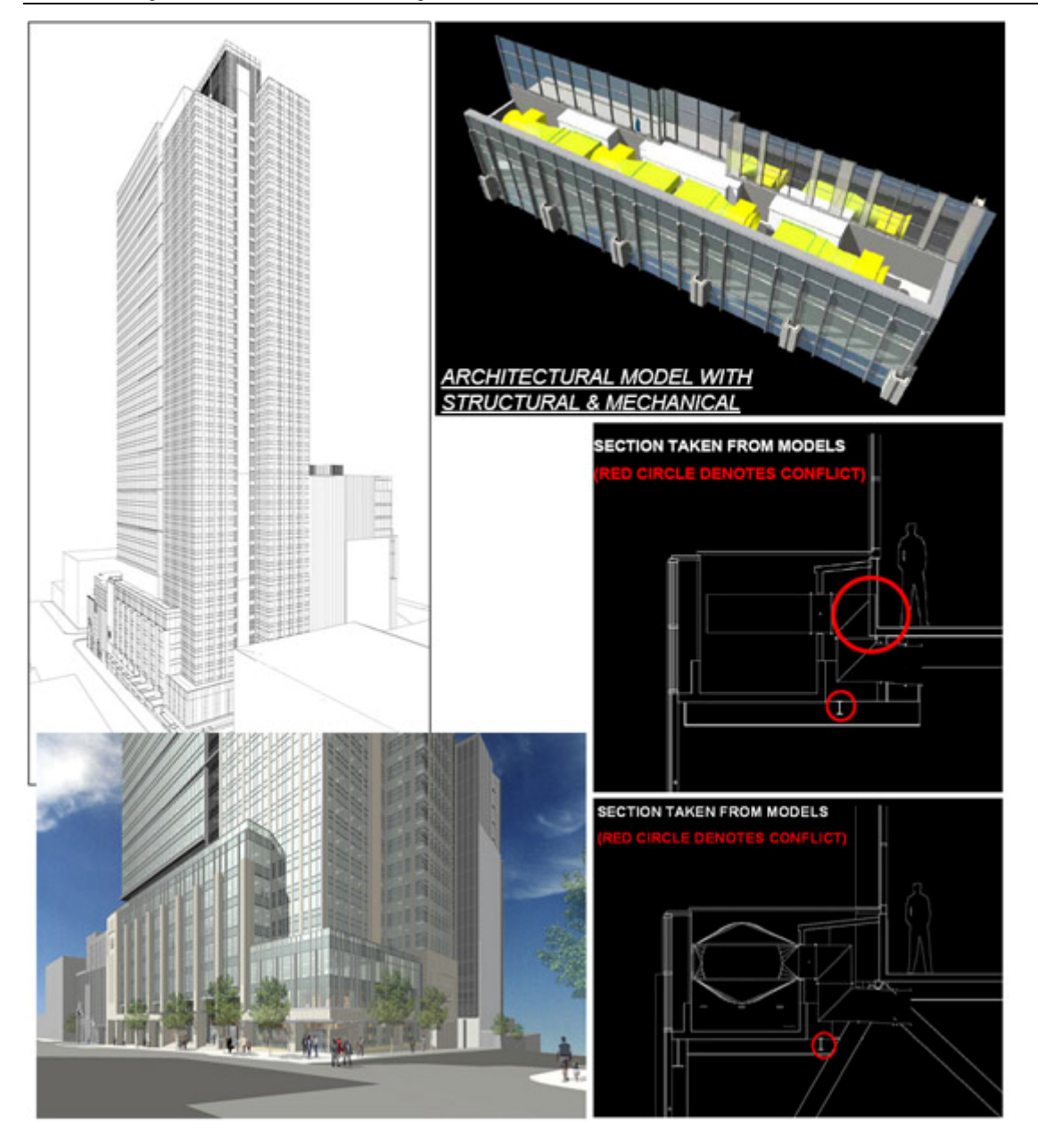

Figura 6.2c: Uso del BIM en el proyecto del Centro mutual Washington. (Foto: Lachme Khemlani, AECbytes).

La empresa utiliza BIM en varios niveles. Son de colaboración multidisciplinaria, participación temprana en el proceso de contratistas y fabricantes, resolviendo el asunto de la propiedad del modelo, determinando las nuevas alianzas del negocio en el nuevo trabajo fluido basado en BIM del proyecto. Para la colaboración del BIM, se ha puesto ProjectWise en ejecución, que permite que el modelo sea situado en un servidor central donde todas las oficinas pueden tener acceso a ellos. La integración de diversos modelos disciplinarios está consiguiendo mejoras en el proceso, ha sido más uniforme con el estructural.

Todavía se está determinando cuál es el mejor método de comunicar cambios entre los consultores. La comunicación se ha hecho con el intercambio directo de los modelos 3D, pero la empresa está buscando nuevos modos de comunicación posibles para todo el proceso 3D, incluyendo el uso del formato del PDF.

### **6.3 BIM EN LA CONSTRUCCIÓN**

La perspectiva del contratista en el BIM es proporcionada por la empresa de [construcción de Mortenson,](http://64.233.179.104/translate_c?hl=es&u=http://www.mortenson.com/) quien describe cómo utilizaron la tecnología 3D/4D en proyectos desafiadores tales como el Walt Disney salón de conciertos (diseñado por Frank Gehry) y la ampliación del museo del arte de Denver (diseñado por Daniel Libeskind).

Particularmente el salón de conciertos de Walt Disney, (a fines del 90), era un proyecto muy difícil y fue literalmente forzado en adoptar 3D mientras que recibían principalmente los modelos 3D del arquitecto como los "documentos del contrato." Por otra parte, estos modelos 3D estaban bajo la forma de 3D línea wireframes y se tuvo que convertir cuidadosamente cada uno de ellos en modelos geométricos 3D. Esto también se aplico para las superficies; por ejemplo, para el techo del auditorio, solamente fue proporcionado un modelo superficial de CATIA 3D y se tuvo que utilizar esto para diseñar los paneles del techo real en 3D. Estos modelos 3D también funcionaron como dibujos para la construcción. Igual fue para los ductos sobre el techo y otros componentes del edificio. Siendo un edificio complejo a construir, el programar era crítico.

CIFE (Center for Integrated Facility Engineering), Stanford intervino en la creación de un modelo 4D, integrando el factor tiempo en el modelo 3D. Así encontró en 4D una herramienta de gran alcance de comunicación y ahora lo utiliza habitualmente en sus proyectos <sup>25</sup>.

<sup>25.</sup> Fischer, Martin (2001), Investigaciones en Tecnología de Información aplicadas a la Industria A.E.C. (Arquitectura, Ingeniería y Construcción), CIFE, Reporte Técnico nº 124, Stanford University. El centro de investigación aplicada CIFE, tiene como misión desarrollar y probar metodologías y procesos de trabajo para implementar tecnologías avanzadas de información

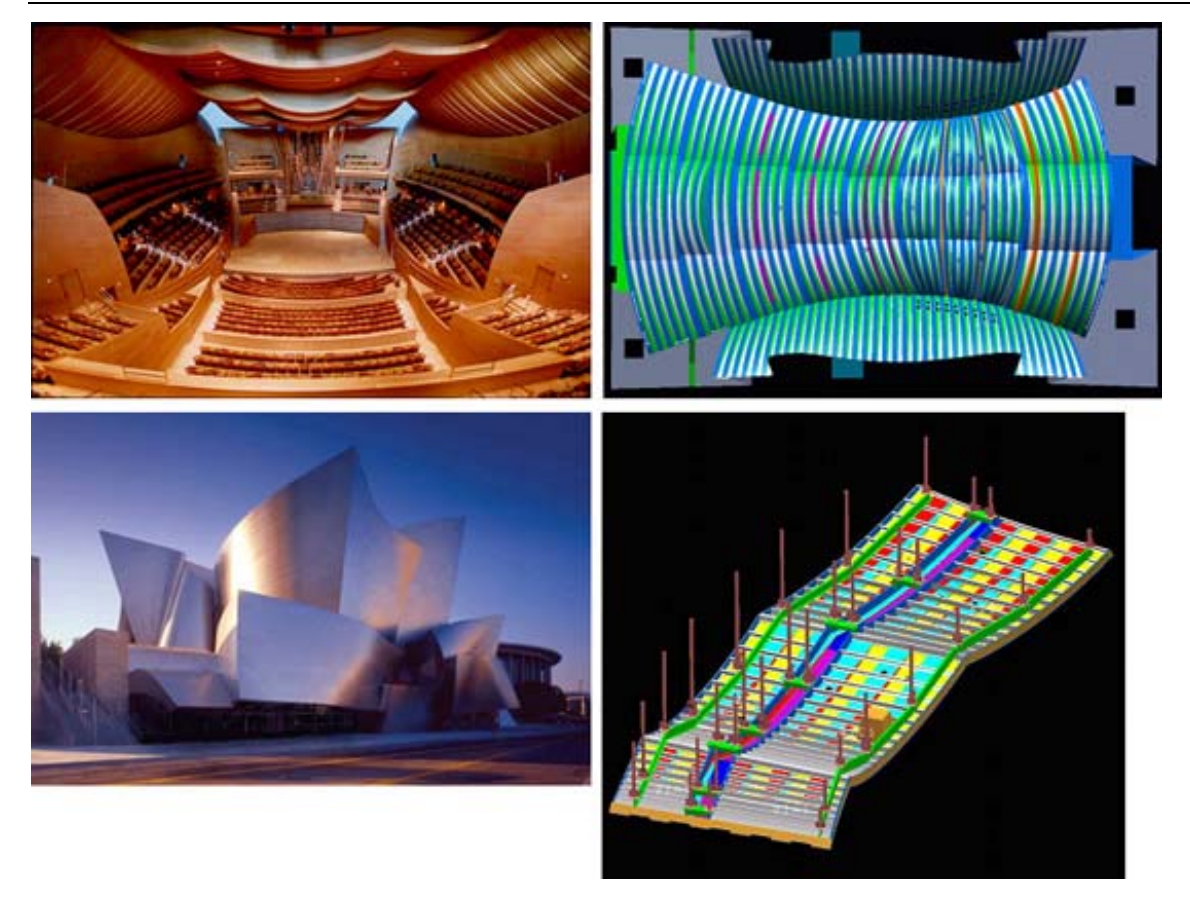

Figura 6.3a: Diseño del panel de techo del auditorio usando CATIA, basado en el modelo superficial de CATIA de Gehry en el proyecto de Walt Disney. (Foto: Frank Gehry)

Para el proyecto de la ampliación del museo del arte de Denver, la empresa Mortenson agresivamente pone en ejecución 3D/4D. También ayudó en este caso el arquitecto y el ingeniero estructural que también utilizaba 3D para sus tareas respectivas. Mortenson utilizó los modelos arquitectónicos y estructurales para crear un modelo detallado de la construcción 3D que integraba todos los subsistemas principales: el modelo del concreto comprendía cimientos, el sótano y las paredes de la base; el modelo de acero que abarcaba vigas, columnas, las placas y los ángulos; el modelo arquitectónico que abarcaba la cáscara, las paredes interiores, los techos, las puertas y las ventanas; el sistema mecánico que abarcaba los conductos de aire acondicionado; el sanitario el agua, y los sistemas de la tubería de gas; el sistema eléctrico incluyendo los accesorios de iluminación, los conductos y las cajas ligeras; el sistema de protección contra incendio incluyendo tuberías, los equipamientos y otros componentes diversos. El modelo detallado ayudó en la coordinación multidisciplinaria y el descubrimiento de problemas con el uso de NavisWorks; permitió que los detalles complejos del proyecto fueran visualizados mejor en 3D.

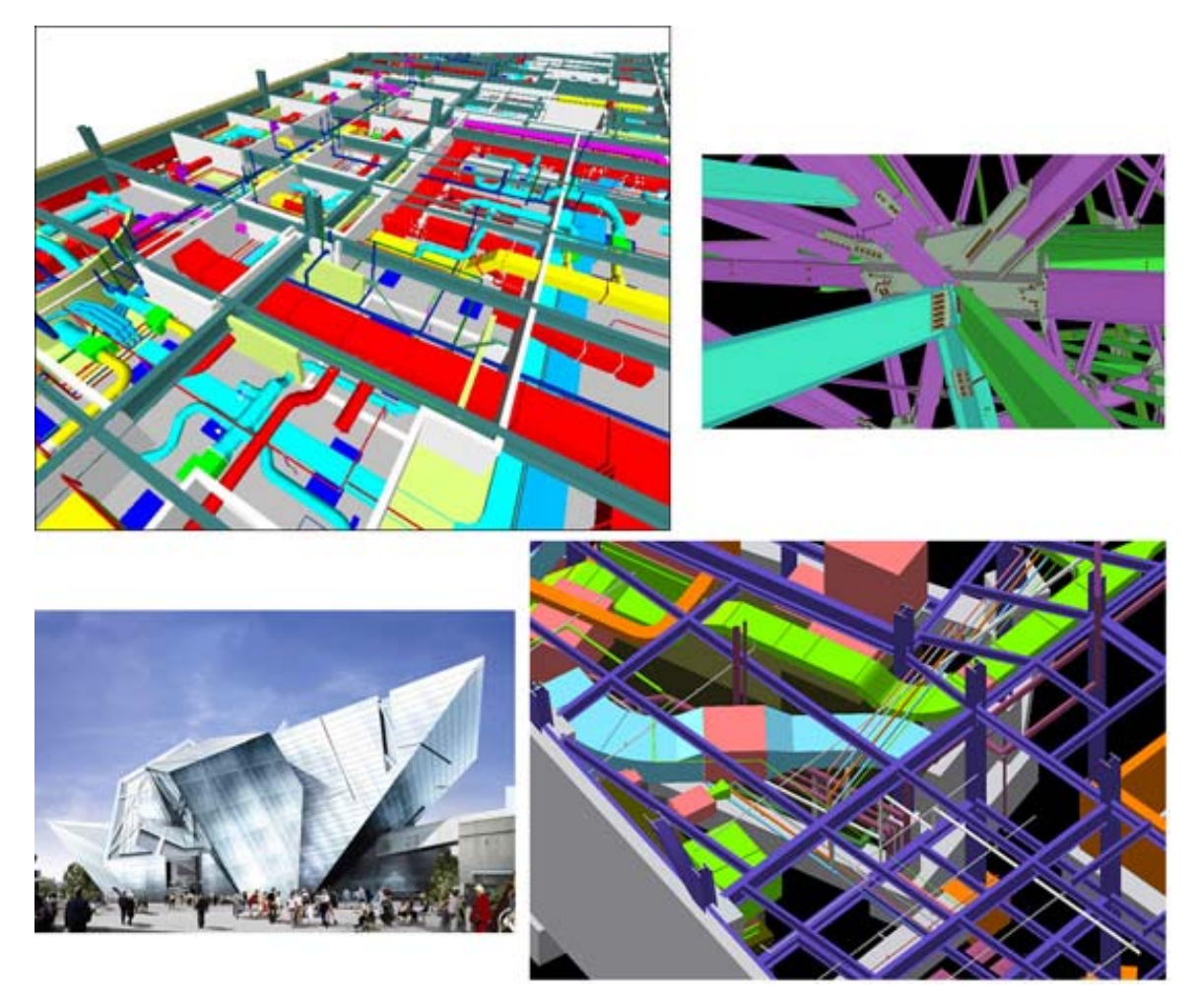

Figura 6.3b: El uso de la tecnología 3D en el proyecto de la ampliación del museo del arte de Denver. (Foto: Daniel Libeskind)

En sus proyectos prefiere construir un modelo detallado 3D para una mejor coordinación, detección de conflicto y programar. Usando esta tecnología, se ha podido eliminar conflictos en el proceso de la construcción. Ven futuro al modelo 3D para la industria donde ellos asumen la mayor parte de la responsabilidad del modelo durante el proceso de la construcción y la utilizan para coordinar con los fabricantes y los proveedores. También ven una gran oportunidad de ampliar su servicio al propietario más allá de la fase de la construcción y de conducir la gerencia y el mantenimiento de instalaciones del edificio. Se considera la tecnología como el abanderado de la innovación para la empresa que esté utilizando BIM.

#### **6.4 BIM EN LA OFICINA**

Nuestro mundo ha cambiado, nuestra economía ha cambiado y así la industria del diseño y de la construcción. Está pasando con un reacondicionamiento, adaptando la tecnología digital paramétrica elegante, que en el pasado solo era utilizada por la industria automotriz, la construcción naval e industrias aeronáuticas. Muchas de las lecciones y de las experiencias aprendidas en estas industrias se están transfiriendo a la industria más estática del diseño y de construcción.

Los clientes están iniciando la vuelta a descubrir de esta tecnología, designada comúnmente como modelo de información del edificio o BIM. De hecho, el nuevo mandato del cliente está cambiando rápidamente esta industria, no sólo para la resolución del diseño, sino también dentro del proceso de la construcción. Después de todo, los clientes están en la misma base de la industria del diseño y construcción, buscando siempre eliminar lo innecesario, en tiempo, recursos y la carga asociada al costo que hace frente a la industria de la arquitectura, ingeniería y construcción 26.

#### **6.4.1 EL PROCESO DEL BIM**

La visión del proceso empieza seleccionando al equipo de gerencia del proyecto para actuar como coordinador del diseño y de la construcción, detectando interferencias entre varias disciplinas y asistiendo a la resolución de las ediciones del diseño. La adopción de la tecnología BIM para un proyecto se ve como las ventajas de crear un modelo 3D detallado, inicialmente un modelo poligonal de la superficie 3D se crea para proporcionar las vistas foto realista del proyecto para generar la confianza de los participantes y la visión del público. Los modelos superficiales poligonales no son modelos inteligentes pues contienen solamente la geometría 3D y superficies con los materiales aplicados a ellos. La progresión natural es tomar el proceso de crear un modelo 3D que será útil para la vida del proyecto, conteniendo la información exacta sobre los sistemas (modelo 3D inteligente construido). Para lograr esta tarea, la visión es reconstruir el modelo 3D poniendo la tecnología de BIM en ejecución.

26 [www.aecbytes.com](http://www.aecbytes.com/) AECbytes.

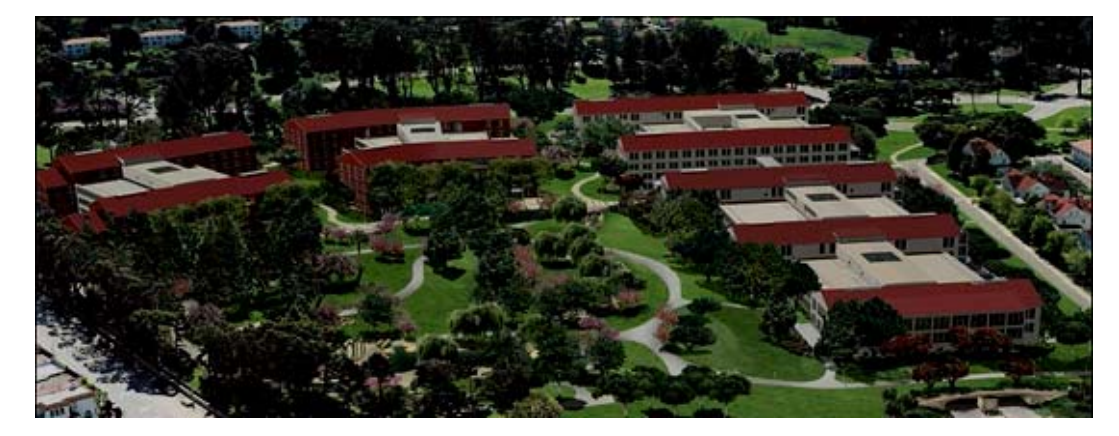

Figura 6.4.1a: Renderings originados en 3D CAD

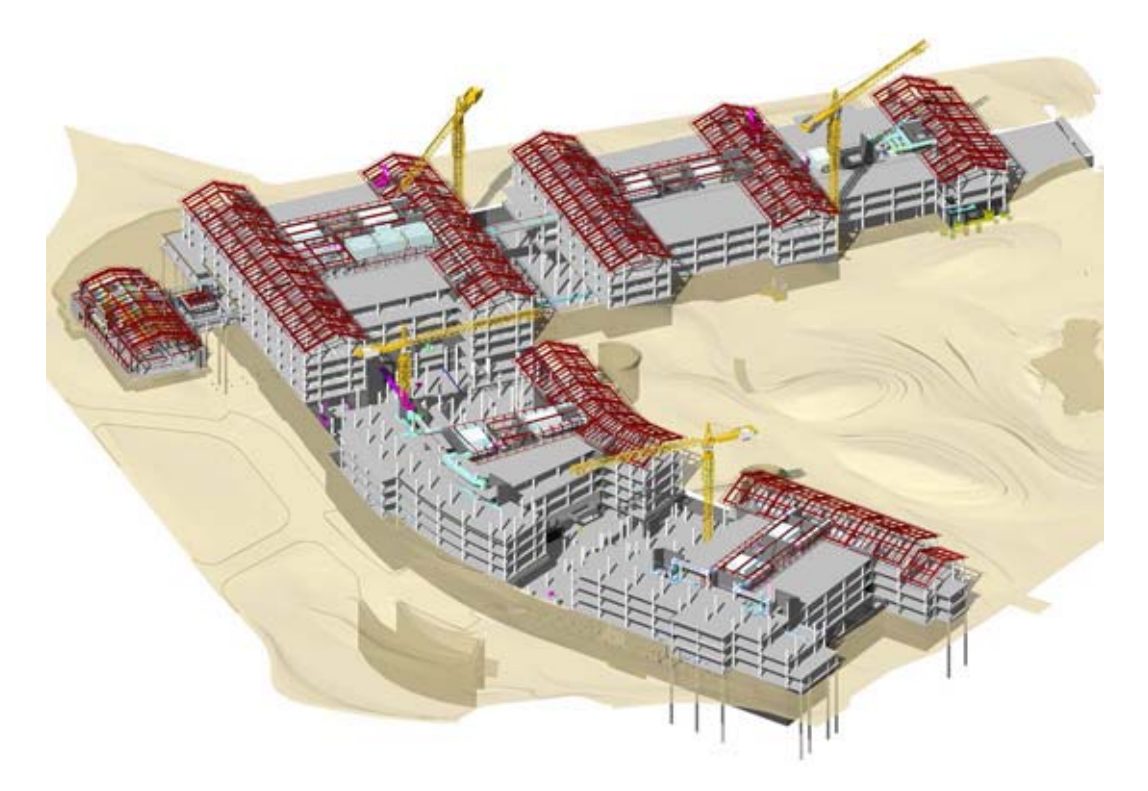

Figura 6.4.1b: El modelo de la información de la construcción (BIM). (Foto: AECbytes)

Uno de los requisitos importantes para la colaboración eficaz que usa BIM es asegurarse de que todos los miembros del equipo estén implicados en crear el modelo base de la información del edificio. Comenzando con el equipo de la gerencia de proyecto, los arquitectos, los ingenieros, los contratistas, los fabricantes y de las instalaciones mecánico-eléctrico-sanitaria deben proporcionar activamente la entrada en el proceso de BIM. Se debe comenzar con la creación del modelo de componentes arquitectónicos seguido por el modelo estructural 3D y más adelante, mientras se hace disponible, todos los elementos de las instalaciones.

La otra parte crítica es cerciorarse de que la información última ingrese al proceso, dentro de la base del modelo de la información del edificio.

Un servidor inalterable, dedicado a llevar el proceso del BIM, debe ser instalado en la oficina del proyecto. Una vez que todos los datos 3D están disponibles y consolidados en un solo modelo de la información del edificio, usando una tecnología altamente comprimida única desarrollada por NavisWorks Ltd llevará a cabo el proceso del BIM. Esta tecnología y la capacidad de montar modelos grandes y complejos de 3D de cualquier uso del CAD en el mercado, hace hoy NavisWorks (caja de herramienta de gerencia de provecto) <sup>27</sup>.

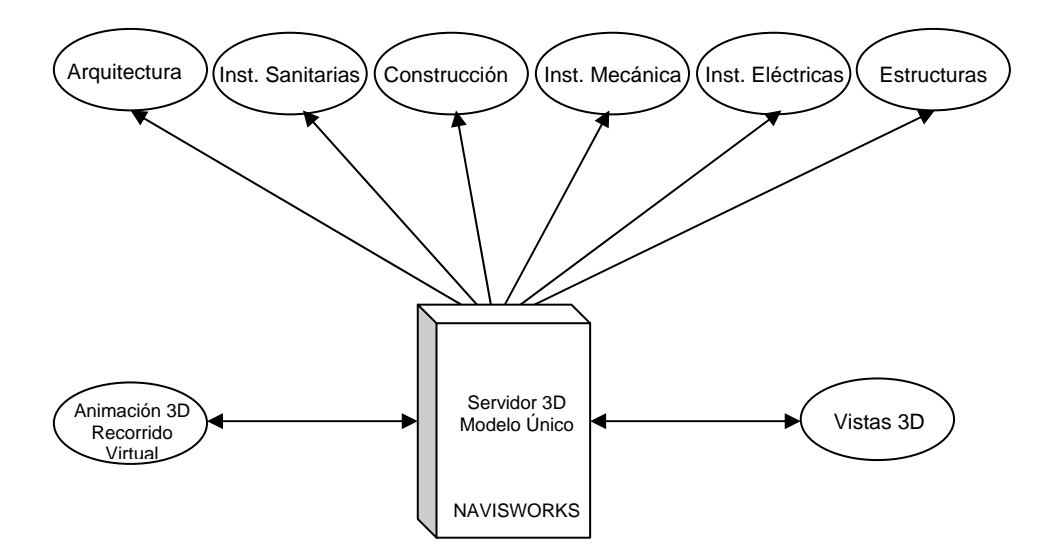

Figura 6.4.1c: El servidor inalterable se dedica a llevar a cabo el modelo de la información del edificio.

El modelo de la información del edificio se actualiza sobre una base semanal y es fijado al servidor. La responsabilidad de estos activos digitales es de la gerencia. Cuando un modelo revisado esta disponible para ser publicado al servidor, el modelo anterior es puesto al día automáticamente. Cualquier modelo antiguo que fuera descargado a la PC local no es activado más, puesto que él es medido en el tiempo sobre una base semanal. Este proceso trabaja bien desde todo los miembros del equipo que tienen acceso a la información más actual, eliminando los problemas de comunicación que podrían presentarse refiriéndose al modelo antiguo. También reduce al mínimo el proceso de pedido de la información, que requiere recursos considerables en la construcción típica.

#### 27 [www.aecbytes.com](http://www.aecbytes.com/) AECbytes

Durante el proceso de BIM, que generalmente es paralelo a la construcción real del proyecto, muchas otras discrepancias y temas sin resolver del diseño son encontradas entre los sistemas estructurales, arquitectónicos y las diferentes especialidades (eléctricas, mecánicos, sanitarias). Éstos son precisados a los miembros del equipo durante las reuniones semanales, permitiendo correcciones de los elementos relevantes que ocurren a menudo durante los días previos a la construcción real. Incorporando los dibujos al contratista como otra capa en este proceso, estos errores adicionales, habrían dado lugar a costos considerables al contratista y retrasos en la construcción.

Idealmente, el proceso debe comenzar durante la etapa temprana del diseño, así más problemas pueden ser evitados, incluyendo los temas complejos del diseño de las instalaciones. Por supuesto, este proceso no es infalible, pero cuanto antes el proceso comienza y cuanta más experiencia tiene uno en este campo, mejora la probabilidad de identificar y de resolver problemas potencialmente costosos.

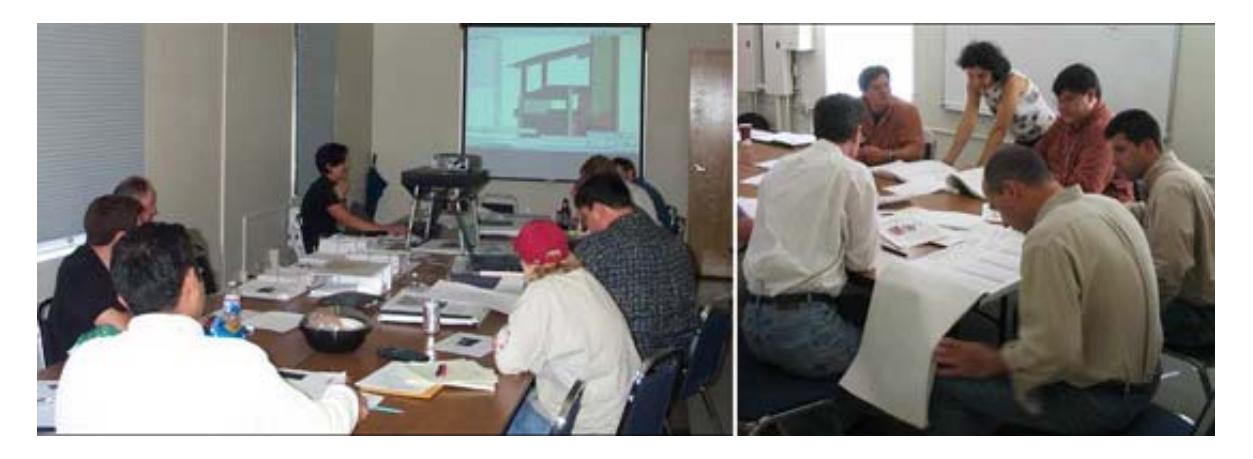

Figura 6.4.1d: Las reuniones semanales, en el cual muchos problemas potenciales del diseño son detectados y resueltos usando BIM.

### **6.4.2 EMPUJANDO EL USO DEL BIM EN EL FUTURO**

Además de los problemas de coordinación, la identificación y la resolución de problemas, el modelo de la información del edificio también se puede utilizar de otras maneras. El láser que mide y que señala los dispositivos dirigidos por el software especializado que usa los datos del modelo de la información del edificio puede ser utilizado para comprobar y saber si hay la colocación exacta de tuberías en el centro de los datos.

Otro uso crítico del modelo de la información del edificio es simular una situación de emergencia. Por ejemplo, puesto que teníamos un modelo 3D de toda la tubería mecánica compleja situada en los niveles del estacionamiento, podíamos simular la separación de la altura requerida para la flota del cuerpo de carros de bomberos para tener acceso al estacionamiento subterráneo en caso de una emergencia.

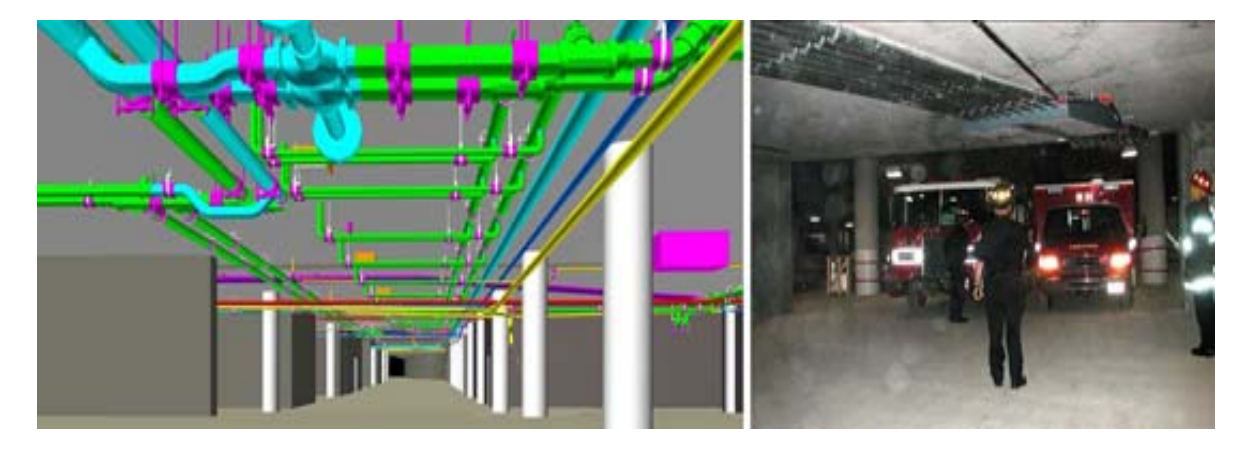

Figura 6.4.1e: Comprobar y saber si hay accesibilidad de los carros de bomberos en los niveles subterráneos del estacionamiento. (Foto: AECbytes)

### **6.5 MODELO 3D EXPERIMENTAL**

La filosofía de la construcción como un proceso integrador, tiene sus comienzos en el diseño, con la intervención de diseñadores y constructores. Una de las mayores ventajas del desarrollo de modelos en 3D reside en la posibilidad de obtener gran cantidad de información de ellos y comunicarla digitalmente <sup>28</sup>.

La investigación es complementada con el desarrollo de un modelo en 3D experimental, con el propósito de comprobar los beneficios que esta tecnología presenta. Se elabora un modelo (prototipo) en 3D de una vivienda de tres pisos, con un área construida de 360m2 aproximadamente, sobre un terreno de 120m2. El sistema estructural es albañilería confinada; consta de tres pisos y dos fachadas. El modelo se elabora a nivel de acabado básico, lo que incluye los revestimientos, cielorrasos, pisos, colocación de tuberías eléctricas y sanitarias, accesorios, puertas y ventanas.

28 Rischmoller, L., Fischer, M., Fox, R., Alarcón, L., (2002). Impacto de las Herramientas Avanzadas de visualización en la Industria AEC

### **6.5.1 PROCESO SEGUIDO**

- 1) Construcción de cada elemento de forma aislada en CAD 3D (ArchiCAD). Se diseña cada objeto arquitectónico usando la definición paramétrica.
- 2) Asignación de capas (layers). A cada tipo de elemento se le asigna una capa determinada, con la finalidad de aislar, posteriormente, los componentes del modelo y con ello realizar rápidamente conteos, metrados, mapeos, etc.
- 3) Cada elemento se le asigna y se guarda como un bloque; así se puede asignar propiedades y atributos, y su ingreso en el modelo es más rápido y eficiente.
- 4) Construcción del modelo por etapas constructivas. Se van ingresando los bloques de 3D CAD uno por uno, teniendo en cuenta los procedimientos de construcción a utilizarse y las etapas programadas previamente. El trabajar por fases y unirlas posteriormente permite hacer modificaciones y divisiones aisladas, sin comprometer las fases siguientes.

#### **6.5.2 BENEFICIOS**

El Edificio Virtual abarca toda la industria de la construcción y gestiona la información de todo el ciclo de vida del edificio, cómo la integración de modelación virtual en todo el proceso de diseño. El Edificio Virtual contiene mucha más información acerca del edificio, materiales y características. Se trata de una base de datos en 3D digital que rastrea todos los elementos que componen un edificio. Esta información incluye superficie y volumen; descripción de la habitación; precio; información sobre productos concretos; ventana, la puerta, el acabado y calendarios.

- Se identifican las incompatibilidades entre planos, pues el modelo es "construido" tal y como se hace en la realidad. Si estos problemas se hubieran dado en obra su solución hubiera representado atrasos continuos y un mayor costo por la mano de obra detenida.
- Se determinan de forma exacta las cantidades de materiales. Se determinan los tipos de elementos especiales a colocar y sus cantidades. Por ejemplo, en nuestro caso es necesario hacer cortes a los ladrillos de concreto; con un modelo electrónico se puede determinar las dimensiones exactas de los bloques cortados, las cantidades y sus ubicaciones finales sobre la vivienda.
- Es posible realizar un mapeo de los elemento y ubicarlos rápidamente en el prototipo. Esto previene de errores, pues los elementos se colocan en el lugar determinado y no en otro.
- Se visualiza la obra en una "realidad virtual", lo que permite prever los espacios disponibles, los equipos y herramientas.
- Se pueden realizar teóricamente, infinitas simulaciones y cambios en el modelo. Este es uno de los beneficios mas importantes, pues nos permite construir "virtualmente la construcción" la vivienda sin costo alguno y evaluar cada vez distinto aspectos y alternativas.

#### **6.5.3 EL ESPACIO DE TRABAJO**

El Espacio de Trabajo es similar al ambiente convencional de diseño y dibujo, proporcionando elementos de construcción diseñados para construir un edificio virtual, las herramientas que se ven tienen todo el poder y la precisión de un sistema informatizado. Se construye el modelo y se puede ver los diversos aspectos del edificio virtual en las ventanas principales, las cuales muestran diferentes vistas del proyecto

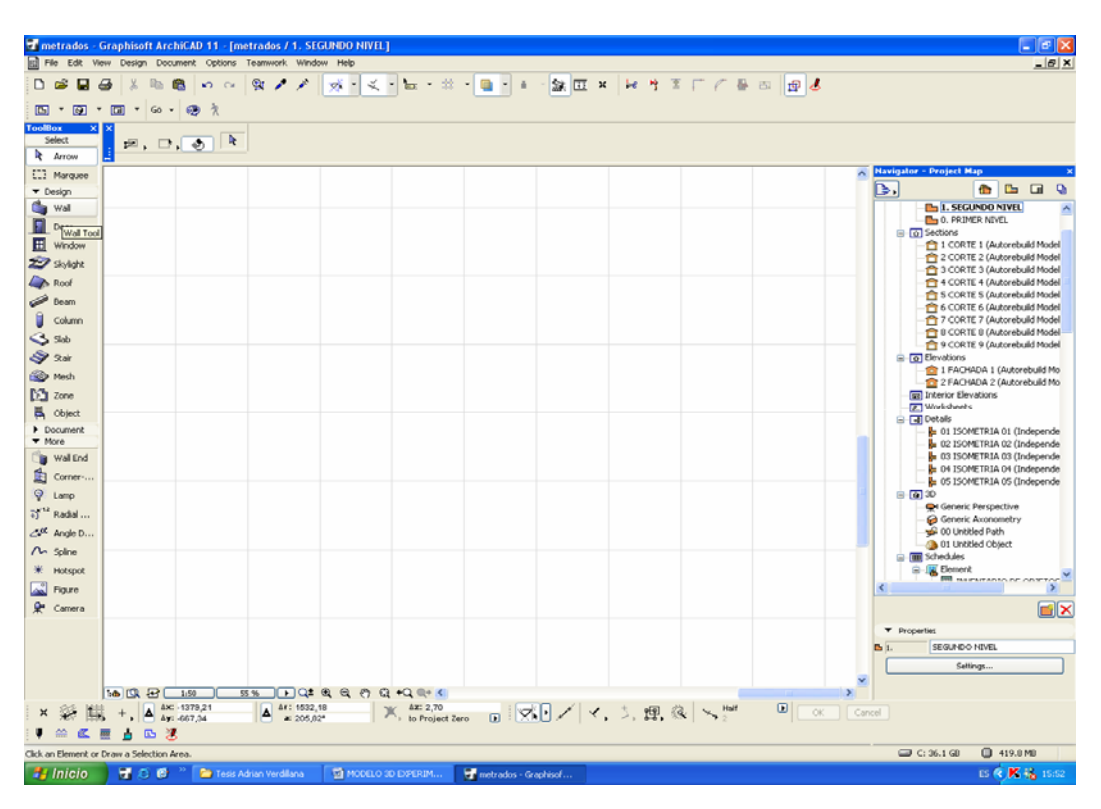

Figura 6.5.3a: El espacio de trabajo (archicad)

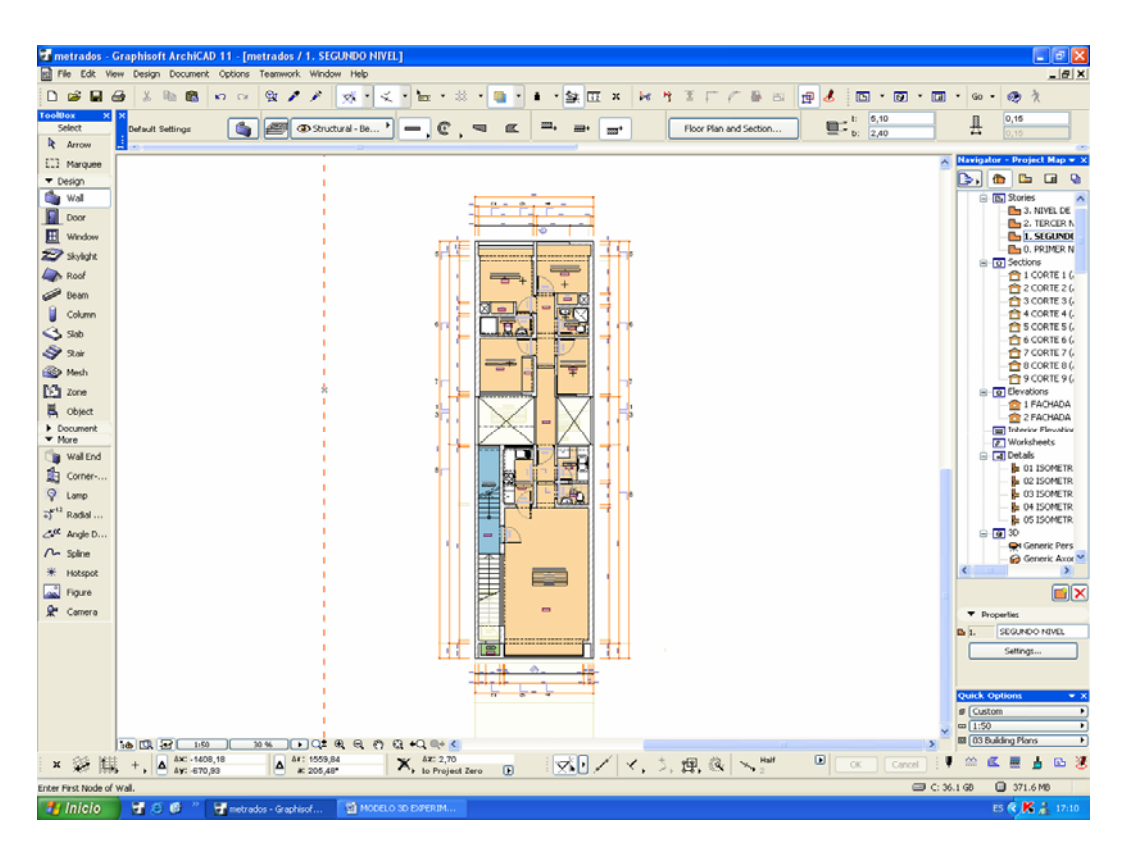

Figura 6.5.3b: Ventana Planta (Archicad)

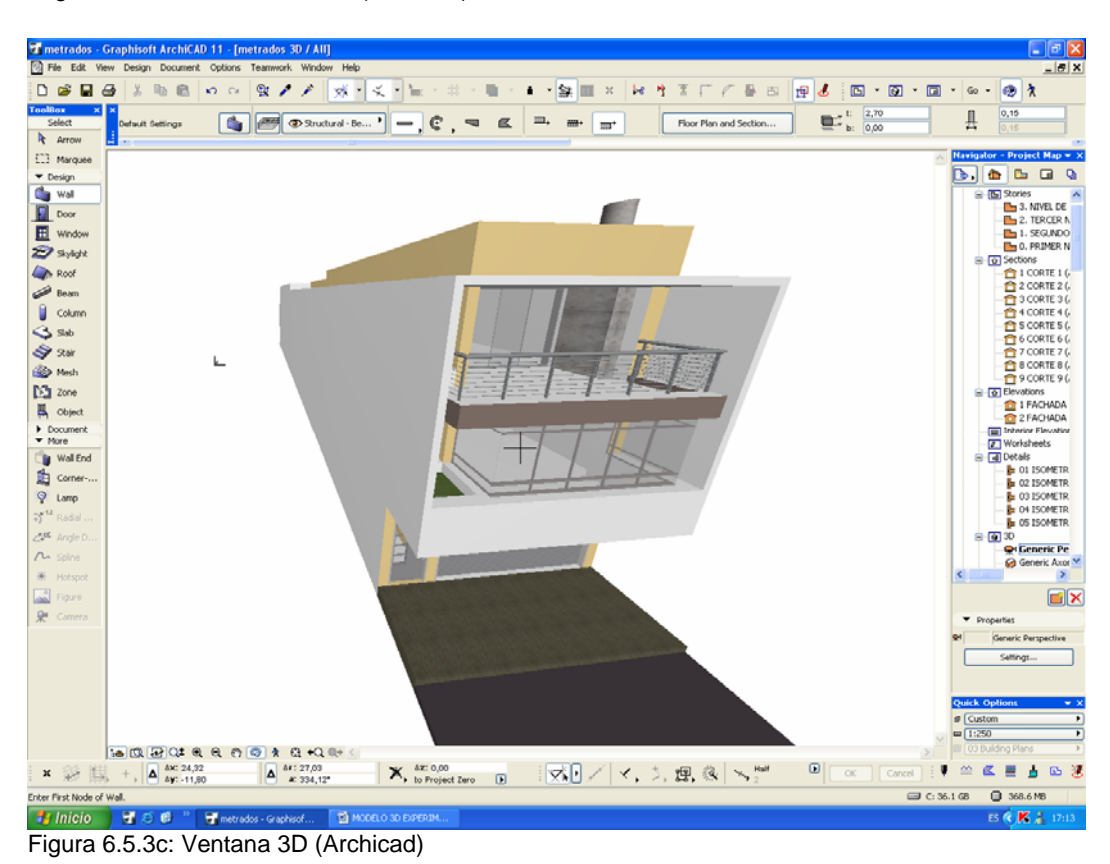

Capítulo VI – Implementar el BIM en la Oficina

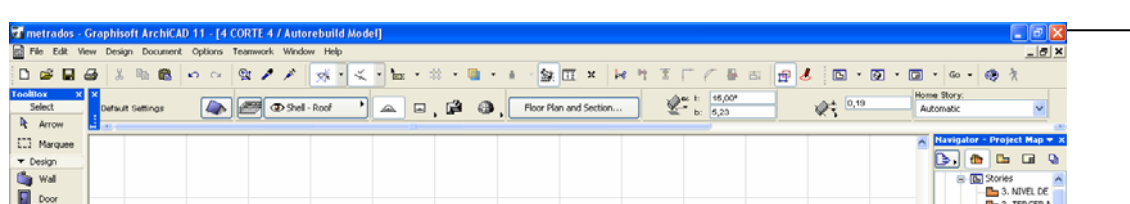

Figura 6.5.3d: Ventana Corte 4 (Archicad)

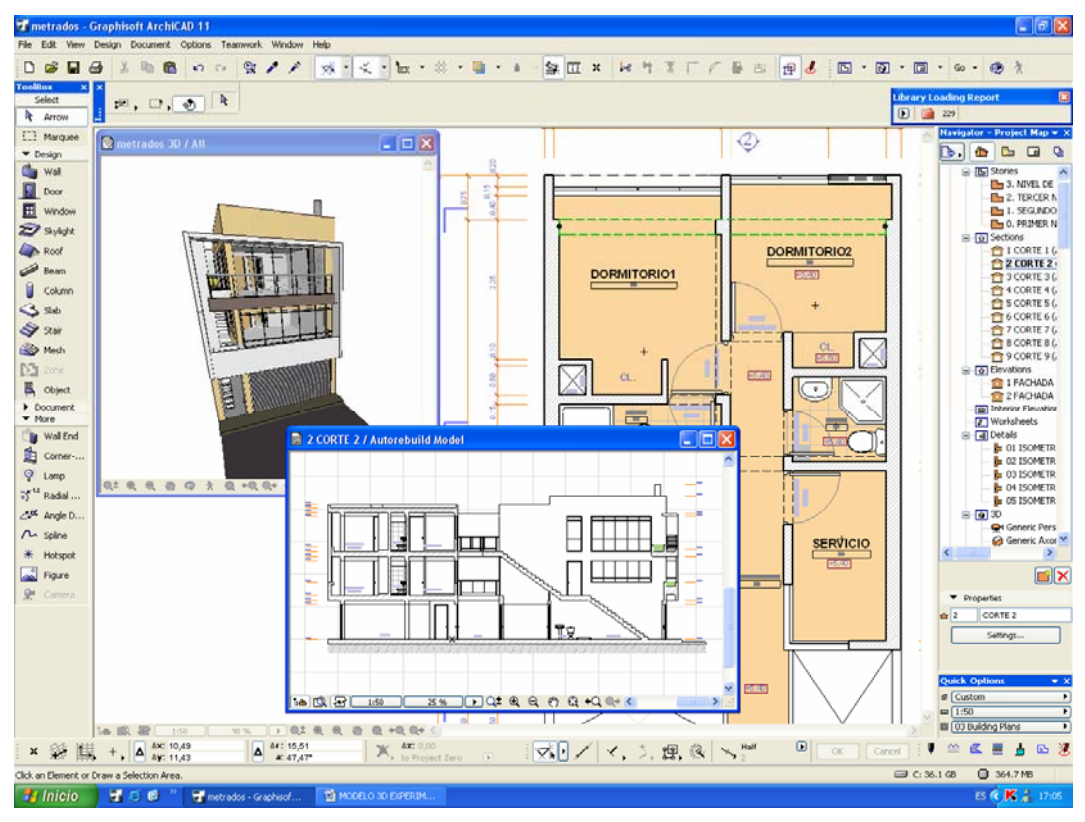

Figura 6.5.3e Ventana 3D CAD - Planta-Corte (Archicad)

El entorno de trabajo permite un proceso interactivo entre la ventana de la planta, de las secciones/elevaciones y la ventana 3D. Los elementos son actualizados en cada vista para reflejar los cambios actuales del modelo. La ventana 3D, se usa para la visualización tridimensional del proyecto y como un medio para editar el proyecto. Muestra al proyecto completo o sólo las partes que se seleccione. Sirve a una variedad de funciones: En la fase de diseño, sirve como una fuente de retroalimentación visual del proyecto. Es una ventana interactiva, se puede mover libremente alrededor de la vista 3D, tanto en las proyecciones paralelas como en las perspectivas. Los elementos en esta ventana, al igual que en las ventanas de planta y secciones/elevaciones, son completamente editables. Determina la vista que será usada para producir el fotorendering final. Para exportar a otras aplicaciones, un archivo 3D se puede exportar desde la ventana 3D.

#### **6.5.4 ADMINISTRACION DE LA INFORMACIÓN DEL PROYECTO**

#### • **El Concepto de Paramétrico**

La definición paramétrica de objetos, permite que un sólo objeto almacenado (por ejemplo: muro, ventana, puerta, escalera o columna) represente a muchos objetos similares cambiando simplemente su altura, espesor, material y otros parámetros.

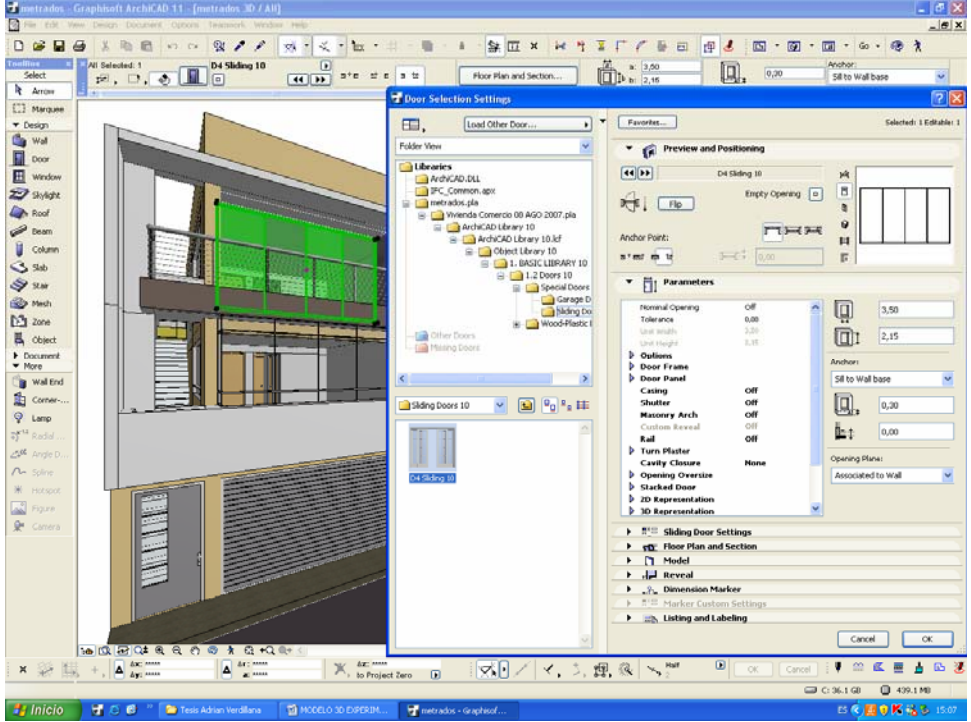

Figura 6.5.4a Objeto paramétrico (ventana)

TECNOLOGIAS INFORMATICAS PARA LA VISUALIZACION DE LA INFORMACION Y SU USO EN LA CONSTRUCCION – LOS SISTEMAS 3D INTELIGENTES – ARQ. Adrian Berdillana Rivera

#### • **Definición de usos y espacios**

Se puede definir y asignar diferentes zonas en el proyecto a espacios de distinto uso en un edificio. Esto permite que el proyecto pueda ser evaluado posteriormente en base a zonas y calcular áreas del edificio.

Las zonas aparecen en la planta como tramas y etiquetas de zona enlazadas a las tramas de zona. La trama de zona designa el espacio de zona en el proyecto, mientras que el sello de zona contiene información textual sobre dicha zona, incluyendo su nombre, número, área y otros parámetros opcionales como el material del subsuelo, materiales de los muros, superficie de los muros (con y sin aberturas), etc. Los Sellos de zona son elementos de biblioteca paramétricos e inteligentes.

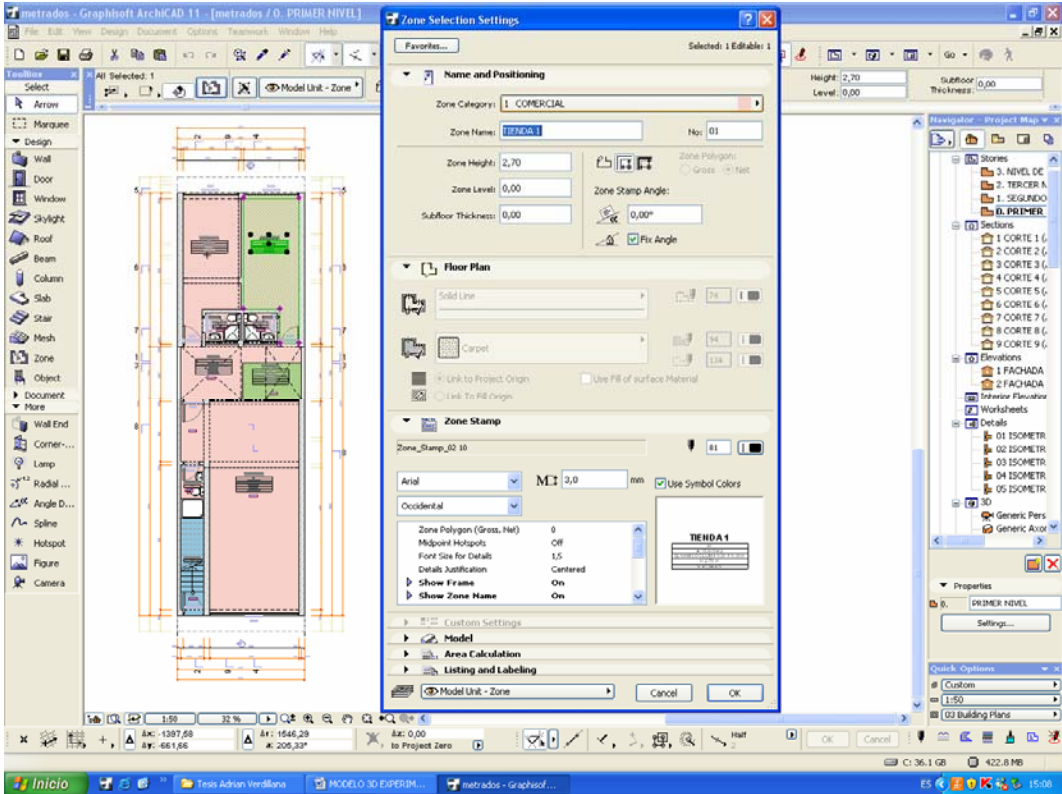

Figura 6.5.4b Usos y espacios

### • **Calculo de la información de la construcción**

Se puede definir y hacer listados de la información del proyecto que asignó a los elementos y los objetos. Existen varios tipos de opciones de listados y se puede personalizar estas plantillas para un uso específico del proyecto.

La base de datos de elementos constructivos del Edificio Virtual, puede mostrar la cantidad de elementos de un proyecto, la disposición espacial de los elementos o las cantidades de los componentes de estos elementos. Una vez analizados los datos del proyecto y la información relevante de la bases de datos, se puede generar tres tipos de informes de cálculo: listados de elementos, listados de componentes y listados de zonas.

#### • **Crear listados de construcción**

Usando el editor de Listado Interactivo, usted puede crear listados de diferente información del proyecto, como listados de puertas y ventanas, listados de mobiliario, listados de equipamiento, etc.

Los Listados están vinculados a los parámetros de cada objeto para vincular información como el tamaño, valoración, número de elementos, tipo material etc.

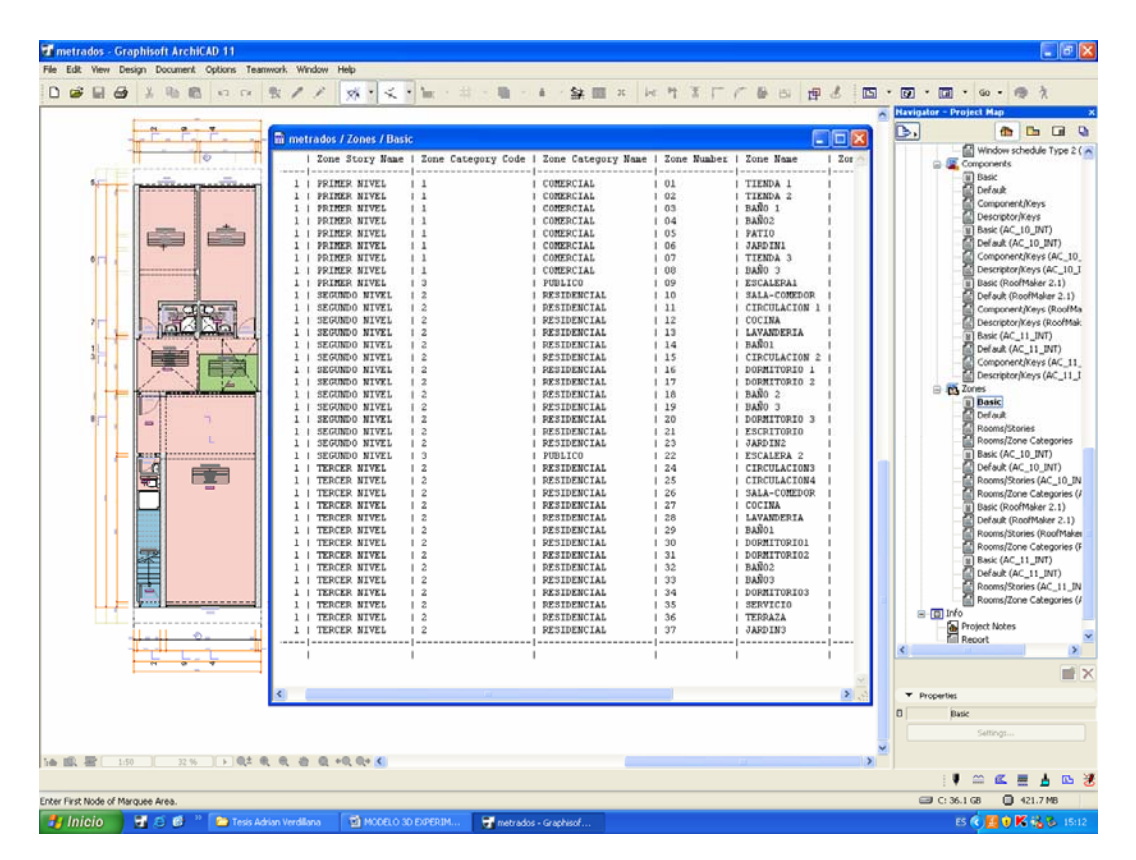

Figura 6.5.4c Listados de la información (elementos-objetos de construcción)

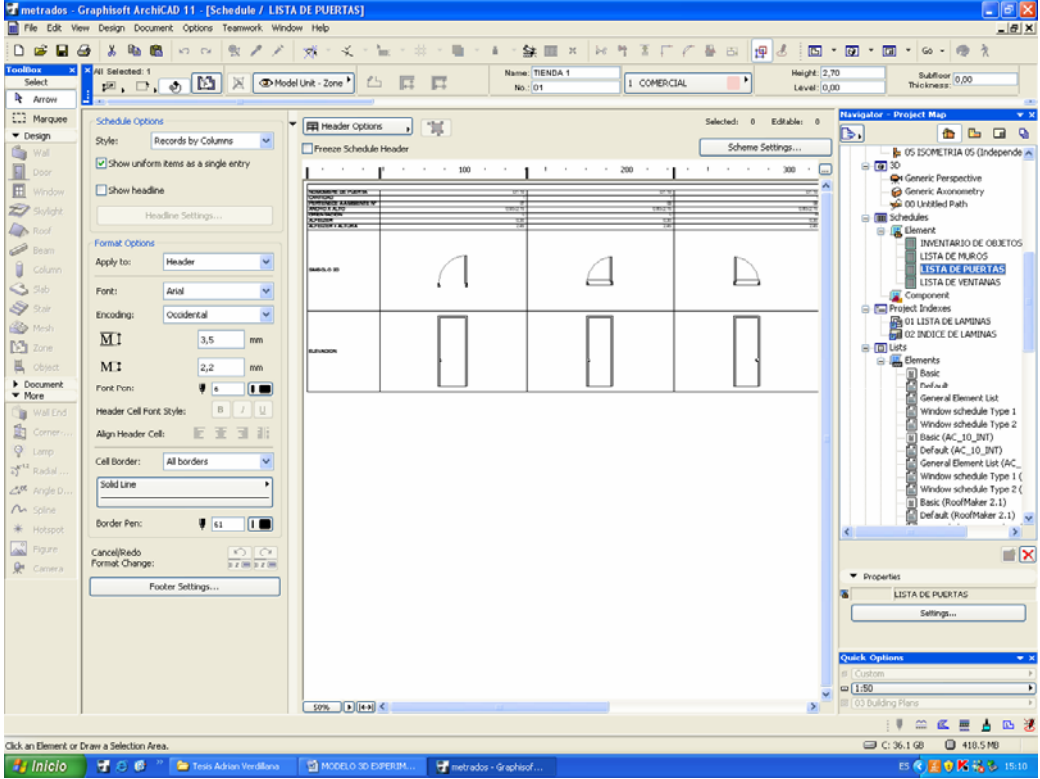

Figura 6.5.4d Listados de la información (puertas y ventanas)

#### • **Presentación del diseño al cliente**

Perspectivas desde un punto de vista, con efectos del Fotorendering usando los

diferentes fondos, efectos y tamaños.

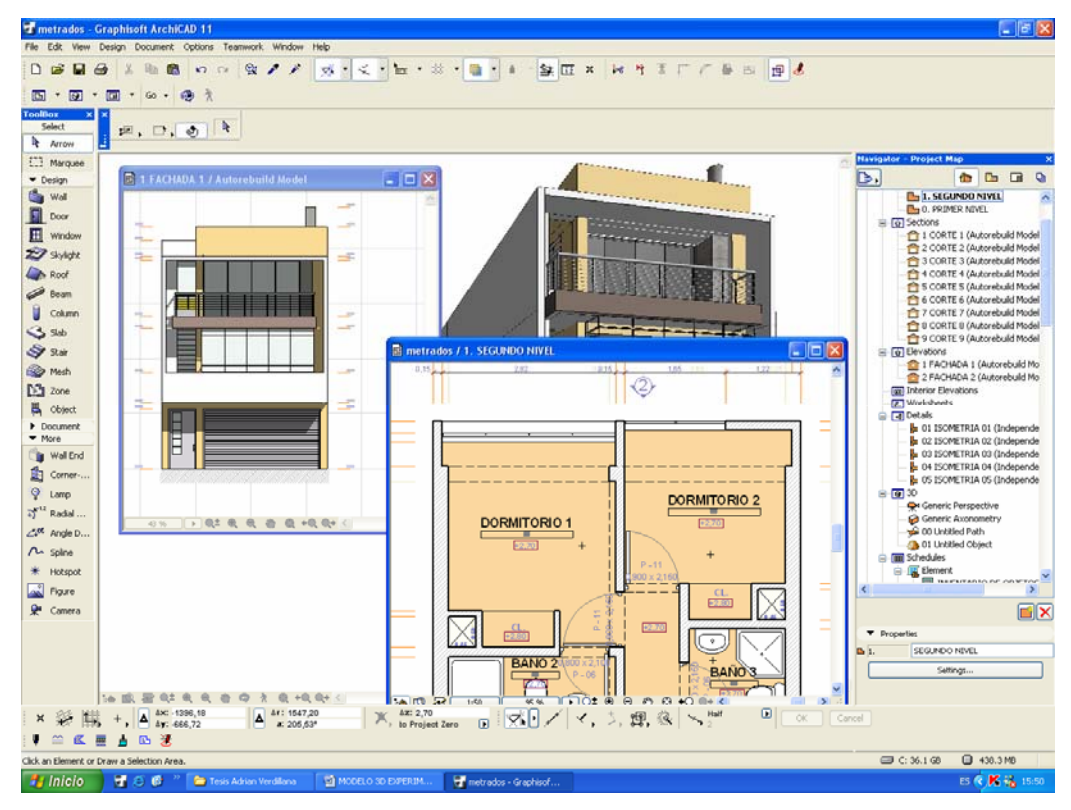

Figura 6.5.4e Presentación del diseño al cliente

#### • **Desarrollar una animación**

Las animaciones son un gran sistema de presentación de un diseño y que conduce a una visita guiada del proyecto. Define un recorrido para una animación.

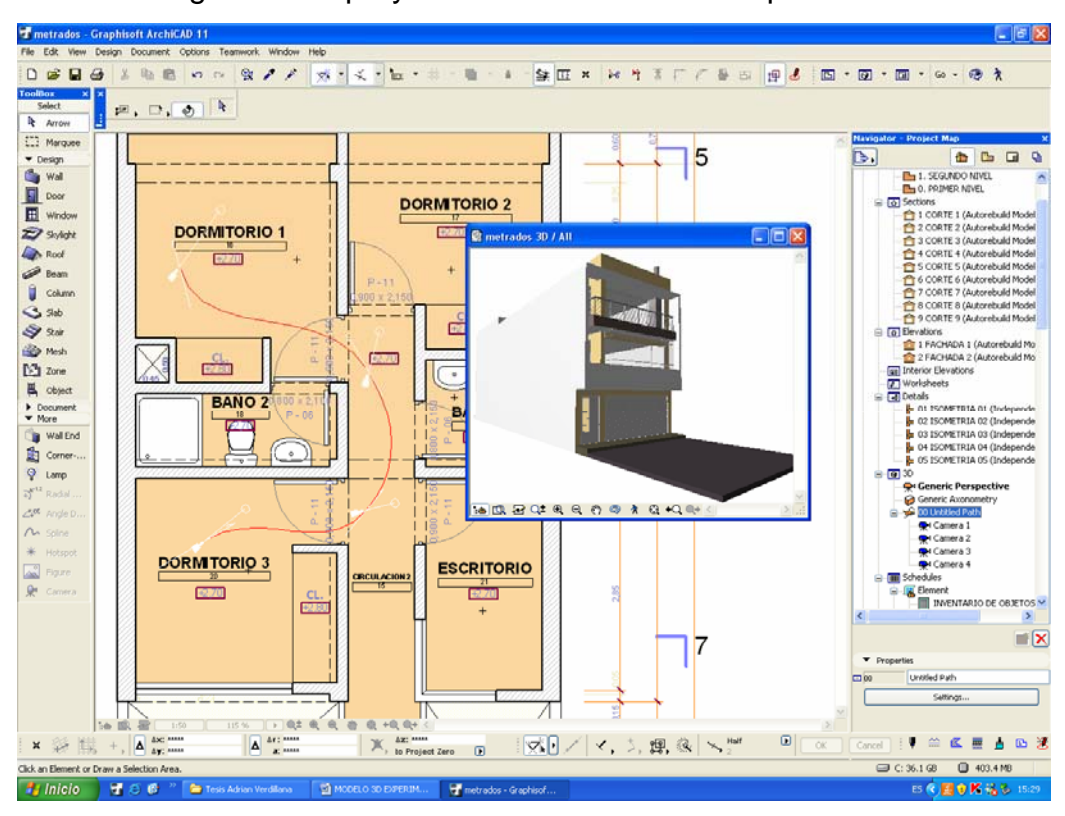

Figura 6.5.4f Recorrido de una animación

#### • **Realidad virtual**

Permite crear un objeto o una escena navegable sacándole partido a la tecnología de realidad virtual. Usted define un recorrido esférico para la cámara VR sobre el cual el observador puede colocarse y navegar opcionalmente.

Para una Escena VR, se crea una vista panorámica navegable. Se define uno o una serie de panoramas cilíndricos a visualizar en la aplicación que permite abrir escenas de realidad virtual. Esto le permite mantenerse en el mismo punto y girar 360 grados para ver el entorno construido de su modelo.

### • **Crear un estudio de asoleo**

El Estudio de Asoleo genera una serie de imágenes 3D renderizadas, definidas por los parámetros actuales de Tipo de Proyección, la ventana 3D actual o Definición de Fotorendering respectivamente y la posición del Sol definida en el diálogo. Estas imágenes generadas imitan el efecto del sol y las sombras resultantes en el edificio modelado en un período de tiempo.

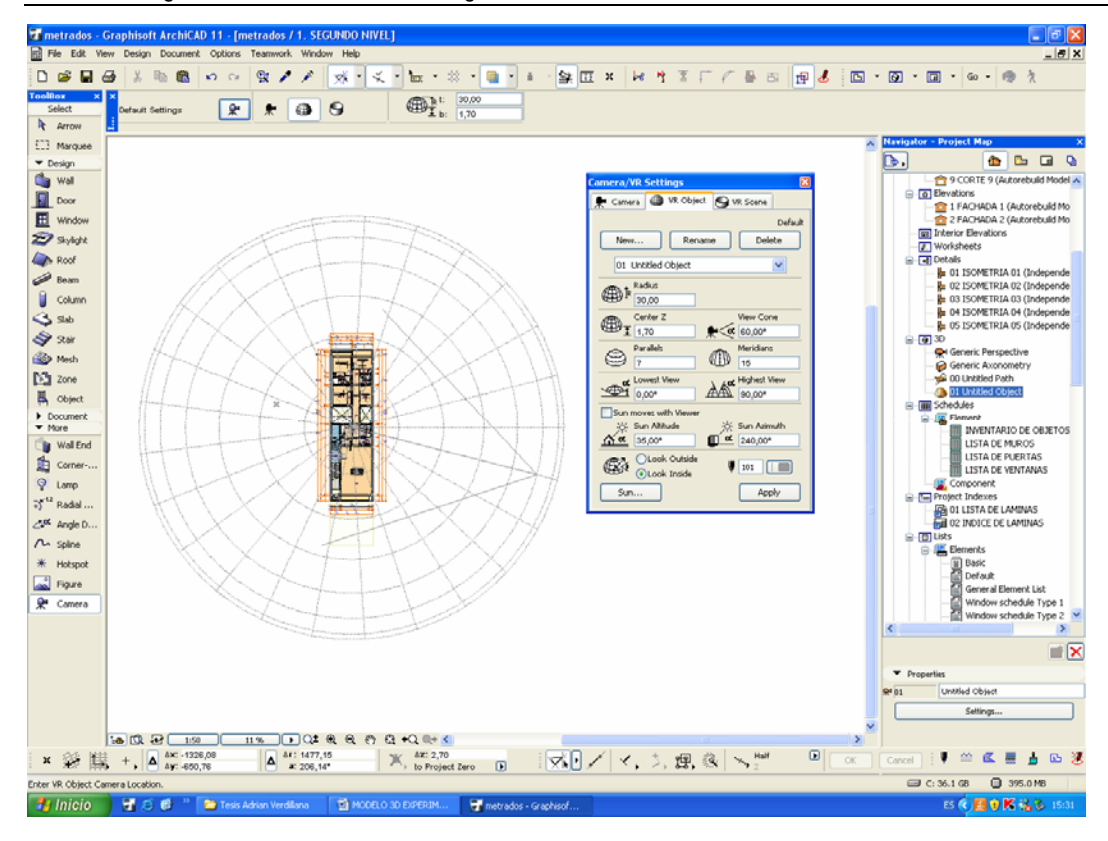

Figura 6.5.4g Vista panorámica navegable

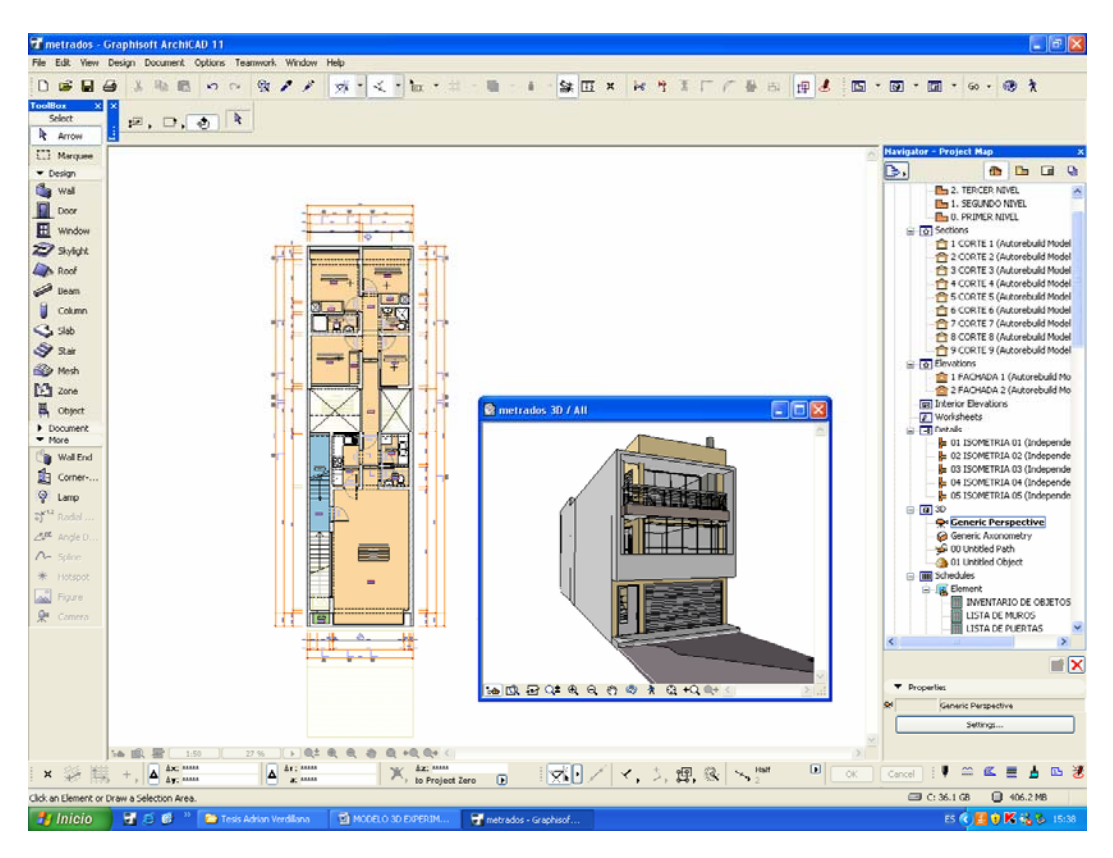

Figura 6.5.4h Imagen 3D del asoleo.

### • **Definir una sección 3D**

Este paso le introducirá en la opción de seccionar su modelo 3D. Esto le permite crear secciones 3D, vistas de planta y detalles de su modelo.

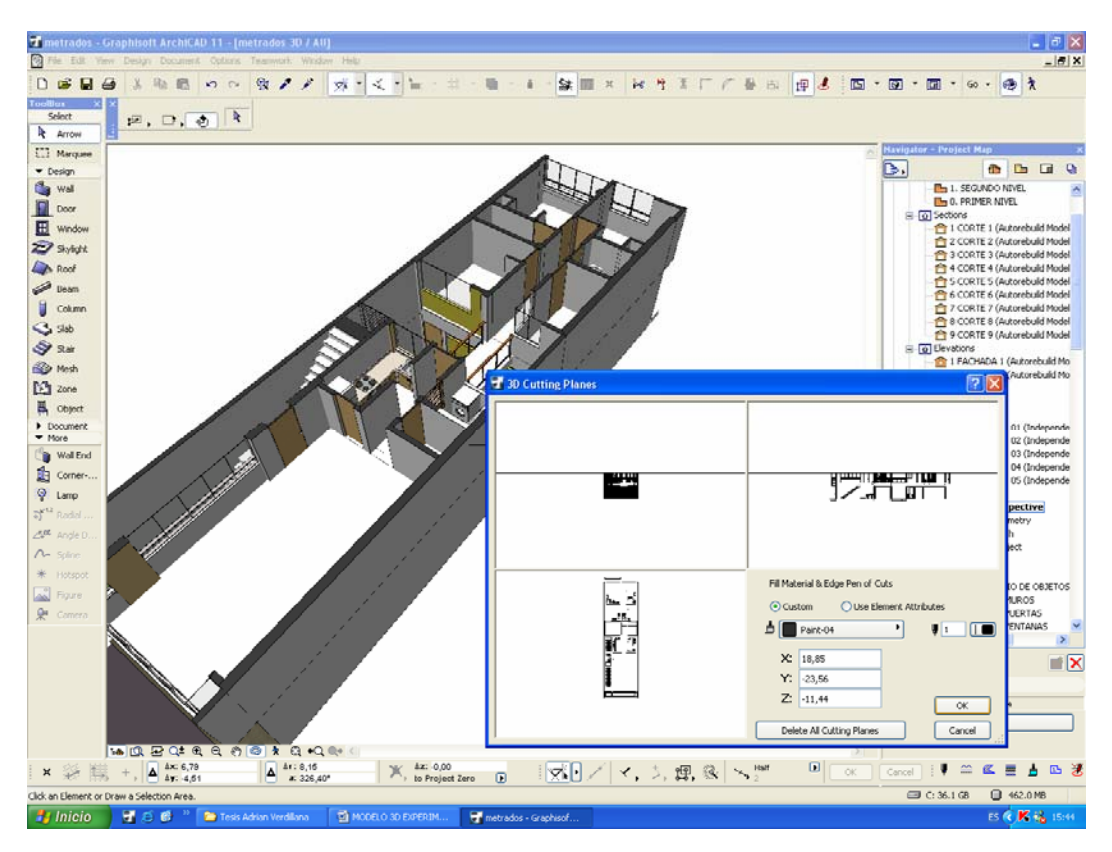

Figura 6.5.4i Sección en planta-corte

Finalmente el manejo de un proyecto Teamwork, demuestra cómo los miembros de un equipo pueden acceder y compartir el archivo de un modelo. Teamwork le permite a un miembro del equipo conectarse a capas específicas del modelo mientras mantiene una referencia a otras partes del proyecto. Cuándo los cambios se efectúan, el modelo se actualiza enviando los cambios al modelo central.

Se presentan la información del proyecto en formato A3, plantas, cortes, elevaciones, isometrías, renders, planta de usos y espacio, listados de puertas, listados de ventanas, listados de objetos, lista de laminas, metrados básicos. (ver anexos)
## **6.6 CONCLUSIONES**

El BIM en la oficina va a causar muchos cambios en la profesión arquitectónica. Todo esto llama a un nuevo aprendizaje, el uso de nuevos procesos, el desarrollo de nuevos trabajos fluidos y un conocimiento mejor de otras disciplinas. La posición del dibujante será eliminada. Está claro que será substituido por una nueva posición del "modelador 3D" por la misma desconexión entre el diseñador y el modelador 3D que allí está actualmente entre el dibujante y el diseñador.

Esto también se relaciona con la cuestión de cómo educar lo mejor posible a estudiantes para un futuro profesional en el cual el BIM desempeñe un papel importante. ¿Cuánto de BIM se debe enseñar en las universidades? Incluso con el CAD, en un inicio había siempre el temor de los "estudiantes que se sentían perdidos en la computadora," que hizo que muchos instructores del estudio prohíban a sus estudiantes de usar el CAD en proyectos. ¿Éste será igual con el BIM? ¿O es el BIM fundamentalmente diferente del CAD que podría probar el enorme valor en la educación arquitectónica, ayudando a los estudiantes a entender como el diseño y la construcción van juntos?

Existen muchas ventajas al utilizar BIM, se puede utilizar para mejorar procesos existentes así como explorar nuevas maneras de diseño y de construcción tales como la prefabricación. Pero también se advierte, que la trayectoria no será fácil y hay necesariamente una curva de aprendizaje. Vemos un número de oportunidades en el horizonte. Por años, la gerencia se ha basado en la línea de datos ligados por el software especializado de la base de datos. Lo que se propone es ligar los objetos paramétricos basados en 3D a los mismos datos externos en vez de los 2D dibujos lineales. Esto permitirá que exploren sistemas críticos del edificio más a fondo y exactamente dentro del ambiente 3D, es decir; identificar para corregir y solucionar antes de la construcción problemas de conflictos de diseño y de construcción.

Todo esto confirma que sólo la tecnología, no es la última solución. El desarrollo y el manejo de las sociedades entre todos los implicados en el proceso de diseño y construcción particularmente con los clientes, los diseñadores, los constructores y los fabricantes son indiscutiblemente un componente crítico en la puesta en

práctica. Demuestra que la declinación crítica de la productividad que hace frente la industria de la construcción en nuestro país se puede superar por un equipo de gerencia de proyecto que pone un proceso de ejecución de la construcción centrado alrededor de la creación de un modelo virtual elegante de la información del edificio. El verdadero valor de usar el proceso de BIM es la integración de la información con los usuarios finales múltiples; clientes, diseñadores, contratistas y proveedores durante el ciclo vital del proyecto.

Integrar un modelo virtual elegante de la construcción en el proceso de la gerencia de la construcción da un valor agregado, visión, entusiasmo y sobretodo, una comprensión íntima del diseño y la construcción de edificios. La construcción de los modelos elegantes de la información del edificio puede realizar ahorros de costos significativos, no sólo en el proceso del diseño y de la construcción, también en el mantenimiento y la operación del ciclo vital del edificio.

# **CONCLUSIONES**

Las tecnologías informáticas para la visualización de la información en arquitectura, ingeniería y construcción están produciendo resultados favorables que evidencian técnica, calidad y progresivamente un menor tiempo de ejecución. Los estudios sobre la integración de medios digitales de manera general se inscriben en los procesos que se hallan dentro de las áreas de la visualización, automatización, diseño, fabricación digital, productividad. En diferentes partes del mundo, la integración de medios digitales en las profesiones ha sido gradual, progresiva y sin resistencia al cambio. Por el contrario, en la industria de la construcción, ha significado realizar grandes cambios en la estructura y en la cultura de las organizaciones, cambios que en nuestro país aun estamos intentando entender y asimilar.

**Edificio Virtual**. La visualización en la arquitectura y la construcción ha evolucionado rápidamente desde diseños estáticos en dos dimensiones a un simulador de edificios en tres dimensiones. Como resultado de esta evolución, la capacidad de construir un "edificio virtual" en el ordenador y simular su comportamiento, por un lado antes de que esté construido y por otro lado durante la construcción y todo su ciclo de vida, ha cambiado el proceso de diseño, el costo de las estructuras, la relación con el cliente, con el contratista y con la propiedad. Con la tecnología del edificio virtual, se construye el edificio utilizando objetos inteligentes: techos, muros, cubiertas, ventanas, puertas, escaleras y otros objetos. A través del Modelo Virtual, el edificio puede ser analizado según; el volumen para el cálculo de materiales, análisis visual de interferencias físicas del diseño, proveer datos para el análisis estructural de elementos, revisión visual del proyecto, intercambio electrónico de datos de diseño con proveedores. Automáticamente se puede generar planos del proyecto, plantas, cortes, elevaciones, vistas de perspectiva, animaciones y realidad virtual.

- Una parte importante del valor se basa en construir el modelo.
- Los proyectistas, trabajan unidos a los constructores para asegurar que ningún detalle se quede sin considerar. por el potencial que ofrece la posibilidad de comunicar las ideas de diseño a nuestros clientes, constructores y a todo el equipo.
- Capacidad de generar modelos 3D automáticamente de la planta y las secciones y viceversa permitiendo adelantar la documentación de la construcción, hacer estudios de diseño y al mismo tiempo preparar presentaciones para el cliente.
- El modelo 3D da una posibilidad al equipo y también al cliente de que puedan analizar el diseño y rectificarlo, al mismo tiempo; se puede ahorrar tiempo crítico al enviar escenas de realidad virtual al cliente por correo electrónico y a través de Internet, que conecta a las oficinas.
- El tiempo y esfuerzo empleados en la fase de la documentación se reduce por lo que el tiempo invertido en el proyecto aumenta. Los archivos integrados, permiten comenzar a introducir materiales y sistemas especializados en un punto más temprano de la fase del diseño. se pueden mostrar los detalles en cualquier vista y hacer modificaciones porque cualquier cambio hecho en el proyecto será actualizado en todas las vistas.
- Se muestran una presentación 3D más completa al cliente y nos permite valorar el diseño en 3D más a fondo en fases tempranas. Se dedica más tiempo al establecimiento de vínculos del modelo primitivo.
- El modelo nos ayuda a profundizar los problemas y a tomar decisiones de diseño cuando el proyecto toma su forma. Asimismo, su funcionamiento con el tiempo, tenemos que saber predecir cómo se verá un edificio después de 10 ó 20 años, porque eso afectará el modo de cómo vamos a diseñarlo. Si algo se gasta en 20 años, tenemos que entender cómo aquel elemento influirá en su entorno. Naturalmente la estructura no se gastará, pero las ventanas se deberán reparar y el equipamiento caducará.

La visualización de proyectos a través de la tecnología del edificio virtual reduce la incertidumbre en su manejo y aumenta las posibilidades de controlarlo, pues elimina las aproximaciones abstractas. Asimismo, la integración de las labores de diseño, planificación y construcción abre las puertas a una ingeniería, en la que los profesionales nos dedicaremos a mejorar nuestros diseños, la planificación de nuestras obras, su control y con ello reduciremos el costo de las mismas.

**Información Integrada al Edificio**. Los especialistas de la construcción que usan 3D CAD integrado, generan una variedad de informaciones valiosas del edificio, que se pueden usar en diferentes campos y servicios:

- Planteamiento, diseño y desarrollo del proyecto de ejecución.
- Creación de renderings, animaciones y escenas de realidad virtual.
- Dibujos de producción de planos, detalles y listados.
- Marketing del edificio.
- Gestión de espacios y usos.
- Estudios de post-ocupación y simulación de cambios de diseño.
- Análisis y visualización del comportamiento de los productos durante el ciclo de vida del edificio.
- La visualización superior del diseño (Revisión visual del proyecto). Realizar análisis visuales o automatizados de interferencias físicas de diseño.
- Extraer las cubicaciones del proyecto.
- Proveer datos para el análisis estructural de elementos.
- Intercambio electrónico de datos de diseño con proveedores (Ej. Para detalles y fabricación de acero estructural)
- Modelo 4D.
- Los propietarios, están en una posición privilegiada que confirma la importancia de su papel, no sólo en los inicios del diseño de edificios, sino también en su planteamiento, mantenimiento y operación a largo plazo.

**Modelo integrado de información para la construcción (BIM)**. El BIM integra múltiples soluciones para las distintas disciplinas, como la arquitectura, la ingeniería estructural, la ingeniería de instalaciones sanitarias-eléctricas-mecánicas y la construcción, mejorando la colaboración entre las distintas disciplinas. La capacidad multidisciplinaria de un modelo BIM tiene por finalidad obtener información acerca de la construcción en un formato inteligente, que puede ser usado para el análisis de datos y la simulación. BIM es una tecnología con múltiples aspectos como: la coordinación, la colaboración, la producción automatizada del dibujo, objetos inteligentes, simulación detallada de los resultados, la interoperabilidad y así sucesivamente.

Tiene la capacidad de apoyar el diseño conceptual preliminar del modelado, es decir; tener el modelado conceptual dentro del BIM de manera que exista una conexión entre el diseño conceptual y el posterior desarrollo del proceso de diseño, asimismo; capacidad de generar renderings y animaciones. Al mismo tiempo, los modelos son más inteligentes y más eficientes (generan dibujos desde los modelos), con objetos inteligentes para mantener la asociatividad, conectividad y las relaciones con otros objetos. Reduce la mano de obra tradicional del CAD y la integración directa con el análisis de costos, presupuestos, mano de obra, planificación, programación, 4D.

Existen muchas ventajas al utilizar BIM, se puede utilizar para mejorar procesos existentes, así como explorar nuevas maneras de diseño y de construcción tales como la prefabricación. Pero también se advierte, que la trayectoria no será fácil y hay necesariamente una curva de aprendizaje. Vemos un número de oportunidades en el horizonte. Por años, la gerencia se ha basado en la línea de datos ligados por el software especializado de la base de datos. Lo que se propone es ligar los objetos paramétricos basados en 3D a los mismos datos externos en vez de los 2D dibujos lineales. Esto permitirá que exploren sistemas críticos del edificio más a fondo y exactamente dentro del ambiente 3D, es decir; identificar para corregir y solucionar antes de la construcción, problemas de conflictos de diseño y de construcción.

Integrar un modelo virtual elegante de la construcción en el proceso de la gerencia de la construcción da un valor agregado, visión, entusiasmo y sobretodo, una comprensión íntima del diseño y la construcción de edificios. La construcción de los modelos elegantes de la información del edificio puede realizar ahorros de costos significativos, no sólo en el proceso del diseño y de la construcción, también en el mantenimiento y la operación del ciclo vital del edificio.

## **RECOMENDACIONES**

Es necesario el cambio organizacional con el fin de sacar provecho a las nuevas herramientas de automatización y visualización. El uso de estas nuevas herramientas representa un problema cultural para la gente arraigada en lo tradicional por lo que será necesario un cambio de paradigma en la forma en que el trabajo es organizado y planificado. Muchas veces, la introducción de nuevas herramientas supera el uso de las herramientas existentes. Por ejemplo, muchas personas todavía no están acostumbradas a pensar en términos de la 3D CAD, mientras que el uso de 4D ya está siendo introducido en algunas organizaciones de vanguardia. El problema cultural puede requerir un cierto período de transición. Asimismo tenemos que repensar en el proceso educativo, tanto en las universidades y en el lugar de trabajo, que se necesita con el fin de proporcionar a las próximas generaciones de usuarios de la tecnología con el conocimiento y la experiencia para cerrar la brecha existente entre la industria de la construcción y de la práctica actual de los avances tecnológicos y entender como el diseño y la construcción van juntos.

## **E l medio digital plantea nuevos temas**

- Los diseños de tareas deben desarrollarse de acuerdo a las necesidades de la construcción. Por ejemplo modelos 3D CAD deben desarrollarse para satisfacer no sólo el análisis estructural, sino también el desarrollo rápido y sencillo del modelo 4D de planificación. Esto ahorrará tiempo y mejorará la calidad del diseño y da lugar a nuevas formas de planificación y control de tareas, que incrementen la rentabilidad mediante la reducción del tiempo requerido y costo invertido en la construcción del proyecto.
- Los recursos en el lugar de trabajo deben ser sometidos a transformaciones para aprovechar las tecnologías de automatización y visualización. Por ejemplo, las computadoras de última generación, la creación de redes, las telecomunicaciones y la formación adecuada del personal de apoyo en la utilización de estas herramientas será una parte fundamental de la nueva organización. La computación gráfica opera en entornos que utilizan cada vez, computadoras más potente y más asequible, ofrece la posibilidad de visualizar totalmente sus componentes y procesos de construcción antes de que se realicen en el campo.

• La capacidad de trabajo con los usos del BIM ha abierto un campo de posibilidades: como las herramientas de análisis que se pueden desarrollar para aspectos variados del diseño del edificio (además del costo y planeamiento) incluyendo la circulación, la habitabilidad, la comprobación de códigos, la luz del día, ventilación, asoleamiento y "lo más difícilmente de cuantificar" aspectos tales como el estético, cultural, feng shui y otros. Es una oportunidad para que los investigadores desarrollen las herramientas y los conceptos que se pueden traducir realmente en herramientas verdaderas que los profesionales pueden utilizar.

#### **Características necesarias del BIM.**

- Total soporte para la producción de documentos de obras de construcción de manera tal que no se requiera el uso de otra aplicación de dibujo.
- Objetos inteligentes que mantienen asociatividad, conectividad y relaciones con otros objetos.
- Disponibilidad de bibliotecas de objetos.
- Capacidad de soportar procesos de trabajo distribuido con distintos miembros de un equipo que trabajan en el mismo proyecto.
- Capacidad multidisciplinaria que sirve para arquitectura, ingeniería estructural e ingeniería de instalaciones eléctricas, sanitarias y mecánicas.
- Capacidad para soportar modelado de diseño conceptual preliminar.
- Integración directa con aplicaciones de estimados de costos.
- Soporte de tareas relacionadas con la construcción, tales como cálculo detallado de las cantidades de mano de obra, estimado y programación 4D.
- Integración directa con aplicaciones de análisis estructural.
- Integración directa con aplicaciones de gestión de proyectos.
- Capacidad incorporada para generar rendering fotorrealísticos y animaciones.

## **Opciones o enfoques de aplicación de la solución BIM.**

- Una aplicación BIM que aprovecha las poderosas capacidades de visualización y documentación basadas en una plataforma CAD. Importancia de la capacidad de generar documentos de construcción a los profesionales de arquitectura, ingeniería y construcción.
- Una solución escalable que soporta los procesos de colaboración y trabajo distribuido (modelo distribuido) o una solución de base de datos única; de fácil configuración, organización y gestión (modelo integrado).
- Modelado más flexible donde el usuario se hace cargo de la integridad del modelo.
- Gestión y coordinación de cambio automatizado.
- De uso fácil e intuitivo que promete una curva de aprendizaje corta.
- Soporte de 3D PDF y DWG 3D para publicación y distribución electrónica.

No sólo la tecnología es la última solución, el aporte técnico es indispensable, pero es igualmente imprescindible la contribución, el desarrollo y el manejo de las sociedades entre todos los implicados en el proceso de diseño y construcción particularmente con los clientes, los diseñadores, los constructores y los fabricantes son indiscutiblemente un componente crítico en la puesta en práctica. La declinación crítica de la productividad que hace frente la industria de la construcción en nuestro país se puede superar por un equipo de gerencia de proyecto que pone un proceso de ejecución de la construcción centrado alrededor de la creación de un modelo virtual elegante de la información del edificio. El verdadero valor de usar el proceso de BIM es la integración de la información con los usuarios finales múltiples; clientes, diseñadores, contratistas y proveedores durante el ciclo vital del proyecto.

# **GLOSARIO**

# **AEC**

Architectural, Engineering and Construction o Arquitectura, Ingeniería y Construcción.

# **ArchiCAD**

Software CAD, que trabaja bajo el concepto de objeto paramétrico y de edificio virtual.

## **Atributo**

Un adjetivo, cualidad, rasgo distintivo o característica de una persona, lugar o cosa; parte de los datos que contienen una única información sobre algo.

#### **AutoCAD**

Es un programa de dibujo asistido por el ordenador. Gestiona una base de datos de entidades geométricas (puntos, líneas, arcos, etc.) con la que se puede operar en la pantalla gráfica en la que se muestran éstas, el llamado editor de dibujo.

#### **Base de datos**

Datos recolectados y almacenados de forma estructurada para facilitar el acceso a la información.

## **BIM**

Building Information Model o Modelo integrado de Información para la Construcción.

## **CAD**

Computer Arded Drafting o Dibujo Asistido por Computadora.

#### **Entorno virtual**

Espacio en el que el usuario de la tecnología virtual se imagina a sí mismo y en el que se produce la interacción; visualización de un mundo o escenario generada por computadora.

## **DfC**

Diseño para la Construcción.

#### **Imagen**

Una representación mental, manual o generada por computadora de la apariencia de alguien o algo; un dibujo o pintura; generalmente es percibida como una serie de pixels

#### **Interactivo**

Que tiene rasgos que permiten al usuario influenciar o manipular el curso de la acción; permite una interdependencia entre el usuario y el sistema.

# **IT**

Information Technology o Tecnología de la Información TI.

# **ITC**

Information Technology in Construction o Tecnología de la Información en la Construcción.

# **GUI**

Interfaces Gráficas de Usuario

# **Multimedia**

Combinación de textos, imágenes, videos de movimiento y sonidos.

# **Objeto virtual**

Imagen tridimensional generada por computadora en un entorno virtual, representaciones en el espacio virtual con el que el usuario interacciona.

# **Parámetro**

Factores de medidas o límites determinados.

# **Simulación**

Un proceso o aparato para generar condiciones de ensayo que se aproximan a las condiciones reales u operacionales.

# **SketchUp**

Es una herramienta 3D para etapas conceptuales de diseño arquitectónico.

## **Tecnología de visualización**

Sistema o programa que se necesita para generar electrónicamente dibujos e imágenes por computadora.

# **VR**

Virtual Reality o Realidad Virtual, modelo digital de un entorno.

## **VRML**

Virtual Reality Modeling Language

## **BIBLIOGRAFIA**

1. Alarcón Luís y Otros, LEAN Construction – 1997. Universidad Católica de Chile

2. Chemelier, P. Industrialización de la construcción: los procesos tecnológicos y su futuro, Editores técnicos asociados, España, 1990.

3. Druker, P. (1999), Los Desafíos de la Gerencia para el Siglo XXI, Harper Collins Publishers.

4. Fischer, Martin (2001), Investigaciones en Tecnología de Información aplicadas a la Industria A.E.C. (Arquitectura, Ingeniería y Construcción), CIFE, Reporte Técnico nº 124, Stanford University

5. Gerencia del Conocimiento y la Gestión Tecnológica, Universidad de los Andes, Colombia, Dic. 1997.

6. Ghio, V., (2000) Productividad en Obras de Construcción: Diagnostico, Crítica y Propuesta. Editorial de la Pontificia universidad Católica de Perú.

7. Heredia, Rafael; Direccion Integrada de Proyectos – DIP "Proyect Management". (Editorial España)

8. Hodge B.I., & Anthony W.P., & Gales L.M., Teoría de la Organización –un enfoque estratégico, 5ta edición, 1998.

9. Ibrahim, Magdy M., Krawczyk, Robert J., Schipporiet, George, (2004) "Architectural information to the construction site base don the BIM objet concept", CAADRIA 2004 Conference, Seoul, South Korea, Collage of Architecture, Illinois Institute of Tecnology

10. Koo, B. y Fischer, M. Estudio de viabilidad de 4D comercial en construcción. Revista ingeniería de la construcción y gestión (julio-agosto 2000)

11. Laudon Kenneth C., Laudon Jane P., Sistemas de Información Gerencial, Organización y tecnología de la empresa conectada en red, Sexta Edición 2002, Pearson Educación México.

12. Rischmoller, L., Fischer, M., Fox, R., Alarcón, L., (2002). Impacto de las Herramientas Avanzadas de visualización en la Industria AEC, Revista Ingeniería de Construcción, Vol. 17, nº 2 Mayo-Agosto 2002, pp. 64-73.

13. Rischmolller, L., M. Williams (2000) Automation and Visualization Tool to Improve Support for Process Integration in the Construction Industry.

14. Sanders, K. El arquitecto digital. Guía para utilizar la tecnología informática al servicio de la arquitectura. Ed. Universidad de Navarra S.A. 1998.

15. Serpel, Alfredo;Administración de Operaciones de construcción. (ED. Ediciones Universitarias Católica de Chile).

16. Simmons Thomas M, Graphisoft ArchiCAD Tutorial Paso a Paso 2003, Publicado por Graphisoft R&D Rt

- 17. [www.aecbytes.com](http://www.aecbytes.com/) AECbytes.
- 18. [www.sciencediret.com](http://www.sciencediret.com/) Automation in construction.
- 19. [www.construmatica.com](http://www.construmatica.com/) Arquitectura, Ingeniería y Construcción.